# UNIVERSIDAD NACIONAL DE HUANCAVELICA

(CREADA POR LEY N° 25265)

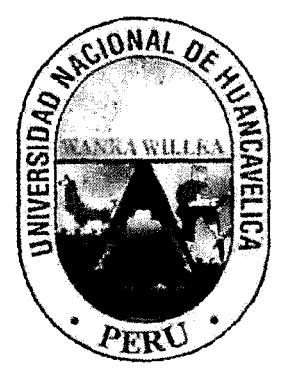

FACULTAD DE INGENIERÍA ELECTRÓNICA - SISTEMAS ESCUELA ACADÉMICO PROFESIONAL DE SISTEMAS

# **TESIS**

"LA GESTIÓN Y COMUNICACIÓN DE LAS ESTACIONES REMOTAS VSAT EN LA REGIÓN HUANCAVELICA"

# lÍNEA DE INVESTIGACIÓN:

GESTIÓN

TESIS PARA LA OBTENCIÓN DEL TÍTULO PROFESIONAL DE:

# INGENIERO DE SISTEMAS

PRESENTADO POR EL BACHILLER:

MEDINA JAUREGUI Anderson Jorge

HUANCAVELICA, 2015

# **UNIVERSIDAD NACIONAl DE HUANCAVfLICA**

(CREADA POR LEY N' 25265)

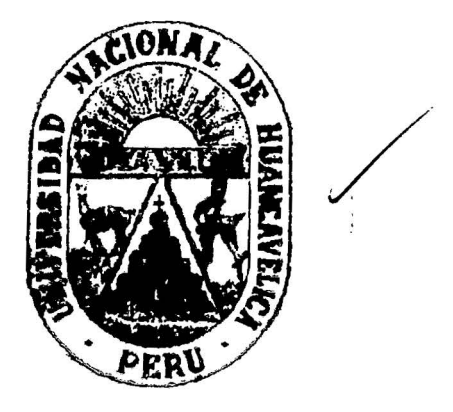

FAÇULTAD DE INGENIERÍA ELECTRÓNIC**A** - SISTEMAS ESCUELA ACADÉMICO PROFESIONAL DE SISTEMAS

# **TESIS**

**HA GESTIÓN Y COMUNICACIÓN DE LAS ESTACIONES** REMOTAS VSAT EN LA REGIÓN HUANCAVELICA"

LÍNEA DE INVESTIGACIÓNE

# **GESTION**

TESIS PARA LA OBTENCION DEL TÍTULO PROFESIONAl DE:

# **INGENIERO DE SISTEMAS**

PRESENTADO POR El BACHILlER:

# **MEDINA JAUREGUI Anderson Jorge**

HUANCAVELICA. 2015

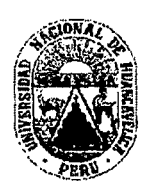

#### UNIVERSIDAD NACIONAL DE HUANCAVELICA **(Creada por Ley N ° 25265)** !

**FACULTAD DE INGENIERÍA ELECTRÓNICA - SISTEMAS** 

# '51:~ ~ 9, fiES ' 11.1"' ' **ACTA DE SUSTENTACIÓN DE TESIS** ~% DLCAl\0 .i ~~ ........

 $\mathbb{Z}^D \longrightarrow \mathbb{R}^D$ En el Auditorio de la Facultad de Ingeniería Electrónica - Sistemas, a los 17 días del mes de Noviembre del año 2015, a horas 15:00, se reunieron; el Jurado Calificador, conformado de la siguiente manera:

Presidente:. Mg. Víctor Raúl RODRIGUEZ PEÑA

Secretario: Mg. Carlos Alcides ALMIDÓN ORTIZ

Vocal: Mg. Rafael Wilfredo ROJAS BUJAICO

(El Mg. lng. John Fredy ROJAS BUJAICO, se abstiene por tener un familiar en el Jurado)

Ratificados con Resolución *W* 271-2015-FIES-UNH; del Proyecto de investigación (Tesis), Titulado: "La Gestión y Comunicación de las Estaciones Remotas VSAT en la Región Huancavelica"

Cuyos autores son el graduado:

#### BACHILLER : **Anderson Jorge MEDINA JAUREGUI**

A fin de proceder con la evaluación y calificación de la sustentación del proyecto de investigación (Tesis), antes citado.

Finalizado la evaluación; se invitó al público presente y al sustentante a abandonar el recinto; y, luego de una amplia deliberación por parte del Jurado, se llegó al siguiente resultado:

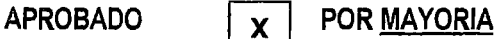

**DESAPROBADO** 

En conformidad a lo actuado firmamos al pie.

./~p.? **DE** IN&~~, *./";:,"* 1-~-.

 $\sim$   $\omega$ 

12

"A la Universidad Nacional de Huancavelica, que me cobijo en sus claustros y a los docentes que proporcionaron sabiduría e inteligencia para ser profesional competente"

#### El Autor.

j' /

1 */*  ,' 1 r  $\int_{\mathbb{R}^n}$ !<br>!<br>! l 1 ': ' \  $\tilde{\mathcal{L}}$  A mis padres:

<sup>1</sup>Jorge Medina y Carmen Jáuregui;

--- - ~-- ....,\_ ....

Por su apoyo, en mi formación como Ingeniero de Sistemas".

Por su invaluable apoyo instándome a culminar la presente investigación.

El Autor.

 $\mathbb{I}$ *!*   $\frac{1}{2}$  M

, Por su gran fe a Dios.  $\sqrt{\frac{1}{2}}$ 

"A mis amigos, en su compañeros de trabajo;

Quienes me inspiraron a desarrollar la presente investigación. Con orientación sistémica y herramientas propias a la Ingeniería de Sistemas

El Autor.

# ÍNDICE

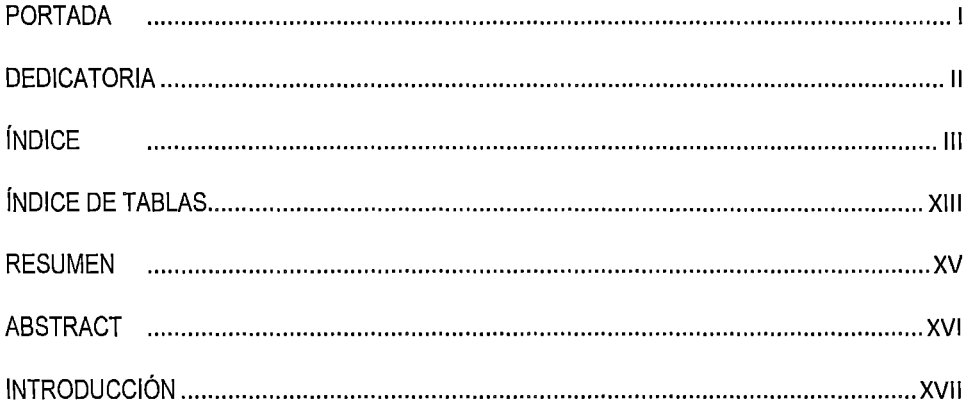

# CAPITULO I

### PROBLEMA

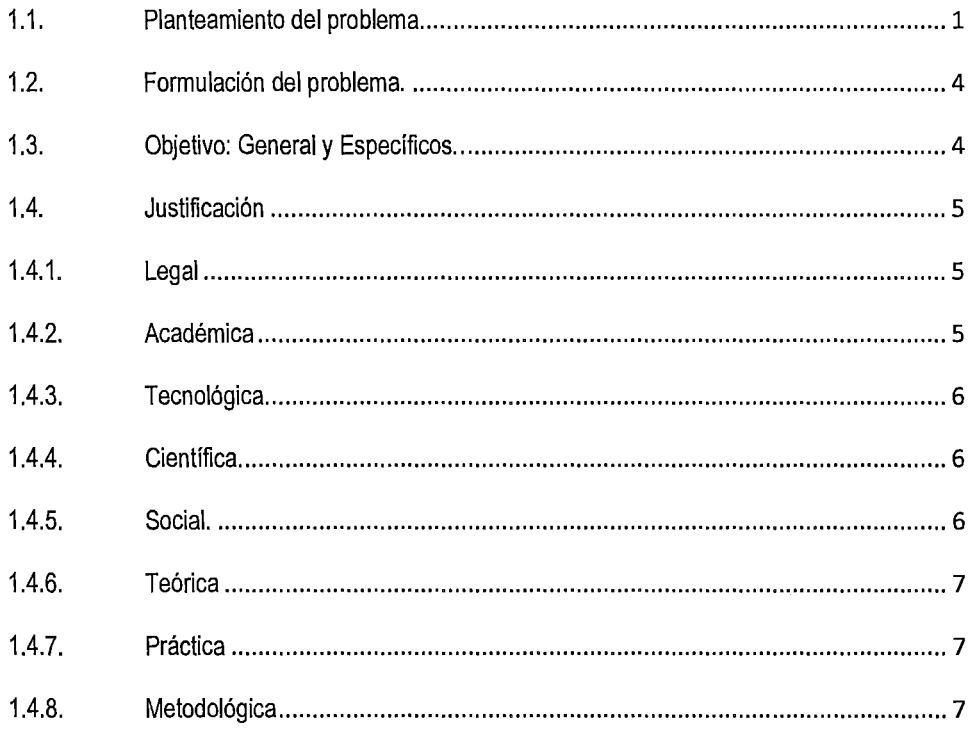

# CAPITULO 11

 $\lambda^{\prime}$ 

### MARCO TEÓRICO

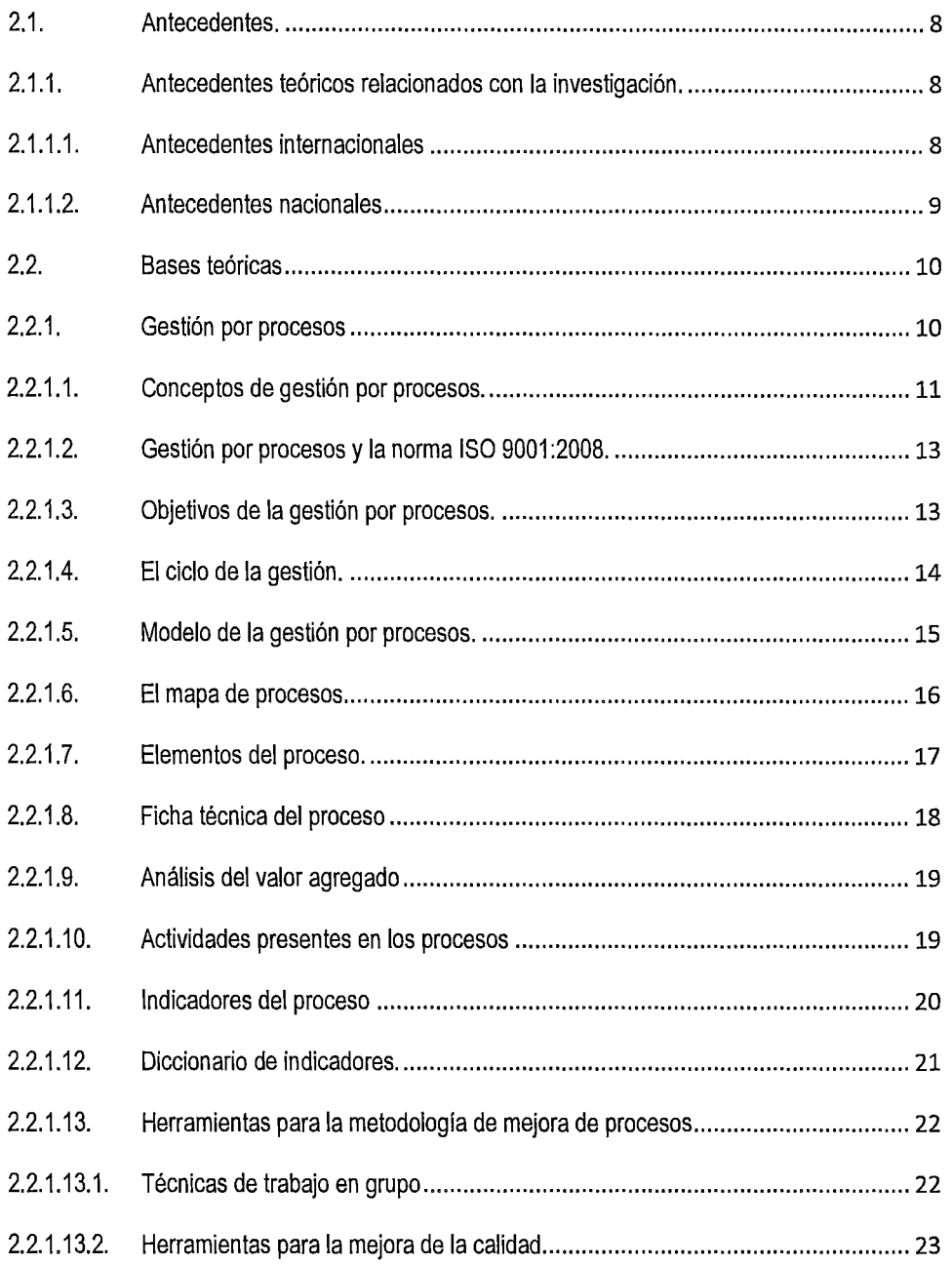

IV

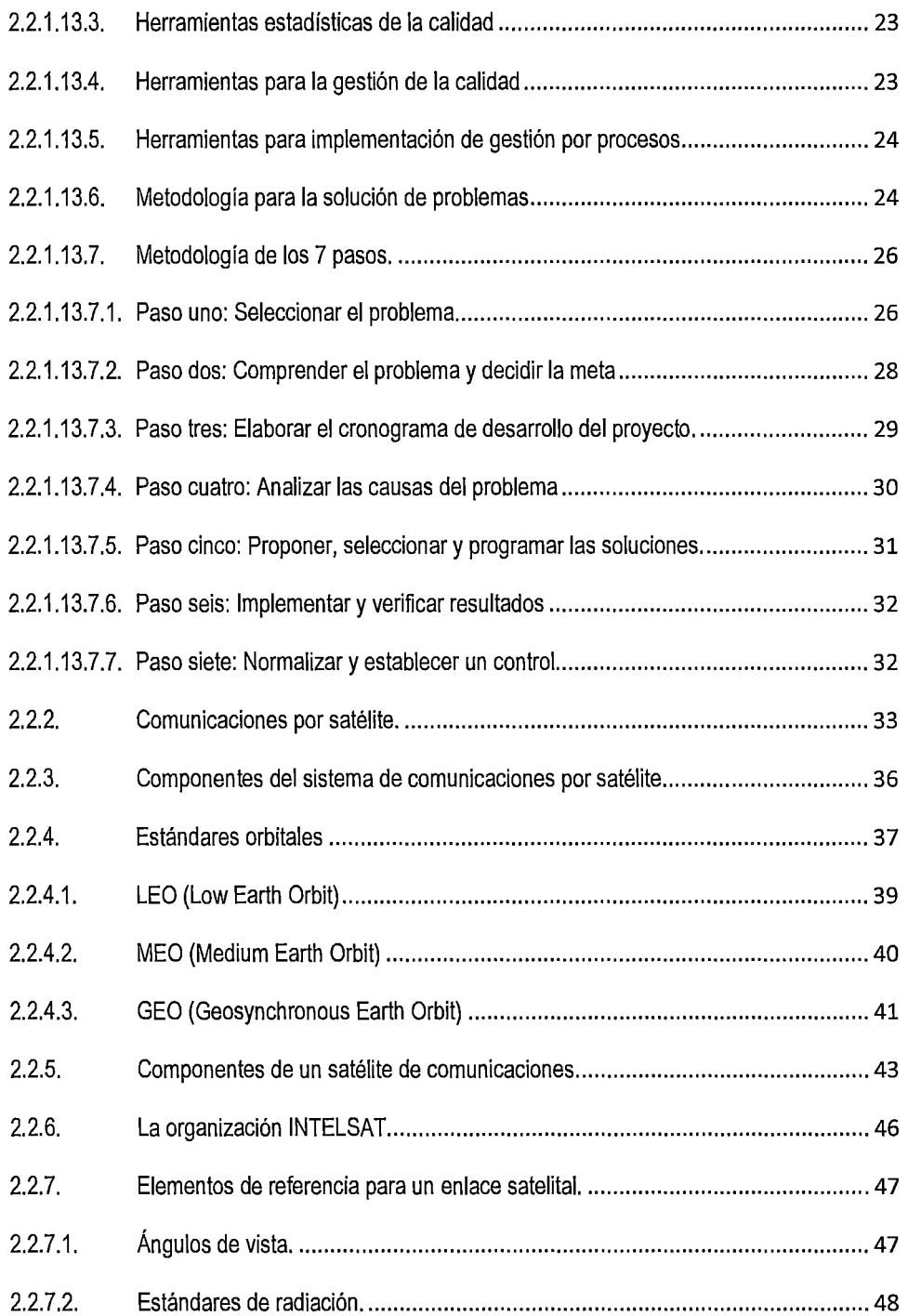

 $\chi^2$ 

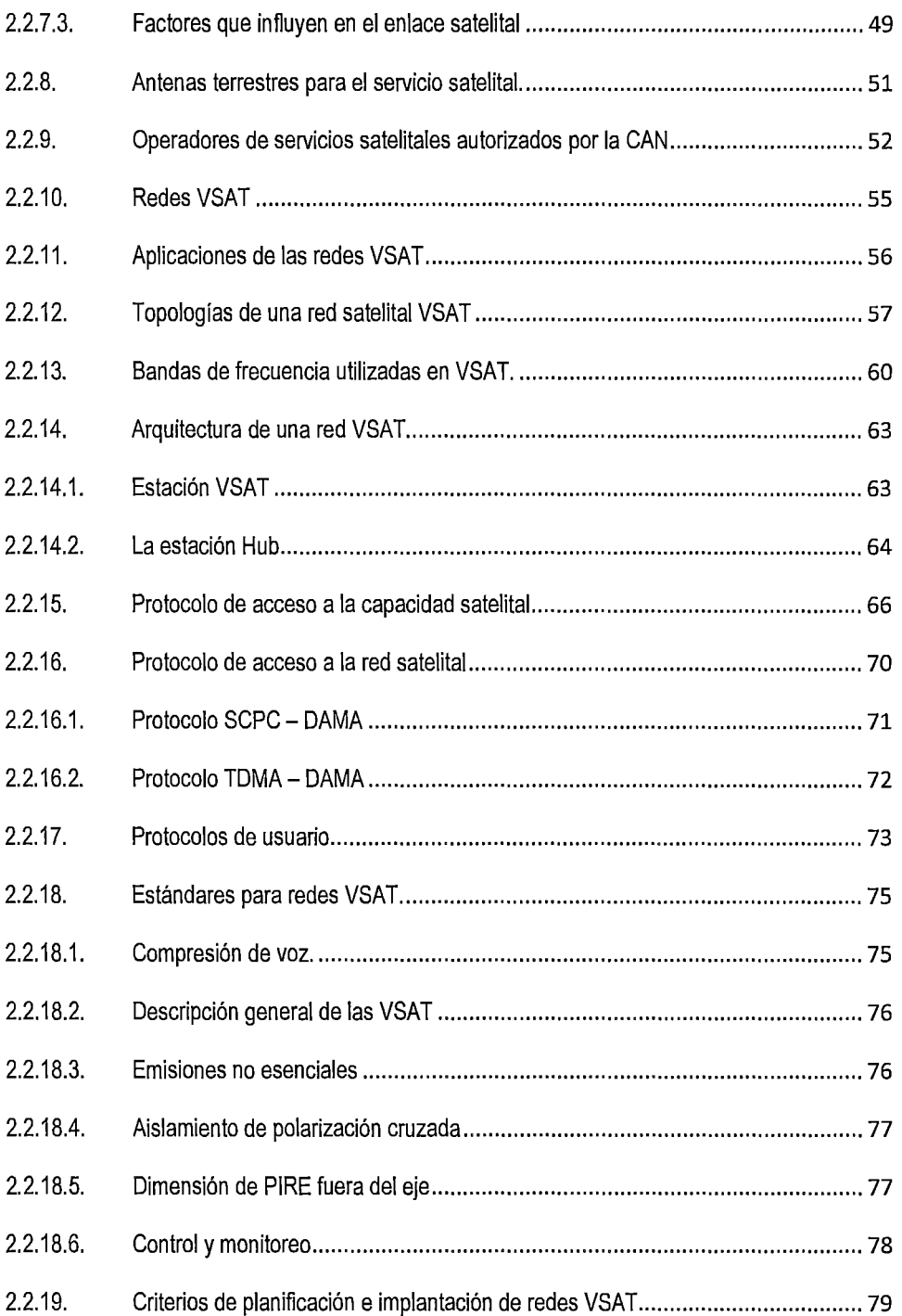

 $\sqrt{2}$ 

VI

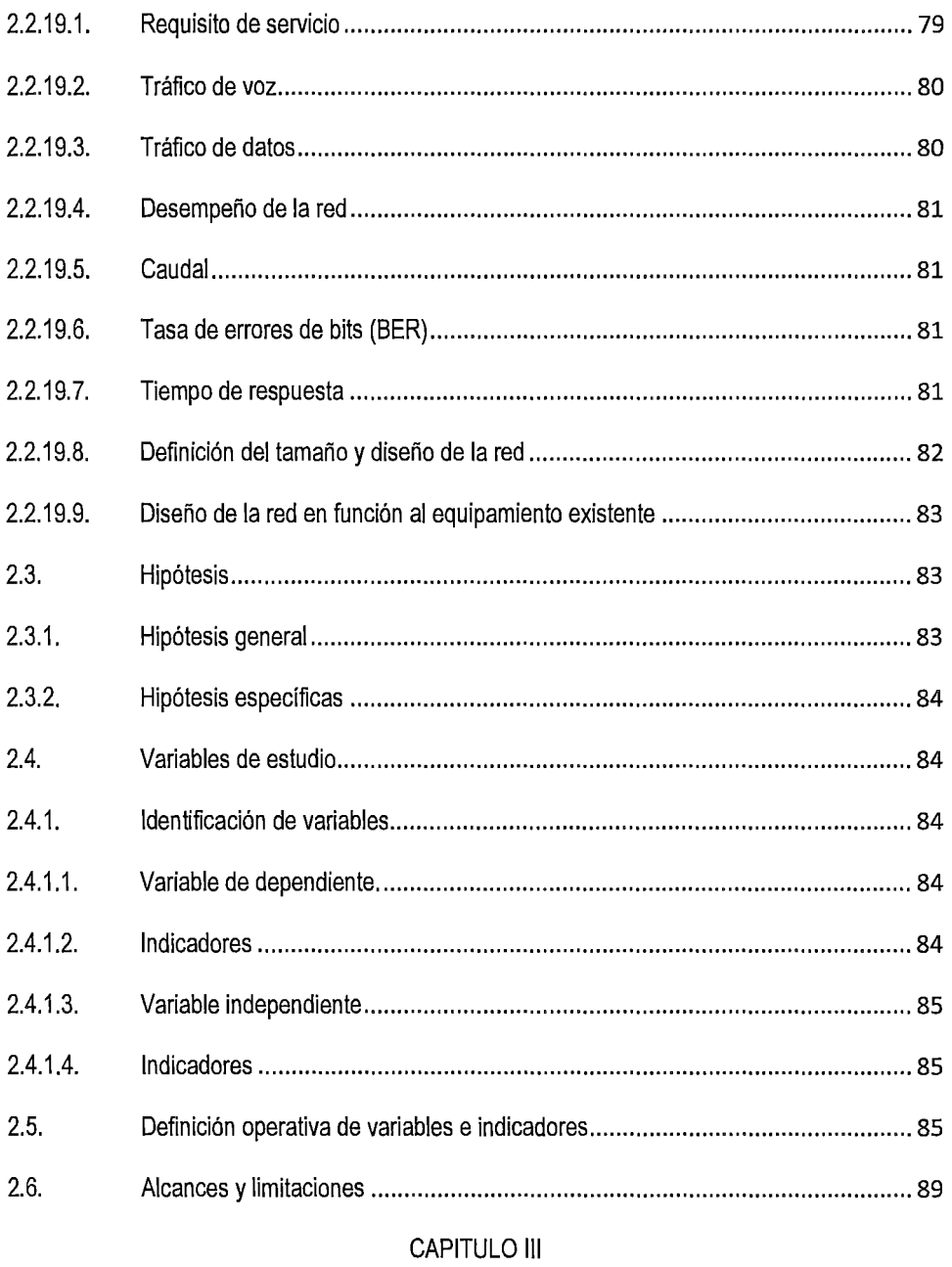

# MARCO METODOLÓGICO

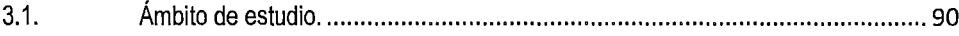

3.2. Tipo de investigación ...................................................................................... 90 3.3. Nivel de investigación ..................................................................................... 90 3.4. Método de investigación ................................................................................. 91 3.5. Diseño de investigación .................................................................................. 91 3.6. Población, muestra, y muestreo ...................................................................... 92 3.7. Técnicas e instrumentos de recolección de datos ............................................. 93 3.8. Procedimiento de recolección de datos ............................................................ 94 3.9. Técnicas de procesamiento y análisis de datos ................................................ 94 3.9.1. Diseño estadístico .......................................................................................... 95

 $|3|$ 

#### CAPITULO IV

#### RESULTADOS

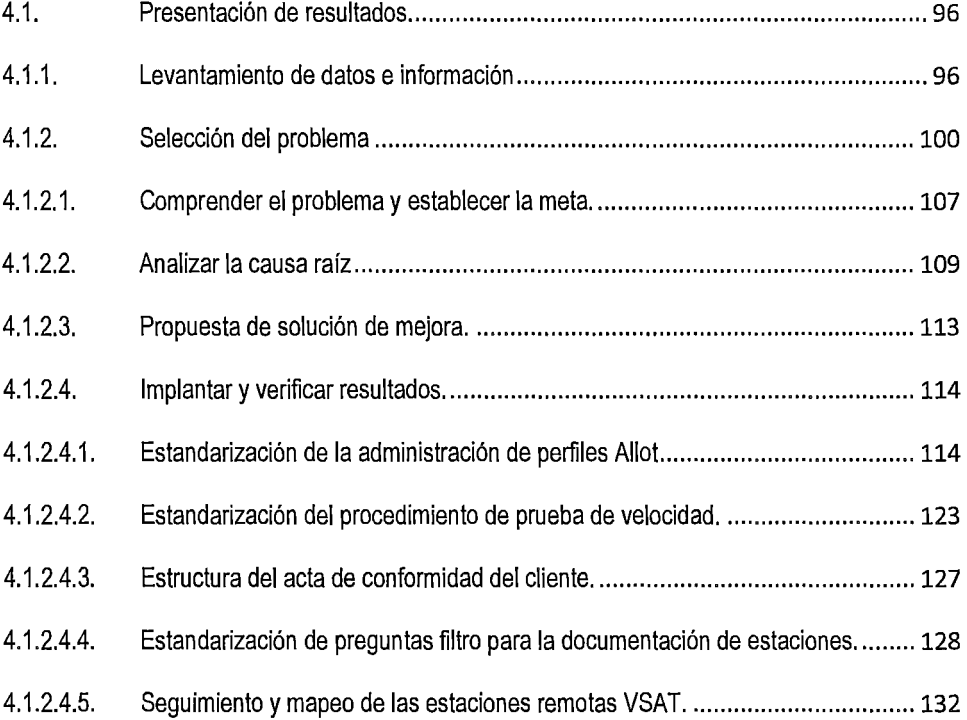

 $4.1.2.4.6$ 4.1.2.4.7.  $4.2.$  $4.2.1.$  $4.2.1.1$  $4.2.1.2.$  $4.2.1.3.$ Promedio para la variable porcentaje de estaciones VSAT comunicadas. ......... 141  $4.2.1.4.$ Regla de distribución para prueba de hipótesis de la variable dependiente ...... 143 ANEXOS ANEXO II ANEXO III ANEXO IV ANEXO V ANEXO VI  ∖\$Ó

# **ÍNDICE DE GRÁFICOS**

 $\ddot{\phantom{a}}$ 

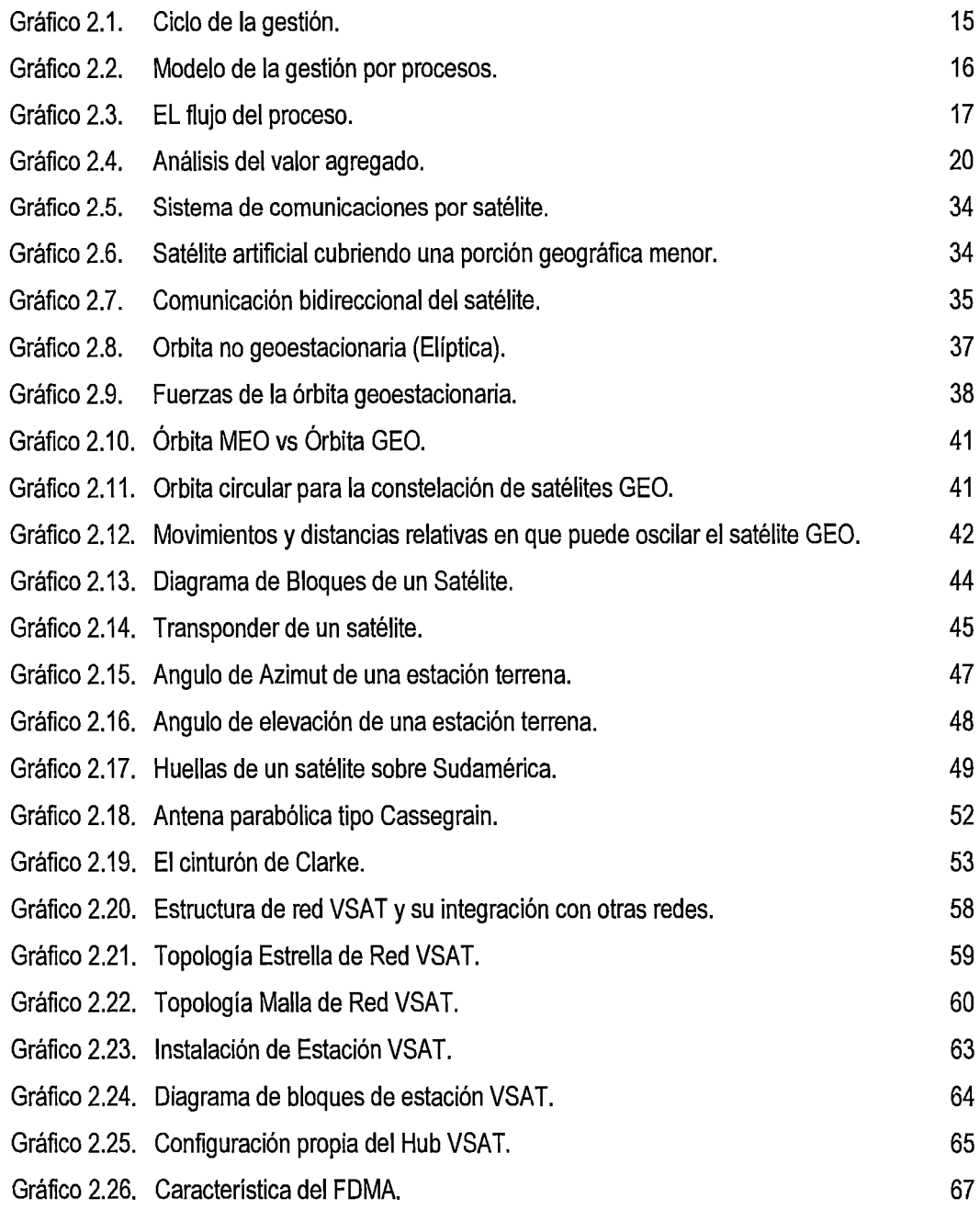

Gráfico 2.27. Característica del TDMA. 67 Gráfico 2.28. Estructura de la Trama TDMA. Casa establecer en la constructura de la Trama TDMA. Gráfico 2.29. Característica del CDMA. 69. Internacional de la contra del COMA. 69. Internacional de la contra Gráfico 2.30. Estructura de los protocolos en VSAT. Gráfico 2.31. Límites de las emisiones no esenciales. 77 Gráfico 4.1. Centro de control de proceso- NMS Telefónica. 96 Gráfico 4.2. Proceso de aprovisionamiento de internet mediante VSAT (Parte a). 101 Gráfico 4.3. Proceso de aprovisionamiento de internet mediante VSAT (Parte b). 102 Gráfico 4.4. Proceso de aprovisionamiento de telefonía mediante VSAT (Parte a). 103 Gráfico 4.5. Proceso de aprovisionamiento de telefonía mediante VSAT (Parte b). 104 Gráfico 4.6. Priorización de los procesos inconsistentes y/o defectos en el diagrama de Pareto. 106 Gráfico 4.7. Total interrupciones VSAT mes Enero - Agosto 2014. Gráfico 4.8. Diagrama de lshikawa permite identificar la causa raíz. 110 Gráfico 4.9. Casusa raíz del proceso de asignación del ancho de banda Allot. 110 Gráfico 4.10. Casusa raíz del inadecuado proceso de prueba de velocidad. 111 Gráfico 4.11. Casusa raíz del proceso de registrar conformidad del cliente. 111 Gráfico 4.12. Casusa raíz del proceso de documentar estaciones VSAT a través de preguntas filtro. 112 Gráfico 4.13. Aplicativo de seguimiento y mapeo. 112 Gráfico 4.14. Pantalla principal de software Allot - NMS. 115 Gráfico 4.15. Pantalla de creación de Host en software NMS ALLOT. 116 Gráfico 4.16. Creación de VLAN 116 Gráfico 4.17. Selección de lp-SubNet. 117 Gráfico 4.18. Configuración de plantilla en software NMS. 117 Gráfico 4.19. Add Host Plan. 117 Gráfico 4.20. Visualización de Vlan. 118 a composición de Viene estableceu en la composición de Viene en la co Gráfico 4.21. Add Host Plan. 118

<u>g</u>

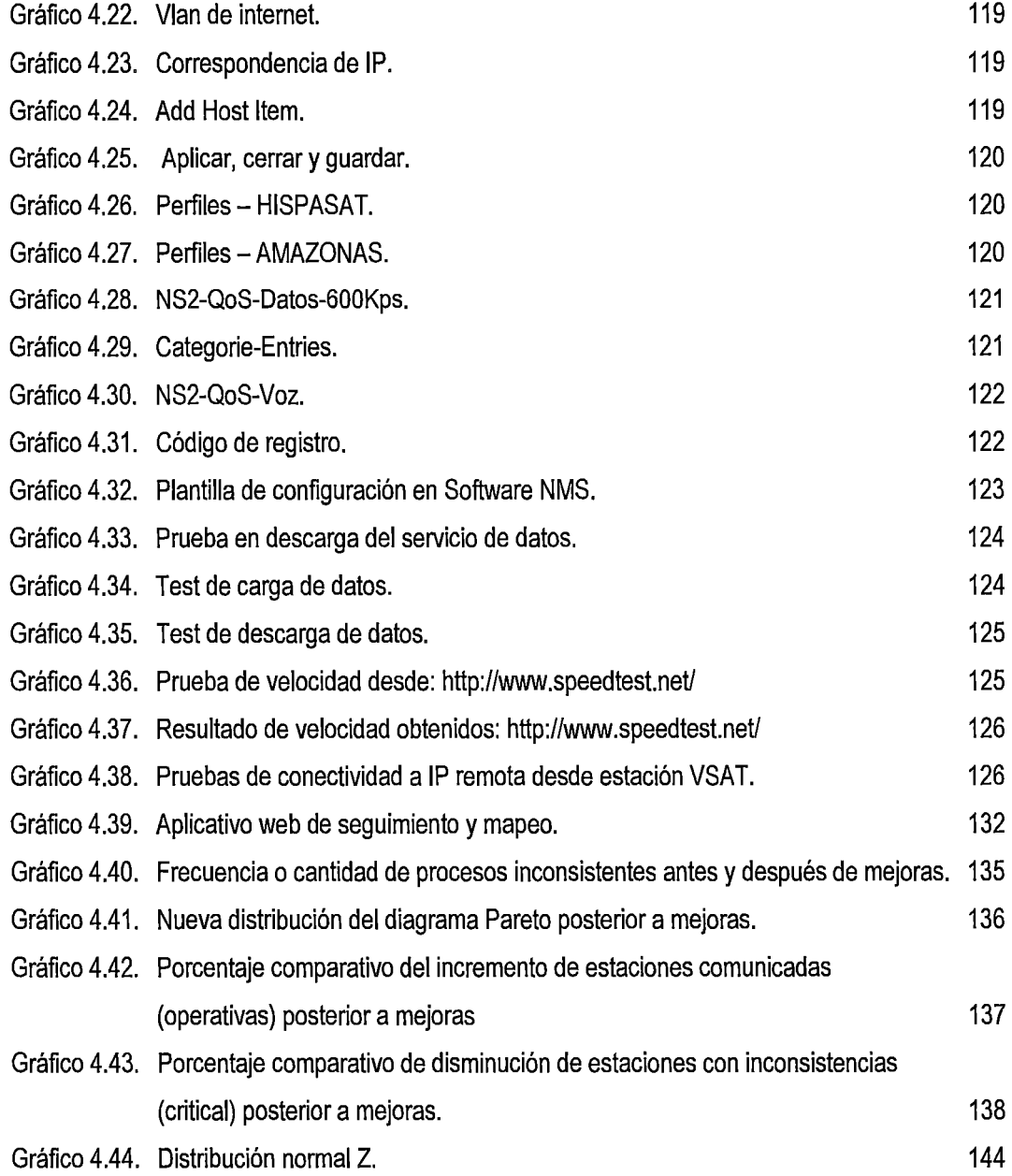

# $| \gamma \rangle$

# **ÍNDICE DE TABLAS**

 $196$ 

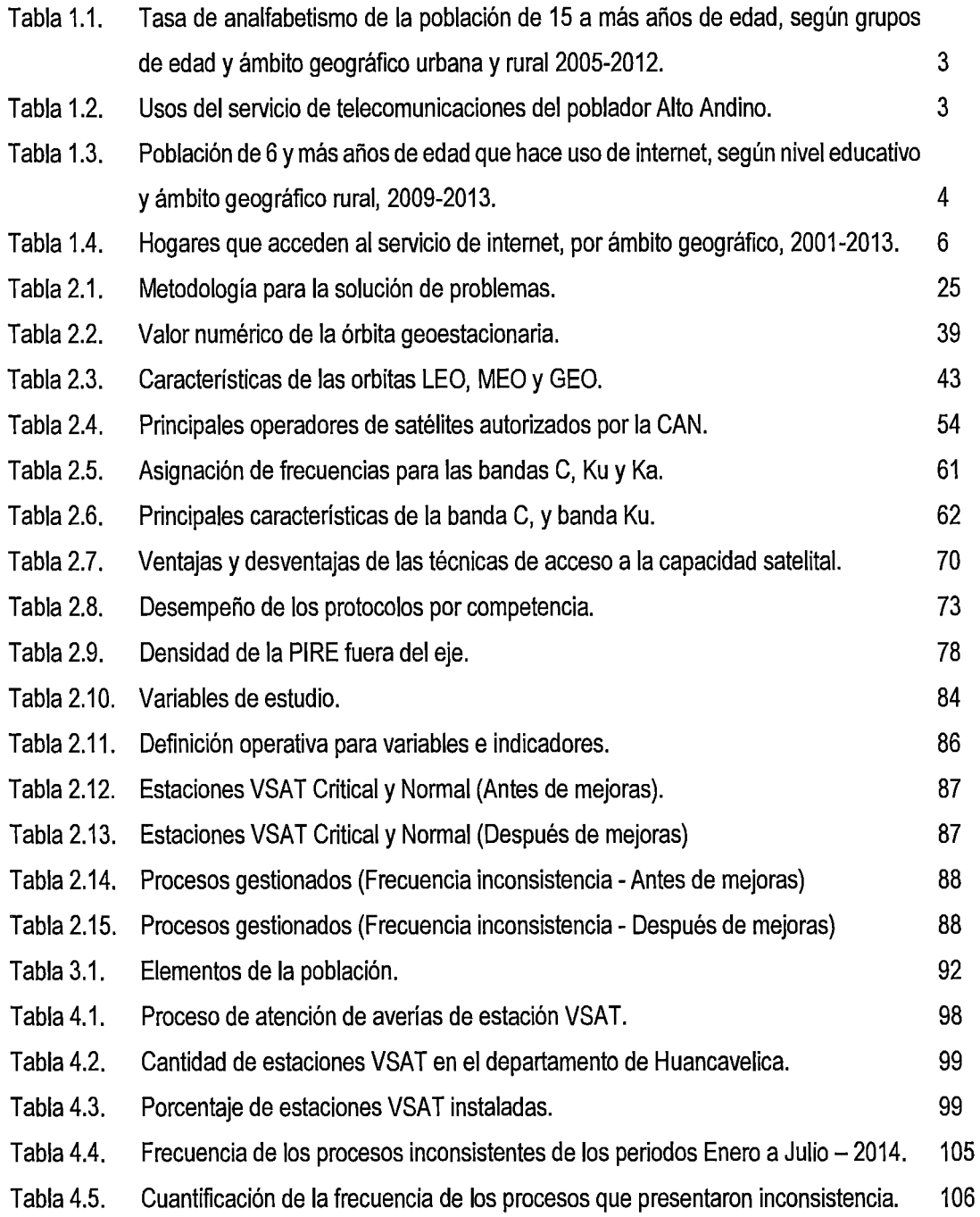

 $\frac{1}{2}$ 

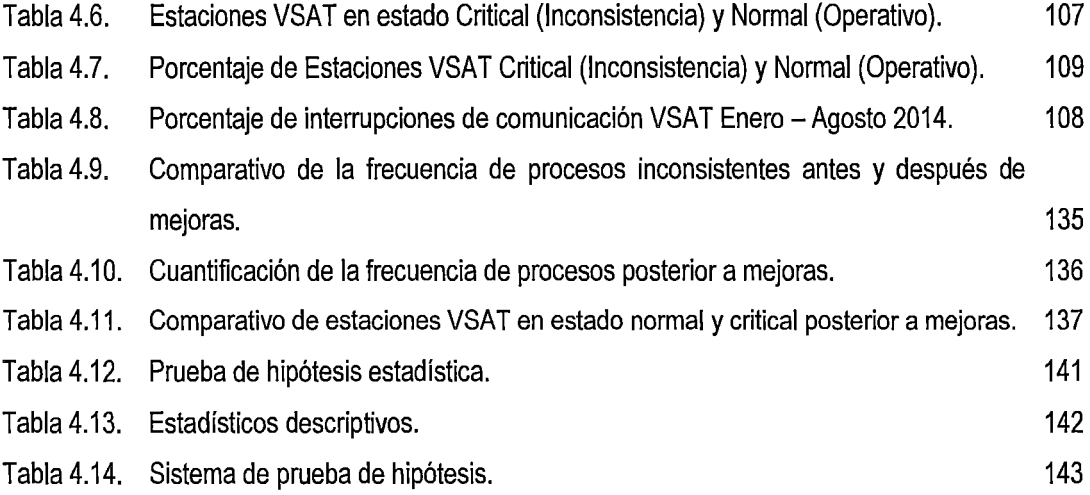

 $\frac{1}{2}$ 

# **RESUMEN**

El presente trabajo de investigación titulado "LA GESTIÓN Y COMUNICACIÓN DE LAS ESTACIONES REMOTAS VSAT EN LA REGIÓN HUANCAVELICA" trata la aplicación de la metodología de la gestión por procesos empleando la metodología desagregada del ciclo de Deming, la selección del problema, el análisis de la causa raíz, la caracterización de procesos, la implantación y verificación de resultados, el uso del diagrama de lshikawa, el diagrama Pareto. Todo esto para mejorar "La gestión y comunicación de las estaciones remotas VSAT en la región Huancavelica".

La presente tesis tiene como propósito mejorar la gestión y comunicación de las estaciones remotas VSAT para mejorar la satisfacción del cliente en la región Huancavelica. Ya que existen altos costos de mantenimiento, debido a la mano de obra especializada; las distancias de recorrido hasta la estación; baja calidad de los servicios de telecomunicaciones, debido al mal uso de los equipos de telecomunicaciones VSAT. La baja confiabilidad en la calidad de servicio de telecomunicaciones en las Regiones Alto Andinas, generan inadecuada percepción en los servicios de telecomunicaciones basados en tecnologías VSAT.

La presente tesis hace énfasis al servicio brindado de telecomunicaciones con los satélites Amazonas e Hispasat, los cuales a través de sus portadoras en la banda Q, K, logrando brindar servicios de comunicaciones usando estaciones remotas de satélite VSAT1.

No obstante existen inconvenientes tanto de gestión y comunicación de las estaciones remotas VSAT, debido a procesos inconsistentes, otros debido a fenómenos atmosféricos, geografías abruptas, y problemas técnicos debido a desalineación de las antenas terrestres VSAT, obstáculos que interfieren la línea de vista, atenuando el enlace de comunicaciones. Estos factores ocasionan interrupciones generando insatisfacción de los clientes.

En este caso el Hub de telecomunicaciones, se encuentra en Lurín (ciudad de Lima) abasteciendo el enlace; de emisión y recepción de señales de datos a través de sus portadoras, hacia y desde el satélite Amazonas e Hispasat, retornando señales de emisión y recepción con las estaciones remotas VSAT que se encuentran en la región Huancavelica.

<sup>1</sup> VSAT es el acrónimo de "Very Small Satélite Terminal"

# **ABSTRACT**

\Z

This paper titled "MANAGEMENT ANO COMMUNICATION STATION REMOTE VSAT IN HUANCAVELICA REGION" is the application ofthe methodology of process management using disaggregated Deming cycle methodology, the selection of the problem, root cause analysis, process characterization, implementation and verification of results, the use of lshikawa diagram, Pareto diagram. This will improve "Management and communication station remote VSAT in Huancavelica región".

This thesis aims to improve the management and communication of remote VSAT stations to improve customer satisfaction in Huancavelica region. Since there are high maintenance costs due to skilled labor; travel distances to the station; low quality of telecommunications services, due to misuse of telecommunications equipment VSAT. The low confidence in the quality of telecommunications services in the Andean Regions Alto generate inadequate perception in telecommunications services based on VSAT technologies.

This thesis emphasizes the telecommunications service provided and Hispasat's Amazonas satellite, which through their carriers in the band Q, K, managing to provide communications services using VSAT2 satellite remote stations.

However, there are drawbacks of both management and communication of remote VSAT stations, due to inconsistent processes, others due to atmospheric phenomena, rugged geography, and technical problems due to misalignment of land VSAT antennas, obstacles that interfere with the line of sight, diminishing the communications link. These factors cause disruptions causing customer dissatisfaction.

In this case the Hub telecom is in Lurin (Lima) supplying the link; transmission and reception of data signals through their carriers to and from the Amazon and Hispasat satellite, returning transmitting and receiving signals with the remote VSAT stations that are in the region Huancavelica.

<sup>2</sup> VSAT es el acrónimo de "Very Small Satélite Terminal"

# INTRODUCCIÓN

Desde tiempos antiguos la comunicación ha sido la necesidad del ser humano para manifestar sus ideas, emociones y conocimiento. Usando los elementos de la comunicación como son: emisor, receptor, código, medio, canal y realidad.

A finales del siglo XX se observaron notables avances en las tecnologías y ciencias, especialmente en el desarrollo de los microprocesadores y transistores, permitiendo que un equipo complejo de telecomunicaciones pueda ser transportado en el bolsillo como si se tratase de una billetera.

No obstante debido la geografía accidentada de nuestro país, las tecnologías convencionales de comunicaciones no pueden llegar a brindar servicio a los pobladores en determinadas áreas geográficas. Por ello se desarrollaron las tecnologías de comunicación satelitales, los cuales permiten abarcar grandes extensiones geográficas a través de señales de radio satelitales.

El capítulo 1 trata el planteamiento del problema de la investigación, a través de una perspectiva global para luego pasar a un enfoque en particular, se considera como antecedentes las propuestas de otros estudios relacionados con el tema de investigación; los estudios incluyen la descripción de la problemática, también los antecedentes de la investigación relacionados con los problemas planteados, se formulan los problemas de la investigación que son objeto de estudio, luego se realiza la delimitación temporal y espacial, los objetivos, la justificación de la investigación.

El capítulo 11 trata los fundamentos teóricos de la investigación, empezando el marco teórico y conceptual; se sustenta las bases teóricas como la hipótesis con dada una de las variables del estudio y finalmente se definen los términos de la investigación.

En el capítulo 111 se plantean los fundamentos metodológicos incluyendo la metodología de la investigación que está relacionada con la formulación de la hipótesis general y específicas; la identificación de las variables tanto dependientes e independientes determinan aspectos importantes en nuestra investigación, así como los índices e indicadores, tipo y nivel de investigación, método y diseño de investigación; así como la población y muestra; técnicas e instrumentos de recolección de datos; procedimiento de recolección de datos, técnicas de procesamiento y análisis de datos.

En el capítulo IV se muestran los resultados, se presenta la interpretación de resultados y se contrasta las hipótesis utilizando las técnicas estadísticas como la distribución normal Z, para luego elabora sistemáticamente las discusiones, conclusiones, recomendaciones, bibliografía y anexos.

Las conclusiones permitieron generar consistentemente las recomendaciones, contribuyendo a precisar decisiones para mejorar la gestión y comunicación de las estaciones remotas VSAT en la región Huancavelica.

El autor.

# **CAPITULO 1 PROBLEMA**

 $\mathscr V$ 

# **1.1. Planteamiento del problema.**

El sujeto de análisis de la investigación son los clientes de la región Huancavelica, que usan tecnología VSAT para comunicarse.

El deparlamento de Huancavelica se encuentra en una de las regiones más escarpadas e inaccesibles de los Andes, y junto con Apurímac y Ayacucho, conforman el denominado trapecio andino. Estas características dificultan en gran medida la Gestión y Comunicación de las estaciones remotas VSAT en la Región Huancavelica. Por tal motivo es necesario desplegar mayores esfuerzos para mantener las estaciones VSAT operativas a fin de lograr la satisfacción del cliente en la Región Huancavelica.

Cuando surgen averías y reclamos, interviene el personal de campo iniciando los procesos de gestión y comunicación de las estaciones remotas VSAT en el departamento de Huancavelica. De ser necesaria la intervención del personal de campo a la estación VSAT, se inician coordinaciones de soporte oportuno. En este proceso se observó la inadecuada recolección de información como:

- Nivel de señal Inbound Outbound del VSAT.
- Características de la antena.
- Test de velocidad.
- Calidad del servicio de telecomunicaciones en la estación VSAT.
- Verificación de si la instalación respecto a los estándares VSAT.

Se observó procedimientos inadecuados, debido a la rotación de personal de campo, el personal nuevo carece de experiencia y la información no se le brindada adecuadamente.

Los altos costos de mantenimiento en las estaciones remotas VSAT, debido a la mano de obra especializada, y las distancias de recorrido hasta la estación incrementan las tarifas en el uso del servicio de comunicaciones. (P/P-TE-080-09 -Tarifas servicio Internet Satelital de Banda Ancha / 2009).

La baja calidad de los servicios de telecomunicaciones, debido al mal uso de los equipos de telecomunicaciones VSAT, Interrumpe el adecuado funcionamiento de la estación VSAT, generando insatisfacción en los clientes.

 $\left|b\right|^\nu$ 

La baja confiabilidad en la calidad de servicio de telecomunicaciones mediante VSAT en las Regiones Alto Andinas, generan inadecuada percepción en los servicios de telecomunicaciones basados en tecnologías VSAT.

(Servicio de consultoría: elaboración del estudio de línea de base para el programa de implementación del servicio de banda ancha para localidades aisladas - Bas - Pág. 59).

El inadecuado uso de las fuentes de alimentación de las estaciones VSAT, en actividades ajenas al servicio de telecomunicaciones, interrumpen el adecuado suministro de energía, interrumpiendo el funcionamiento de la estación VSAT.

El inadecuado uso de la infraestructura que soporta a las estaciones remotas VSAT, en actividades ajenas al servicio de telecomunicaciones desalinea la correcta ubicación de las estaciones VSAT, interrumpiendo la conectividad.

El desconocimiento de parte del usuario del servicio de telecomunicaciones en cuanto al mantenimiento y cuidado básico que este debe realizar a la estación remota VSAT, disminuye la confiabilidad y el tiempo correcto funcionamiento de la estación VSAT.

Los escasos cursos de capacitación a los emprendedores para que conozcan los beneficios de las tecnologías de comunicaciones mediante VSAT, generan que los pobladores no hagan uso del servicio y no exploten los beneficios.

**Tabla** 1.1. Tasa de analfabetismo de la población de 15 a más años de edad, según grupos de edad *y*  ámbito geográfico urbana *y* rural2005-2012.

16

(Porcentaje respecto dal total de población de 15 y más años de edad)

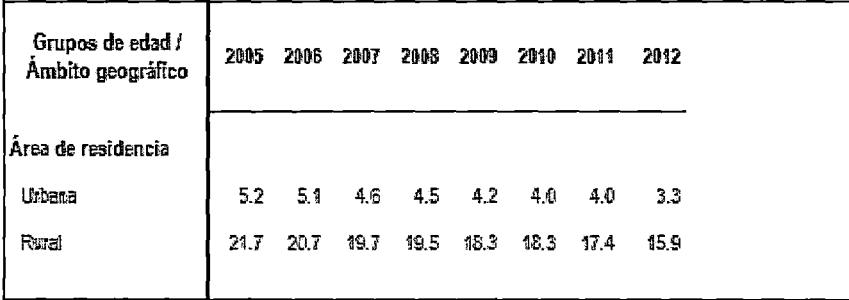

Fuente: Instituto Nacional de Estadística e Informática (INEI) - Encuesta Nacional de Hogares 2012.

El desconocimiento de los pobladores Alto Andinos sobre el uso potencial de las tecnologías de información no permite que se integre a los avances de la globalización.

| Zona /<br>Quintil de<br>ingresos | % de persona<br>mayores de 5<br>años que usan el<br>teléfono público | % de personas)<br>mayores de 5<br>años que usan<br>el teléfono<br>domiciliario | % de personas<br>mayores de 5<br>años que usan<br>celular | % de personas<br>mayores de 5<br>años que usan<br>la computadora | % de personas<br>mayores de 5<br>años que<br>conocen el<br>internet | % de personas<br>que conocen<br>linternet que lo han<br>usado en los<br>últimos 12 meses. | % de personas<br>mayores de 5<br>años que usan.<br>el internet |
|----------------------------------|----------------------------------------------------------------------|--------------------------------------------------------------------------------|-----------------------------------------------------------|------------------------------------------------------------------|---------------------------------------------------------------------|-------------------------------------------------------------------------------------------|----------------------------------------------------------------|
| Norte                            | 70.8%                                                                | 4.8%                                                                           | 18.3%                                                     | 19.4%                                                            | 38.5%                                                               | 41.7%                                                                                     | 13.9%                                                          |
| Sur                              | 66.7%                                                                | 9.4%                                                                           | 26.5%                                                     | 24.5%                                                            | 41.5%                                                               | 51.7%                                                                                     | 18.5%                                                          |
| quintil 1                        | 60.4%                                                                | 6.5%                                                                           | 12.9%                                                     | 8.8%                                                             | 20.7%                                                               | 33.2%                                                                                     | 5.9%                                                           |
| quintil 2                        | 61.4%                                                                | 5.2%                                                                           | 15.1%                                                     | 14.1%                                                            | 31.1%                                                               | 33.8%                                                                                     | 9.0%                                                           |
| quintil 3                        | 67.6%                                                                | 6.0%                                                                           | 19.7%                                                     | 17.9%                                                            | 38.7%                                                               | 37.7%                                                                                     | 12.4%                                                          |
| quintil 4                        | 73.7%                                                                | 5.7%                                                                           | 25.5%                                                     | 27.1%                                                            | 48.9%                                                               | 46.9%                                                                                     | 20.0%                                                          |
| quintil 5                        | 79.3%                                                                | 11.8%                                                                          | 37.3%                                                     | 40.4%                                                            | 55.6%                                                               | 63.9%                                                                                     | 33.1%                                                          |
| Tratamientol                     | 69.6%                                                                | 8.0%                                                                           | 23.4%                                                     | 22.5%                                                            | 40.6%                                                               | 48.4%                                                                                     | 17.0%                                                          |
| Control                          | 54.5%                                                                | 3.1%                                                                           | 17.9%                                                     | 19.5%                                                            | 37.3%                                                               | 39.2%                                                                                     | 12.7%                                                          |
| Total                            | 68.8%                                                                | 7.1%                                                                           | 22.4%                                                     | 22.0%                                                            | 440.0%                                                              | 46.9%                                                                                     | 16.2%                                                          |

Tabla 1.2. Usos del servicio de telecomunicaciones del poblador Alto Andino

Fuente: Encuesta Nacional de Hogares 2010

La deficiente distribución logística en cuanto a los repuestos de alta rotación para las estaciones VSAT, extienden los tiempos en la reparación o mantenimiento de la estación VSAT.

La inadecuada de implementación de una estrategia formal de seguimiento a los problemas técnicos frecuentes, incrementen los costos y no facilitan las tareas de mantenimiento.

La limitada la información recolectada, cuando se registra la atención al personal de campo en la localidad en coordinación con el centro de Gestión.

Las asistencias remotas presentan un deficiente orden en las secuencias de los procedimientos, razón por la cual los tiempos de asistencia remotas se extienden demasiado. Por ejemplo, cuando se dan instrucciones de pruebas de conectividad en la calidad de la señal, sin antes validar la configuración de los protocolos de red y los equipos físicos.

1 l

La inadecuada recolección de información sobre el estado de las estaciones Remotas VSAT, no permiten llevar el control optimo sobre el estado de las estaciones VSAT.

# 1.2. Formulación del problema.

# Problema general.

¿Cómo mejorar la gestión y comunicación de las estaciones remotas VSAT en la Región Huancavelica?

Problemas específicos.

- a. ¿Cómo aplicar el conjunto de estrategias de gestión por procesos, para mejorar la gestión y comunicación de las estaciones remotas VSAT en la región Huancavelica?
- b. ¿Cómo aplicar las herramientas analíticas de la gestión por procesos para realizar rápidos diagnósticos y mejorar la Gestión y comunicación de las estaciones remotas VSAT?
- c. ¿Cómo garantizar la continuidad de las mejoras en la gestión y comunicación de las estaciones remotas VSAT en la región Huancavelica?
- 1.3. Objetivo: General y Específicos.

# Objetivo general.

Mejorar la gestión y comunicación de las estaciones remotas VSAT en la Región Huancavelica, para lograr la satisfacción del cliente.

# Objetivos específicos.

a. Aplicar la gestión por procesos, para mejorar la gestión y comunicación de las estaciones remotas VSAT en la región Huancavelica.

1 bl

- b. Aplicar las herramientas analíticas de la gestión por procesos para mejorar la gestión y comunicación de las estaciones remotas VSAT e incrementar la satisfacción del cliente.
- c. Proponer las tareas para garantizar la continuidad de las mejoras de la gestión y comunicación de las estaciones remotas VSAT en la región Huancavelica.
- 1.4. Justificación

## 1.4.1. Legal

La presente tesis, se alinea a los parámetros del Reglamento de Grados y Títulos, que contempla la Facultad de Ingeniería Electrónica y Sistemas de la Universidad Nacional de Huancavelica.

# 1.4.2. Académica

Se justifica en la medida que permitirá disminuir las brechas geográficas, facilitando el acceso a los medios digitales orientados a la educación. El desarrollo de la tesis "Gestión y Comunicación de las estaciones Remotas VSAT en la Región Huancavelica" permitirá aplicar conocimientos adquiridos durante la formación académica en la Escuela Académico Profesional de Ingeniería de Sistemas.

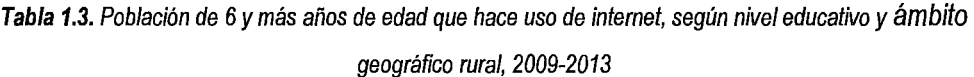

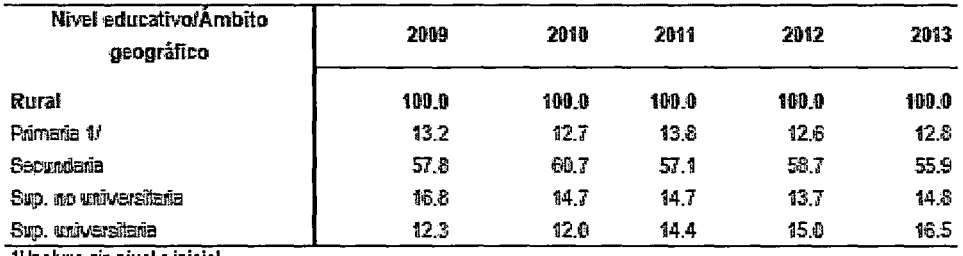

1/lncluye sin nivel *e* inicial.

Fuente: Instituto Nacional de Estadística *e* Informática- Encuesta Nacional de Hogares.

(Porcentaje respecto del total de hogares)

# 1.4.3. Tecnológica.

La justificación tecnológica de la presente tesis se respalda en la media que estudia la tecnología de telecomunicaciones mediante VSAT y propone la mejora de la gestión y comunicación de las estaciones remotas VSAT en la Región Huancavelica. Permitirá incrementar la disponibilidad de las estaciones permitiendo un adecuado, acceso al servicio de internet y telefonía.

#### 1.4.4. Científica.

En el desarrollo del proyecto se aplicaron lineamientos de la investigación científica, a través de sus etapas: el diagnóstico, la identificación de problemas, análisis de causas y efectos, formulación del problema, y planteamiento de la hipótesis, puntualizando variables e indicadores, para lograr objetivos.

#### 1.4.5. Social.

El aspecto social se justificó en la medida que permitirá la adecuada inclusión social del poblador rural a la sociedad de la información al mejorar la disponibilidad de las estaciones remotas VSAT, se logra la integración tecnológica del poblador ubicado en localidades aisladas de la Región Huancavelica. Ya que la finalidad de la presente investigación es proponer la mejora de la Gestión y Comunicación de las Estaciones Remotas VSAT en la Región Huancavelica, para mejorar la satisfacción del cliente.

"La integración de nuestro país también tiene que ser digital *y* así lo hemos entendido"

"Esto beneficiará a los peruanos que mejorarán sus vidas al acceder a servicios de tele-medicina, teleeducación, gobierno electrónico".

(Mensaje a la Nación del Presidente, Sr. O//anta Huma/a por 28 de julio - 2015) Tabla 1.4. Hogares que acceden al servicio de intemet, por ámbito geográfico, 2001-2013

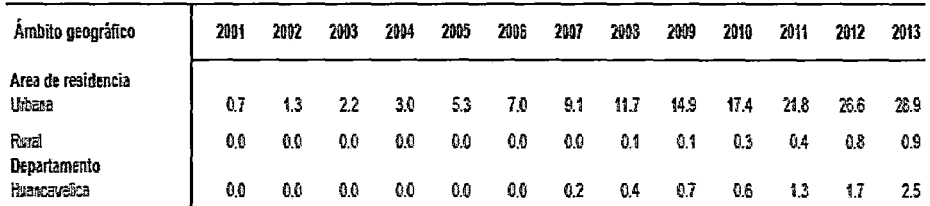

Nota técnica: El acc~so a Internet *es* un servicio TIC asociado al acceso a tecnología digital

Fuente: Instituto Nacional do Estadística e Informática - Encuesta Nacional de Hogares.

Índice respecto del total de hogares área urbana, rural *y* departamento Huancavelica

# 1.4.6. Teórica

El aspecto teórico del desarrollo de la presente investigación se justifica en la medida que emplea estratégicas y herramientas de la gestión por procesos, para mejorar la confiabilidad de las estaciones remotas VSAT. Las estaciones remotas VSAT tienen por objetivo proporcionar acceso a internet y telefonía, los cuales pueden ser explotador por estudiantes en la obtención de conocimiento.

 $\Lambda \beta'$ 

# 1.4. 7. Práctica

El desarrollo de la presente tesis, proporcionará soluciones prácticas respecto a la Gestión y Comunicación de las Estaciones Remotas VSAT en la Región Huancavelica a través de la aplicación de la Gestión por Procesos permitiendo identificar factores que proporcionen ventajas competitivas que puedan ser explotadas.

# 1.4.8. Metodológica

La presente tesis se justifica en la medida que proporciona mejoras metodológicas a la gestión y comunicación de las estaciones remotas VSAT en la región Huancavelica. Beneficiando a pobladores que hacen uso del servicio de telecomunicaciones mediante VSAT.

Metodológicamente permitirá el uso productivo de las TIC3 permitirá a los pobladores aislados de la Región Huancavelica potenciar sus actividades educativas, sociales, familiares e identificar nuevas oportunidades de negocio y/o adquirir conocimientos para mejorar sus negocios que tengan en marcha.

<sup>3</sup>TIC (Tecnología de Información y Comunicaciones)

# CAPITULO 11 MARCO TEÓRICO

# 2.1. Antecedentes.

Como parte de la investigación preliminar, se ubicó un conjunto de contenido en publicaciones de tesis, biblioteca, conteniendo aspectos de la investigación de gestión los cuales han sido considerados en el presente acápite.

- 2.1.1. Antecedentes teóricos relacionados con la investigación.
- 2.1.1.1. Antecedentes internacionales
	- 1. Por: Moreira Delgado, Mercedes (2007). Gestión por procesos y su aplicación en la organización de información de Empresa de Telecomunicaciones de Cuba, S.A. Ciencias de la Información. Resumen: En este trabajo se analizan conceptos como: sistemas, procesos y flujos de información, y su interrelación, los beneficios de la gestión por procesos y su aplicación en organizaciones de información. Se describen los procesos clave en el Centro de Información de la Empresa de Telecomunicaciones de Cuba, S.A. (ETECSA). Se explica la aplicación de la gestión por procesos en organizaciones de información, sus beneficios, la importancia de los flujos de información, las metodologías en la estructura, organización lógica y determinación de procesos en la solución de problemas.
	- 2. Por: José Ramón Zaratiegui (2007). "La gestión por procesos. Su papel e importancia en la empresa" Localización: Economía industrial, ISSN 0422· 2784, N° 330, 1999. Resumen: Los procesos son el elemento más apreciado, y utilizado de forma más general, en los modelos de gestión de organizaciones, sobre todo en las empresas que toman la calidad total como base de su estrategia. Este interés por los procesos ha originado gran cantidad de herramientas y técnicas relacionadas tanto con la gestión de los propios procesos como con la gestión basada en los mismos. La gestión de procesos se basa en las herramientas de mejora, popularizadas por los resultados obtenidos por empresas japonesas, generalmente integradas en el "método

sistemático" o científico de mejora de procesos. Entre los modelos de gestión de empresa basados en los procesos se explican, por su aceptación tan amplia, el Mapa de procesos y el Cuadro de Mando Integral.

t b<sup>i</sup>

3. Por: Laura Isabel Núñez Sarmiento, Milena C. Vélez Ramírez, Carmen R. y B. Correa. (2004). Aplicación de una Metodología de Mejora de Procesos basada en el Enfoque de Gestión por Procesos, en los Modelos de Excelencia y el QFD en una empresa del sector de confecciones de Barranquilla (Colombia). Resumen: Este artículo presenta la aplicación en una empresa del sector de confecciones de la ciudad de Barranquilla de una metodología de mejoramiento continuo, diseñada en el marco del Grupo de Investigación de Productividad y Competitividad de la División de Ingenierías de la Universidad del Norte, la cual se diseñó bajo el Enfoque de Gestión por Procesos, los tres modelos de excelencia más conocidos (Modelo EFQM, Premio Malcolm Baldridge y el Premio Deming) y el Despliegue de la Función de Calidad, QFD. Con esta metodología se pretende ofrecer a los directores de las pequeñas y medianas empresas de cualquier sector, una herramienta de mejoramiento continuo sencilla, completa y de fácil implementación que les permita obtener resultados positivos en todas las áreas.

#### 2.1.1.2. Antecedentes nacionales

- 1. Por: Luis Salvador Pacherres Vargas (2014). Mejoramiento de los procesos operativos de una financiera aplicando la gestión por procesos. Aplicado a la empresa "Financiera Efectiva S.A."- Perú. Resumen: En este trabajo, Se utilizan las técnicas de la gestión procesos para lograr la satisfacción del cliente interno y externo, a través de una adecuada administración de calidad en los modelos de origen de créditos y recaudación. Utiliza el análisis del valor agregado para determinar, analizar y gestionar las actividades. Busca lograr la eficacia y eficiencia en las operaciones. Y documenta las actividades y estandariza los procesos.
- 2. Por: DIEGO MILLA SCHERYL VILELA (2013). Propuesta de un modelo de planeamiento y control de la producción en asociaciones MYPE's

peruanas del sector textil en Gamarra para incrementar la productividad y absorber las variaciones de la demanda". Resumen: Mostrar cómo el modelo propuesto de planeamiento y control de la producción de textiles en las MYPES de Gamarra, puede ayudar a incrementar la competitividad mediante el incremento de la productividad además de un correcto análisis de la demanda para poder absorber los cambios del mercado y, a la vez, aumentar su oferta exportable. Para esto, este modelo propone la gestión por procesos para facilitar la reducción de los costos internos innecesarios, reducir los tiempos de ciclo y mejorar la calidad y el valor percibido por los clientes; además, la clave del éxito de la implementación de este modelo, se basará en la asociación de estas MYPES para lograr el incremento de la producción y productividad en uno de los sectores industriales más variables del país, asimismo para obtener mayor poder de negociación, compartir riegos y costos, mejorar la gestión de la cadena de valor y mejorar la calidad y diseño de los productos.

164

El presente estudio aplicará los conocimientos de la Ingeniería de Sistemas, con la finalidad de fusionar el conocimiento tecnológico, optimizador y de gestión. Para dar como resultado una metodología que permita alcanzar objetivos y generar soluciones.

# 2.2. Bases teóricas

#### 2.2.1. Gestión por procesos

La gestión por procesos (Business Process Management) es un modelo para administrar actividades, las cuales se agrupan por procesos, tomando como base las necesidades del cliente; los procesos son gestionados en forma estructurada y sistémica de tal manera que la mejora de los procesos debe contribuir elevando los niveles de satisfacción de los clientes.

La gestión por procesos utiliza herramientas y técnicas para mejorar e innovar. Es importante tomar en cuenta que los procesos generan valor, también desperdicios, sin embargo -una efectiva administración permitirá controlar y/o eliminar todo tipo de desperdicios de recursos como: materiales, maquinaria, mano de obra, entre otros.

10

La gestión de procesos es una forma sistémica de identificar, comprender y aumentar el valor agregado de los procesos de la empresa para cumplir con la estrategia del negocio y elevar el nivel de satisfacción de los clientes.

La gestión de procesos con base en la visión sistémica apoya el aumento de la productividad y el control de gestión para mejorar las variables clave, por ejemplo, tiempo, calidad y costo.

Aporta conceptos y técnicas, tales como integralidad, compensadores de complejidad, teoría del caos y mejoramiento continuo, destinados a concebir formas novedosas de cómo hacer los procesos. Ayuda a identificar, medir, describir y relacionar los procesos, luego abre un abanico de posibilidades de acción sobre ellos: describir, mejorar, comparar o rediseñar, entre otras. Considera vital la administración del cambio, la responsabilidad social, el análisis de riesgos y un enfoque integrador entre estrategia, personas, procesos, estructura y tecnología.

#### Por: JUAN BRAVO CARRASCO, 2008. Gestión por procesos. Pág.22-23.

 $962$ 

El objetivo de la gestión por procesos es la mejora continua de la organización, generando una reducción de la variabilidad asignada y un incremento en la eficiencia en los procesos. Considerando la perspectiva del cliente a través del enfoque de procesos, eliminando las barreras de la organización y fortaleciendo la flexibilidad y dinamismo, creando valor e incrementando la satisfacción del cliente.

# 2.2.1.1. Conceptos de gestión por procesos.

**Gestión:** La visión sistémica aplicada a la gestión de procesos presenta una visión integral del cambio en la organización, logrando sinergizar los conceptos de "sistema", "gestión" y "procesos". Sistema es un todo mucho más allá de la suma de las partes, donde hay mucha energía. Gestión viene de "gestar'' o "dar a luz" y está por sobre administrar u operar, es una labor sistémica, creativa, reflexiva y cuestionadora que ve los procesos como medio para cumplir el propósito de la organización y los organiza como sea más conveniente para ese fin. Procesos es la forma cómo hacemos las cosas. Desde elaborar y vender un producto, hasta pagar a un proveedor.

Por: JUAN BRAVO CARRASCO, 2008. Gestión por procesos pág. 15

159

El ISO 900:2005 define gestión como: Actividades coordinadas para dirigir y controlar una organización

El concepto de gestión lleva asociada la idea de acción para que los objetivos fijados se cumplan. Los elementos necesarios Para gestionar algo se resumen en el siguiente gráfico "Ciclo de la gestión", Pero analicemos previamente las condiciones que se tienen que cumplir para que algo pueda ser gestionado.

**Proceso:** Los procesos de una empresa pueden clasificarse de distintos puntos de vista; La norma ISO 9001-2008 sugiere diferenciar los procesos en: procesos de la dirección, procesos de realización y procesos de soporte. Los primeros plantean los objetivos estratégicos y las políticas de calidad. Mientras que los de realización administran los procesos productivos de bienes o servicios, cuidando el cumplimiento de los requisitos de calidad establecidos para los procesos.

Proceso es una totalidad que cumple un objetivo completo y que agrega valor para el cliente. Esta unidad es un sistema de creación de riqueza que inicia y termina transacciones con los clientes en un determinado período de tiempo. Cada activación del proceso corresponde al procesamiento de una transacción, en forma irreversible, por eso se emplean los conceptos de temporalidad y de "flecha del tiempo". El período de tiempo es hoy el punto crítico de trabajo para incrementar la productividad.

**Proceso clave:** Proceso extraído de los procesos que impactan significativamente en objetivos estratégicos y son críticos para el éxito del negocio.

**Sistema:** Es la estructura organizativa, procedimientos, procesos y recursos necesarios para implantar una gestión determinada, como es el sistema de gestión de Calidad.

**Macro procesos:** Procesos transversales de amplio alcance que cruzan diferentes áreas.

**Subproceso:** Un pequeño proceso compuesto por actividades y pasos detallados. Este podría ser realizado por una persona.

**Actividad:** Es el conjunto de tareas organizadas tienen objetivos, inicio y fin.

**Tarea:** Es la unidad básica del trabajo y se define como una acción.

**Procedimiento:** Son reglas e instrucciones de cómo se realiza una tarea o proceso.

# 2.2.1.2. Gestión por procesos y la norma ISO 9001:2008.

La gestión por procesos es un requisito dentro de la norma ISO 9001 :2008, en donde el enfoque basado en procesos es un requisito indispensable. La norma destaca que para que una organización funcione de manera eficaz, tiene que identificar, implementar y gestionar continuamente los procesos que son necesarios para la gestión del sistema de calidad.

# 2.2.1.3. Objetivos de la gestión por procesos.

El propósito de la gestión por procesos es que todos los procesos de una organización estén alineados y coordinados con la estrategia, mejorando la efectividad y satisfacción de todos los involucrados (clientes, accionistas, personal y proveedores).

Objetivo y propósitos de la gestión por procesos:

- Elevar la eficiencia, calidad y productividad de procesos.
- Identificar las causas reales de los problemas reales y potenciales que afecten el proceso.
- Involucrar a las personas que participan en el proceso.
- Proveer e iniciar y mantener planes de mejora continua.
- Simplificar los procesos.

El objetivo de la gestión por procesos como sistema de calidad es lograr altos niveles de satisfacción de los clientes, e incrementar la productividad a través de:

- Acortar los plazos de entrega (mediante la reducción de tiempo de ciclo).
- Incorporar actividades adicionales de servicio, de bajo costo, con el fin de brindar un servicio de calidad al cliente.
- Mejorar la calidad y el valor percibido por los clientes para lograr la fidelización de nuestro mercado objetivo.
- Reducir los costos innecesarios (mediante el análisis de Valor Agregado).

2.2.1.4. El ciclo de la gestión.

Un modelo para aplicar el ciclo de gestión es el conocido ciclo de Deming "POCA". Es necesaria que la lógica del ciclo POCA sea comprendida y practicada por los involucrados.

Descripción del ciclo POCA.

- 1. El ciclo se inicia porque existe un objetivo o un problema a solucionar (input de los procesos de mejora continua). Según a que nivel de responsabilidad estemos aplicando el ciclo, puede ser importante considerar:
	- La estrategia de la empresa
	- La situación del escenario competitivo en cada momento.

Para asegurar la eficacia de los objetivos desde el punto de vista competitivo se deben alinear los 3 elementos de los Procesos Clave de Dirección (escenario, estrategias, objetivos).

Las características de un objetivo responden al acrónimo de SMART:

S - Específico

- M Medible o evaluable conforme a criterios conocidos o predefinidos.
- A- Comprendido y aceptado.
- R- Realista. Alcanzable con los recursos disponibles.
- T- Tiempo para alcanzarlos.
- 2. Planificación.

Adecuadamente formulado el objetivo, esencial que sea medible o evaluable, iniciando la etapa de planificación. La planificación es la etapa esencialmente analítica, es intensiva en experiencia, en uso de información, también en creatividad e innovación.

Esta etapa consiste en planificar y programar la ejecución. Así como los recursos y controles necesarios, y concluye con la elaboración de un plan con accione a tomar y la determinación de los recursos disponibles.

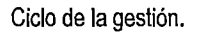

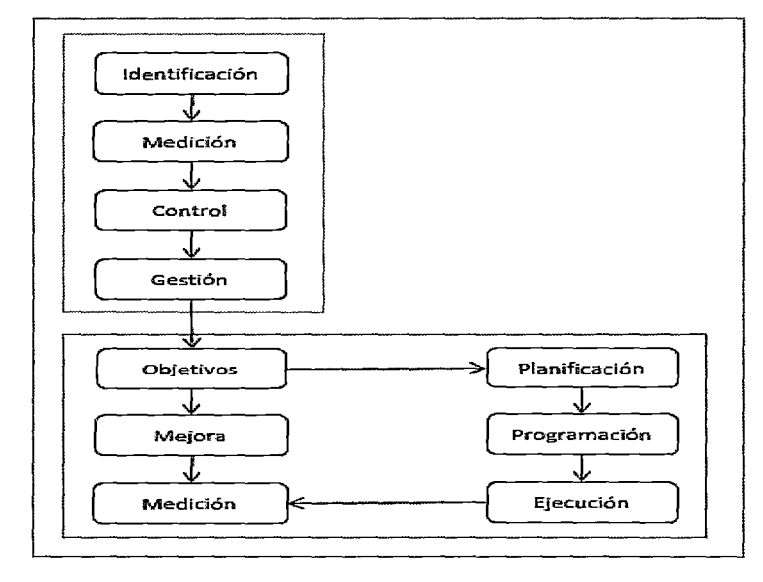

Gráfico 2.1. Ciclo de la gestión Fuente: "Gestión por procesos" por José Antonio Pérez Fernández de Ve/asco. pág. 34.

# 2.2.1.5. Modelo de la gestión por procesos.

Es necesario determinar el equipo de trabajo antes de iniciar el modelo de gestión por procesos. Dichos miembros deben conocer acerca del proceso y contar con el apoyo de su jefe con capacidad para influir y realizar cambios dentro de la organización. El objetivo del modelo es orientar a las personas involucradas con el fin de identificar oportunidades de mejora en las necesidades y/o expectativas del cliente.

El presente trabajo utiliza la metodología de investigación aplicada y tecnológica, ya que utiliza herramientas de la gestión por procesos. Y es tecnológica por que trata tecnologías de información y comunicación.

El nivel de investigación por su naturaleza, reúne características de estudio descriptivo y explicativo, ya que se basa en el análisis y descripción de la realidad mediante la observación y recolección de datos.

La metodología de investigación utiliza la metodología para la solución de problemas POCA, el cual se desagrega en los siguientes:

- Definir y analizar la magnitud del problema.
- Buscar las posibles causas
- Identificar e investigar la causa más importante
- Considerar las contramedidas
- Ejecutar las contramedidas
- Revisar los resultados obtenidos
- Evitar y prevenir la ocurrencia del problema
- Conclusión

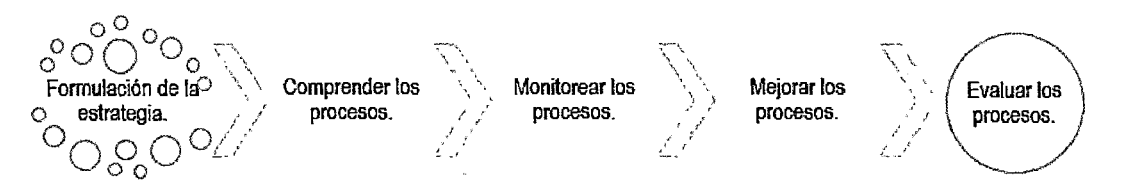

Gráfico 2.2. Modelo de la gestión por procesos

# 2.2.1.6. El mapa de procesos.

Se define el mapa de procesos como una gráfica que representa las actividades que hacen funcionar a la organización, refiriéndose tanto a las actividades internas como externas. El correcto diseño del diagrama está asociado al adecuado alineamiento a la visión y planificación estratégica de la organización.

Los procesos se clasifican en tres tipos: Estratégicos, Claves y de Apoyo.

a. Procesos estratégicos o gobernantes

Los procesos estratégicos son los que permiten definir y desplegar los objetivos y estrategias de la organización, los procesos que permiten definir la estrategia son genéricos y comunes a la mayor parte de los negocios (marketing, estudio de mercado, planificación, vigilancia tecnológica, riesgos, etc.).

Los procesos estratégicos intervienen en la visión de la organización.

b. Procesos clave, productivos o primarios

Los procesos clave son aquellos que añaden valor al cliente y componen la cadena de valor de la organización. Los procesos clave intervienen en la misión, pero no necesariamente en la visión de la organización.
c. Procesos de apoyo o habilitantes

Los procesos de apoyo son aquellos necesarios para el control y la mejora del sistema de gestión, que no pueden considerarse estratégicos ni clave. Normalmente estos procesos están muy relacionados con requisitos de las normas que establecen los modelos de gestión.

 $15\%$ 

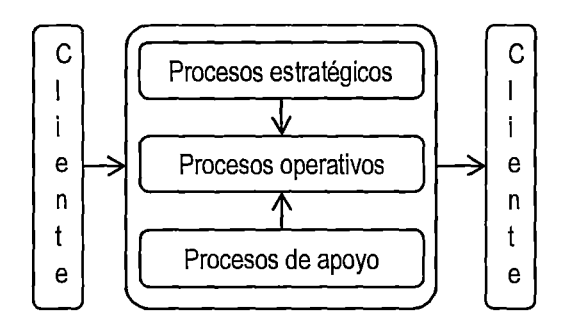

Gráfico 2.3. EL flujo del proceso

## 2.2.1.7. Elementos del proceso.

Los principales elementos del proceso son:

- a. Entradas: Son recursos del ambiente externo, incluyendo productos de otros procesos, materia prima, insumas, mano de Obra, tecnología, etc. Son entradas que interactuando entre sí generan las salidas de los procesos.
- b. Salidas: Son todos aquellos resultados generados durante el proceso, los cuales pueden ser productos, servicios, desperdicios, etc. Para que las salidas del proceso sean aceptados, estos deben cubrir las expectativas de los clientes.
- c. Límites: Me define el inicio y el final del proceso, que ámbitos involucra, que actores y/o Áreas están involucradas, en suma, es como descomponer el proceso en partes.
- d. Indicadores: Es el mecanismo de medición en el cual las condiciones del proceso, causas reales y causas potenciales serán controladas, para lograr que las salidas cubran las expectativas del cliente.

Las características de todo proceso son:

a. La Repetitividad: Todo proceso es repetitivo en el tiempo, esta es la característica que lo diferencia de los proyectos, ya que los proyectos presenta un lapso de tiempo, en cambio el proceso es continuo y cíclico.

- b. La Variabilidad: El resultado de todo proceso presenta variabilidad, debido a las desigualdades entre los resultados. Esta característica es inherente al proceso, debido a que existe una gran cantidades de condiciones que afectan al proceso. La variabilidad que se presenta en un proceso estandarizado y en buen funcionamiento es la variabilidad no asignable.
- c. Son susceptibles de ser mejorados: Los procesos siempre se pueden mejorar constantemente se encuentra algún detalle que se puede hacer mejor.
- d. Rebasan las estructuras funcionales: Los procesos muchas veces cruzan toda la organización, ellos propician el desarrollo de una cultura organizacional más abierta y menos jerárquica.
- 2.2.1.8. Ficha técnica del proceso

En la ficha técnica se encuentran los elementos que definen el proceso. La ficha resulta de gran utilidad para documentar procesos de una forma clara y ordenada.

Está conformada por:

- Actores del proceso.· Las personas o personas que participan en los procesos e interactúan con el Responsable del proceso.
- Alcance o límites.- Son el principio y final del proceso, los productos, el responsable y los implicados en el proceso.
- Cliente.· Es la persona o personas que se benefician con el resultado del proceso.
- Descripción.· Son los que en forma breve los límites y la secuencia del proceso.
- Encabezado de la ficha.· En esta parte se colocan los datos identificativos del proceso.
- El encabezado a su vez está conformado por el título, el código, versión, paginación y versión.
- Entradas.· Es la información e insumas necesarios que alimentan el proceso.
- Flujograma.· Define el diagrama de flujo de las actividades del proceso.
- Herramientas.· Son cada uno de los recursos tecnológicos, mecánicos, eléctricos que se utilizan en el proceso. En este punto se puede describir el método de trabajo si es un trabajo manual.

• **Indicadores y metas.·** Describe los rendimientos del proceso y meta a llegar, así como señales de alerta y de alarma.

 $15<sub>1</sub>$ 

- **Normativa.·** Comprende el compendio de normas que afectan el desarrollo del proceso.
- **Objetivo.·** Recoge en forma breve y concisa la finalidad del proceso.
- **Proveedor.·** Es la persona o personas que brindan al proceso las entradas necesarias.
- **Responsable o propietario del proceso.-** Son las personas o personas encargadas del proceso.
- **Salidas.·** Es el producto final y los desperdicios como resultado del proceso.

#### **2.2.1.9. Análisis del valor agregado**

Entender los elementos y características de los procesos permite determinar actividades que generen valor. **El** Valor considerando al cliente, es la percepción que tiene sobre el producto o servicio de satisfacer las necesidades y expectativas.

El objetivo del valor agregado es optimizar las actividades que aportan valor agregado y minimizar o eliminar actividades que no agregan valor:

- 1. Eliminación de Actividades que no generan valor al proceso ni a la organización.
- 2. Combinación de las actividades que no pueden ser eliminadas, buscando su ejecución con eficacia y eficiencia.
- 3. Mejoramiento de las actividades que agrega valor al proceso o a la organización.

## **2.2.1.1 O. Actividades presentes en los procesos**

Para una valoración de las actividades, se debe revisar el concepto de Valor Agregado para el cliente (YAC), Valor Agregado para la Empresa (VAE) y sin Valor Agregado (SVA).

a. Actividades con Valor Agregado para el Cliente (YAC).

Son aquellas que desde el punto de vista del cliente son necesarias para proporcionar valor de salida para los clientes.

b. Actividades con Valor Agregado para la Empresa (VAE)

 $\|\%|$ 

Son aquellas actividades que desde el punto de vista del Cliente no agrega valor, pero son requeridas por parte de la empresa y son necesarias para el servicio que se espera entregar al cliente.

## c. Actividades sin Valor Agregado (SVA)

Son aquellas actividades que no agregan valor ni para el cliente ni ayuda a la empresa a cumplir con su misión. Las actividades Sin Valor Agregado almacenamiento, demora, preparación, inspección, re trabajo entre otras.

La evaluación del Valor Agregado es el análisis de cada actividad, para determinar su aporte a las expectativas del cliente externo o interno (VAC), nos ayuda a lograr la misión de la empresa sin agregar valor directamente al producto (VAE).

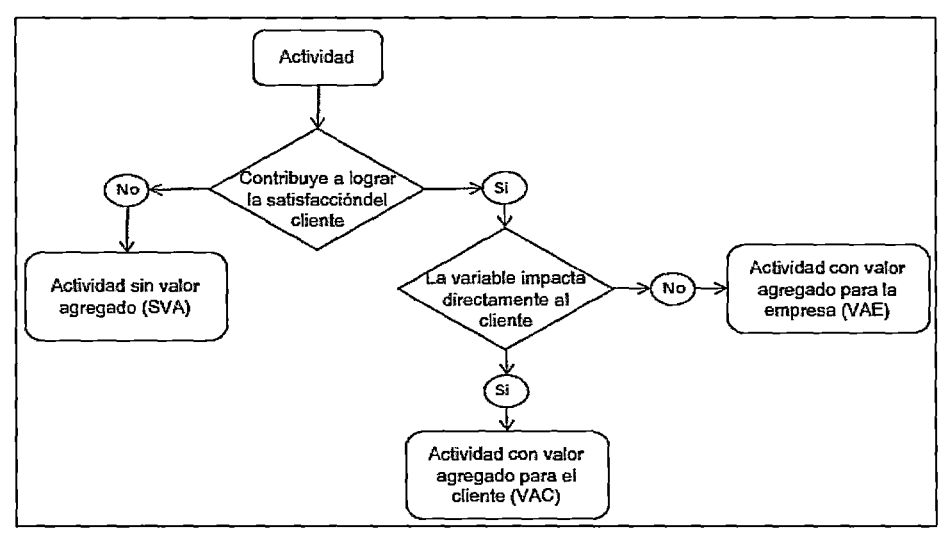

Gráfico 2.4. Análisis del valor agregado

# 2.2.1.11. Indicadores del proceso

Un indicador es un soporte de información, por lo general expresado en forma numérica, que representa una magnitud de manera que a través del análisis del mismo, permite la toma de decisiones sobre determinadas variables de control. Los indicadores son importantes porque permiten evaluar y controlar el proceso.

Las caracteristicas de los indicadores son:

• Identificable, medibles e interpretables con facilidad, para que la decisiones sean fiables y sustentadas.

 $\tilde{U}$ 

- Proporciona información estructurada de los objetivos de la empresa según el modelo de la gestión de procesos (procesos claves del negocio).
- Son aceptados y reconocidos por los responsables de los procesos, debido a que es fácil de interpretar.

## **2.2.1.12. Diccionario de indicadores.**

Un diccionario de indicadores proporciona características de cada uno de los indicadores de los procesos involucrados, así como su correlación y su aporte en el indicador del modelo o macro proceso.

El diccionario de indicadores se caracteriza por ser entendible por los actores (El dueño del proceso), el cual debe contener la siguiente información del indicador:

a. Identificación de datos

Indica los datos y permite la identificación como: nombre, código, versión, área involucrada, macro modelo al que pertenece, sujeto o área que elaboro el indicador y quien la aprobó.

b. Descripción

Proporciona información sobre el indicador, indicando su ámbito, inclusión o exclusión de las mediciones.

c. Semaforización

Muestra los tramos de Valor obtenido los puntos de alarma y puntos de ruptura para determinar el estado del indicador.

d. Periodicidad o Frecuencia

Me define cual es la frecuencia con la que se llevan a cabo las mediciones.

e. Destinatario

Es la persona o personas a quien va dirigida el indicador como el área o unidad que con funciones control del indicador.

144

f. Nivel de Agregación

Indica la ampliación del indicador, el cual puede ser global o segmentado.

- g. Fórmula de Cálculo Es la estructura y forma para calcular el indicador por secuencia.
- h. Evolución histórica del indicador Proporciona los valores del indicador comparando los anteriores en forma gráfica para observar su evolución.

## 2.2.1.13. Herramientas para la metodología de mejora de procesos

Para llevar a cabo la gestión por procesos es necesario el uso de algunas técnicas y herramientas que ayudaran para el levantamiento, análisis e implantación de la metodología.

## 2.2.1.13.1. Técnicas de trabajo en grupo

Se basa en el principio de permitir la integración de ideas y el trabajo en equipo, así como la confluencia de las opiniones de los actores que interactúan directamente en el proceso.

Estas herramientas se emplean en la etapa del Levantamiento de Procesos.

Despliegue de la función calidad: Representa el grado de satisfacción de los usuarios, teniendo en cuenta cada uno de los requisitos del producto o servicio.

- Despliegue de la función calidad: Representa el grado de satisfacción de los usuarios, teniendo en cuenta cada uno de los requisitos del producto o servicio.
- Lluvia de Ideas: Es una técnica básica de trabajo en grupo con el fin de generar ideas sobre un tema en un periodo de tiempo.
- Diagrama de Afinidades: Es una técnica cualitativa que permite organizar la información reunida en las sesiones de lluvia de ideas, por grupos similares.

## **2.2.1.13.2. Herramientas para la mejora de la calidad**

Se basa en el principio de la definición cualitativa de las características actuales del proceso así como su análisis para la mejora.

NI)

Estas herramientas se utilizan en la etapa de descripción y análisis de los procesos.

- Diagrama de Flujo: Es la representación gráfica de un proceso, procedimiento o rutina.
- Diagrama de Operaciones: Consiste en identificar actividad por actividad, las diferentes operaciones del proceso.
- Diagrama Causa Efecto: Conocido como diagrama de lshikawa, me permite determinar las causas de un problema. Complementa la lluvia de ideas y el diagrama de afinidad.
- Hoja de Registro de Datos o Checklist: Es un documento que recoge de manera estructurada todo tipo de datos para un posterior análisis.
- Matriz de Priorización: Es una herramienta que permite seleccionar una o varias opciones de un grupo, en base a ciertas variables o criterios definidos.

### **2.2.1.13.3. Herramientas estadísticas de la calidad**

Se basa en el principio de la definición cuantitativa de las características actuales del proceso así como su análisis para la mejora.

Estas herramientas se utilizan en la etapa de análisis y la implantación de los procesos.

- Diagrama de Dispersión: Permite determinar la correlación entre dos variables.
- Diagrama de Pareto: Es una herramienta cuantitativa que permite definir las pocas causas vitales que significan el 80% del problema.
- Grafico Lineal: Es una representación de una serie de datos que han sido recolectados en un tiempo específico. Los gráficos se representan en una gráfica en intervalos iguales de tiempo.
- Histogramas: Es un gráfico de barras verticales que representa un conjunto de datos.

## **2.2.1.13.4. Herramientas para la gestión de la calidad**

Se basan en el principio del análisis, obtención de las causas, efectos y características de los problemas o errores.

a. Análisis modal de las Fallas y Efectos (AMEF): "Es una de las herramientas más utilizadas en la planificación de la seguridad en la atención, el AMFE evalúa las deficiencias que puede ocasionar un mal funcionamiento del servicio. El AMFE valora fallas potenciales en el diseño y la prestación de servicios, previniendo su aparición, cuantificando los efectos de posibles fallas"

# 2.2.1.13.5. Herramientas para implementación de gestión por procesos

- a. Diagrama de Gantt: Es una matriz donde se indican las actividades, el responsable de su ejecución y el tiempo definido para su desarrollo.
- b. Gráficos de Control: Es una carta o diagrama especialmente preparado donde se van anotando los valores sucesivos de la característica de calidad que se está controlando.

# 2.2.1.13.6. Metodología para la solución de problemas

La metodología para la solución de un problema forma parte del análisis e implementación del proceso mejorado, empleando la metodología de Mejora continua y el ciclo POCA (Planificar- Hacer- Verificar-Actuar), siendo sus etapas:

Desagregando las actividades en dicho proceso tenemos:

- a. Definir y Analizar la Magnitud del problema: En esta etapa se define el problema y todas sus características (como y donde se manifiesta, cuál es su impacto, etc.).
- b. Buscar todas las posibles causas: En esta etapa se definen los factores que tiene la probabilidad de dar origen a la desviación de los procesos y por ende al problema descrito.
- c. Investigar cual es la causa más importante: Se procede a definir cuál es la causa raíz del problema, la cual debe ser la causa con mayor relación cuantitativa y cualitativa.
- d. Considerar las medidas remedio: Se define las medidas remedio que permitan eliminar la recurrencia del problema. Se debe tomar en cuenta la necesidad, el objetivo, lugar, plan, tiempo y costo de la medida remedio para una adecuada implantación.

e. **Poner en práctica las medidas remedio:** Se gestiona e involucra a los actores en la implantación de la medida remedio, esta etapa se caracteriza por el uso de pilotos.

Мb

- f. **Revisar los resultados obtenidos:** Se debe verificar los resultados, los cuales debe estar libre del ruido y debe tener un tiempo prudencial, los cuales se analizaran para determinar el impacto de la medida remedio.
- g. **Prevenir la recurrencia del problema:** Si las medidas remedio tuvieron un impacto positivo en la solución del problema, se debe generalizar a todos las unidades que tiene el mismo procesos teniendo en cuenta todos los recursos necesarios para su implantación.
- h. **Conclusión:** En esta etapa se procede a documentar el proceso, se deja constancia de las mejoras introducidas así como los mecanismos de control de los procesos.

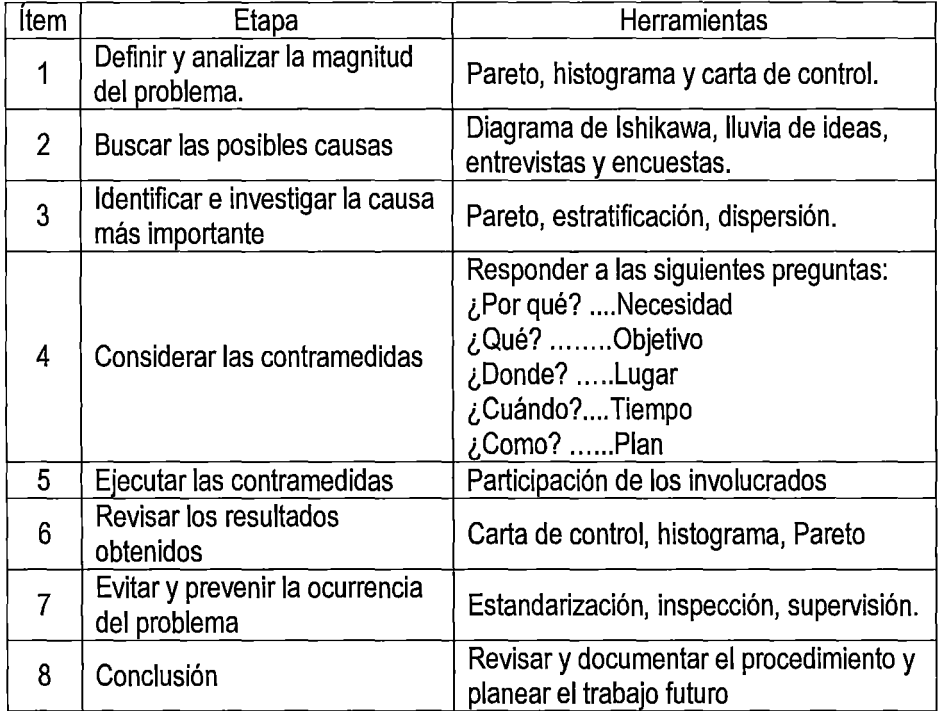

Tabla 2.1. Metodología para la solución de problemas.

## 2.2.1.13.7. Metodología de los 7 pasos.

Tal como se explicó en los conceptos anteriores, la gestión por procesos involucra el proceso de mejora continua Kaizen4, y busca sistemáticamente, lograr mejoras en los diferentes procesos y a largo plazo contribuye a la competitividad.

El ciclo del proceso de la mejora continua fue propuesto por Walter Shewhart y luego por Edwards Deming. Las etapas que propusieron son: planificar, hacer, verificar y actual. En base a estos conceptos y desagregando las actividades de dichos procesos se presenta la metodología de los 7 pasos.

- 1. Selección del problema (se identifican oportunidades de mejora).
- 2. Comprensión del problema y establecer la meta.
- 3. Elaboración del cronograma para el desarrollo de la mejora.
- 4. Analizar las causas raíces.
- 5. Proponer y seleccionar las soluciones.
- 6. Implantar soluciones y verificar resultados.
- 7. Estandarizar y garantizar soluciones.

### 2.2.1.13.7.1. Paso uno: Seleccionar el problema.

Un problema es un resultado que no se ajusta satisfactoriamente el estándar o meta establecida, causando reducción en el nivel de desempeño del proceso, y como consecuencia a largo plazo afectará al logro de los objetivos estratégicos y de visión del negocio. En este paso se debe identificar el problema principal o la oportunidad de mejora.

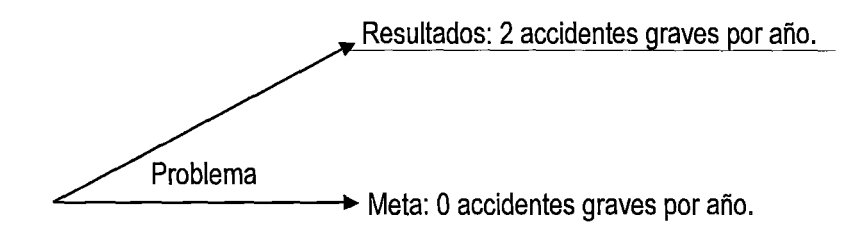

<sup>4</sup> La gestión por procesos sobreentiende el uso de la mejora continua Kaizen comprendiendo las 5s y son: Seiri (clasificar), Seiton (organizar), Seiso (limpiar). Seiketsu (normalizar) y shitsuke (perseverar).

#### **Reflexión sobre la misión, la visión, los objeticos y estrategias de la organización.**

Toda mejora debe servir para impulsar la visión de la organización, que también queda plasmada en los objetivos estratégicos (Balanced Score Card) y estos a su vez se desagregan en objeticos tácticos y objeticos operacionales (cuadros de mando). Con la estructura de indicadores, la organización puede controlar el desempeño de todos sus procesos.

De otro lado, la empresa debe haber establecido estrategias y planes para el logro de los objetivos planificados; por ejemplo, para el objetivo de incrementar la participación de mercado en 20%, se pueden haber establecido estrategias de elevar los niveles de satisfacción de los clientes a trasvés de la implementación de un sistema de calidad IS0- 9001 :2008 y de mantener precios competitivos a través de una estrategia de reducción de desperdicios (costos). Aquellos lineamientos servirá para identificar los procesos que presentan mejores oportunidades de mejora para el desarrollo empresarial.

#### **Descripción y caracterización del proceso que se debe mejorar.**

Los responsables de los diferentes procesos de la organización deben comprara los resultado de su proceso con los valores metas establecidos en los objetivos (estándares de desempeño); demás, deben tener muy clara las entradas y salidas del proceso, los requisitos para cada uno de los elementos de entrada y salida. La identificación de los distintos recursos y actividades. Una herramienta apropiada para tal fin puede ser un diagrama de caracterización: por ejemplo un flujograma.

#### **Identificación de oportunidades de mejora (problemas).**

Las oportunidades de mejora o problemas surgen cuando los resultados parciales o finales de un proceso no alcanzan la meta establecida.

Por ejemplo en un proceso de confección de prendas se pueden tratar las siguientes oportunidades de mejora:

- Exceso de prendas rechazadas.
- Devolución de telas a proveedores por incumplimiento de requisitos.
- Retraso en la entrega de pedidos.
- Número de accidentes en planta.
- Baja eficiencia en el desempeño del personal.

Para verificar si una oportunidad de mejora es realmente un problema para ser resuelto por la metodología establecida, debemos corroborar que se cumplan los siguientes requisitos:

142

- El problema debe ser cuantificable a través de una variable: por ejemplo %de prendas rechazadas, el tiempo de retazo, la eficiencia del personal, el número de clientes que reclama.
- El análisis y la solución debe depender de área al que pertenece el equipo de mejora.
- El problema planteado debe tener algún nivel de complejidad, es decir no debe tener una solución "obvia"; por ejemplo, podríamos decir, erradamente, que el problema es que "no tenemos procedimientos estrictos para para ejecutar las actividades".
- El ratio beneficio/costo debe ser positivo, es decir que la inversión en la solución proporcionará beneficio económico en la organización. Por ejemplo reducción del número de desperfectos.

#### Selección del problema principal.

En Base a los registros y experiencias de los miembros, se debe elegir el problema principal con mucha objetividad; se sugiere tomar en cuenta algunos criterios como: el impacto en la satisfacción del cliente, impacto en los costos, complejidad del problema, alineamiento con los objetivos de la empresa, o hacer uso de una tabla de calificación.

# 2.2.1.13.7 .2. Paso dos: Comprender el problema y decidir la meta La comprensión del problema involucra 5 aspectos:

#### Comprender el impacto del problema

Es necesario comprender de manera clara el impacto económico, social, mecánico, ambiental, del problema seleccionado, determinar el alcance de dicha solución. Se reflexiona sobre los factores asociados al problema.

# $\lambda^{\prime\prime}$

#### Determinar las variables que se tratarán y colectar registros.

Para tratar el problema de manera objetiva, se deben identificar las variables representativas, es decir aquellos parámetros cuantificables que permiten analizar el problema y su tendencia.

Es necesario evaluar la información de los últimos 3 meses como mínimo.

#### Subdividir el problema en estratos para su mejor comprensión

Cuando el problema es complejo, se recomienda disgregar el problema en subproblemas, con el fin de realizar un análisis más específico y detallado que facilite su comprensión.

#### Identificar los factores del proceso vinculados al problema.

El problema pertenece a un proceso y dentro podemos identificar factores como: mano de obra, métodos, maquinarias y equipos, materiales, medio ambiente, medios de control; en este paso es importante verificar cuales están fuertemente ligados a la naturaleza del problema.

#### Decidir la meta que se debe lograr.

Posterior a la comprensión del problema, se debe establecer la meta que perseguirá el proyecto. Gracias a la comprensión del problema en el paso 2 y la meta establecida, es posible estimar la solución de acuerdo a los factores asociados.

# 2.2.1.13.7 .3. Paso tres: Elaborar el cronograma de desarrollo del proyecto.

En este paso, el equipo de mejora debe elaborar la lista de actividades por desarrollar, que empieza con la con la colecta de datos para el análisis de causas raíz, para luego plantear soluciones y seleccionar las mejores alternativas, incluyendo la implementación y verificación de resultados y culminando con la etapa de estandarización y de la solución puesta en ejecución.

# 2.2.1.13.7 .4. Paso cuatro: Analizar las causas del problema

Las actividades en este paso son:

#### Preparar la lista de causas del problema.

El equipo debe efectuar una tormenta de ideas para identificar las causas asociadas al problema, para lo cual es importante la experiencia de los miembros del equipo y el manejo de registros asociados a las causas potenciales.

#### Análisis causa-efecto.

Las causas identificadas y clasificadas se presentarán a través de diagramas que muestren su relación con el efecto del problema. Existen diversas herramientas para este análisis, por ejemplo el diagrama de lshikawa.

#### Analizar la criticidad de las causas raíz.

Para el análisis de la criticidad de las casusas, a fin de determinar las causas raíz principales, es necesario discriminarlas. Dos cualidades básicas de las causad raíz son: frecuencia e impacto; la primera se refiere a la cantidad de veces que la causa raíz aparece involucrándose con el problema, y la segunda se refiere al impacto (económico, técnico, social, etc.), que dicha causa ejerce sobre el problema.

#### Elaboración del diagrama de Pareto.

Con las puntuaciones obtenidas, elaboramos un diagrama de Pareto, pues resulta interesante para la identificación de la importancia de las casusas raíz, es decir, se espera que el 20% de las causas raíz generen el 80% de problemas.

#### Clasificación de las causas raíz.

Finalmente es necesario clasificar las causas raíces principales, de acuerdo con su naturaleza, para tener una orientación en el momento de establecer alternativas de solución.

# 2.2.1.13.7.5. Paso cinco: Proponer, seleccionar y programar las soluciones.

ЛÝ

Este paso requiere de mucha creatividad, con el fin de proponer soluciones impactantes alineadas con las causas principales.

Existen 2 maneras de percibir las soluciones. La primera consiste en dar solución a cada causa raíz, o de lo contrario tomar las causas raíz como un conjunto, y segundo buscar una solución integrada, que suele ser más eficaz, y productiva; sin embargo, la decisión dependerá de la naturaliza de la causa raíz.

El paso 5 incluye las siguientes actividades:

#### Proponer ideas de solución.

En esta etapa se proponen alternativas de solución que permitan atacar las causas raíz principal, es decir, proponer soluciones que eliminen los riesgos que afecten negativamente los resultados del proceso. El líder debe orientar a sus colaboradores para que analicen sus propuestas desde diferentes ángulos; Económico, técnico, social. Así mismo se debe estimular la creatividad de los colaboradores, con el fin de que las propuestas sean muy creativas, y de alto impacto sobre las causas del problema.

#### Seleccionar propuestas de acciones.

Para ello se deben establecer los criterios que se utilizarán para evaluar cada alternativa propuesta: inversión, beneficio/costo, horizonte de implantación, factibilidad de la solución, impacto en la satisfacción, alineamiento con las estrategias de la organización, etc.

También se pueden plantean soluciones integradas para erradicar las causas raíz; para ello se proponen dos alternativas de soluciones integradas.

La elaboración de un manual de buenas prácticas, para estandarizar y documentar los métodos para las actividades clave en el proceso productivo (producción, calidad, mantenimiento, seguridad, etc.)

• Un programa de adiestramiento al personal reclutado y un programa de mantenimiento productivo.

#### Programar la implementación de la solución elegida

Para esto se requiere elaborar una lista de actividades desagregada, definir el cronograma, determinar los recursos para cada actividad y designar a los responsables para cada una de ellas. Un cronograma bien elaborado permite garantizar el presupuesto necesario para garantizar exitosamente el proyecto. Debe considerarse que toda programación permite identificar los riesgos que podrían presentarse durante la implementación.

## 2.2.1.13.7 .6. Paso seis: Implementar y verificar resultados

En esta etapa se debe implementar el plan de implementación elaborado en el paso cinco, así como evaluar los resultados con el fin de compararlos con la meta establecida.

Existe una diversidad de herramientas para este paso: diagramas de Gantt, histogramas, graficas de control, diagramas de correlación, listas de chequeo.

## 2.2.1.13.7.7. Paso siete: Normalizar y establecer un control.

Este paso de desarrolla luego de haber verificado que la solución se ajuste a la meta establecida; su objetivo es asegurar que las mejorar propuestas (cambios, innovaciones) se mantengan en el tiempo; además es importante difundir la solución para que pueda ser replicada en otras áreas o procesos que lo requieran.

En este paso las principales tareas son:

- Normalizar los procedimientos que forman parte de la solución, lo cual se logra estableciendo políticas y documentando los cambios, utilizando procedimiento, instrucciones o registros. Al mismo tiempo se deben definir políticas para el uso del manual de buenas prácticas, documentar el seguimiento y analizar los resultados.
- Se debe proporcionar entrenamiento al personal involucrado y difundir, ente las áreas relacionadas, el proceso mejorado. Para el ejemplo elegido, se debe elaborar un plan

de capOacitación que se debe incluir en los nuevos manuales y formatos del sistema de chequeo; está dirigido al personal de plataforma y los funcionarios de negocio.

13.

- Establecer técnicas y herramientas de control, para hacerle seguimiento a los resultados y a las variables causales involucradas.
- Reconocer y difundir los documentos del proyecto, que deben conservarse adecuadamente y mantenerse al alcance de todos los interesados, es importante reconocer la actitud positiva del personal con relación al cumplimiento de los nuevos procedimientos, del mismo modo, los resultados del s mejoras deben ser difundidos entra otra áreas que pudieran utilizar las nuevas prácticas introducidas para los cual se pueden aprovechar paneles revistas, internet, etc.

## 2.2.2. Comunicaciones por satélite.

Según la ITU, las telecomunicaciones son "Toda transmisión, emisión, recepción de signos, señales, escritos, imágenes, sonidos o informaciones de cualquier naturaleza por hilo, radioelectricidad, medios ópticos u otros sistemas electromagnéticos (CS)"<sup>5</sup>.

Los satélites de comunicaciones toman y emiten señales desde la tierra y la pueden distribuir hacia grandes áreas de la tierra. También pueden recibir y transmitir datos entre los mismos satélites.

Un satélite artificial de comunicaciones puede cubrir una superficie superior a tres cuartas partes de la tierra, empleando haces globales, cubriendo regiones usando del haz conformado.

Para determinar áreas puntuales se emplean haces puntuales, caracterizándose por tener mayor potencia.

Los satélites artificiales de comunicaciones prestan servicios de comunicaciones móviles en el mar, tierra y espacio aéreo. Al tener mayor aceptación política para brindar servicios de telecomunicaciones, el uso potencial de los satélites artificiales se mantienen constantes.

<sup>5</sup> (ITU) 2015 Definición Oficial de la Unión Internacional de Telecomunicaciones.

La imagen describe un sistema de comunicaciones por satélite.

Gráfico 2.5. Sistema de comunicaciones por satélite.

Un satélite artificial es un repetidor de ondas, orbitando alrededor de la tierra; puede ampliar las señales antes de transmitirla.

El satélite contiene transpondedores que captan porciones del espectro, amplificando la señal de entrada para transmitirlas a otra frecuencia, evitando interferencias con señales de entrada.

Los haces retransmitidos pueden cubrir amplias porciones de superficie terrestre, o pueden ser estrechos para cubrir un área menor.

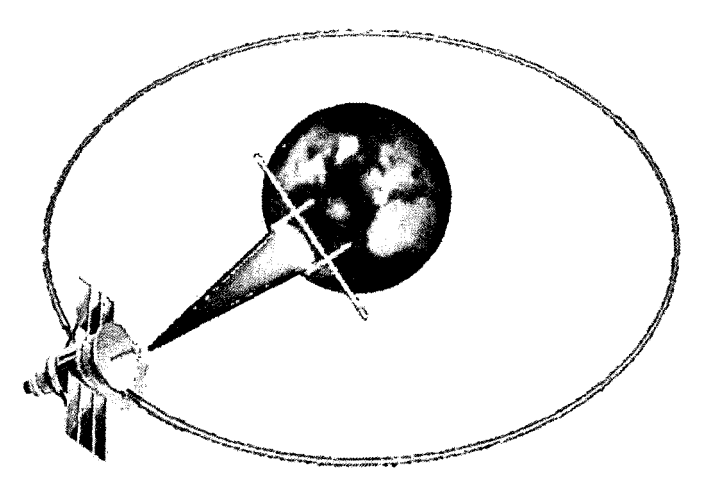

Gráfico 2.6. Satélite artificial cubriendo una porción geográfica menor.

Los satélites se clasifican por el tipo de órbita y radio de su órbita.

Los satélites de órbita baja presentan desventaja de ser visibles en un intervalo de tiempo reducido y requieren que las antenas terrestres sigan su movimiento.

Los satélites con órbita geoestacionaria son los más utilizados para comunicaciones; estos satélites se ubican sobre el plano ecuatorial a una altura de 36.000 Km sobre la superficie terrestre. A esta altura la velocidad de giro del satélite alrededor de la tierra es la misma que la velocidad de rotación terrestre.

*[jb* 

Los satélites de comunicaciones geoestacionarios generalmente ocupan dos bandas de frecuencia: la banda C y la banda Ku. Los primeros satélites operaron en banda C, cuyas frecuencias del Uplink son de 6 GHz y las del Downlink están alrededor de 4 Ghz. La banda Ku se define entre 11 y 14 GHz. El uso de esta banda tuvo inconvenientes debido a ser susceptibles a la condición climática (Lluvias). Dado que la lluvia no abarca grandes áreas se suelen usar estaciones de apoyo terrestre a las que se envían las señales, usando técnicas de Bypass de forma que si una estación no puede recibir o emitir, se pasa a utilizar otra estación.

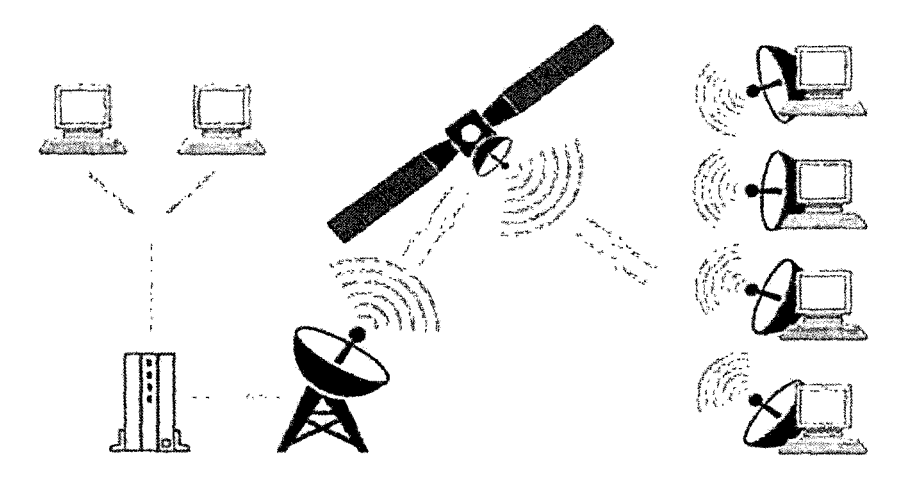

Gráfico 2.7. Comunicación bidireccional del satélite.

Un satélite requiere una estación terrestre de seguimiento y las interacciones entre ellos conforman el segmento espacial. El segmento terrestre lo conforman las estaciones que utilizan al satélite como repetidor de señales. El satélite viene a ser un repetidor activo ubicado en el espacio. Las emisiones y recepciones de la información se realizan a través de los amplificadores del satélite ("transponders" o "transpondedor'') y son de dos tipos:

1. Transpondedor transparente.

La señal que llega al satélite, es filtrada para separarla de otras señales e interferencias, se cambia su frecuencia portadora, amplifica y retransmite hacia la tierra.

 $J^{\mathbf{c}}$ 

#### 2. Transpondedor regenerativo.

La señal digital que llega al satélite pasa el mismo proceso que un repetidor regenerativo. La señal es procesada, regenerada y trasladarla a otra frecuencia para retransmitirse a la tierra.

Los satélites de comunicación por lo general tienen hasta una docena o más de transpondedores. Cada transpondedor con un haz que cubre una parte de la tierra, variando entre 250 Km y 1000 Km de diámetro y un ancho de banda de 36 a 50 MHz.

### 2.2.3. Componentes del sistema de comunicaciones por satélite

Los componentes del sistema de comunicaciones por satélite está formado por dos segmentos: segmento terrestre y segmento espacial.

#### 1. El segmento terrestre.

Lo conforman las estaciones terrenas de recepción y transmisión de señales. En el segmento terrestre se encuentran las estaciones maestras (conocidas como Hubs), gestionan el sistema y constituyen el nodo principal de red; pueden ser de alto tráfico y/o de bajo tráfico según los canales de acceso que posean.

- 2. El segmento espacial. Está formado por:
- Los lanzadores; Desde los cuales se despliegan los mecanismos para poner al satélite en la órbita ya determinada. Los lanzadores generalmente son desarrollados por los países que lideran avances en tecnología de satélites como Francia, Estados Unidos, Rusia, India, China.
- El satélite de comunicaciones; integrado por diferentes equipos electrónicos, como periféricos incluyendo antenas y repetidores forman parte de la carga útil del satélite. Los cuales también integran dispositivos electrónicos como repetidores, transpondedores y otros sistemas de apoyo.

• La estación; posee todos los equipos necesarios para mantener al satélite en su posición orbital, logrando gestionar desde tierra todas las operaciones necesarias para tal fin. Esta estación es propiedad del dueño del satélite.

## 2.2.4. Estándares orbitales

Los estándares orbitales están conformados por órbitas donde se desplazan los satélites artificiales. Los satélites se lanzan al espacio y se sitúan en una determinada órbita, puede ser elíptica (no geoestacionaria) o circular (geoestacionaria).

Al situarse en la órbita circular, el satélite permanece en ella debido al equilibrio que hay entre la fuerza de atracción (gravedad) entre la Tierra con el satélite, y la fuerza centrífuga sobre el satélite debido a su movimiento circular con la Tierra.

#### A. Orbita no geoestacionaria

Las órbitas no geoestacionarias, también llamadas elípticas. En las órbitas elípticas, los satélites se desplazan a velocidad variable (mayor velocidad en el perigeo y menor velocidad en el apogeo).

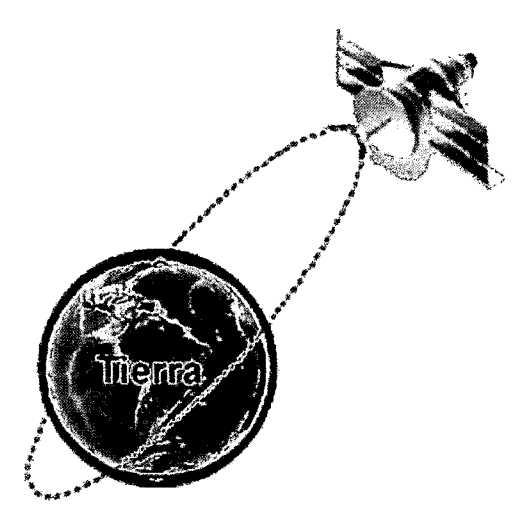

Gráfico 2.8. Orbita no geoestacionaria (Elíptica).

B. Órbita geoestacionaria:

En las órbitas geoestacionarias, también llamadas circulares. La velocidad de los satélites es constante y frecuentemente son utilizados para las comunicaciones.

La órbita geoestacionaria es cuando el satélite orbita con el mismo período de rotación que la Tierra (con la misma velocidad angular w). Cuando está sobre el Ecuador forma una circunferencia, denominándose órbita geoestacionaria.

 $\mathcal{N}$ 

Para calcular la altura de una órbita geoestacionaria, se utiliza la Segunda Ley de Newton y la Ley de Gravitación Universal.

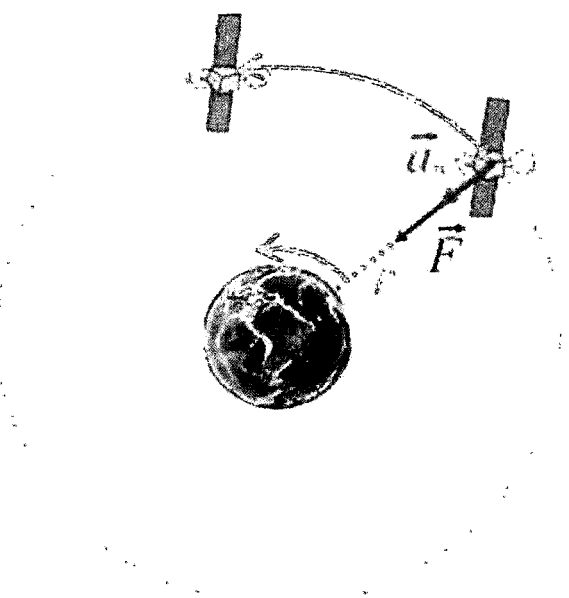

El gráfico describe las fuerzas de la órbita geoestacionaria .

Gráfico 2.9. Fuerzas de la órbita geoestacionaria.

F= Fuerza

$$
F = G * \frac{m_s * M_t}{(r + M_t)^2}
$$

*a* = Aceleración

$$
a_n = w^2(r + R_T)
$$

La fuerza que la Tierra ejerce sobre el satélite es la fuerza gravitatoria, donde:

- MT es la masa de la Tierra
- ms es la masa del satélite
- RT es el radio de la Tierra
- G la constante de gravitación universal.

Como la velocidad angular es constante, la única aceleración que tiene el satélite es aceleración normal, paralela a la fuerza gravitatoria.

13

Aplicando la Segunda Ley de Newton.

$$
F = ms * an
$$
  

$$
G * \frac{ms * Mt}{(r + MT)2} = ms * w2(r + RT)
$$

Despejando *r.* 

$$
r = \sqrt[3]{\frac{G * M_t}{w^2}} - R_t
$$

Sustituir los valores numéricos en la ecuación anterior.

Tabla 2.2. Valor numérico de la órbita geoestacionaria

| G  | 6,67 10-11 N m <sup>2</sup> kg-2 |
|----|----------------------------------|
| Rт | 6,378 10 <sup>6</sup> m          |
| Мт | 5,973610 10 <sup>24</sup> kg     |
| ω  | 7,29 10-5 rad s-1                |

El valor de "r" para la órbita geoestacionaria es entonces:

$$
r = 35,780\,10^6\,m = 35780\,km
$$

Las órbitas según su distancia son:

- LEO (Low Earth Orbit) Entre los 700Km. a 1400 Km., de la superficie terrestre.
- MEO (Medium Earth Orbit) Entre los 10000 a 15000 Km., de la superficie terrestre.
- GEO (Geosynchronous Earth Orbit) Entre los 36000 Km. en promedio.

## 2.2.4.1. LEO (Low Earth Orbit)

Los satélites LEO se ubican en órbitas elípticas bajas a una distancia promedio de 1500 Km y pueden estar entre 200 y 2000 Km. Los periodos orbitales oscilan entre los 90 y los 120 minutos. Las órbitas bajas se utilizaron durante el inicio de las comunicaciones por satélite.

Las órbitas bajas son más usadas en sistemas de navegación, predicción, vigilancia meteorológica y observación de la Tierra. Tienen un período orbital corto, y el tiempo de comunicación con la estación terrena es breve.

Debido al avance de la tecnología, se logró reducir los tiempos de latencia logrando la transmisión de voz, y video con una adecuada calidad.

Los satélites LEO están divididos en diferentes categorías, basadas en la frecuencia.

- Los "Little LEOs" que trabajan a 800 Mhz.
- Los "Big LEOs" que trabajan a 2 Ghz.
- Los "LEOs de banda ancha" en el rango que va de los 20 a los 30 Ghz.

Los "little LEOs" fueron diseñados para mensajería y servicios de localización de vehículos. Los "big LEOs" proporcionan servicios de voz a áreas no cubiertas por las redes celulares o terrestres. Logran proporcionar servicio de datos a baja velocidad, de 2,4 Kbps a 9,6 Kbps.

## **2.2.4.2. MEO (Medium Earth Orbit)**

Los satélites de órbita terrestre media (MEO) transitan entre 10075 a 20150 kilómetros de distancia con órbita elíptica. Tienen una altitud menor respecto a la órbita geoestacionaria.

Necesitan más satélites para proporcionar cobertura global. Se caracterizan por reducir la latencia substancialmente. Los satélites MEO en su mayoría se utilizan para sistemas de posicionamiento.

13

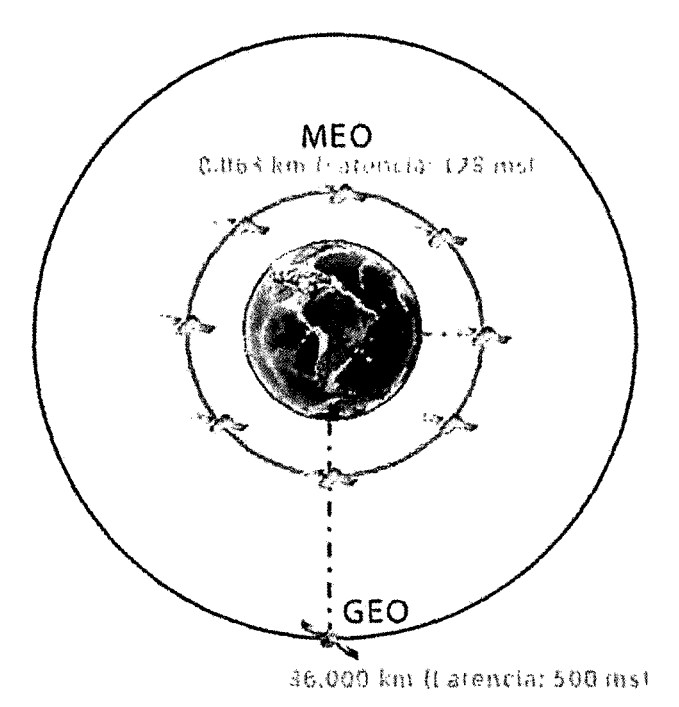

 $l$ 3t

Gráfico 2.10. Órbita MEO vs Órbita GE0*6•* 

### 2.2.4.3. GEO (Geosynchronous Earth Orbit)

Los satélites de órbita terrestre geoestacionaria orbitan sobre el plano ecuatorial de la Tierra, con distancia aproximada de 36000 Km, el período orbital es similar al período de rotación de la Tierra (23 h., 56 min.) conocido como día sideral. El satélite puede comunicarse con las antenas receptoras fijas en Tierra, sin necesidad de hacer seguimiento y rastreo constante al satélite; Se evitan las rupturas de transmisión debido a tiempos de conmutación. Con tres satélites geoestacionarios se logra cobertura global de la Tierra, exceptuando las zonas polares.

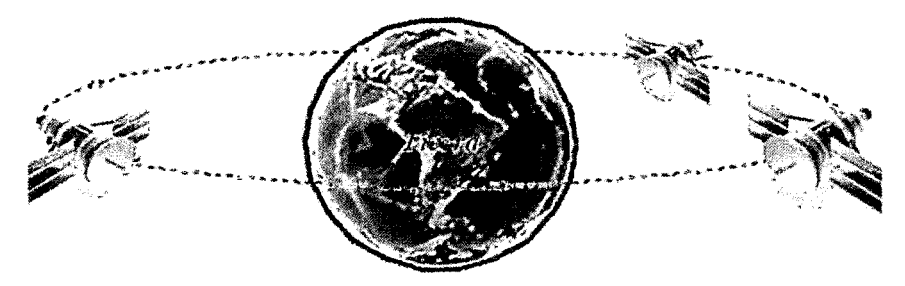

Gráfico 2.11. Órbita circular para la constelación de satélites GEO.

<sup>6</sup> http://www.kabandnet.com/servicios-llave-en-mano/

A una distancia de 36000 Km., las comunicaciones a través de órbita geoestacionaria generan latencia de transmisión de ida y retorno, de por lo menos medio segundo<sup>7</sup>. Esta latencia en los satélites GEO, deforman el tono de voz y produciendo pausas considerables en una transmisión Full Dúplex en llamadas telefónicas intercontinentales.

 $d^{\prime\prime}$ 

Los satélites geoestacionarios requieren mayor potencia de transmisión y recepción; así como motores de propulsión a bordo para mantenerlos en órbita. Requieren de maniobras con precisión para mantener el satélite en su órbita.

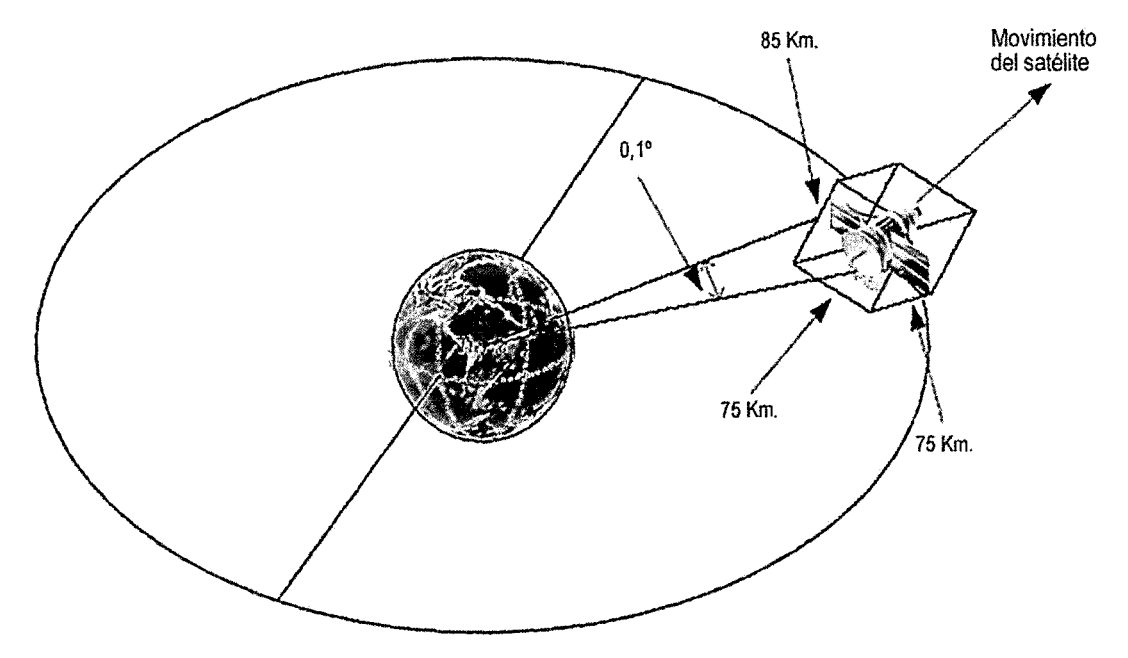

Gráfico 2.12. Movimientos *y* distancias relativas en que puede oscilar el satélite GEO.

Los satélites de órbita GEO iniciaron las comunicaciones vía satélite, usándose para intercomunicar redes corporativas tanto punto a punto como punto a multipunto.

Las mejoras en ancho de banda, minimizar tasas de errores, disminución de latencias; ha permitido que los satélites MEO y LEO logren competir e integrarse con redes terrestres de alta capacidad.

<sup>7</sup> Una onda electromagnética recorre 36000 Km. en aproximadamente O, 12 segundos (360000/300000). En la comunicación unidireccional el retardo es aproximadamente 0,25 segundos y en una comunicación bidireccional el retardo es aproximadamente 0,5 segundos.

Debido al buen desempeño de los satélites con orbitas geoestacionarias en servicios comerciales. Se siguen implementando redes y satélites, cada vez más complejos.

{V

| Descripción                           | LEO         | <b>MEO</b>    | <b>GEO</b>   |
|---------------------------------------|-------------|---------------|--------------|
| Altitud (Km.)                         | 700 a 1400  | 10000 a 15000 | 36,000       |
| Angulo de elevación                   | Bajo        | Medio a alto  | Bajo a medio |
| Costo de la estación terrena          | Alto        | Medio         | Bajo         |
| Costo del segmento espacial           | Alto        | Bajo          | Medio        |
| Nivel de Operaciones                  | Compleja    | Media         | Simple       |
| Pérdidas de llamadas                  | Frecuente   | Infrecuente   | Nunca        |
| Posibilidad de conexión punto a punto | Si          | Si            | Si           |
| Posibilidad de redes VSAT             | Si          | Si            | Si           |
| Posibilidad de terminales móviles     | Si          | Si            | Si           |
| Posibilidad de transmisión de TV      | No          | No            | Si           |
| Retardo                               | $0,05$ seg. | $0,10$ seq.   | $0,25$ seg.  |
| Tiempo de vida del satélite           | 3 a 7 años  | 10 a 15 años  | 10 a 15 años |

**Tabla** 2.3. Características de las orbitas LEO, MEO y GEO

## **2.2.5. Componentes de un satélite de comunicaciones.**

"El satélite de comunicaciones funciona como estación repetidora, las antenas receptoras del satélite reciben señales desde estaciones en Tierra; filtrando señales, cambian su frecuencia, amplifican y las retorna a Tierra a través de antenas transmisoras."B El satélite de comunicaciones consta de 5 partes o subsistemas:

- 1. Subsistema de antenas.
- 2. Subsistema de energía.
- 3. Subsistema de órbita y postura.
- 4. Subsistema de tracking, telemetría y comando.
- 5. Subsistema de comunicaciones.

s Extraído de http://www.space-airbusds.com/es/noticias-articulos/sabe-usted-como-funciona-un-satelite-decomunicaciones.html

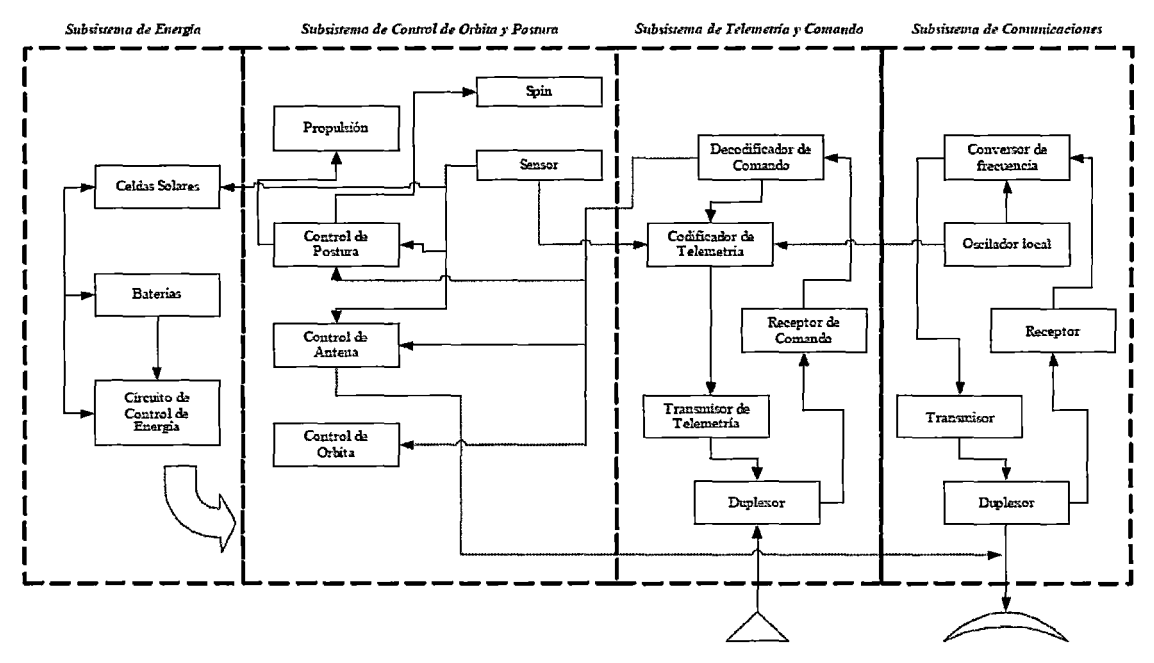

Gráfico 2.13. Diagrama de Bloques de un Satélite

Los haces o "spot beams" resultan al concentrar la potencia radiada efectiva procedente del satélite hacia la Tierra.

Los satélites de comunicaciones generalmente utilizan la "antena reflectora" y "phased array". La antena reflectora parabólica es más usada en satélites de comunicaciones, teniendo diseños mejorados con menor peso. El desarrollo de antenas está orientando a los phased array integrados activos, un tipo avanzado de antena permitiendo mayor fiabilidad, prestación y eficacia respecto a la potencia.

Los phased array son antenas interconectadas, actuando como una antena mayor pero con haces específicos, que cubren determinadas zonas geográficas. Son de superficie plana rectangular. La tecnología en estas antenas se basa en MMIC9.

El Subsistema de Energía suministra fuerza y potencia a los subsistemas. El principal colector de energía son celdas solares y almacenan la energía en baterías. Los paneles solares, están formados por células llamadas AsGa10, un semiconductor avanzado de alta

<sup>9</sup> Monolithic Microwave lntegrated Circuits

<sup>10</sup> Arseniuro de Galio

eficiencia. El tiempo de vida de un satélite de comunicaciones depende del desgaste de baterías.

 $H^2$ 

El subsistema de "Órbita y Postura" mantiene en órbita al satélite evitando desviaciones. Én este subsistema se encuentra el circuito de "spin" controlando el giro del satélite, venciendo la fuerza de gravedad de la tierra mintiéndola en órbita.

El subsistema de "Trucking, Telemetría y Comando" (TT&C) y el Subsistema de Comunicaciones controlan el uplink y downlink. Procesan señales, amplifican, retomando señales de RF11 a la Tierra. Estos dos subsistemas forman parte del transpondedor del satélite.

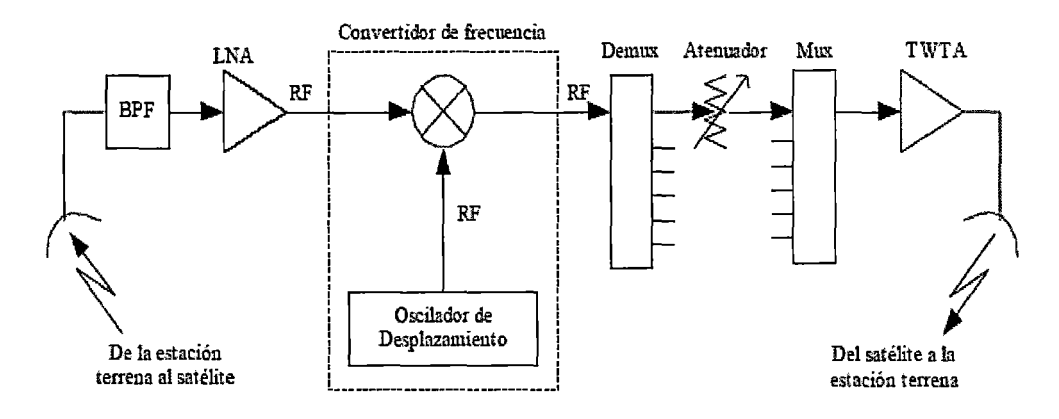

Gráfico 2.14. Transponder de un satélite.

El transponder o unidad de Tx/Rx12, son circuitos encargados de recibir señales que provienen de Tierra, las amplifican compensando pérdidas de transmisión, cambian la frecuencia mediante un circuito downconverter y vuelven a amplificarlas, proporcionando potencia para llegar a la estación terrena con límites de atenuación tolerables.

La amplificación de señales se realiza mediante TWTA (Travelling Wave Tube Amplifiers). Son amplificadores de tubos de vacío proporcionando grandes potencias, siendo mejores que sus similares SSPA (Salid State Power Amplifier). Los TWTA presentan, mejores características de linealidad y fiabilidad.

<sup>11</sup>RF- Radio Frecuencia

<sup>12</sup>(Tx/Rx)Transmisión 1 Recepción

*(l/* 

Los avances en MMIC (Monolithic Microwave lntegrated Circuits) circuitos integrados de microondas, tienen mayor miniaturización, eficacia, e influyeron en el desarrollo del transpondedor.

## 2.2.6. La organización **INTELSAT.**

La Organización Internacional de Satélites - INTELSAT- es la más grande organización que opera satélites.

En 1961 el entonces presidente de los Estados Unidos John F. Kennedy, convocó a las naciones a ser parte del sistema de satélites de comunicaciones global. El 20 de agosto de 1964 se constituyó INTELSAT representado por once naciones que firmaron acuerdos para el desarrollo del sistema de satélites de comunicaciones comerciales global.

En 1965 fue lanzado el satélite, lntelsat 1, y la organización ya contaba con 46 naciones los cuales acceden a los servicios del mismo.

La división operativa de INTELSAT se llama COMSAT con sede en Washington. Cuatro años después del lanzamiento del Intelsat I; INTELSAT suministró cobertura a más de mil millones de personas, para observar el aterrizaje del primer hombre en la luna.

INTELSAT ha permitido el servicio de comunicaciones (internacionales e intercontinentales), promoviendo la investigación y desarrollo de tecnologías de comunicaciones por satélite.

Recomienda parámetros y procedimientos técnicos de implementación y puesta en marcha de redes satelitales, solicitudes de servicios; provee estándares a los parámetros de antenas y equipamiento en redes satelitales, como menciona en sus recomendaciones IESS - SSOG<sup>13</sup> como pruebas de ajuste, las cuales sirven de base para empresas y proveedores de servicios satelitales para optimizar sus recursos de red.

<sup>13</sup>Recomendaciones IESS -lntelsat Herat Station Standard y SSOG (Guía de explotación del sistema de satélites)

## 2.2.7. Elementos de referencia para un enlace satelital.

Los enlaces satelitales requieren parámetros configurados como: los ángulos de vista, el patrón de radiación del satélite y el cálculo del enlace. Existen cálculos matemáticos que permiten obtener estos valores.

 $\mathcal{X}'$ 

## 2.2.7.1. Ángulos de vista.

Los enlaces de comunicaciones por satélite requieren línea de vista. La orientación requiere graduar el ángulo de elevación y el ángulo de azimut, considerando el desplazamiento y polarización.

Los cálculos matemáticos permiten obtener el valor del ángulo de elevación y de azimut. Estos valores también pueden ser brindados por los fabricantes del satélite para la región que cubre.

#### A. El ángulo de azimut.

Es el ángulo de apuntamiento horizontal de una antena; se orienta girando la antena (hacia el Este o el Oeste), desde el polo norte terrestre (norte magnético) hasta alinearse con el satélite. Formando el ángulo en sentido horario, el norte con azimut de 0° y el sur con azimut de 180°. Para orientar el Azimut se utiliza una brújula.

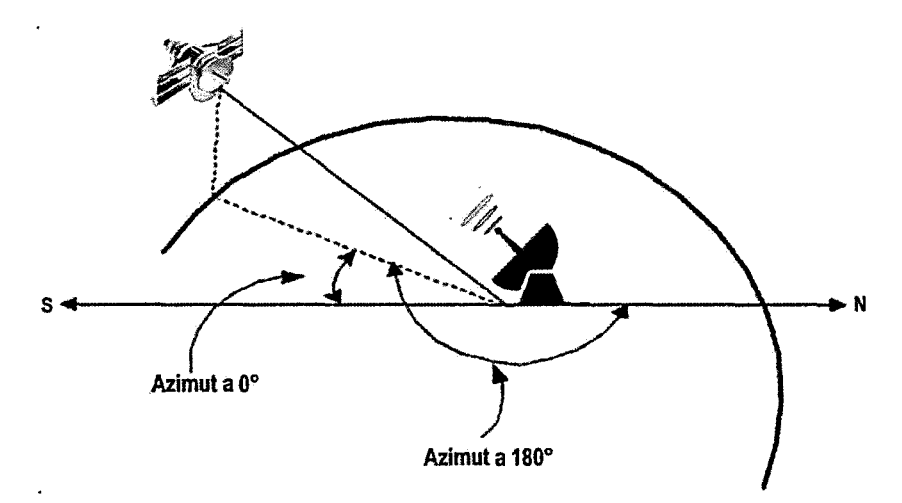

Gráfico 2.15. Angulo de Azimut de una estación terrena.

#### B. El ángulo de elevación.

Es el ángulo entre el eje horizontal y la dirección de la onda radiada desde una antena de la estación terrena hacia el satélite.

12,

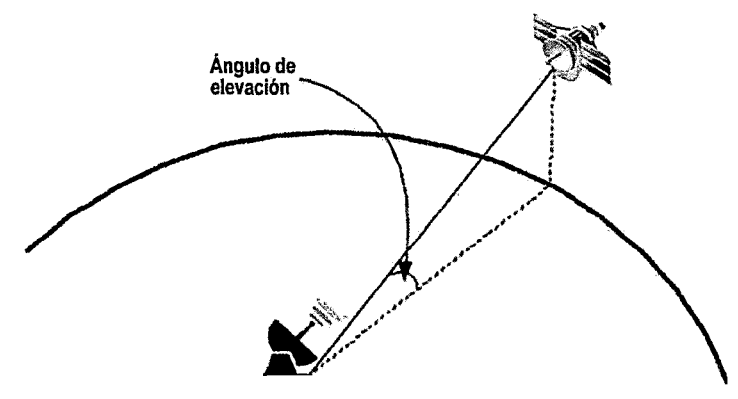

Gráfico 2.16. Figura Angulo de elevación de una estación terrena.

A menor ángulo de elevación, mayor será la distancia de viaje de la onda a través de la atmósfera terrestre; si la onda es demasiado larga habrá mayor pérdida debido al ruido terrestre. Se recomienda que "5 grados" debe ser el mínimo ángulo de elevación aceptable; y el ángulo de error máximo aceptable debe ser de "0,2 grados".

#### C. El ángulo de polarización.

Es el ángulo de giro del conversor de la antena para que la polarización horizontal y la polarización vertical incidan perfectamente en el conversor. Este parámetro no es necesario si las antenas emiten ondas electromagnéticas por polarización circular.

Para verificar el nivel de señal que se recibe la antena ya orientada, se utiliza un medidor de intensidad de campo, o se hace un loopback, ajustando la antena hasta la máxima señal.

#### 2.2.7.2. Estándares de radiación.

Los estándares de radiación son intensidades de señal del satélite sobre un área geográfica. El área geográfica cubierta por el patrón de radiación se denomina huella del satélite o "footprint"; se expresa en dBW y es la potencia irradiada por el satélite en ese punto (PIRE).

Los mapas de huellas del satélite, indican las potencias en cada región con respectiva zona de cobertura. Si la antena se encuentra entre dos huellas, se asume el valor de la huella exterior.

12,

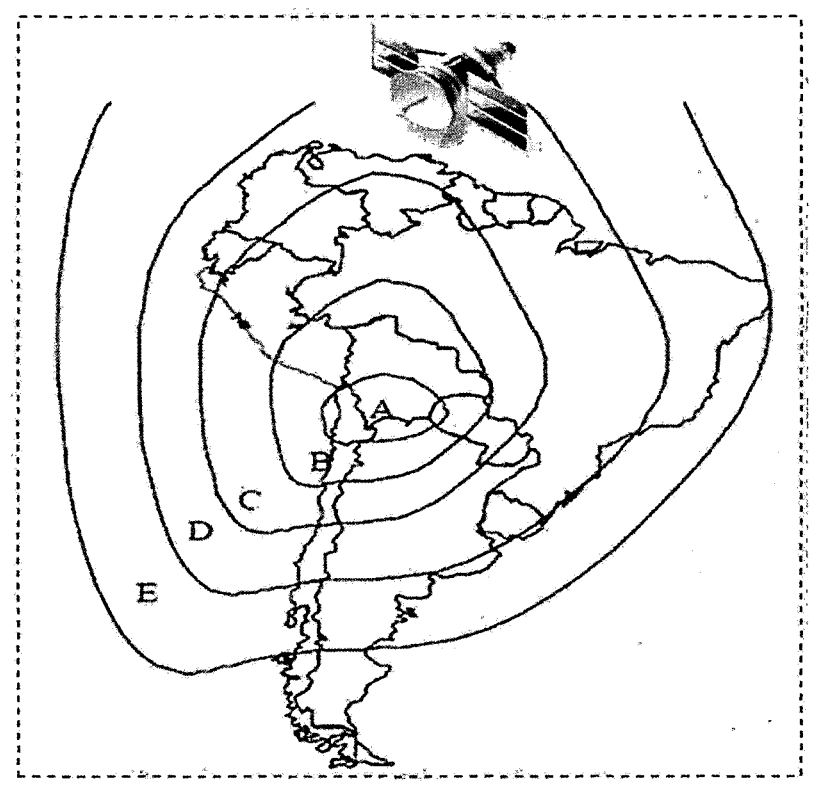

Gráfico 2.17. Huellas de un satélite sobre Sudamérica.

Como en el gráfico las huellas de un satélite concentran la potencia irradiada, y va descendiendo según va expandiéndose la cobertura del haz del satélite. Por ejemplo la región "A" tendrá un valor de PIRE mayor que la región "8", y esta a su vez tendrá un PIRE mayor que la región "C".

## 2.2.7.3. Factores que influyen en el enlace satelital

Los factores que influyen en el enlace proveen: parámetros para receptores satelitales, parámetros en estaciones terrenas para un esquema de modulación específico y probabilidad de error deseada.

Entre los parámetros de enlace están:

- La potencia de transmisión y energia de bit.
- Temperatura de ruido equivalente.
- PIRE.
- Densidad de ruido.
- Relación densidad de portadora a ruido.
- Relación de densidad de energía de bit a ruido.
- Relación de ganancia a temperatura de ruido equivalente.

El PIRE se expresa en dBW., y se define como la potencia de transmisión equivalente en determinado punto geográfico.

 $\mathcal{J}^2$ 

La temperatura de ruido equivalente es la temperatura necesaria en un equipo de transmisión y/o recepción para producir en su salida la misma potencia que un amplificador real; esta temperatura de ruido equivalente se expresa en dBK.

La densidad de ruido es la potencia de ruido presente en el ancho de banda de 1 Hz y se expresa en W/Hz.

La densidad de portadora a ruido es el promedio de densidad de potencia a ruido de la portadora de banda ancha, la cual a su vez; es la potencia combinada de la banda de frecuencia central y sus bandas laterales asociadas.

Los fabricantes también proporcionan parámetros, los cuales se encuentran en las hojas técnicas respectivas.

Por ejemplo:

- Ganancia de la antena receptora del satélite.
- Ganancia de la estación terrena.
- La relación de ganancia a temperatura de ruido equivalente del satélite.
- Pérdida de ramificación y alimentador de la estación terrena.
- Pérdida de ramificación y alimentador del satélite.
- Pérdida de respaldo de la estación terrena.
- Pérdida en la trayectoria del espacio libre.
- Potencia de salida del transmisor.
- Temperatura de ruido de la estación terrena receptora.
- Temperatura de ruido equivalente del satélite.

Aun considerando la mayor cantidad de variables, existen parámetros que degradan la calidad de señal. Entre estos parámetros están:

 $\mathcal{U}$ 

- El error de apuntamiento entre la estación terrena y el satélite.
- El error de tiempo debido a la recuperación de reloj.
- El error de traslación de frecuencia introducido en el transponder del satélite.
- La conversión de señales en el HPA debido a su comportamiento no lineal.
- La degradación de señal producto del ruido de intermodulación.

#### 2.2.8. Antenas terrestres para el servicio satelital.

La antena es un sistema de conductores capaces de emitir y recibir ondas electromagnéticas de alta frecuencia, y son conducidas hacia los equipos de transmisión y/o recepción a través de un conductor llamado Guía de Onda. La orientación del campo eléctrico radiado desde una antena se denomina polarización, la cual puede ser lineal (horizontal o vertical), elíptica o circular.

Para las comunicaciones satelitales se requieren antenas con ganancia y directividad muy altas. Las antenas que proporcionan estos dos requerimientos son las antenas reflectoras parabólicas multihaz.

Las antenas reflectoras parabólicas multihaz tienen dos componentes: un reflector parabólico (elemento pasivo) y un mecanismo de alimentación (elemento activo). El reflector es un dispositivo que refleja la energía irradiada por el mecanismo de alimentación. El mecanismo de alimentación de una antena es quien físicamente irradia la energía electromagnética hacia el reflector.

Dependiendo del mecanismo de alimentación derivan los tipos de reflectores parabólicos; por ejemplo: la antena tipo Cassegrain, antena de foco primario; antena Offset, y antena plana.

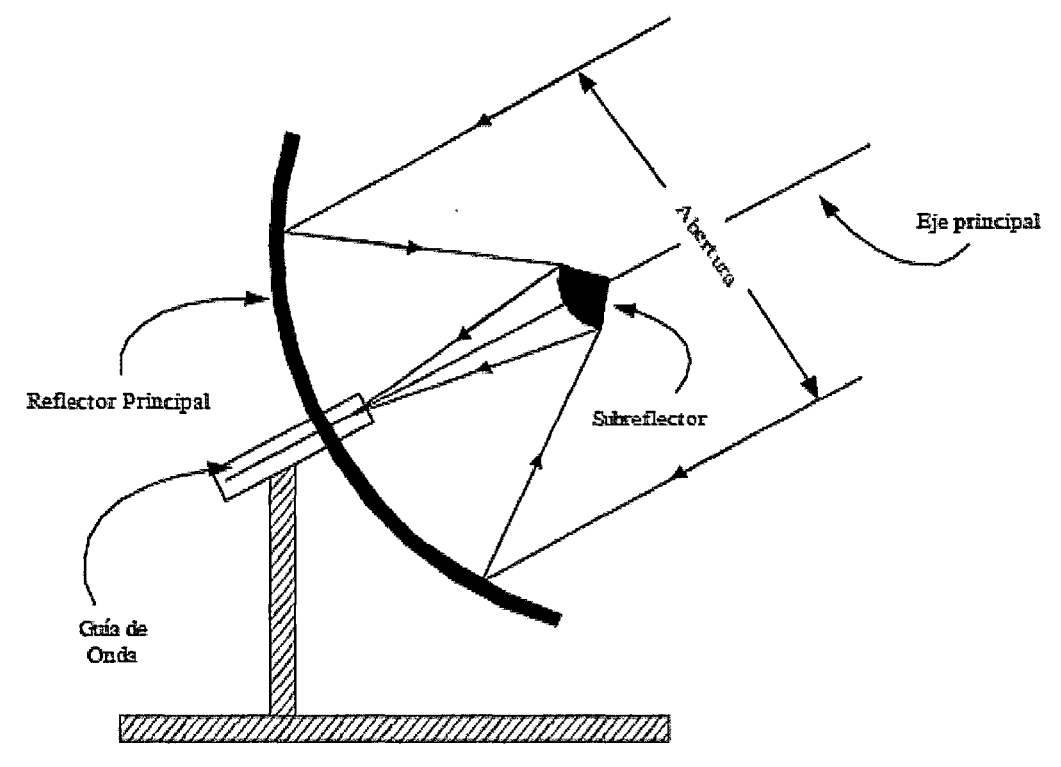

Gráfico 2.18. Antena parabólica tipo Cassegrain.

Los haces emitidos y/o recibidos del reflector principal son reflejados hacia o desde el reflector secundario (subreflector). Logrando captar señales extremadamente débiles, para tal efecto se recomienda colocar el paquete de LNA lo más cerca a la antena.

En el tipo de subreflector Cassegrain, los preamplificadores se pueden colocar justo antes del mecanismo de alimentación y no ser obstrucción para las ondas reflejadas.

## 2.2.9. Operadores de servicios satelitales autorizados por la CAN14

En la actualidad el cinturón de Clarke está ocupado por más de 260 satélites activos y su número se va incrementando continuamente con nuevos lanzamientos.

<sup>14</sup>CAN -Comunidad Andina de Naciones - http://www.comunidadandina.org/
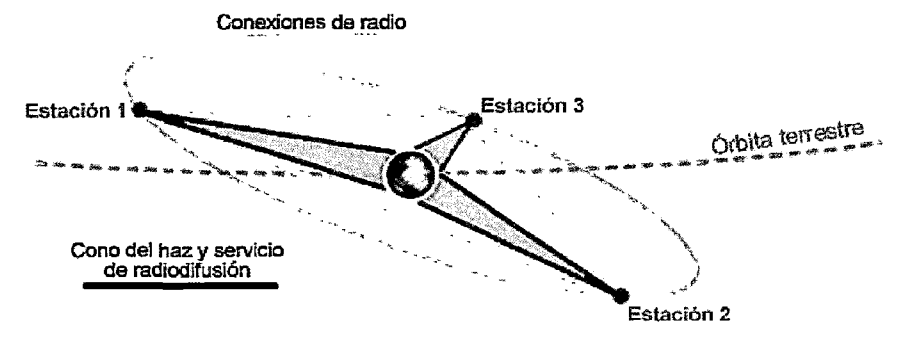

En 1945, Clarke ilustró cómo podía cubrirse todo el mundo con tres satélites en órbita geoestacionaria

 $\mathcal{W}$ 

Gráfico 2.19. El cinturón de Clarke.<sup>15</sup>

Las empresas operadoras de satélites, generalmente son financiados por los estados con fines comerciales, militares y de investigación.

Los países andinos han aprobado normas comunitarias para disponer un sistema satelital.

En noviembre de 2006, se aprobó el Marco Regulatorio para la explotación comercial del recurso órbita-espectro en los países Miembros y los procedimientos para otorgar las autorizaciones comunitarias (Decisión 654). Luego en diciembre de 2008, se adoptó la norma comunitaria (Decisión 707) para el Registro Andino y autorización de Satélites con Cobertura sobre Territorio de los Países Miembros de la Comunidad Andina.

En noviembre de 2009, la Comisión de la CAN aprobó la (Decisión 725) autorizando a la empresa New Skies Satellites B.V. el uso comercial del recurso órbita-espectro de los Países Miembros en la posición orbital 67° Oeste, encargando al Secretario General de la Comunidad Andina la suscripción de un contrato en febrero de 2010.

La firma del contrato entre la Comunidad Andina y la empresa satelital SES WORLD SKIES permitió que en julio de 2010 se activará la Red Satelital Simón Bolívar 2 en la posición 67° Oeste, contribuyendo a una mayor capacidad satelital en los países andinos. Desde entonces, CAATEL<sup>16</sup> desarrolló mecanismos para administrar los contratos y la activación de la posición orbital 67°O en la Red Satelital Simón Bolívar 2

<sup>15</sup> https://www.itu.inUitunews/manager/display.asp?lang=es&year=2008&issue=03&ipage=Arthur-Ciarke&ext=html

<sup>&</sup>lt;sup>16</sup> En noviembre de 1991, se creó el Comité Andino de Autoridades de Telecomunicaciones (CAATEL)

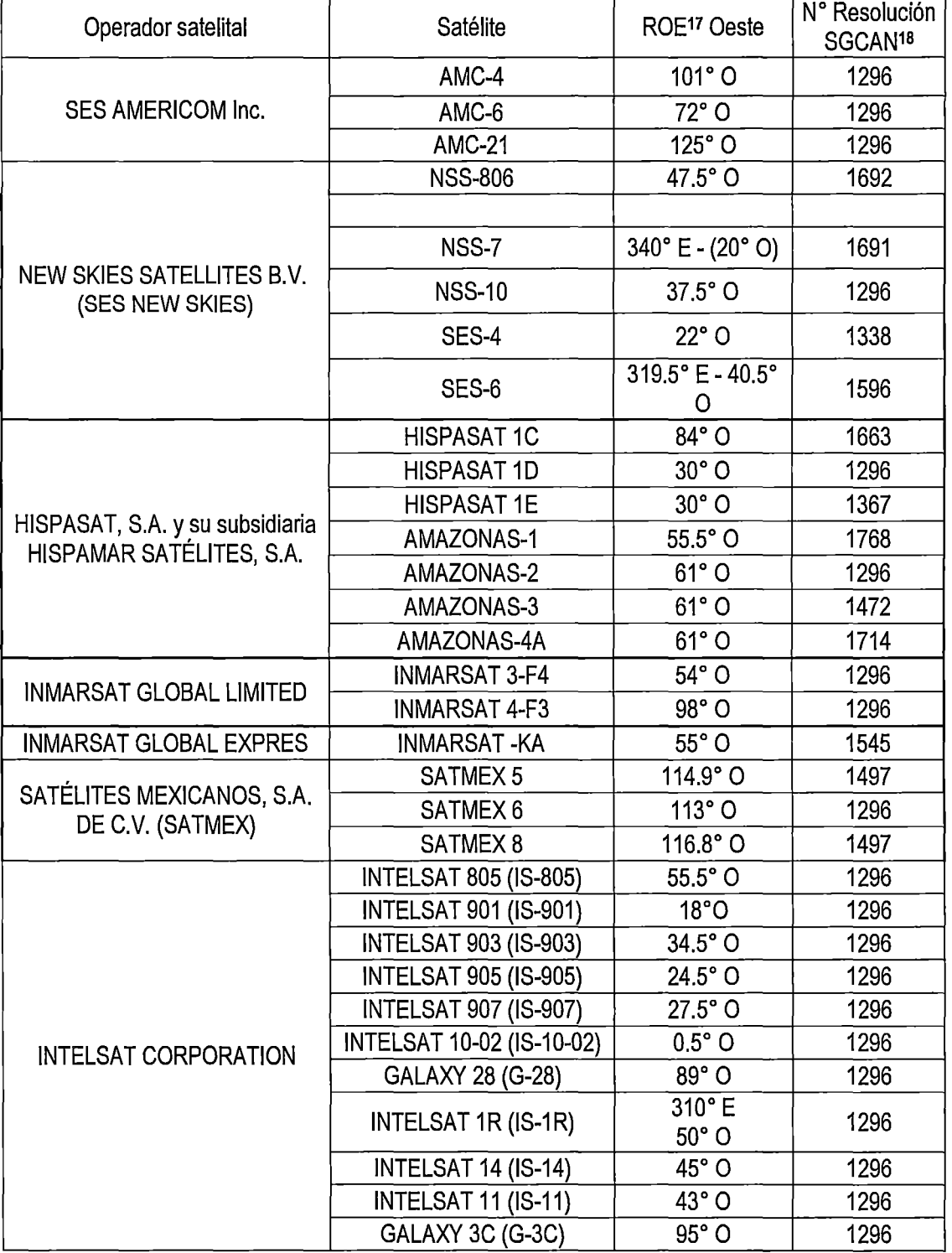

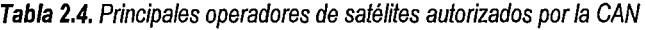

 $\mu$ 

<sup>&</sup>lt;sup>17</sup> Recurso Orbita Espectro (ROE)

<sup>&</sup>lt;sup>18</sup> Secretaría General de la Comunidad Andina (SGCAN)

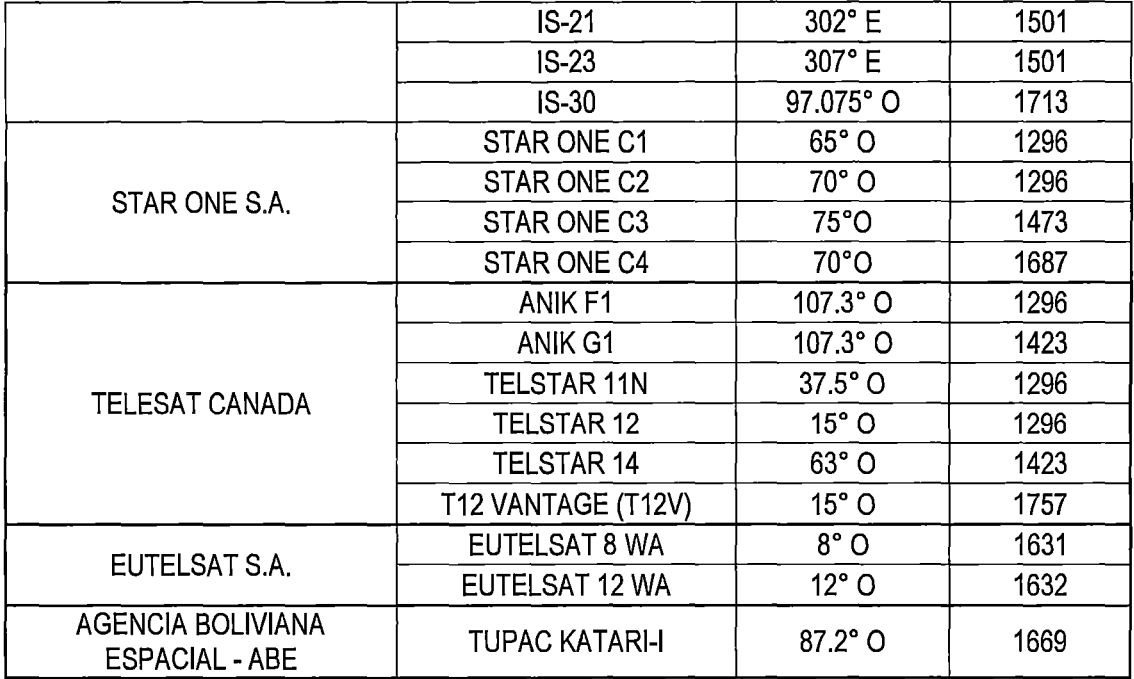

*)16* 

# 2.2.10. Redes VSAT

Las redes VSAT permiten establecer conexión entre dos o más puntos situados en la tierra, utilizando un satélite en el espacio como sistema repetidor. VSAT es el acrónimo de "Very Small Aperture Terminal"; es una estación terrestre con una antena de diámetro pequeño, la cual se utiliza para recibir y transmitir señales radioeléctricas desde y hacia un satélite determinado. Los terminales VSAT brindan a los usuarios servicios de voz, datos y video.

Los VSAT fueron desarrollados en Estados Unidos en los años 80 por "Telecom General". La plataforma VSAT presenta alta disponibilidad (del orden del 99,99%), bajo nivel de BER (de 10 a 7 en promedio).Los VSAT pueden conectar plataformas como:

- LAN vía Ethernet.
- Token Bus (estándar IEEE 802.4).
- Token Ring (estándar IEEE 802.5)
- Redes WAN.
- Enlaces punto a punto y punto multipunto.

Los VSAT permiten gestionar la red, son de rápida implantación en lugares de difícil acceso, pueden adaptarse rápidamente logrando establecer enlaces asimétricos para transmisiones inbound y outbound.

 $\mathcal{N}^2$ 

Económicamente una red VSAT es factible, incluso con mayor cantidad de nodos (terminales terrestres) ya que presenta costos fijos por segmento de red (costos de operación se mantienen constantes).

La desventaja de una red VSAT, es el retardo en la propagación de la señal (un valor típico de 0,5 segundos en doble salto, generalmente para una configuración en estrella) debido a la distancia que tiene que viajar la información, por ello aún no puede competir con una red de fibra óptica. Otra desventaja de la red VSAT es la interferencia con otras señales de radiofrecuencia y microondas situadas en la misma banda de frecuencia.

**El** uso de un satélite geoestacionario como repetidor puede permitir que un usuario no autorizado reciba una portadora y logre demodular la información. Como prevención se usan técnicas de encriptación de espectro ensanchado los cuales son costosos.

## **2.2.11. Aplicaciones de las redes VSAT**

Las aplicaciones de las Redes VSAT, son diversas; podemos clasificarlas en: Aplicaciones civiles unidireccionales, civiles bidireccionales y militares.

#### **Aplicaciones civiles unidireccionales**

- Distribución de tendencias financieras y análisis.
- Educación a distancia.
- Radiodifusión pública o privada de voz, datos y video.
- Teledetección y prevención de catástrofes naturales.
- Transmisión y actualización de bases de datos.

#### **Aplicaciones civiles bidireccionales**

- Comunicaciones de voz.
- Control y adquisición de datos
- Correo electrónico
- Monitorización.
- Servicios de videoconferencia en tiempo real.
- Tele educación.
- Telemetría y telecontrol de procesos distribuidos.
- Televisión corporativa.
- Transacciones bancarias y control de tarjetas de crédito.

#### Aplicaciones Militares

Las redes VSAT, forman parte del sistema de telecomunicaciones de los gobiernos y de sus fuerzas armadas brindando servicio de voz y datos. Estas redes logran establecer enlaces entre las unidades móviles, controlando la de red desde el centro de comando.

לוג

Generalmente se usa la banda X:

- Con el uplink entre las banda de 7900 Mhz. a 8400 Mhz
- Y con downlink entre las bandas de 7250Mhz. a 7750 Mhz.

Los VSAT de aplicaciones militares por lo general son pequeños, ligeros y de fácil manejo para trabajar bajo condiciones adversas. Presentan baja probabilidad de detección por interceptores. La técnica de acceso de espectro ensanchado es la más usada en estas aplicaciones.

## 2.2.12. Topologías de una red satelital VSAT

Las topologías VSAT dependiendo del control sobre determinada parte de la red de comunicaciones por satélite pueden formar estructuras jerárquicas.

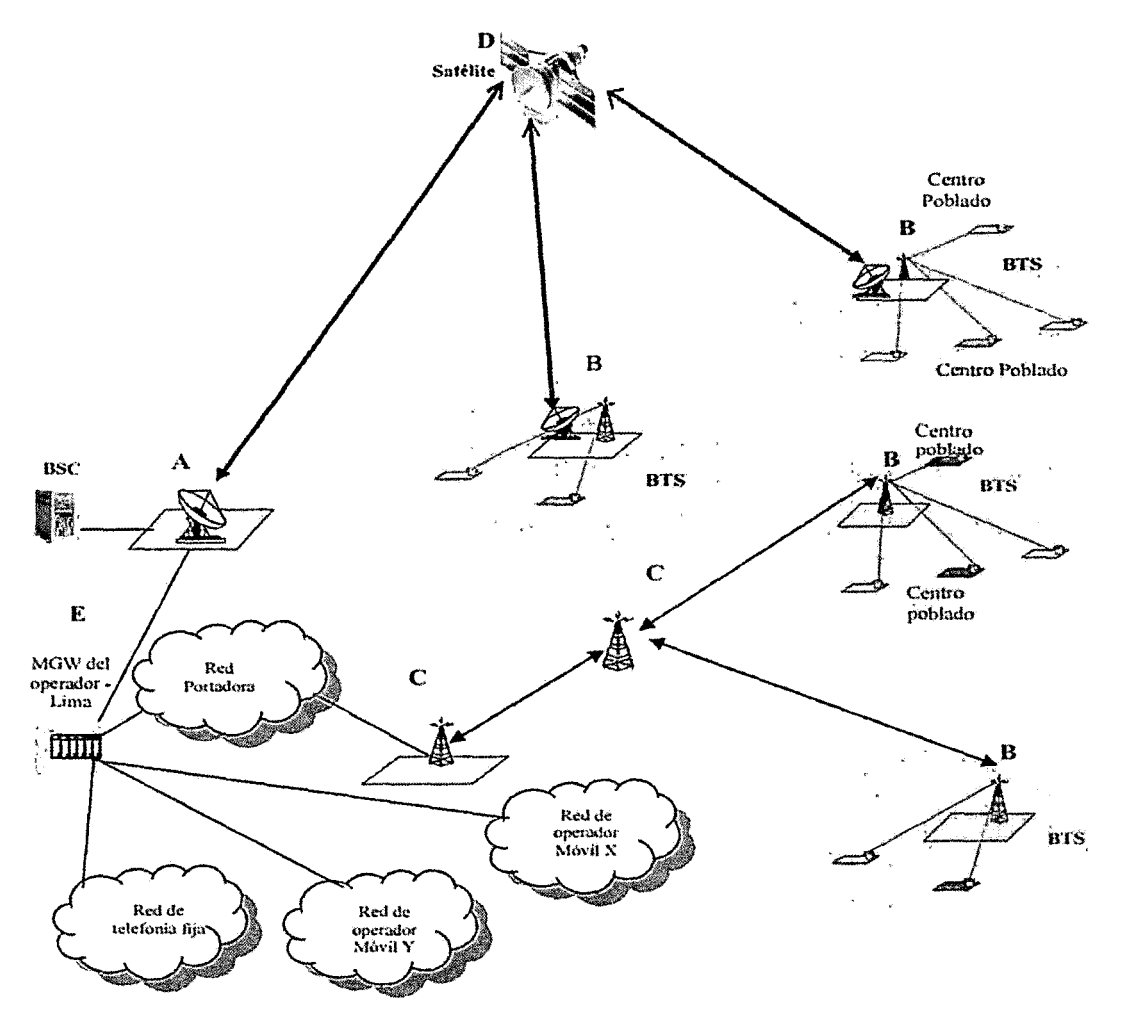

 $\mathcal{N}$ 

Gráfico 2.20. Estructura VSAT y su integración con otras redes<sup>19</sup>.

- A. Punto de interconexión regional
- B. Estaciones base
- C. Enlaces de transporte satelital
- D. Punto de interconexión nacional

## **Topología estrella.**

En una topología en estrella, cada terminal VSAT transmite y recibe señales desde la estación central. También pueden comunicarse entre sí, ya que el enlace VSAT-VSAT puede usar la central utilizando el doble salto del satélite. La mayoría de las redes VSAT

<sup>19</sup> http://atc.inictel-uni.edu.pe/

utilizan la topología estrella, debido la buena ganancia de la antena central puede optimizar el uso del segmento espacial.

*)jo/* 

La desventaja de la topología estrella es el retardo para las comunicaciones VSAT a VSAT debido al doble salto, en comparación con una transmisión de salto único.

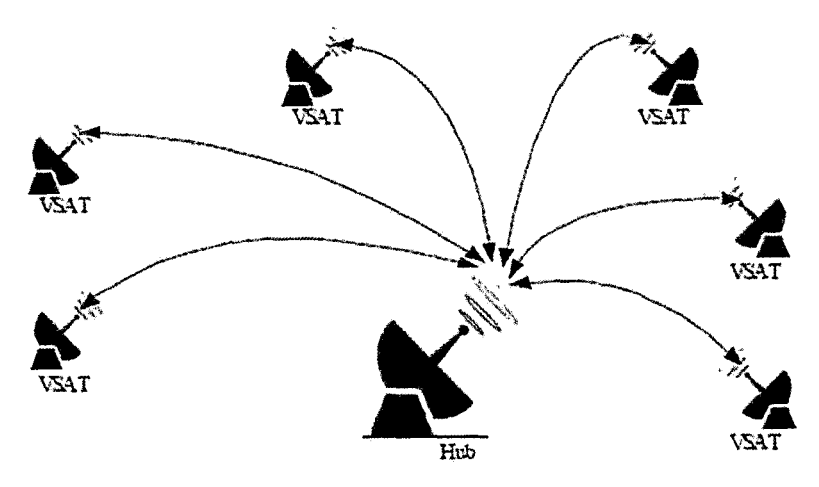

Gráfico 2.21. Topología Estrella de Red VSAT.

Se requiere un Hub de alta eficiencia con antena de gran tamaño y transmisores de alta potencia.

## Topología malla.

Esta topología, se utiliza cuando se requiere establecer un enlace directo entre dos VSA T's; permitiendo a otras terminales comunicarse entre sí mediante un solo salto de satélite, reduciendo a la mitad el retardo producido por el salto al satélite.

Cuando una terminal VSAT tiene integrado el equipo de gestión y control de la red, entonces dicha red funciona sin central. Como cada VSAT debe tener suficiente potencia y sensibilidad de recepción para comunicarse con los demás VSAT, la topología en malla requiere transmisores más potentes que los de topología en estrella.

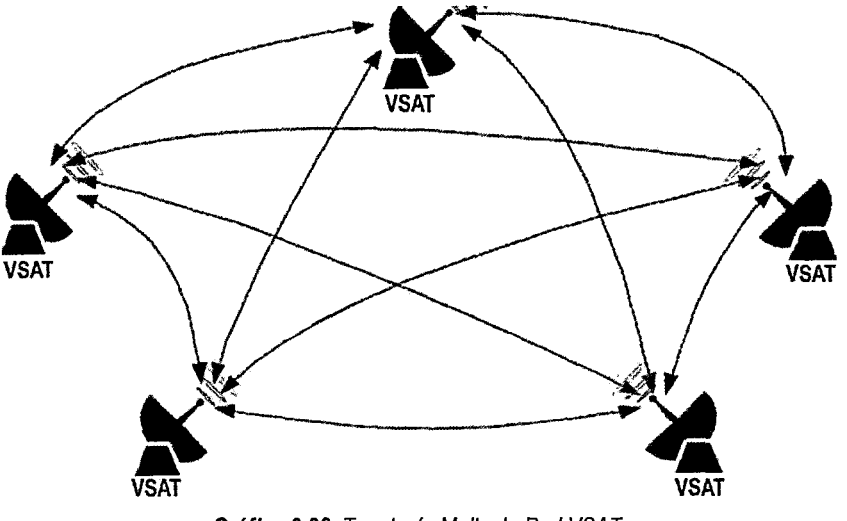

*JJI* 

Gráfico 2.22. Topología Malla de Red VSAT.

# Topología hibrida.

La topología híbrida permite que un grupo de terminales VSAT se comunique en topología malla, mientras que otras lo hacen en estrella. Esta topología sirve para redes en terminales con mayor demanda de tráfico entre sí. Las terminales de mayor demanda se configuran en malla a fin de reducir el gasto del equipo adicional en la estación central y los recursos de los satélites para el doble salto. El resto de la red puede comunicarse con estas terminales malladas o entre sí por medio de una topología en estrella.

En este tipo de topología siempre es necesaria una central que actúe como centro de gestión y control de red.

# 2.2.13. Bandas de frecuencia utilizadas en VSAT.

La ITU recomienda bandas de frecuencia específicas para los diferentes servicios de comunicaciones satelitales, las bandas de frecuencia utilizadas en sistemas VSAT son tres:

- La banda C.
- La banda Ku.
- La banda Ka.

En aplicaciones comerciales, los VSAT trabajan con el FSS definido por la ITU, los cuales son: la banda C y la banda Ku. El FSS cubre las comunicaciones vía satélite entre estaciones localizadas.

 $\mathcal{N}^{\ell}$ 

Las estaciones transportables, también llamadas "fly away station" usan las mismas bandas que en las estaciones VSAT.

|                    | <b>INBOUND</b>            | <b>OUTBOUND</b>                                        |
|--------------------|---------------------------|--------------------------------------------------------|
| Banda C*20         | 3,700 Ghz. a 4,200 Ghz.   | 5,925 Ghz. a 6,425 Ghz.                                |
| Banda C Extendida  | 4,5000 Ghz. a 4,8000 Ghz. | 6,725 Ghz. a 7,025 Ghz.                                |
| Banda Ku (Europa)  | 10,700 Ghz. a 12,750 Ghz. | 14,000 Ghz a 14,800 Ghz.<br>17,300 Ghz a 18,100 Ghz.   |
| Banda Ku (América) | 11,700 Ghz. a 12,700 Ghz. | 14,000 Ghz. a 14,500 Ghz.<br>17.300 Ghz. a 17,800 Ghz. |
| Banda Ka           | 17,700 Ghz. a 21,200 Ghz. | 27,000 Ghz a 31,000 Ghz.                               |

Tabla 2.5. Asignación de frecuencias para las bandas C, Ku *y* Ka.

La excepción a esta regla sucede cuando los datos transmitidos son de tipo broadcast (difusión de programas de televisión y audio), Y son llamados BSS.

Estas bandas comerciales pueden ser compartidas a servicios con características similares. La forma de acceder a frecuencias y acuerdos, los mismos está descritos en el ITU-Radio Regulation.

La banda Ka, actualmente se usa para fines experimentales y militares. La selección de banda de frecuencia en una red VSAT depende de la cobertura de los satélites en la ubicación de la estación VSAT.

La banda C, es usada en la mayoría de las regiones del mundo (las latitudes mayores a  $70^{\circ}$ no están cubiertas).

La banda Ku cubre las regiones de Norte América, Europa, Asia Este, Australia y territorios pequeños de Sudamérica.

<sup>&</sup>lt;sup>20</sup> http://www.intelsat.com/wp-content/uploads/2014/04/Infographic\_C-band\_Spanish.pdf

La elección de banda depende del propósito de transmisión y tipo de servicio. La banda C está orientada a usuarios de servicios residenciales. Si las zonas a recibir señales están controladas por determinada entidad, se utiliza normalmente la banda Ku; debido a su elevada potencia puede utilizar antenas pequeñas, baratas y fáciles de instalar, esta banda es especialmente utilizada en el sector empresarial.

 $l^{\ell\prime}$ 

La banda a utilizar también depende de las condiciones atmosféricas de la región en que se ubica el VSAT. A partir de los 10 Ghz, las pérdidas de desvanecimiento por lluvia y refracción atmosférica son mayores.

|          | Ventajas                                         | Desventajas                                     |  |  |
|----------|--------------------------------------------------|-------------------------------------------------|--|--|
|          |                                                  | $\checkmark$ Es susceptible a recibir y causar  |  |  |
|          | ✓ En algunos lugares de Sudamérica               | interferencia<br>de<br>satélites                |  |  |
|          | es la única banda disponible.                    | adyacentes y sistemas terrestres                |  |  |
|          | $\checkmark$ Robustez en atenuación por lluvia.  | que comparten la misma banda.                   |  |  |
|          | ✓ Tecnología económica.                          | $\checkmark$ Se comparte con otros servicios,   |  |  |
| Banda C  | $\checkmark$ Tiene disponibilidad mundial, salvo | microondas<br>especialmente                     |  |  |
|          | en regiones cuya latitud es mayor a              | terrestres.                                     |  |  |
|          | 70°                                              | $\checkmark$ Tiene mayor margen de error de     |  |  |
|          | transmisiones<br>√ Usa<br>baja<br>de             | apuntamiento.                                   |  |  |
|          | potencia.                                        | √ Utiliza antenas relativamente más             |  |  |
|          |                                                  | grandes (1 a 3 metros).                         |  |  |
|          | $\checkmark$ Inmunidad<br>interferencias<br>a    | $\checkmark$ Es muy sensible a la atenuación y  |  |  |
|          | terrestres.                                      | desvanecimiento por lluvia.                     |  |  |
|          | $\checkmark$ Se<br>intenta<br>preservarla        | $\checkmark$ No disponible en todo el mundo,    |  |  |
|          | exclusivamente a servicios de                    | sobre todo en Sudamérica.                       |  |  |
| Banda Ku | VSAT.                                            | $\checkmark$ Presenta<br>interferencia<br>mayor |  |  |
|          | ✓ Uso más eficiente de la capacidad              | intersatelital (PIRE fuera del eje).            |  |  |
|          | satelital.                                       | ✓ Tecnología costosa.                           |  |  |
|          | $\checkmark$ Uso de antenas pequeñas (0,6 a)     | $\checkmark$ Usa mayor potencia<br>para<br>la   |  |  |
|          | 1.8 metros)                                      | transmisión.                                    |  |  |

Tabla 2.6. Principales características de la banda C, *y* banda Ku.

# 2.2.14. Arquitectura de una red VSAT

En una red VSAT el segmento terrestre está formado por la estación principal (estación Hub) y terminales VSAT.

 $\mathcal{N}^{\delta}$ 

En una configuración estrella, el Hub soporta todo el bus de información proveniente de todas las VSAT, y hace uso del total del espectro para el enlace inbound. Las estaciones VSAT solo soportan el enlace outbound. La red VSAT permite enlaces asimétricos en las transmisiones; las velocidades de transmisión se pueden configurar dependiendo de cada una de las VSAT; es posible asignarle canales adiciones a una VSAT cuando lo requiera, la asignación de ancho de banda para las estaciones VSAT puede ser variable y asimétrico.

## 2.2.14.1. Estación VSAT

La instalación de una estación VSAT, comprende:

- Una unidad de antena.
- Una unidad exterior.
- El cable de conexión.
- Una unidad interior.

La velocidad de transmisión típica para estos terminales es de Nx64 Kbps., aunque esta puede variar dependiendo de las aplicaciones requeridas.

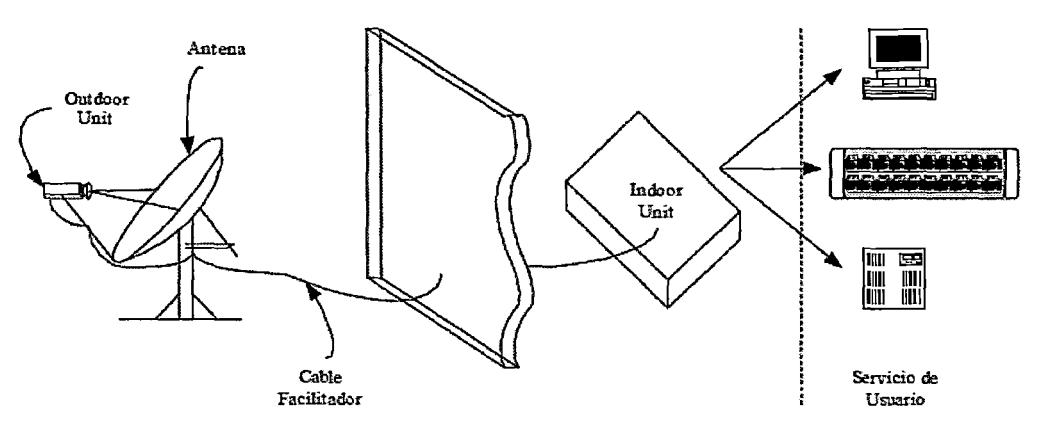

Gráfico 2.23. Instalación de Estación VSA *T.* 

La antena regularmente tiene de 1,8 a 2,4 metros de diámetro. La ODU o tranceptor, es la interfaz entre el satélite y la VSAT; mientras que la IDU es la interfaz entre la VSAT y el terminal de usuario, puede ser un terminal PC y/o un teléfono hasta un switch y/o router de una red LAN o una PBX. La interfaz ODU está formada principalmente por la antena y el denominado paquete de RF; el cual contiene el duplexor, SSPA, LNB, los convertidores de subida, bajada y sintetizadores de frecuencia.

 $J^{\hat{\theta}}$ 

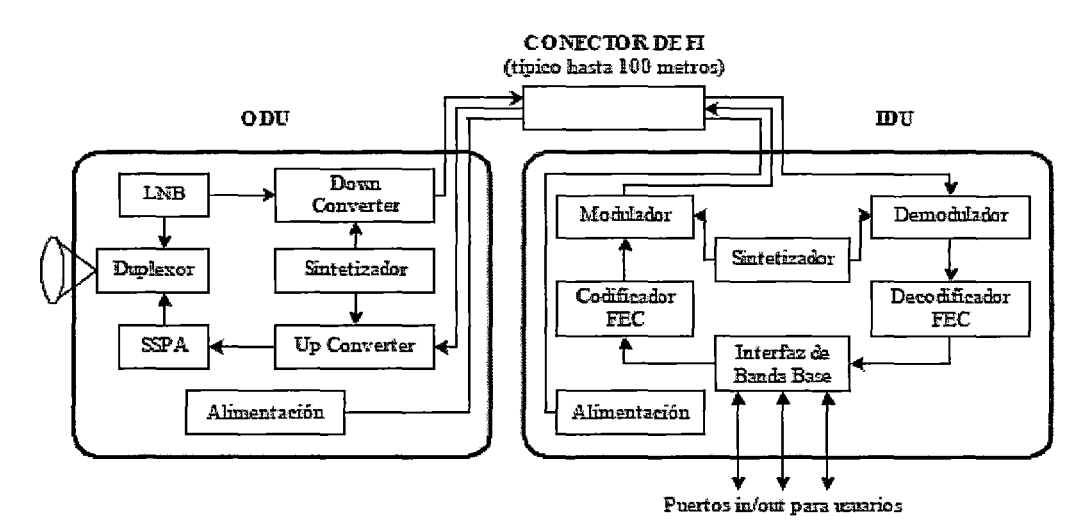

Gráfico 2.24. Diagrama de bloques de estación VSAT.

La interfaz IDU está conformada por circuitos que transforman la señal transmitida en banda base hasta una frecuencia intermedia. Es decir, comprende la interfaz de banda base, multiplexores, moduladores, demoduladores, FEC y los osciladores.

El principal parámetro de medida en esta etapa es el BER, que típicamente debe ser de un valor no mayor de  $10^{-7}$ .

Principal función de las estaciones VSAT es establecer comunicaciones en sitios remotos, debido a la energía escasa o nula, en estas zonas; es necesario utilizar paneles solares para obtener la energía respectiva y almacenarlas en baterías.

#### 2.2.14.2. La estación Hub

El Hub es una estación adicional de mayor capacidad dentro de la red VSAT, con antena de mayor diámetro (entre 4 y 10 metros) y equipamiento más complejo.

Este punto de la red contiene el NMS21; donde converge toda la información inbound. La caracteristica fundamental de una estación Hub es actuar como nexo con otro host, o con otra red de conmutación, tanto pública como privada, utilizando para ello interfaces de enrutamiento multiprotocolo (routers), redes de fibra óptica, microondas, permitiendo la interconexión de la red VSAT con otras redes.

 $J^{\hat{\rho} \not \epsilon}$ 

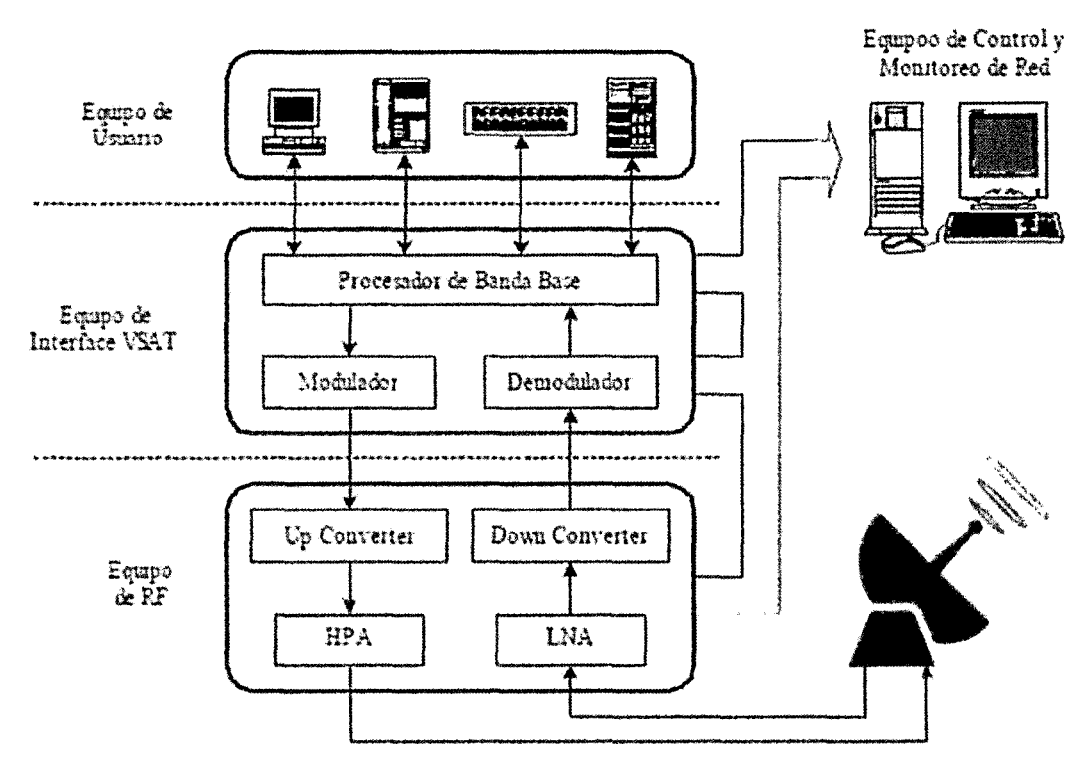

Gráfico 2.25. Configuración propia del Hub VSAT.

La estación central contiene programas de control, monitoreo, funcionamiento, configuración y tráfico de red. Registra niveles de desempeño, altas, bajas y actividad de cada terminal VSAT.

Esta central está compuesta por el equipo de RF, equipo VSAT de interfaz, interfaces de usuarios y Sistema de Administración de Red (NMS). El equipo de RF comprende la antena, LNA, HPA y convertidores de frecuencias. Algunos componentes de RF se integran en una unidad exterior para reducir las pérdidas de línea de transmisión.

<sup>&</sup>lt;sup>21</sup> NMS - Network Manager System

El equipo de interfaz del VSAT controla, supervisa el funcionamiento de la red, moduladores, demoduladores y procesadores de banda base. El equipo de banda base hace la interfaz entre la señal de la red VSAT y el equipamiento del usuario.

|<br>קאלן

El NMS es una estación de trabajo que se encarga del direccionamiento, monitorización y control del tráfico de red; ejecuta diagnósticos; analiza interferencias de otras redes y canales de satélite.

#### 2.2.15. Protocolo de acceso a la capacidad satelital

El protocolo de acceso a al satélite describe la forma en que múltiples VSAT comparten el ancho de banda del satélite con la finalidad de optimizar dicho recurso. Estos protocolos de acceso denominados también "técnicas de acceso" son 3:

#### A. Acceso múltiple por división de frecuencia FDMA

Es la técnica más simple en los VSAT, el ancho de banda del canal de RF se divide en bandas de frecuencias más pequeñas.

Múltiples portadoras están asociadas por un par de frecuencias (una para el Uplink y la otra para el Downlink). Es decir que la señal de banda base está compuesta por varias portadoras moduladas, las cuales llevan un canal de voz o datos.

En este tipo de acceso utiliza un mecanismo de control asegurando que dos estaciones no transmitan en una misma subportadora al mismo tiempo. La asignación de subportadoras para cada VSAT es determinada y configurada en el Hub por este mecanismo de control.

En los sistemas de asignación por demanda, el mecanismo de control también se utiliza para establecer o determinar el tamaño (en ancho de banda) de los enlaces entre las estaciones terrenas. En consecuencia, cada terminal VSAT puede utilizar cualquier subportadora a petición según el servicio (sea voz, datos o video) que quiera transmitir.

Dado que en FDMA la subportadora asignada al VSAT está siempre disponible, no existe una buena optimización del espectro asignado para el sistema satelital. Debido a esto el FDMA solo se utiliza en entornos donde se requiera eleva tasa de transmisión de información en forma Continua.

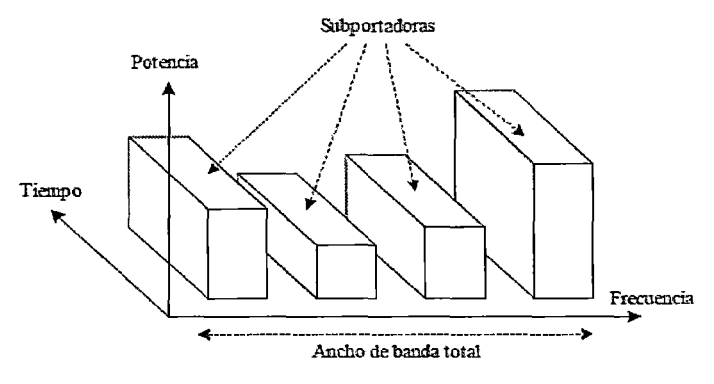

 $J \hat{\theta}_I^2$ 

Gráfico 2.26. Característica del FDMA.

B. Acceso múltiple por división de tiempo TOMA

El TOMA es el método de acceso predominante utilizado para acceso múltiple en sistemas satelitales. Mediante este método las VSAT acceden a la capacidad satelital asignada mediante sus respectivas portadoras moduladas en forma digital en modalidad de tiempo compartido.

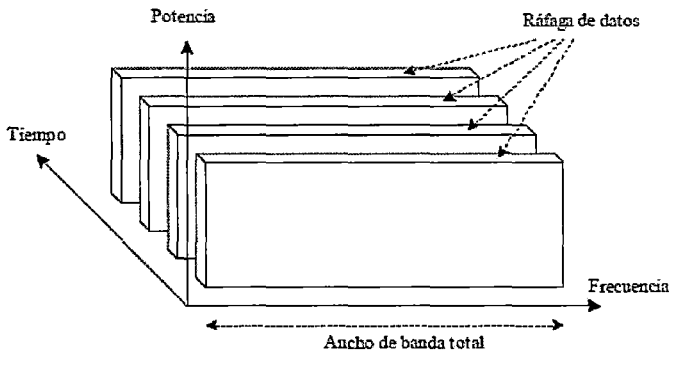

Gráfico 2.27. Característica del TOMA.

Cada VSAT transmite una ráfaga de una portadora modulada durante un slot de tiempo preciso (intervalo) dentro de una trama TOMA. Una vez terminado el tiempo asignado a la ráfaga, la VSAT cesará la transmisión y pasará la capacidad satelital a otra VSAT.

Cada ráfaga de la estación se sincroniza para que llegue al transponder del satélite en un tiempo diferente. Debido a esto en el transponder sólo está presente la portadora de una estación terrena en un momento determinado, evitando así colisiones con la portadora de otra estación.

El sistema de sincronización se realiza mediante un equipo GPS ubicado en la estación Hub o en la estación que tiene instalado el NMS.

 $\vec l^{j'}$ 

En un enlace de bajada multiplexado, todos los VSAT reciben la portadora con las ráfagas de todas las demás VSAT teniendo que seleccionar el tráfico específicamente. Debido a esto, los VSAT puedan recuperar su información de portadora y de reloj. Teniendo que incluir un canal de señalización común en el preámbulo.

Las VSAT se sincronizan mediante ráfagas conteniendo la secuencia de recuperación de portadora (CR), las estaciones receptoras recuperan una portadora de frecuencia y fase coherente para demodulación. Presentando una secuencia de bits para el tiempo de recuperación (BTR).

Al final de la ráfaga se transmite una secuencia de "palabra única" (UW) utilizada para sincronizar la transmisión de ráfaga en cada VSAT. Como se muestra en el gráfico.

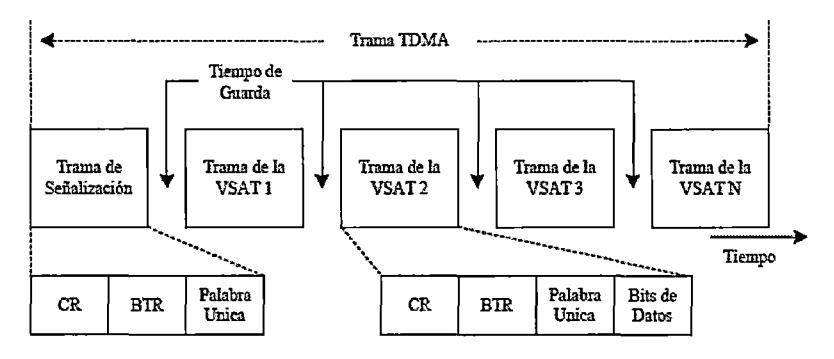

Gráfico 2.28. Estructura de la Trama TOMA.

El TOMA realiza eficiente manejo del espectro asignado. A medida que aumenta la tasa de transmisión, aumenta el retardo (debido a la mayor señalización, control y sincronía requerida).

C. Acceso múltiple por división de código COMA

El acceso COMA no presenta restricciones de tiempo y ancho de banda. Cada transmisor de una estación terrena (sea un Hub o estación remota) puede transmitir en el tiempo deseado y utilizar un ancho de banda de amplio espectro (típicamente de 1,23 Mhz).

El COMA se denomina también acceso múltiple de espectro disperso o de espectro ensanchado.

 $L^{p}$ 

Con esta técnica todas las VSAT transmiten simultáneamente en la misma frecuencia, ancho de banda y potencia asignadas (que deben ser iguales para controlar el piso de ruido en la transmisión). Una secuencia pseudo aleatoria codifica la señal original difundiéndola en un ancho de banda mayor<sup>22</sup>.

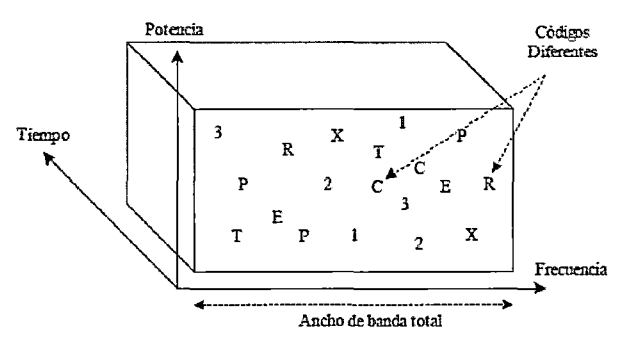

Gráfico 2.29. Característica del COMA

Para reestablecer la señal original, el receptor utiliza técnicas de encriptación/desencriptación correlacionando la entrada compuesta con la secuencia de codificación original almacenada en la memoria. Esta codificación se denomina "Código de Chip" el cual es único para cada VSAT. Deduciendo que una VSAT pueda transmitir, debiendo asignarle información propiamente dicha a un pseudo código aleatorio (código de Chip), produciendo una señal ortogonal a las demás señales generadas por otras estaciones en un ancho de banda mayor que el original, para luego modular en QPSK.

<sup>&</sup>lt;sup>22</sup> Esta secuencia se forma mediante un arreglo matricial llamado códigos Walsh y son ortogonales entre sí. Al multiplicarse los datos de entrada por el Código de Chip único, será ortogonal y no estará correlacionado con otro Código de Chip

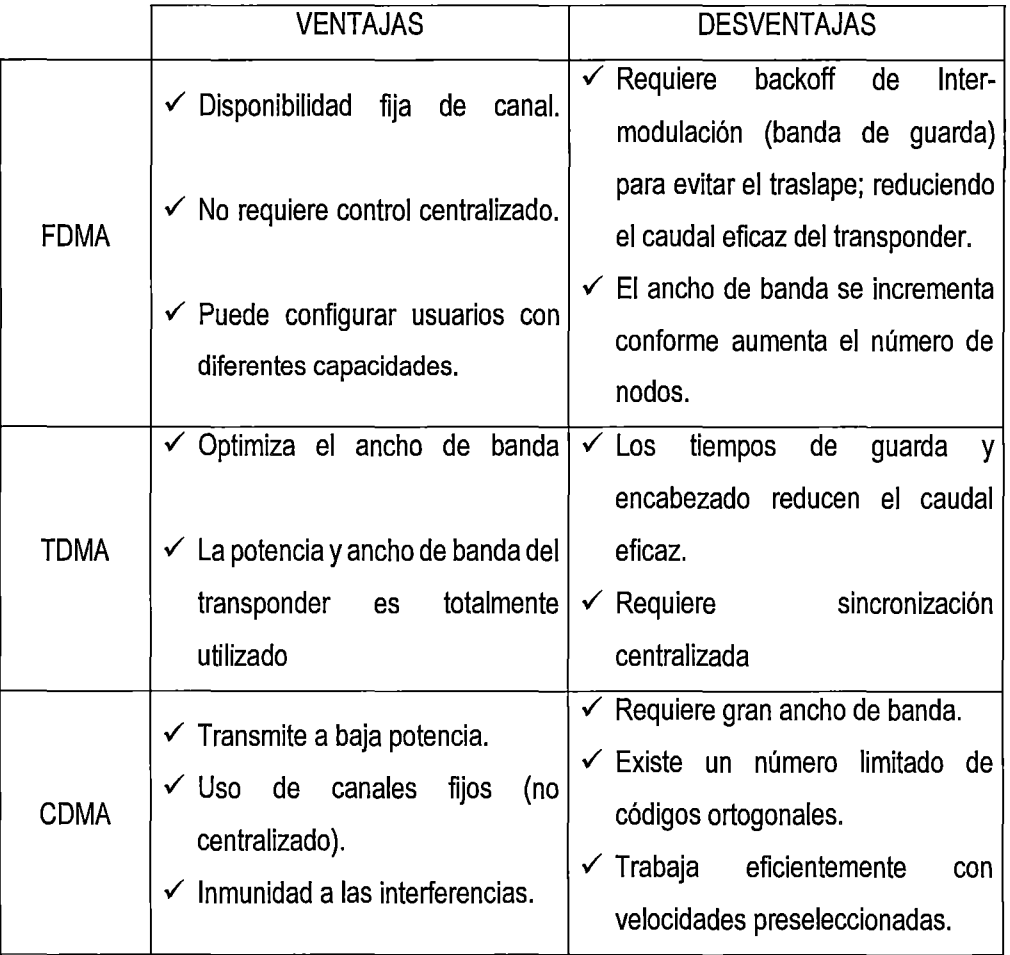

#### Tabla 2.7. Ventajas *y* desventajas de las técnicas de acceso a la capacidad satelital

 $\sqrt{D^2}$ 

# 2.2.16. Protocolo de acceso a la red satelital

Los protocolos de acceso a la red satelital combinan dos técnicas de acceso de capacidad satelital: asignación aleatoria y asignación permanente.

Debido a que las VSAT cursan menor tráfico, no es eficiente asignarles capacidad permanente. La capacidad es solicitada por el VSAT, el controlador de red asigna desde la estación central, ya sea en forma aleatoria, permanente o a petición.

En la asignación aleatoria, cada VSAT transmite tráfico cuando lo recibe de una de sus conexiones para voz o datos. Como esta respuesta es casi automática, el tiempo de

respuesta es breve, pero la capacidad de manejo de tráfico de una portadora es limitada y no pueden controlar las sobrecargas del sistema.

 $10^{0}$ 

Cuando la asignación es permanente, la VSAT tiene acceso permanente a una pequeña parte de la capacidad satelital. En este caso, la velocidad de la portadora limita el tráfico que una VSAT puede cursar. Sin embargo, cuando la portadora no está siendo usada por la VSAT la capacidad se pierde.

En un protocolo de asignación a petición, la VSAT solicita a la estación central que asigne la capacidad en forma dinámica, sea mediante intervalos de tiempo o portadoras, antes de transmitir. Este proceso significa una respuesta inicial más lenta, pero es altamente eficiente durante la transferencia de datos.

Los protocolos más usados para el acceso la red satelital son:

- Multiplexaje por distribución de tiempo y acceso múltiple por distribución de tiempo (TDM/TDMA).
- Portadora monocanal y acceso múltiple con asignación a petición (SCPC/DAMA).
- Multiplexaje por división de tiempo y Acceso múltiple con asignación a petición (TOMA/DAMA).

En general las VSAT utilizan el TOMA para el acceso compartido a las portadoras entrantes. Entre estos tres protocolos, la eficiencia en el manejo de la voz y los datos es diferente. Todos ellos pueden funcionar con asignación permanente o a petición, pero solo el TDM/TDMA y el TOMA/DAMA pueden acceder al satélite en forma aleatoria.

#### 2.2.16.1. Protocolo SCPC - DAMA

Los protocolos SCPC-DAMA permiten que cada canal utilice un par de portadoras en modalidad de portadora monocanal (SCPC) para establecer un enlace.

Cuando una VSAT solicita un circuito, toma una línea e informa a la estación central su identidad. El controlador de la Red DAMA (NCC) identifica el origen y destino. Si los circuitos de destino están ocupados, el NCC ordena al origen poner tono de ocupado. Si el destino no está ocupado, el NCC suministra unidades de canal de origen, destino y las frecuencias de uplink y downlink. Una vez que las unidades de canal sintonizan frecuencias asignadas, permanece activado. Terminada la transmisión, informa al NCC, desactivando las portadoras DAMA y las unidades de canal vuelven a estado inactivo esperando una nueva petición; las frecuencias satelitales retornan para uso futuro.

gg

En el acceso SCPC/DAMA la operación del controlador DAMA es centralizado, controlando el tráfico de portadoras de todas las VSAT.

#### 2.2.16.2. Protocolo TOMA - DAMA

El protocolo DAMA se utiliza para compartir el ancho de banda en modo de división de tiempo. Por lo general, la transmisión DAMA se utiliza en un entorno de paquete conmutado (en outbound) cuando se van a transferir grandes cantidades de datos. Se trata de un medio altamente eficaz en la asignación instantánea de canales de transmisión en un transpondedor según las demandas de tráfico. DAMA se aplica a un entorno de circuito conmutado (en inbound) caracterizándose por proporcionar a cada usuario una ranura variable de tiempo en base a la demanda (o la solicitud).

La versatilidad de DAMA permite comunicaciones de voz, se empleando la función de activación por voz (VOX), desactiva la portadora durante las pausas de una conversación.

La función VOX reduce la potencia satelital necesaria. En grupos de 100 canales o más, VOX significa una reducción neta de utilización del potencial satelital.

El protocolo DAMA puede ofrecer canales libres de 64 Kbps o más para la transmisión de datos y video. El funcionamiento para la asignación de canales en TOMA/DAMA es similar al utilizado en sistemas SCPC/DAMA.

En una red TOMA/DAMA los protocolos de acceso actúan en enlace entrante de la VSAT al Hub. Utilizándose los denominados "aleatorios" o "por competencia". El protocolo es aleatorio porque no hay control que determine qué VSAT va a transmitir. La ausencia de control central deja la capacidad entrante libre para las VSAT de la red. Cada VSAT transmite datos aleatorios y compite con las otras por la capacidad de las portadoras.

Los protocolos de competencia son: Aloha, Aloha con intervalos (S-Aioha), Aloha de rechazo selectivo (SREJ-Aioha) y TOMA con asignación a petición y reserva por Aloha con intervalos (DA-TOMA).

92

El Protocolo Aloha funciona cuando hay datos creando y transmitiendo un paquete. La VSAT espera un acuse de recibido de la estación. Si todo ocurre sin interrupción, el acuse de recibo llega en un lapso ligeramente superior al doble de retardo de ida y vuelta (0,5 ms). Pero si otra VSAT transmite un paquete en el mismo momento, se produce una colisión, la central ignorará los paquetes alterados y no enviará ningún acuse de recibido. Cuando la VSAT no recibe el paquete, lo retransmite después, y luego de varios intentos fallidos, la VSAT informará a la terminal de datos que el canal de datos falló.

La principal ventaja de Aloha es la respuesta rápida a medida que los canales compartidos de acceso estén funcionando a caudal inferior al 18%(16). Si el tráfico aumenta a más del 18%, el caudal efectivo disminuye debido a las colisiones entre paquetes.

El funcionamiento de los protocolos Aloha con intervalos de rechazo selectivo tiene un mejor desempeño para evitar colisiones y funcionan de manera similar al Aloha simple, pero aumentan el caudal máximo de la portadora hasta 33 y 40 por ciento respectivamente.

| Técnica    | Caudal    | Mensaje           | Observaciones              |
|------------|-----------|-------------------|----------------------------|
| Aloha      | 13% a 18% | Longitud Variable | No requiere temporización  |
| S-Aloha    | 25% a 36% | Longitud Fija     |                            |
| SREJ-Aloha | 20% a 30% | Longitud Variable |                            |
| DA-TDMA    | 70% a 90% | Longitud Variable | ∣Útil para mensajes largos |

Tabla 2.8. Desempeño de los protocolos por competencia.

# 2.2.17. Protocolos de usuario

Algunos de los protocolos utilizados en las redes terrestres son X.25, ATM, TCP!IP. Las redes VSAT tienen una latencia característica inherente al enlace satelital, consecuentemente utilizan protocolos adecuados y optimizados para este entorno. No obstante, mantienen la transparencia.

La transparencia se logra finalizando el protocolo del usuario a nivel local, antes de entrar en el enlace VSAT satelital. El enlace satelital convierte los datos del cliente (incluyendo el protocolo de usuario) a un protocolo satelital eficiente para asegurar transmisión adecuada y retardo mínimo propio de la propagación en el enlace satelital.

Implantar un protocolo VSAT de datos transparente al usuario, necesita por lo menos tres capas: el núcleo de la red, terminal de acceso de comunicaciones e interfaz de usuario

El protocolo de acceso múltiple asegura el acceso al satélite y garantiza la entrega de la información, ejecutando funciones de control de congestión de paquetes y gestión de red.

El protocolo del terminal de acceso de comunicaciones sirve de interfaz entre el protocolo del usuario (TCP/IP, X.25, Frame Relay, ATM) y el núcleo de red. El protocolo de terminal de acceso funciona como ensamblador y desensamblador de paquetes (PAD). Sus funciones son direccionamiento, encaminamiento, conmutación, control del circuito virtual y flujo. Las funciones del PAD se realizan en la información transportada en el núcleo.

La interfaz del usuario emula los protocolos del usuario y da fin al protocolo del usuario a nivel local. Este es el desempeño en término del caudal de datos por satélite.

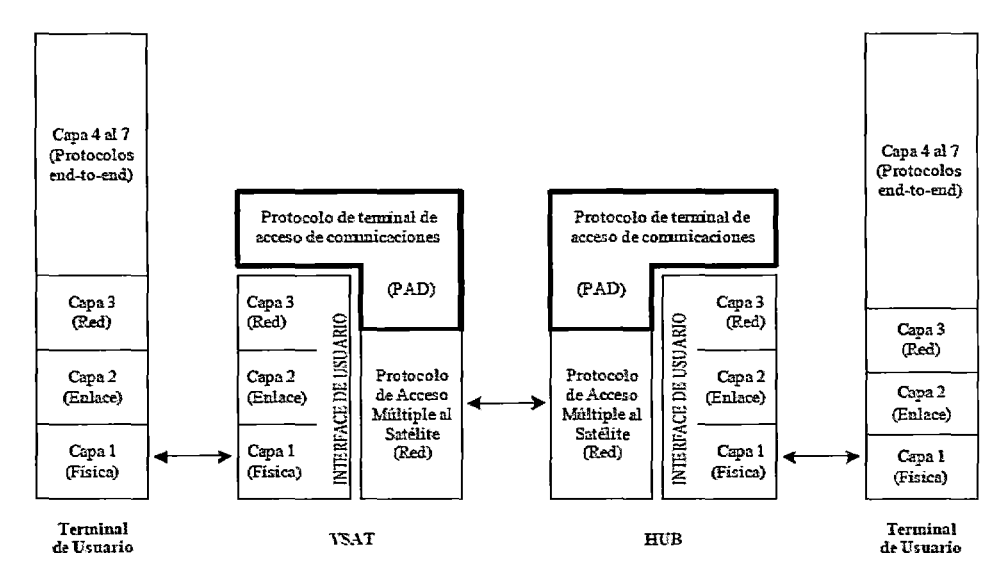

Gráfico 2.30. Estructura de los protocolos en VSAT<sup>23</sup>.

<sup>23</sup> Manual de VSAT" - INTELSAT.

La computadora central del usuario puede evitar las funciones de interfaz, PAD del usuario y acceder al núcleo directamente. En la práctica, el desempeño se degradará debido al retardo adicional por este proceso. Es preferible finalizar los protocolos del usuario a nivel local, para aprovechar las funciones del PAD.

gb

## 2.2.18. Estándares para redes VSAT.

Existen prácticas que se aplican al segmento radioeléctrico de las VSAT. La ITU, específicamente, la Comisión de Estudio 4, Grupo de Tareas Especiales 4/2, produjo documentos y recomendaciones sobre temas relacionados con las VSAT cuya intención es servir de lineamiento a los países que necesitan formular procedimientos en material de concesión de licencias.

En este ámbito, existen pocos estándares aprobados y normados por los diferentes organismos internacionales relacionados a las telecomunicaciones. Existe mayor esfuerzo por normalizar el mercado de las VSAT en aplicaciones y protocolos; la falta de estándares se debe al propósito comercial: ya que cada proveedor de VSAT ofrece un producto patentado que funciona como una red cerrada.

#### 2.2.18.1. Compresión de voz.

Existen varios algoritmos patentados que son normas de la ITU; la recomendación G.729 es la más utilizada en redes VSAT. Es una recomendación aprobada en 1995 por la ITU-T, estableciendo el uso del algoritmo de predicción lineal con excitación por código algebraico (ACELP). Este estándar establece dos características fundamentales.

La primera de ellas es la calidad de voz con el algoritmo ACELP, funcionando a 8 Kbps por canal de voz, obteniendo:

- QDU igual a 2.
- MOS igual a 4.

Estos valores concuerdan con el límite definido por las empresas de telecomunicaciones para la "telefonía de calidad interurbana" de 4QDU y un mínimo de 3,6 para la MOS. Asimismo, es comparable con la QDU de 1 y MOS de 4 para PCM, así como la QDU de 3 y MOS de 3,8 en el caso de emplear técnicas de ADPCM.

La segunda característica es la transmisión de datos y fax (aunque de uso poco frecuente) en banda telefónica. Mediante este algoritmo, los dispositivos de voz tratan las llamadas vía fax al detectar la presencia de una señal de este tipo.

El algoritmo de compresión asignará sólo 9,6 Kbps en la red VSAT para el tratamiento de un canal con llamada de fax de 9,6 Kbps, en lugar de utilizar un PCM de 64 Kbps.

## 2.2.18.2. Descripción general de las VSAT

La Recomendación S.725 de la ITU-R describe las VSAT; indicando los tipos de redes; las aplicaciones generales y exclusivas; además de varias aplicaciones compatibles.

Especifica el equipamiento de RF, transmisores de baja potencia y diámetro de las antenas (inferior a 2,4 metros); en algunos casos (redes VSAT con Hub principal).

La Recomendación S.725 fija parámetros característicos para la transmisión, en modulación digital, FEC, velocidad de bitios de información en el rango de 4,8 Kbps hasta menos de 2 Mbps.

La recomendación S.725 señala que el Grupo de Tareas Especiales 4/3 de la Comisión de Estudio 4 está analizando las nuevas recomendaciones en materia de conexión de las VSAT a redes públicas de conmutación (PSTN, RDSI), incluyendo asuntos relacionados con interfaces, protocolos y compatibilidad.

#### 2.2.18.3. Emisiones no esenciales

La recomendación S. 726-1 describe los requisitos para evitar interferencias en los servicios radioeléctricos terrestres de satélite. Detalla los límites impuestos a las emisiones no esenciales. Los límites de las emisiones no esenciales fuera del eje corresponden a cualquier banda de 100 Khz en ángulos mayores a 7° fuera del eje. El límite a las emisiones no esenciales a lo largo del eje es de 4 dBW en cualquier banda de 4 Khz.

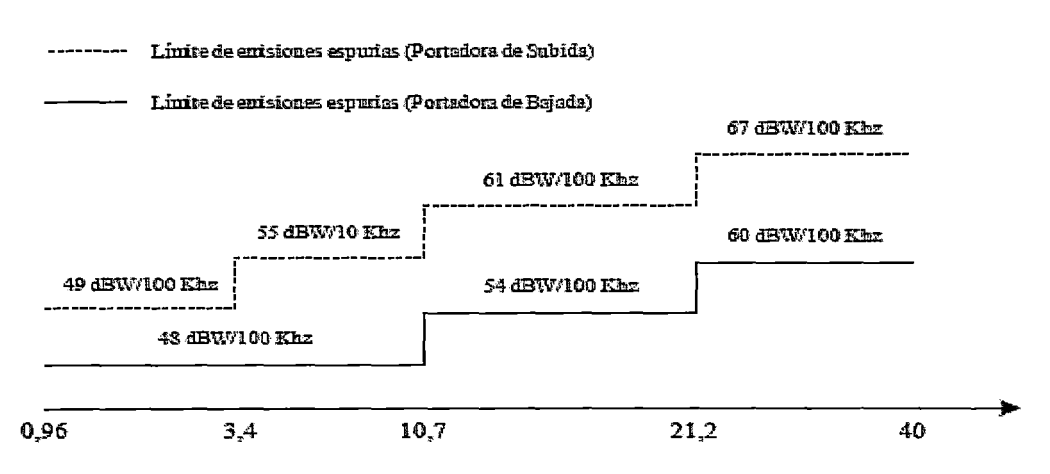

Gráfico 2.31. Límites de las emisiones no esenciales.

#### 2.2.18.4. Aislamiento de polarización cruzada

Este parámetro es definido por la recomendación S.727 de la ITU-R. En las VSAT el aislamiento por polarización cruzada permite la reutilización de frecuencias a través de la doble polarización.

La relación entre la ganancia copolar en el eje y la ganancia de polarización cruzada de la antena en la banda de frecuencia de transmisión no debe ser menos de 25 dB; es decir, el XPD debe ser de por lo menos 25 dB.

Esta relación mantiene el contorno correspondiente a 0,3 dB del lóbulo principal del patrón de radiación de la antena; en el caso de los ángulos fuera de ese contorno, la relación debe ser al menos de 20 dB.

#### 2.2.18.5. Dimensión de PIRE fuera del eje

La recomendación S.728 de la ITU-R recomienda los valores de reducción de PIRE fuera del eje con intención de proteger los servicios cursados en los satélites adyacentes. La recomendación S.728 cubre los sistemas VSAT que trabajan en banda Ku.

Las estaciones terrenas VSAT en la banda Ku no deben excederse de los valores especificados en la recomendación en cualquier ángulo  $\phi$  respecto al eje del lóbulo principal de la antena, densidad de PIRE en cualquier dirección a 3 grados de la órbita del satélite geoestacionario.

| Angulo fuera del eje                | Densidad máxima de pire por cada 40 KHZ |
|-------------------------------------|-----------------------------------------|
| $2.5^\circ \leq \phi \leq 7^\circ$  | $33 - 25 \log \phi$ (dBW/40 Khz)        |
| $7^{\circ} < \phi \leq 9.2^{\circ}$ | 12 (dBW/40 Khz)                         |
| $9.2^\circ < \phi \leq 48^\circ$    | $36 - 25 \log \phi$ (dBW/40 Khz)        |
| $\phi > 48^{\circ}$                 | -6 (dBW/40 Khz)                         |

Tabla 2.9. Densidad de la PIRE fuera del eje.

ď

#### 2.2.18.6. Control y monitoreo

La recomendación 8.729 ITU-T propone el uso de un centro de control de red que impida la transmisión de las VSAT durante el arranque inicial, después de una instrucción para efectuar "cambio de parámetro", cuando se detecta una avería o defecto. Además, el centro de control de la red debe monitorear el desempeño de las VSAT durante las operaciones normales y detectar en qué estado se encuentran.

La ETSI (European Telecommunications Standards lnstitute), entidad encargada de la normatividad en Telecomunicaciones para el continente europeo, tiene propios estándares VSA T, aunque no son un estándar mundial, sirven de guía para un buen número de proveedores de servicio satelital. Las normas más importantes emitidas por esta entidad son:

- ETS 300 157: "Receive-only Very Small Apertura Terminals (VSATs) used for data distribution operating in the 11/12 Ghz frequency bands".
- ETS 300 333: "Receive-only Very Small Apertura Terminals (VSATs) used for data distribution operating in the 4 Ghz frequency bands".
- ETS 300 332: "Transmit *1* receive Very Small Aperture Terminals (VSATs) used for data communications operating in the Fixed Satellite Services 6 Ghz and 4 Ghz frequency bands"
- ETS 300 160: "Control and monitoring ata Very Small Aperture Terminal (VSAT)".
- ETS 300 161: "Centralizad control and monitoring for VSAT networks".
- ETS 300 194: "The interconnection of VSAT systems to Packet Switched Public Data Networks ".

La Organización INTELSAT recomienda estándares relacionados con las comunicaciones por satélite en las recomendaciones IESS y SSOG mencionadas en la sección 2.4 siendo procedimientos, pruebas de ajuste que definen los requisitos de las estaciones terrenas, servicios en el marco del sistema INTELSAT. Los operadores satelitales lo utilizan como guía de procedimientos para efectuar operaciones y pruebas de ajuste.

q.

# 2.2.19. Criterios de planificación e implantación de redes VSAT

Las actividades del proceso de planificación comprenden los siguientes criterios:

- Comparación del diseño con el equipo y análisis de las alternativas del fabricante para satisfacer los requisitos y el diseño.
- Definición de especificaciones para adquisición (llamado a licitación).
- Definición de requisitos de servicio.
- Definición de objetivos esperados en términos de desempeño, calidad y disponibilidad.
- Definición del tamaño y diseño de la red.
- Determinación de la capacidad del segmento especial necesaria.
- Evaluación de los costos.
- Lista de requisitos de funcionamiento posteriores a la implantación.
- Preparación del plan de implantación.

# 2.2.19.1. Requisito de servicio

Para implantar los servicios red VSAT se definen las necesidades de los usuarios de la red. Analizar previamente la infraestructura de telecomunicaciones existente (si la hubiera), es vital para identificar los servicios no alcanzados que la nueva red VSA T podría brindar.

La información que se debe recopilar para definir el servicio incluye:

- Cálculo de tráfico de cada servicio, incluyendo información sobre Erlang.
- Duración de llamadas, tiempo de establecimiento, protocolos de aplicación.
- Crecimiento de tráfico por año, número de nodos nuevos, y servicios por cada nodo.
- Descripción del servicio, que incluye las necesidades del usuario como son voz, datos, datos interactivos, radiodifusión unidireccional, videoconferencia, internet.

• Limitación de operación de las VSAT, como obstáculos, proyectos en construcción, enlaces radioeléctricos en la misma frecuencia.

 $q\,$ 

- Se debe indicar la expectativa de calidad, servicio, caudal y tiempo de respuesta.
- Enumerar las mejoras a implementar en VSAT; ya sean actualizaciones o nuevos software.

## 2.2.19.2. Tráfico de voz

En el tráfico de voz, la información se da en número de canales o "extensiones telefónicas" por localidad (por estación).

## 2.2.19.3. Tráfico de datos

El tráfico de datos es complicado de modelar debido a diferentes protocolos con diferentes caracteristicas. El proceso de modelamiento de tráfico de datos requiere los siguientes parámetros:

- Número de conexiones diarias
- Número de VSAT que requieren transmisión de datos
- Número de terminales de datos por cada terminal VSAT
- Tiempo de respuesta (en segundos)
- Caracteres de entrada por conexión (en octetos)
- Caracteres de salida por conexión (en octetos)
- Conexiones por minuto en hora punta

Para analizar esta información INTELSAT recomienda tener en cuenta que:

- Cada VSAT tendrá una o varias terminales de datos que enviarán tráfico a la red VSAT.
- El número de octetos transmitidos en los enlaces de entrada, salida y tiempo de respuesta, dependen de la aplicación del usuario.
- En la navegación por internet, el número de conexiones diarias no está bien definido, aunque los fabricantes y los proveedores de servicios Internet por VSAT parten de los siguientes supuestos como convenciones para el tráfico de Internet:
	- La mayor parte del tráfico es de navegación.
	- De los usuarios registrados, el 10% está conectado en un momento dado.

De los usuarios conectados, el 20% está activo en un momento dado, y la mayoría de ellos está leyendo la información recibida o realizando otros tipos de tareas.

yı

- La relación entre el tráfico entrante y saliente es de 1/10
- Para la navegación, el caudal mínimo requerido es de 9,6 kbps en el canal  $\sim$ entrante.

#### 2.2.19.4. Desempeño de la red

El desempeño mínimo de la red se define en parámetros técnicos como:

- Caudal.
- Tasa de errores de bits (SER)
- Tiempo de respuesta
- Disponibilidad de la red

#### 2.2.19.5. Caudal

El caudal es el tiempo que se espera tarden las aplicaciones en obtener una respuesta. El caudal representa la eficiencia de la red VSAT.

El caudal describe la velocidad de datos procesados por segundo. Indica la eficiencia del uso de la portadora. Lo ideal es tener un caudal de 100%, pero debido a la necesidad de los protocolos de acceso múltiple, el valor será menor.

Los valores porcentuales de caudal con protocolos de acceso múltiple indican la velocidad máxima de datos que puede cursar una portadora.

## 2.2.19.6. Tasa de errores de bits **(BER)**

La SER que una red tolera depende de la aplicación. La voz puede tolerar un SER superior, mientras que los datos necesitan un SER muy inferior.

Los valores característicos son de  $10^{-5}$  a  $10^{-7}$ para la transmisión de voz y de  $10^{-7}$ a  $10^{-9}$  para la transmisión de datos.

#### 2.2.19.7. Tiempo de respuesta

Es el tiempo desde el momento en que el Hub o VSAT toma la solicitud hasta el momento en que la central o la VSAT entregan la información de respuesta.

En una red de voz, el tiempo de respuesta es el tiempo de establecimiento canal de voz.

ejC

En una red de datos, el tiempo de respuesta será el tiempo que lleva conseguir los datos desde un extremo distante.

#### 2.2.19.8. Definición del tamaño y diseño de la red

El diseño de la red establece los requisitos de segmento terrestre y segmento satelital. El diseño óptimo de la red reduce al mínimo los costos de capital y operación, satisfaciendo los requisitos de servicio; equilibrando la capacidad satelital disponible como: dimensiones de antenas, conectividad propuesta, topología de red, disponibilidad y plan de crecimiento.

Es necesario determinar qué satélite o satélites cubren la zona geográfica de la red. En caso que exista disponibilidad de dos bandas de frecuencia (banda C y banda Ku) es necesario hacer un análisis comparativo para determina qué banda ofrece las mejores condiciones para la red, teniendo en cuenta las características del satélite seleccionado y las características de propagación para la zona geográfica de la red.

La definición del diseño de red define el tipo de topología y acceso a red. La topología de red debe considerar los costos del segmento terrestre con los recursos satelitales.

Por ejemplo; la arquitectura en estrella posibilita un control centralizado de red y menor costo de terminales VSAT, pero implica doble salto en el satélite, ocasionando un retardo considerable.

Debido a que las comunicaciones entre nodos no son frecuentes, es posible sacrificar un retardo en la comunicación parar reducir el costo del equipo VSAT y capacidad satelital.

Si existe tráfico permanente entre las estaciones VSAT, se debe analizar la posibilidad de implementar una red en malla que reduzca el retardo por doble salto satelital aunque esto implique mayor costo en equipamiento.

La consideración en los cálculos del enlace deben optimizan los parámetros de la red. El objetivo principal en este caso es conseguir el menor tamaño de antena, el menor SSPA en las VSAT, menor HPA en el Hub y utilizar menor segmento espacial; los cuales deben cumplir y cubrir los requerimientos del servicio satelital.

Xγ

## 2.2.19.9. Diseño de la red en función al equipamiento existente

Al obtener el cálculo del enlace, se debe comparar con características del equipo respecto a los subsecuentes factores:

- Antena.
- HPA .
- SSPA .
- Velocidad de portadora.
- Codificación .
- Técnicas de modulación .
- Tecnología de acceso empleada .

Los fabricantes pueden adaptar los equipos a las necesidades de la red, pero a mayor costo. Se recomienda adaptar las necesidades de la red a los equipos existentes o a los ofrecidos por los proveedores.

La recopilación de información sobre características de equipos VSAT comerciales permitirá comparaciones con los obtenidos en cálculo de enlace.

Aún exista equipamiento que pueda ser reutilizado, es mala práctica utilizar equipamiento de diferentes marcas; debido a que cada fabricante por lo general utiliza diferentes protocolos y software de monitoreo propietarios.

Al usarse equipamiento de diferentes propietarios, se pueden generar problemas considerables impidiendo el correcto monitoreo de la red.

#### 2.3. Hipótesis

## 2.3.1. Hipótesis general

La gestión por procesos contribuirá mejorando la gestión y comunicación de las estaciones remotas VSAT en la Región Huancavelica.

# 2.3.2. Hipótesis específicas

a. Mediante la metodología de los 7 pasos basada en la mejora continua, se logrará aplicar la gestión por procesos para mejorar la gestión y comunicación de las estaciones remotas VSAT en la región Huancavelica.

Ý.

- b. Mediante la caracterización, diagrama de lshikawa, Pareto, e histogramas, se puntualizaran oportunidades de mejora, en la gestión y comunicación de las estaciones remotas VSAT en la región Huancavelica.
- c. Mediante los procedimientos estandarizados se garantizará la continuidad de mejoras de la gestión y comunicación de las estaciones remotas VSAT incrementando la satisfacción del cliente.

## 2.4. Variables de estudio

Tomando en cuenta el título de la presente tesis, "La gestión y comunicación de las estaciones remotas VSAT en la región Huancavelica". Las variables son 2.

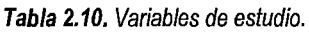

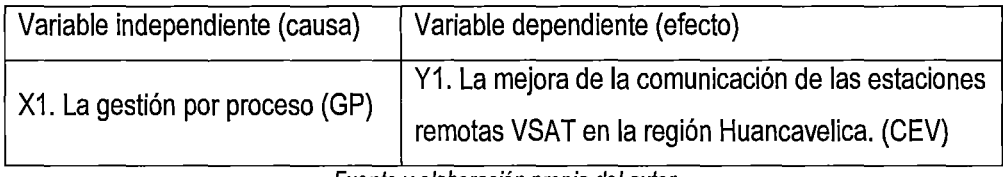

Fuente y elaboración propia del autor

## 2.4.1. Identificación de variables

## 2.4.1.1. Variable de dependiente.

Y1: La mejora de comunicación de las estaciones remotas VSAT en la región Huancavelica. (CEH)

Mejorar la comunicación.- Es incrementar la cantidad de estaciones remotas VSAT comunicadas (operativas) en la región Huancavelica.

# 2.4.1.2. Indicadores

*NEv* =Número de estaciones VSAT en la región Huancavelica.

*%E*1 =Porcentaje de estaciones VSAT incomunicadas (con inconsistencia).

% $CE_c$  = Porcentaje de comunicación de estaciones VSAT (operativas).

 $\mathcal{J}^k$ 

Dónde:

 $N_{EV}$ = N° de gestión de procesos inconsistentes + N° de gestión de procesos consistentes % $E_I = \frac{N^{\circ} \text{de estaciones VSAT incomunicadas (con inconsistencia})}{N_{EV}}$ x $100$ 

% $CE_c = 100\% - \%E_I$ 

## **2.4.1.3. Variable independiente**

X1: La mejora de la gestión de las estaciones remotas VSAT en la región Huancavelica. (GCV)

**Mejorar la gestión.-** Es incrementar la gestión adecuadas de procesos en cuanto al soporte de las estaciones remotas VSAT en la región Huancavelica.

# **2.4.1.4. Indicadores**

 $N_{PG}$  = Número de procesos gestionados de las estaciones VSAT.

% $G_p$  = Porcentaje de gestión de procesos inconsistentes de las estaciones VSAT.

% $D_{N_V}$  = Porcentaje de gestión de procesos consistentes de las estaciones VSAT.

Dónde:

 $N_{PG}$  = N° de gestión de procesos inconsistentes + N° de gestión de procesos consistentes % $G_p = \frac{N^{\circ} \textit{de gestion de process inconsistentes}}{N_{PG}}$ **x**100

 $\%DN_v=100\%$  -  $\%G_n$ 

# **2.5. Definición operativa de variables e indicadores**

Representa la fase intermedia en el proceso de investigación. Antecede al diseño de la investigación empírica, y es la se cuenta de la formulación del problema. Se identificaron las siguientes variables.

| <b>Hipótesis</b>  | <b>Variables</b>   | <b>Dimensiones</b>        | Indicador                                      | Instrumento                                    |
|-------------------|--------------------|---------------------------|------------------------------------------------|------------------------------------------------|
| La gestión por    | Dependiente:       | Número<br>de              | Dependiente                                    | Estaciones<br><b>VSAT</b>                      |
| procesos          | Y1. La mejora de   | estaciones<br><b>VSAT</b> | $N_{EV}$ = Número de                           | instaladas<br>la<br>en                         |
| contribuirá       | comunicación<br>la | la<br>región<br>en        | estaciones VSAT en la                          | Región Huancavelica                            |
| mejorando<br>la I | de las estaciones  | Huancavelica.             | región Huancavelica.                           | proporcionado<br>por                           |
| gestión<br>y      | remotas VSAT en    |                           |                                                | FITEL, Promperu.                               |
| comunicación de   | región<br>la       | Porcentaje<br>de          | % $E_I$ = Porcentaje de                        |                                                |
| estaciones<br>las | Huancavelica.      | <b>VSAT</b><br>estaciones | estaciones<br><b>VSAT</b>                      |                                                |
| remotas VSAT      | (CEV)              | incomunicadas (con        | incomunicadas<br>(con                          |                                                |
| la Región<br>en   |                    | inconsistencia).          | inconsistencia).                               |                                                |
| Huancavelica.     |                    |                           |                                                |                                                |
|                   |                    | Porcentaje<br>de          | % $NE_c$ = Porcentaje de                       |                                                |
|                   |                    | estaciones<br><b>VSAT</b> | estaciones VSAT con                            |                                                |
|                   |                    | con comunicación          | comunicación                                   |                                                |
|                   |                    | (operativas). %           | (operativas). %                                |                                                |
|                   |                    |                           |                                                |                                                |
|                   |                    |                           |                                                | Para                                           |
|                   | Independiente:     |                           | Independiente                                  | evaluar<br>los                                 |
|                   | X1. La gestión por |                           | $N_{PG}$ = Número de                           | resultados<br>de<br>la                         |
|                   | procesos (GP)      |                           | procesos gestionados<br>de las estaciones VSAT | implementación,<br>se<br>realizaron<br>cuadros |
|                   |                    |                           | la<br>región<br>en                             | comparativos<br>de                             |
|                   |                    |                           | Huancavelica.                                  | resultados posteriores                         |
|                   |                    |                           |                                                | mejoras.<br>(Ver<br>a i                        |
|                   |                    |                           | % $G_p$ = Porcentaje de                        | 4.1.2.4.6.                                     |
|                   |                    |                           | gestión de procesos                            |                                                |
|                   |                    |                           | inconsistentes de las                          |                                                |
|                   |                    |                           |                                                |                                                |
|                   |                    |                           | estaciones VSAT.                               |                                                |
|                   |                    |                           | % $DN_V$ = Porcentaje de                       |                                                |
|                   |                    |                           |                                                |                                                |
|                   |                    |                           | gestión de procesos<br>consistentes de<br>ias  |                                                |
|                   |                    |                           |                                                |                                                |
|                   |                    |                           | estaciones VSAT.                               |                                                |

**Tabla 2.11.** Definición operativa para variables e indicadores.

J

Estaciones VSAT Critical y Normal (Antes de mejoras).

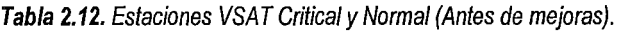

 $\mathcal{S}$  )

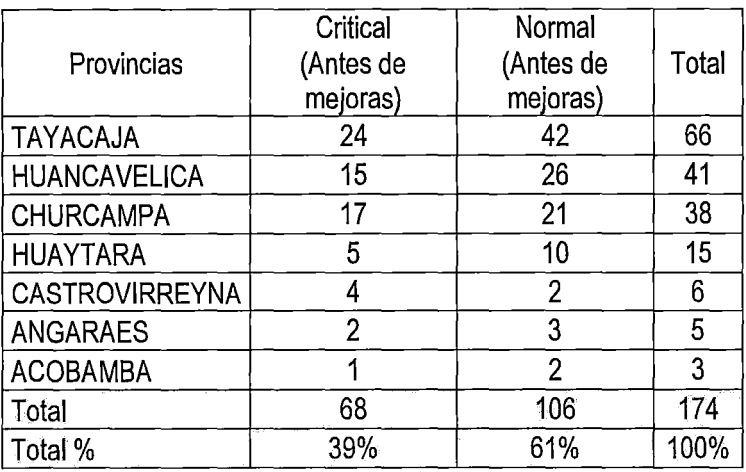

$$
N_{EV} = 174
$$
  
\n
$$
\%E_I = 39\%
$$
  
\n
$$
C_{C} = 100\% - 39\% = 61\%
$$

Estaciones VSAT Critica! y Normal (Después de mejoras).

 $\lambda$ 

|                       | Critical    | Normal      |       |
|-----------------------|-------------|-------------|-------|
| Provincias            | (Después de | (Después de | Total |
|                       | mejoras)    | mejoras)    |       |
| TAYACAJA              | 11          | 55          | 66    |
| <b>HUANCAVELICA</b>   | 9           | 32          | 41    |
| <b>CHURCAMPA</b>      | 6           | 32          | 38    |
| <b>HUAYTARA</b>       | 3           | 12          | 15    |
| <b>CASTROVIRREYNA</b> |             | 5           | 6     |
| <b>ANGARAES</b>       |             |             | 5     |
| <b>ACOBAMBA</b>       |             | 3           | 3     |
| Total                 | 31          | 143         | 174   |
| Total %               | 18%         | 82%         | 100%  |

Tabla 2.13. Estaciones VSAT Critical y Normal (Después de mejoras)

$$
N_{EV} = 174
$$
  
% $E_I = 18\%$   
% $CE_c = 100\% - 18\% = 82\%$ 

Procesos gestionados con inconsistencia (Antes de mejoras)

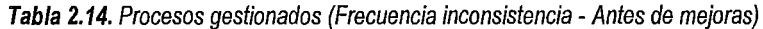

g

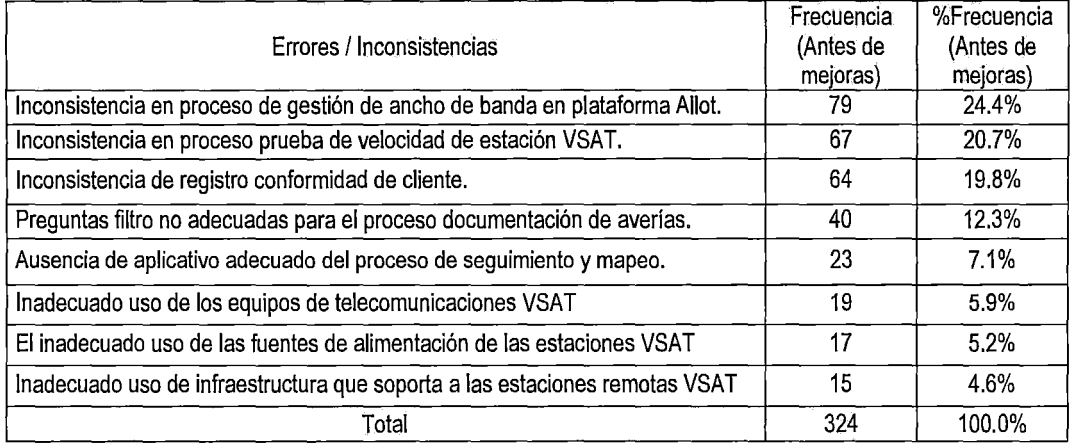

#### $N_{PG} = 324$  $\%G_{p} = 15.17\%$  $%DN_V = 100\% - 15.17\% = 84.3\%$

Procesos gestionados (Frecuencia inconsistencia - Después de mejoras)

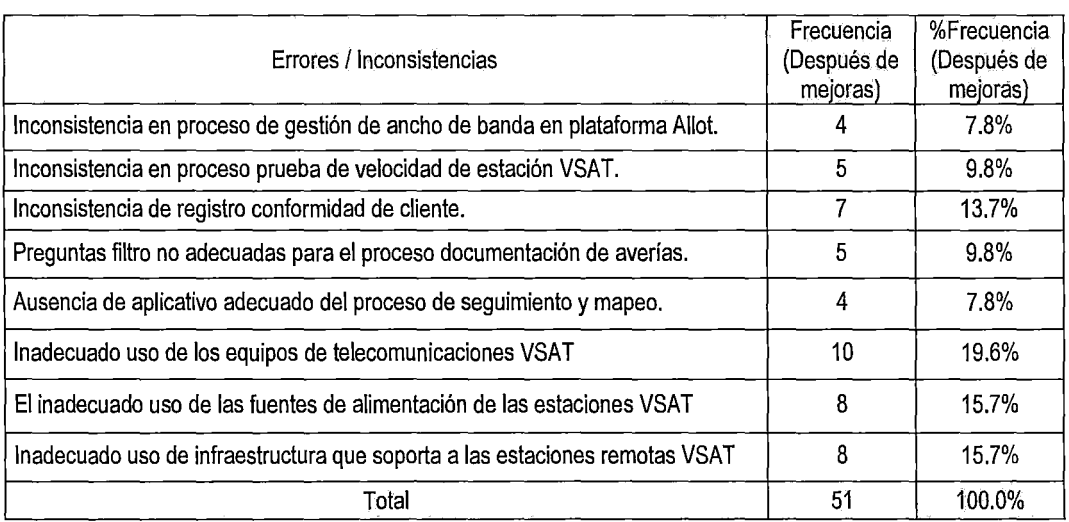

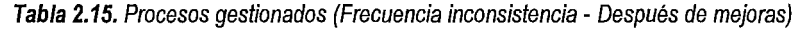

$$
N_{PG} = 324
$$
  
\n
$$
\%G_p = 84.3\%
$$
  
\n
$$
\%DN_V = 100\% - 84.3\% = 15.17\%
$$

\* Después de mejoras, la cantidad de procesos inconsistentes disminuyeron en un 84.3% hasta representar un 15.7% del total.
## 2.6. **Alcances y limitaciones**

**Los alcances;** son orientados a un promedio de 179 beneficiarios del servicio de telecomunicaciones, voz y datos mediante tecnología VSAT en el departamento de Huancavelica, considerando las facilidades técnicas y disponibilidad de recursos.

 $\mathcal{S}^{\mathcal{L}}$ 

**Las limitaciones;** Las principales limitaciones son las dificultades geográficas, los distintos códigos de comunicaciones rurales, como los dialectos, y dificultades técnicas, como las redes de energía ausentes en algunas localidades.

# CAPITULO 111 MARCO METODOLÓGICO

 $\frac{1}{2}$ 

#### 3.1. Ámbito de estudio.

La investigación se desarrollará en las localidades que cuentan con el servicio de telecomunicaciones mediante VSAT en la región de Huancavelica.

Ámbito espacial: región Huancavelica - Perú.

Ámbito temporal: El estudio se realiza entre los meses de Julio 2014 a Diciembre 2014.

Se seleccionó el presente estudio en base a criterios de disponibilidad de información, financiamiento y facilidades de acceso a datos.

#### 3.2. Tipo de investigación.

Se realiza un tipo de investigación aplicada y tecnológica. Aplicada por que aplicaron conocimientos como las herramientas de la gestión por procesos como el diagrama de lshikawa, la curva de Pareto, y cartas de control. Con el propósito de mejorar la gestión y comunicación de las estaciones remotas VSAT en la región Huancavelica. Es tecnológica porque se emplean tecnologías de información y comunicaciones, como es el acceso a telefonía e internet mediante VSAT con el fin de mejorar la satisfacción del cliente.

#### 3.3. Nivel de investigación.

De acuerdo a la naturaleza del estudio de la investigación, reúne las características de un estudio descriptivo y explicativo.

Es descriptivo, porque la investigación describe la gestión y comunicación de las estaciones remotas VSAT, basadas en la gestión por procesos. Es explicativo por que explica la influencia de la gestión por procesos en la mejora de la gestión y comunicación de las estaciones remotas VSAT en la región Huancavelica.

**3.4. Método de investigación.** 

**Münch y Ángeles, (1990)** exponen las reglas del **método científico** planteando las siguientes etapas:

 $8^\circ$ 

- Formulación precisa y específica del problema.
- Proponer hipótesis definidas y fundamentadas.
- Someter la hipótesis a una contrastación rigurosa.
- No declarar verdadera la hipótesis hasta confirmarla satisfactoriamente.
- Analizar si la respuesta puede plantearse de otra forma.

**Métodos Teóricos:** Permitió desarrollar la teoría sobre el objeto de estudio; haciendo abstracción de las características y relaciones del objeto explicando los fenómenos que se investigan.

- Análisis.
- Sintesis.

**Métodos Empíricos:** Son procedimientos prácticos relacionado a determinado objeto, permitió identificar características y relaciones esenciales de este, que son accesibles a la contemplación sensorial, lo cual se fundamenta en la experiencia y se expresa en un lenguaje determinado.

- Encuesta.
- Entrevista.
- Descriptivo.

**Métodos Estadístico Matemático:** Permitió a través de cálculos matemáticos medir resultados de los datos recopilados en las tablas por medio de los instrumentos aplicados.

#### **3.5. Diseño de investigación.**

**El** diseño de la investigación fue no experimental, ya que según la definición de Hernández, Fernández y Baptista, especifica que es aquella que se realiza sin manipular deliberadamente las variables. Por otro lado, para ser una investigación experimental, requiere ventanas de tiempo para poder alterar o manipular las variables con el fin de observar el desempeño en un momento determinado. En el presente estudio, se pretende establecer la necesidad de utilizar la gestión por procesos.

 $\mathcal{V}% _{0}\left( t\right)$ 

La investigación fue de carácter transaccional, ya que se realizó en determinado espacio de tiempo. Según Hernández, Fernández y Baptista "los diseños transaccionales realizan observaciones en un momento del espacio de tiempo".

El diseño de investigación sigue patrones y procedimientos de estructura de la Investigación científica, para lograr objetivos.

#### 3.6. Población, muestra, y muestreo.

La población está constituida por las estaciones remotas VSAT, es decir; por usuarios finales del servicio de telecomunicaciones mediante VSAT en las 7 provincias de la región HUANCAVELICA.

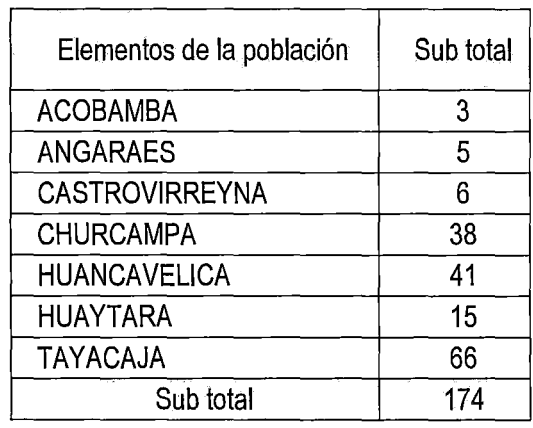

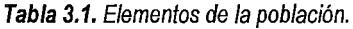

Hallando el tamaño de la muestra (n) para la población a través de la siguiente fórmula estadística:

$$
n = \frac{Z^2 * p * q * N}{E^2(N-1) + Z^2 * p * q}
$$

Dónde:

n : Muestra cuantitativa.

N : Dimensión poblacional.

- Z : 1.96 para un 95% de confianza.
- p : Probabilidad de éxito.
- q : Probabilidad en contra.
- E : Error.

Reemplazamos los datos conocidos en las variables de la fórmula

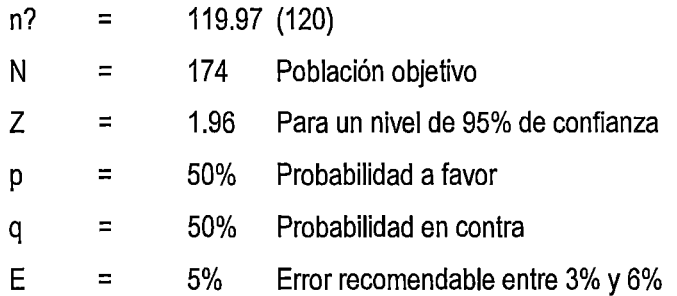

Reemplazando los datos hallados en las variables.

n = 
$$
\frac{1.96^2 * 50\% * 50\% * 174}{5\%^{2}(174 - 1) + 1.96^2 * 50\% * 50\%}
$$
  
n = 119.97

En la muestra cuantitativa hallada se deduce que se tienen que elegir 119.97 elementos de manera aleatoria para nuestra muestra.

#### 3.7. Técnicas e instrumentos de recolección de datos.

En el presente trabajo, se hace uso de técnicas como la entrevista, observación, encuestas y análisis documental, el cual es denominado por otros autores como el análisis de contenido, el cual permitió obtener información a partir de un universo como la producción escrita.

Durante el desarrollo se utilizó como instrumento el formato de entrevistar, el cuestionario y la ficha de observación.

"El investigador puede observar *y* recoger datos mediante su propia observación" *y* define a la entrevista como: "la relación directa entre el investigador *y* el objeto de estudio a través de individuos y grupos con el fin de obtener testimonios orales". Tamayo y Tamayo (1998), pág. 122, 123.

Relación de la técnica con el instrumento de recolección de datos.

- Como técnica la entrevista y como instrumento el formato de entrevistas; porque la entrevista usará el formato de entrevista para la adquisición de datos.
- Como técnica la observación y como instrumento la ficha de observación; porque en la ficha de observación se almacenará la recolección de datos.
- Como técnica la encuesta y como instrumento el cuestionario, ya que según el cuestionario se recaudarán los datos para la encuesta.

#### 3.8. Procedimiento de recolección de datos.

Primero se diseñaron instrumentos adecuados a las variables de estudio. Y fueron aplicados a través del juicio de expertos.

Se seleccionó la unidad o muestra de análisis y:

Se aplicó la entrevista a los clientes que hacen uso de los servicios de telecomunicaciones mediante VSAT en la región, así como al personal de soporte de campo en la región Huancavelica.

Se aplicó una encuesta la cual me proporcionó información valiosa de las variables de estudio.

Interpreté la encuesta utilizando la estadística descriptiva e inferencial, apoyándome con un procesador de datos adecuado como es el software MS Excel.

#### 3.9. Técnicas de procesamiento y análisis de datos.

Fidias A. (1999) explica: "En este punto se describen las distintas operaciones a las que serán sometidos los datos que se obtengan: clasificación, registro, tabulación y codificación si fuere el caso".

Hernández, Fernández y Baptista también explica: "Se necesita seleccionar el instrumento o método de recolección de /os datos". Por ello se hizo uso del software MS Excel 2013, para procesar aquellos datos obtenidos a partir de la entrevista y encuesta.

Partiendo de este concepto, en esta investigación se analizan datos, sintetizan fuentes y, abstrayendo enfoques para sustentar el objetivo del presente trabajo.

 $76$ 

Usando:

- Hojas de cálculo MS Excel 2013.
- Diagrama de lshikawa. (pág. 95)
- Diagrama de Pareto. (pág. 92)
- Histograma. (pág. 120)
- Base de datos.
- CMD (Ventana de comandos estadísticos Windows). (Anexo IV)

#### **3.9.1. Diseño estadístico.**

**El** análisis estadístico representa el aspecto cualitativo, ya que la data estadística será constituida en gráficos y tablas numéricas.

La elaboración de los gráficos y tablas permitieron representar información estructurada para analizar en forma cualitativa en función a los datos estadísticos los cuales valorados porcentualmente (pág. 91).

## CAPITULO IV

## RESULTADOS

### 4.1. Presentación de resultados.

## 4.1.1. Levantamiento de datos e información

Las herramientas de la Ingeniería de Sistemas y metodologías a fines como es la gestión por procesos, permiten comprender y proponer soluciones a los problemas de gestión y comunicaciones de estaciones remotas VSAT en la Región Huancavelica. Para lograr este objetivo es importante el resultado en la "recolección de datos" y "documentación de averías y reclamos".

Dependiendo del estado de la estación VSAT al momento de generarse una avería. Se inician actividades que corresponden a llevar el control de reparaciones y levantamiento de observaciones dependiendo del caso en el que se encuentren.

Varias de las visitas del personal de campo a las estaciones VSAT, son para realizar labores correctivas y de reparación. Encontrando equipos telefónicos en mal estado, cableado inadecuado, tomas de energía en mal estado o ancho de banda que no llega al tope pactado.

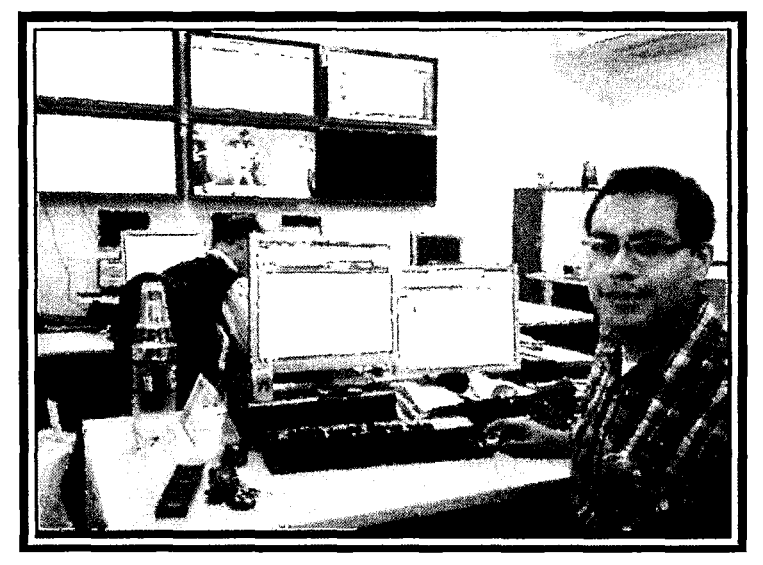

Gráfico 4.1. Centro de control de proceso - NMS Telefónica.

Todas las observaciones son remitidas al centro de gestión para implementar y ejecutar las medidas correctivas.

ず

El control de procesos permite llevar el control de equipos sustituidos, averiados y reparados. Permitiendo tener en stock los dispositivos que necesitan.

El registro de actuaciones se realiza en hojas de procesamiento de datos MS Excel, configurado como registro distribuido, permitiendo realizar múltiples ediciones a través de equipos conectados a la red del NMS (Network Management System).

La hoja automatizada Excel permite realizar registros de actuaciones de cada personal de soporte en el centro de gestión y personal de soporte de campo, los cuales se desplazan a las localidades para poder levantar las estaciones críticas y dejarlas operativas.

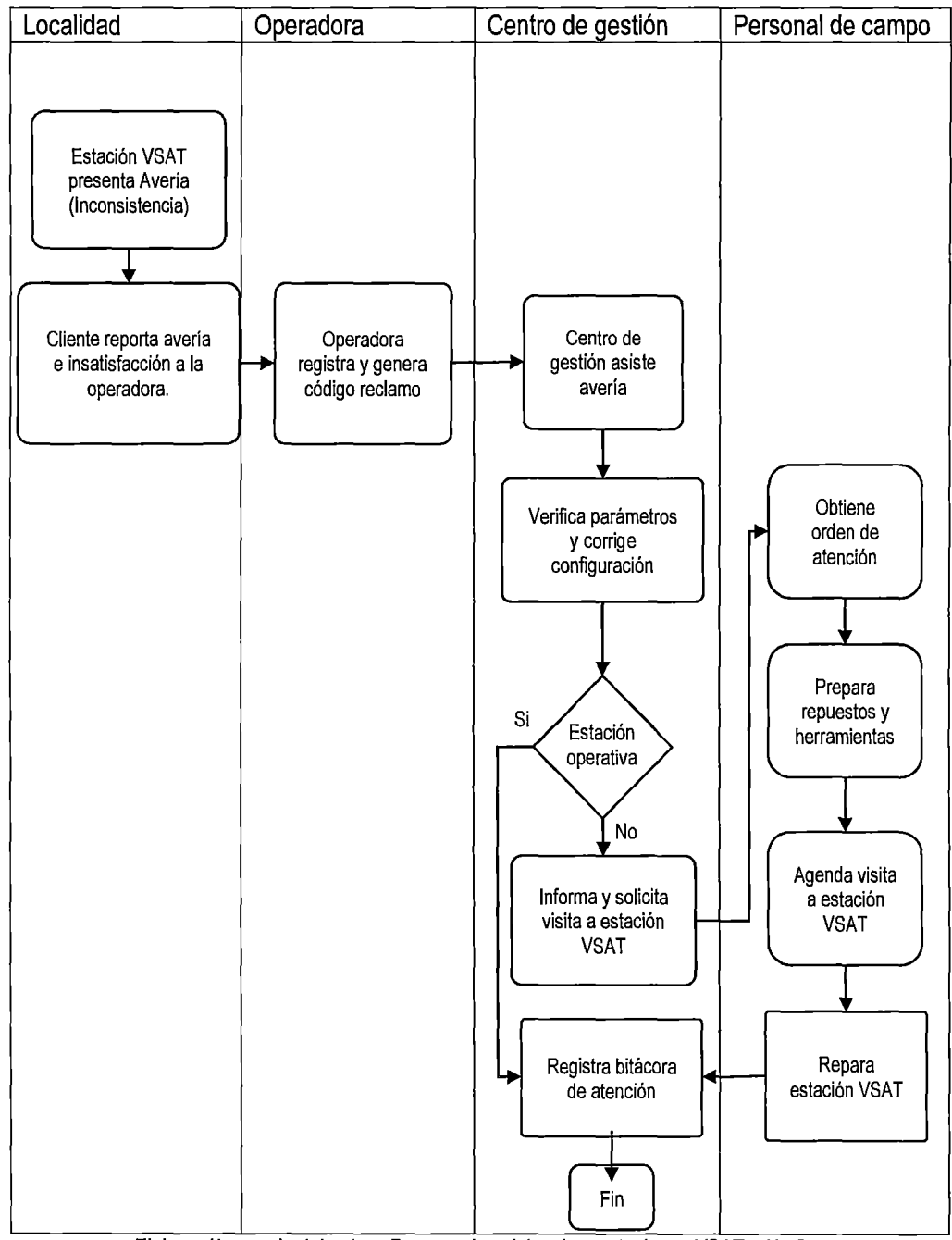

**Tabla 4.1.** Proceso de atención de averias de estación VSAT.

 $\hat{V}$ 

Elaboración propia del autor - Proceso de asistencia a estaciones VSAT - NMS.

En el departamento de Huancavelica, existe un total de 174 estaciones VSAT distribuidos en las 7 provincias como muestra la tabla 4.2. (Ver Anexo VI)

Y.

| Provincia             | Cantidad estaciones VSAT al<br>06/2014 |
|-----------------------|----------------------------------------|
|                       |                                        |
| <b>ACOBAMBA</b>       | 3                                      |
| <b>ANGARAES</b>       | 5                                      |
| <b>CASTROVIRREYNA</b> | 6                                      |
| <b>CHURCAMPA</b>      | 38                                     |
| <b>HUANCAVELICA</b>   | 41                                     |
| <b>HUAYTARA</b>       | 15                                     |
| <b>TAYACAJA</b>       | 66                                     |
| Total                 | 174                                    |

Tabla 4.2. Cantidad de estaciones VSAT en el departamento de Huancavelica.

Fuente: FITEL - PROMPERU

|                       | % De estaciones VSAT al |  |
|-----------------------|-------------------------|--|
| Provincia             | 06/2014                 |  |
| <b>ACOBAMBA</b>       | 2%                      |  |
| <b>ANGARAES</b>       | 3%                      |  |
| <b>CASTROVIRREYNA</b> | 3%                      |  |
| <b>CHURCAMPA</b>      | 22%                     |  |
| <b>HUANCAVELICA</b>   | 24%                     |  |
| <b>HUAYTARA</b>       | 9%                      |  |
| <b>TAYACAJA</b>       | 38%                     |  |
| Total                 | 100%                    |  |

**Tabla** 4.3. Porcentaje de estaciones VSAT instaladas.

Elaboración propia del autor

La tabla 4.3 también muestra el porcentaje de distribución de estaciones VSAT en las 7 provincias del departamento Huancavelica.

Observándose que las 3 provincias representativas con el 84% de estaciones VSAT son:

• Tayacaja : Con 66 estaciones VSAT, representa el 38% del total. *fl(* 

- Huancavelica : Con 41 estaciones VSAT, representa el24% del total.
- Churcampa : Con 38 estaciones VSAT, representa el 22% del total.

## 4.1.2. Selección del problema

La selección del problema consistió en identificar el problema principal, es decir aquel que tiene un impacto significativo en los objetivos para mantener comunicadas las estaciones VSAT en la región Huancavelica.

Considerando que toda mejora contribuye con la visión de la organización, es decir con los objetivos estratégicos, los cuales se desagregan en objetivos tácticos y operacionales. La identificación de los factores, permitió identificar los procesos inconsistentes que presentan mejores oportunidades de mejora.

La selección del problema implicó comprender la visión de la organización y la caracterización de los procesos.

• Reflexión sobre el objetivo estratégico.

Considerando como problema a aquellos elementos que dificultan a que la organización logre sus objetivos así como la visión.

Visión: "Todo el mundo debería tener a su alcance la tecnología para poder ser más". http://www.telefonica.com.pe/acerca-de-telefonica/mision-y-vision.html

Cuando las estaciones VSAT en el departamento de Huancavelica presentan interrupciones de comunicación, este inconveniente representa la consecuencia del problema interfiriendo a lograr la visión de la organización, ya que no estaría permitiendo que el cliente tenga al alcance la tecnología para poder hacer uso del mismo.

• Descripción y caracterización de los procesos a mejorar.

La caracterización de los procesos, permitieron tener una visión más clara al comprender los procesos a mejorar.

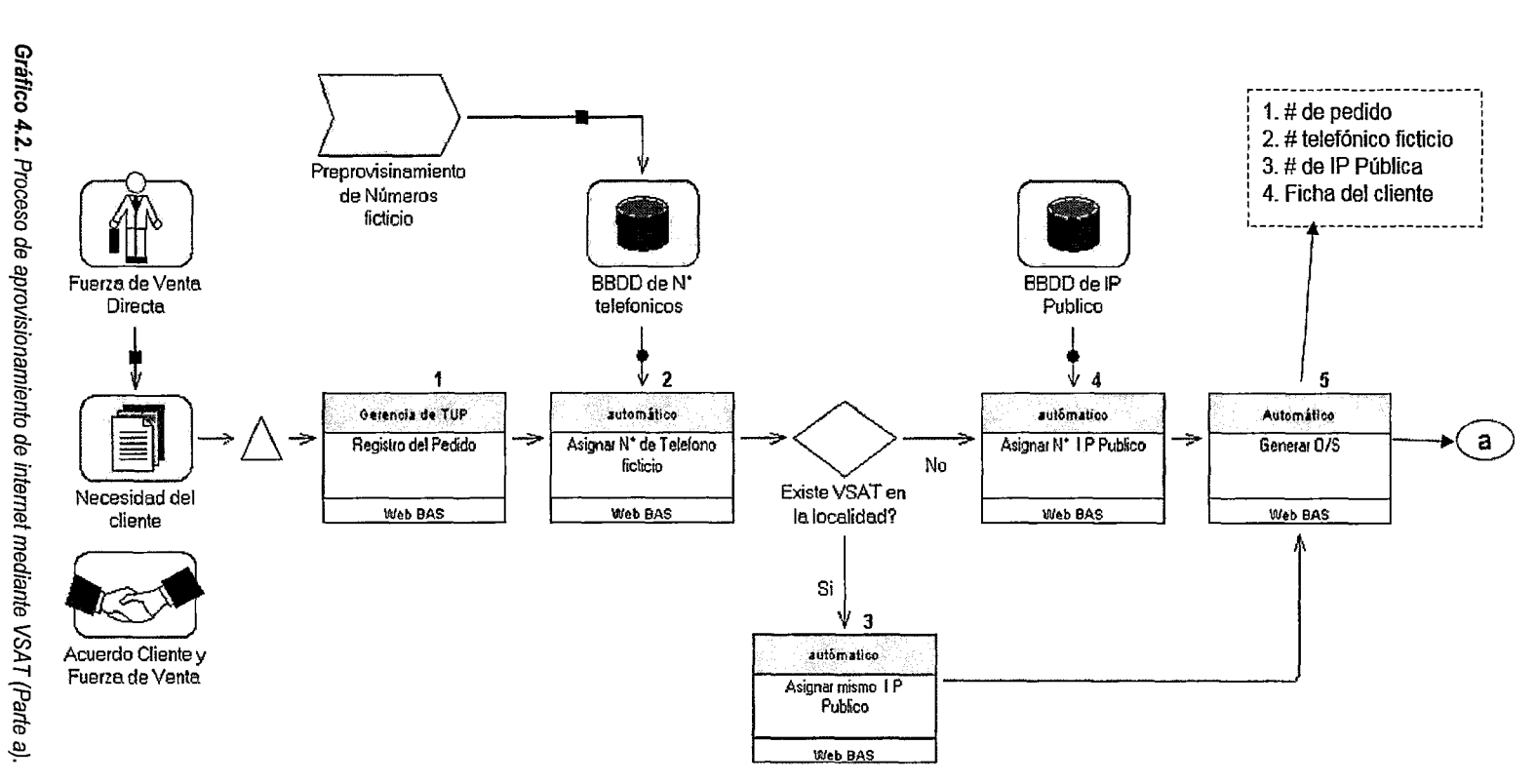

Diagrama de proceso para aprovisionamiento de servicios de internet mediante VSAT.

Y

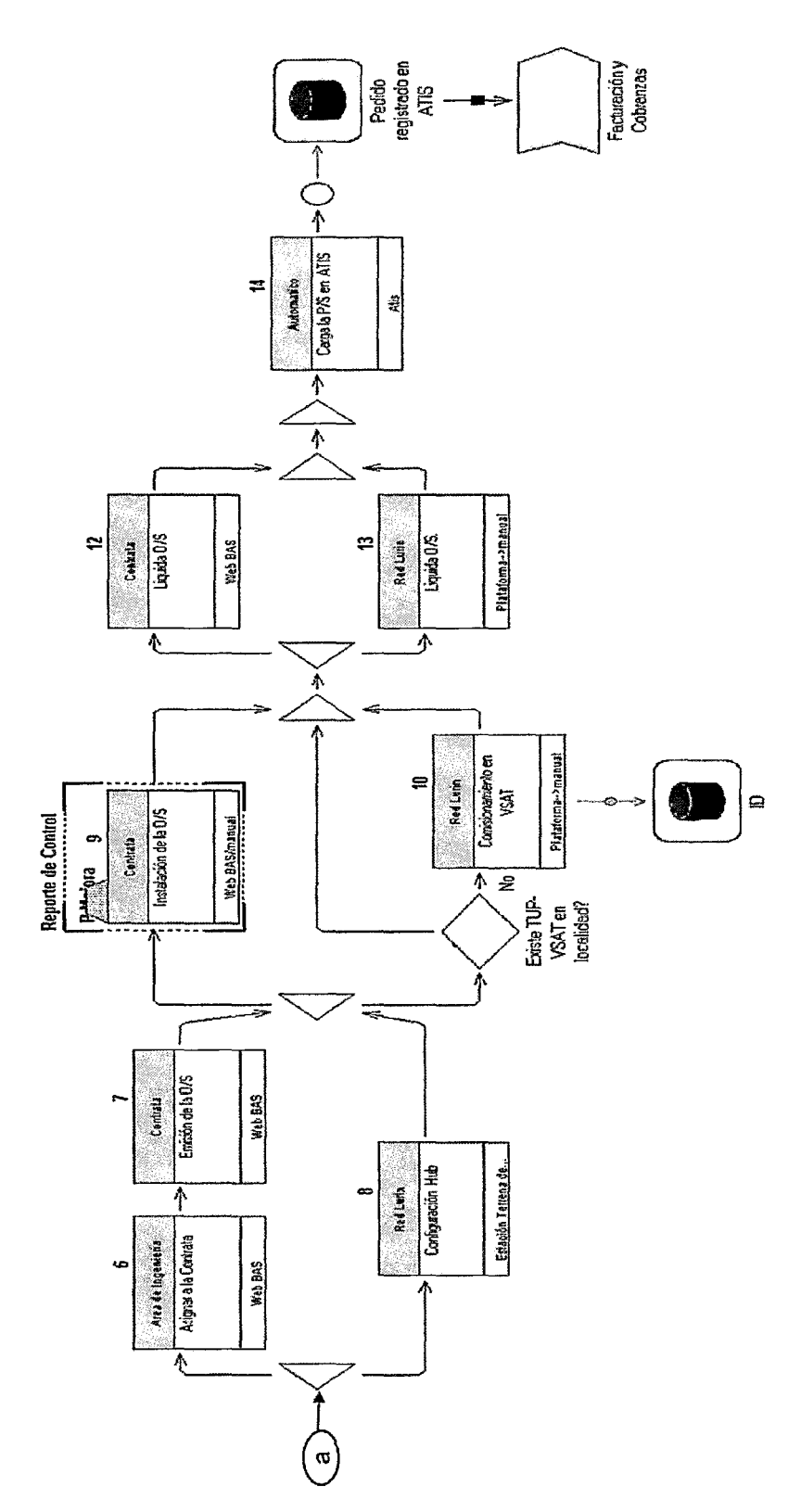

 $b^{\mathsf{U}}$ 

Gráfico 4.3. Proceso de aprovisionamiento de internet mediante VSAT (Parte b).

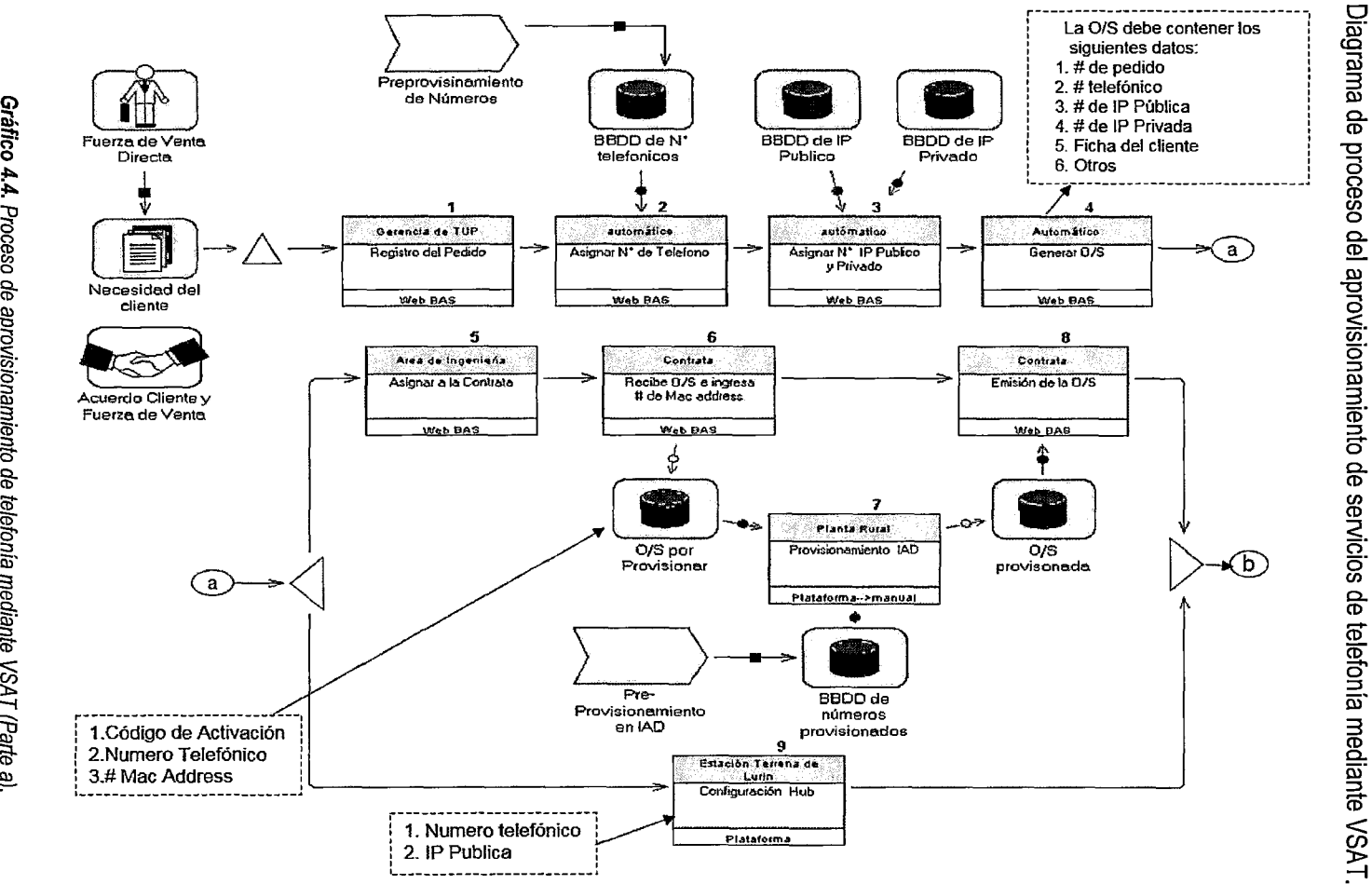

Ç  $\mathcal{L}$ 

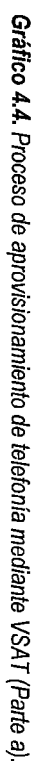

 $103$ 

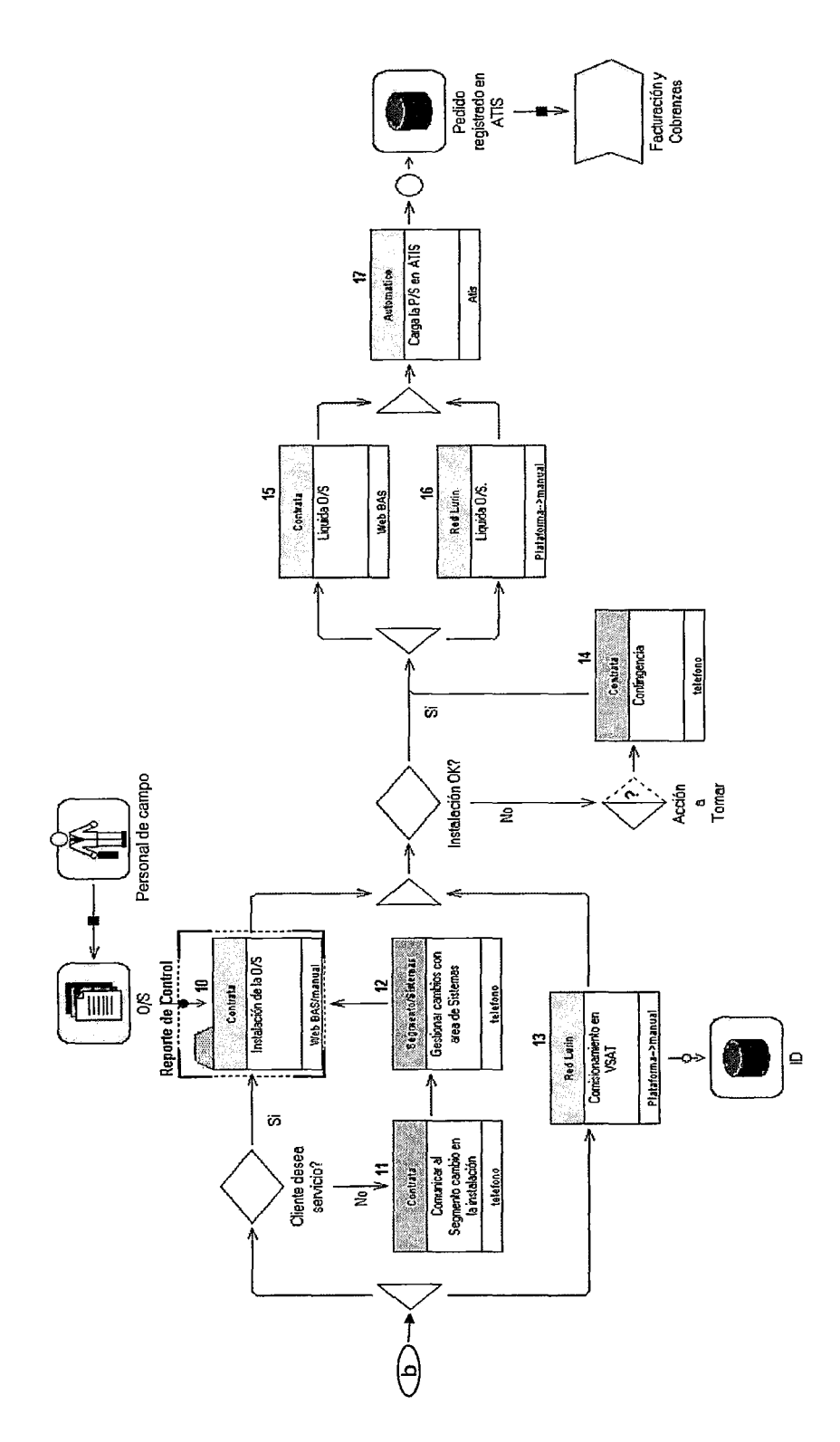

 $\circ$ 

Gráfico 4.5. Proceso de aprovisionamiento de telefonía mediante VSAT (Parte b).

Comprender los procesos de aprovisionamiento de comunicación de las estaciones remotas VSAT permitió identificar inconsistencias como:

ひ

- Inconsistencia de aplicativo para caracterización, seguimiento y mapeo.
- Inadecuado uso de infraestructura que soporta a las estaciones remotas VSAT
- El inadecuado uso de las fuentes de alimentación de las estaciones VSAT
- Inconsistencia de registro de conformidad de cliente.
- Inadecuado uso de los equipos de telecomunicaciones VSAT
- Inconsistencia en el proceso de gestión de ancho de banda en la plataforma Allot.
- Inconsistencia en el proceso de prueba de velocidad de la estación VSAT.
- Preguntas filtro no adecuadas para la documentación de averías.

El gráfico muestra la frecuencia de inconsistencias entre los meses Enero a Julio- 2014

| Inconsistencias o errores                                                         | Frecuencia |
|-----------------------------------------------------------------------------------|------------|
| Inconsistencia de aplicativo para caracterización, seguimiento y<br>mapeo.        | 23         |
| Inadecuado uso de infraestructura que soporta a las estaciones<br>remotas VSAT    | 15         |
| El inadecuado uso de las fuentes de alimentación de las estaciones<br><b>VSAT</b> | 17         |
| Inconsistencia de registro de conformidad de cliente.                             | 64         |
| Inadecuado uso de los equipos de telecomunicaciones VSAT                          | 19         |
| Inconsistencia en el proceso de gestión de ancho de banda en<br>plataforma Allot. | 79         |
| Inconsistencia en el proceso de prueba de velocidad de la estación<br>VSAT.       | 67         |
| Preguntas filtro no adecuadas para la documentación de averías.                   | 40         |
| Total                                                                             | 324        |

Tabla 4.4. Frecuencia de los procesos inconsistentes de los periodos Enero a Julio - 2014.

Tabla de frecuencia de los procesos inconsistentes de los periodos Enero a Julio - 2014

| Errores / Inconsistencias                                                                                                    | Frecuenci<br>а | Nº Errores<br>acumulado | % Del<br>total | % Acumulado<br>del total |
|----------------------------------------------------------------------------------------------------|----------------|-------------------------|----------------|--------------------------|
| Inconsistencia en proceso de gestión de<br>ancho de banda en plataforma Allot.                                                                                                    | 79             | 79                      | 24.4           | 24.4                     |
| Inconsistencia en proceso<br>prueba<br>de<br>velocidad de estación VSAT.                                                                                                    | 67             | 146                     | 20.7           | 45.1                     |
| Inconsistencia de registro conformidad de<br>cliente.                                                                                                    | 64             | 210                     | 19.8           | 64.8                     |
| Preguntas filtro no adecuadas para el proceso<br>documentación de averías.                                                                                                    | 40             | 250                     | 12.3           | 77.2                     |
| Ausencia de aplicativo adecuado del proceso<br>de seguimiento y mapeo.                                                                                                    | 23             | 273                     | 7.1            | 84.3                     |
| Inadecuado uso de los<br>de<br>equipos<br>telecomunicaciones VSAT                                                                                                    | 19             | 292                     | 5.9            | 90.1                     |
| El inadecuado uso de<br>las<br>fuentes<br>de<br>alimentación de las estaciones VSAT                                                                                                    | 17             | 309                     | 5.2            | 95.4                     |
| Inadecuado uso de infraestructura<br>que<br>soporta a las estaciones remotas VSAT                                                                                                    | 15             | 324                     | 4.6            | 100.0                    |
| and the contract of the contract of the contract of the contract of the contract of the contract of the contract of the contract of the contract of the contract of the contract of the contract of the contract of the contra<br>$1 - 1 - 1 - 1$<br>アールス・コ | 324            | 146                     | 100,0          |                          |

Tabla 4.5. Cuantificación de la frecuencia de los procesos que presentaron inconsistencia

 $\bar{\mathfrak{b}_\ell}$ 

Tabla cuantitativa de frecuencia de los procesos que presentaron inconsistencia.

Los datos obtenidos fueron procesados en el diagrama de Pareto, el cual permitió priorizar y seleccionar el problema principal.

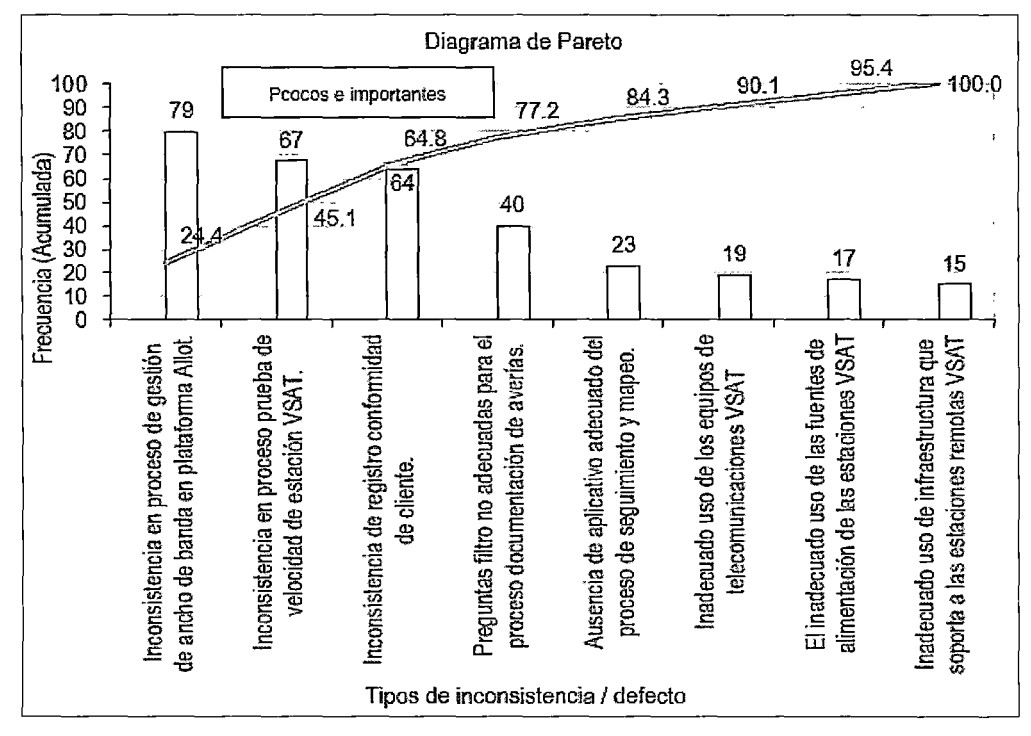

Gráfico 4.6. Priorización de los procesos inconsistentes y/o defectos en el diagrama de Pareto.

Si bien Pareto aplica la ley 80/20; que el 80% de los problemas están originados por el 20% de las causas posibles. La selección del problema a través del diagrama de Pareto permitió priorizar 5 oportunidades de mejora consideradas importantes.

ŀ

- 1. Inconsistencia en el proceso de gestión de ancho de banda en la plataforma Allot.
- 2. Inconsistencia en el proceso de prueba de velocidad de la estación VSAT.
- 3. Inconsistencias al momento de registrar la conformidad del cliente.
- 4. Inconsistencia de preguntas filtro durante la documentación de averias.
- 5. Inconsistencia de aplicativo de seguimiento y mapeo, para identificar problemas en las estaciones VSAT.
- **4.1.2.1. Comprender el problema y establecer la meta.**

Comparativo de la cantidad de estaciones con problemas de inconsistencias e incomunicación (Critica!) v/s estaciones en estado operativo (Normal) en las 7 provincias de la región Huancavelica.

- Critica! = inconsistencias y fallas en la estación VSAT
- Normal = Operativo, funcionamiento adecuado y de la estación VSAT

| Provincias            | <b>Critical</b> | <b>Normal</b> | <b>Total</b> |
|-----------------------|-----------------|---------------|--------------|
| <b>ACOBAMBA</b>       |                 | 2             | 3            |
| <b>ANGARAES</b>       | 2               | 3             | 5            |
| <b>CASTROVIRREYNA</b> |                 | 2             | 6            |
| <b>CHURCAMPA</b>      | 17              | 21            | 38           |
| <b>HUANCAVELICA</b>   | 15              | 26            | 41           |
| <b>HUAYTARA</b>       | 5               | 10            | 15           |
| <b>TAYACAJA</b>       | 24              | 42            | 66           |
| Total                 | 68              | 106           | 174          |
| Total %               | 39%             | 61%           | 100%         |

Tabla 4.6. Estaciones VSAT en estado Critical (Inconsistencia) y Normal (Operativo)

Fuente: Status NMS.

| <b>Provincias</b>     | Inconsistencia   Operativo |     | Total |
|-----------------------|----------------------------|-----|-------|
| <b>ACOBAMBA</b>       | 33%                        | 67% | 100%  |
| <b>ANGARAES</b>       | 40%                        | 60% | 100%  |
| <b>CASTROVIRREYNA</b> | 67%                        | 33% | 100%  |
| <b>CHURCAMPA</b>      | 45%                        | 55% | 100%  |
| <b>HUANCAVELICA</b>   | 37%                        | 63% | 100%  |
| <b>HUAYTARA</b>       | 33%                        | 67% | 100%  |
| <b>TAYACAJA</b>       | 36%                        | 64% | 100%  |

Tabla 4.7. Porcentaje de Estaciones VSAT Crítica/ (Inconsistencia) *y* Normal (Operativo)

 $\mathscr{C}^{'}$ 

Fuente: Status NMS.

La tabla 4.7 muestra la cantidad de estaciones en estado "Critica!" (Inconsistencia - VSAT no operativas) y cantidad de estaciones en estado "Normal" (Estaciones VSAT operativas).

De las 174 estaciones VSAT el 39% se encontraron en estado Critical (No operativos). Y el 61 %de las estaciones VSAT se encontraron en estado Normal (Operativos).

Obteniendo como resultado 3 provincias con mayor concentración de estaciones VSAT:

- Tayacaja : El36% en estado Critica! y el 64% en estado Normal.
- Huancavelica : El 37% en estado Critica! y el 63% en estado Normal.
- Churcampa : E145% en estado Critica! y el 55% en estado Normal.

Obteniendo el cuadro de interrupciones de comunicación VSAT Enero - Agosto 2014.

| Mes     | Interrupciones | Promedio |
|---------|----------------|----------|
| Enero   | 54             | 8%       |
| Febrero | 78             | 12%      |
| Marzo   | 80             | 12%      |
| Abril   | 98             | 15%      |
| Mayo    | 100            | 15%      |
| Junio   | 98             | 15%      |
| Julio   | 75             | 11%      |
| Agosto  | 80             | 12%      |
| Total   | 663            | 100%     |

Tabla 4.8. Porcentaje de interrupciones de comunicación VSAT Enero- Agosto 2014.

Total interrupciones VSAT mes Enero- Agosto 2014

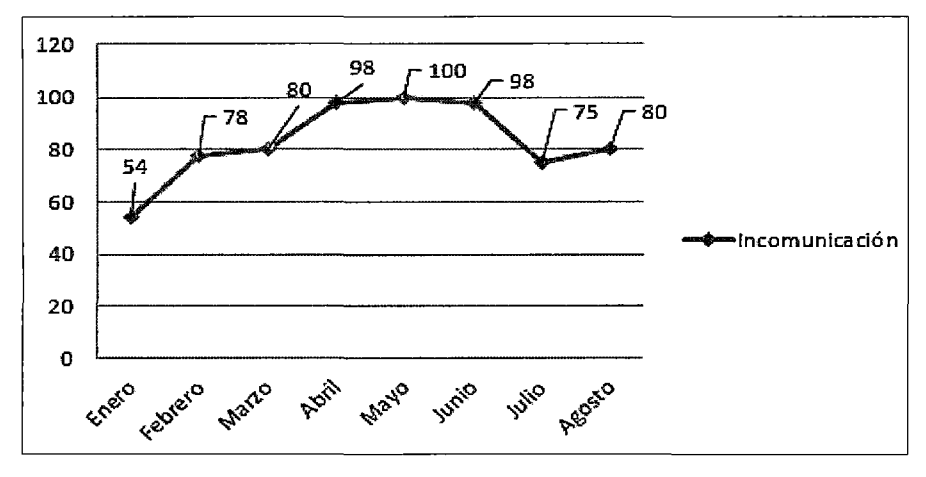

يريع

Gráfico 4.7. Total interrupciones VSAT mes Enero- Julio 2014. Fuente: Elaboración propia del autor

Las descripciones permitieron elaborar recomendaciones con el fin de establecer metas para mejorar la gestión y comunicación de las estaciones remotas VSAT en la región Huancavelica.

Son las siguientes:

- 1. Se recomendó estandarizar el proceso de gestión de ancho de banda en la plataforma Allot.
- 2. Se recomendó estandarizar el proceso de prueba de velocidad de la estación VSAT.
- 3. Se recomendó la elaboración acta para registrar la conformidad del cliente.
- 4. Se recomendó estandarizar las preguntas filtro para la documentación de las estaciones.
- 5. Se recomendó obtener un aplicativo web de seguimiento y mapeo, para identificar problemas en las estaciones VSAT.

#### 4.1.2.2. Analizar la causa raíz

Para analizar la causa raíz se hizo uso de la técnica del diagrama de lshikawa (Espina de pescado)

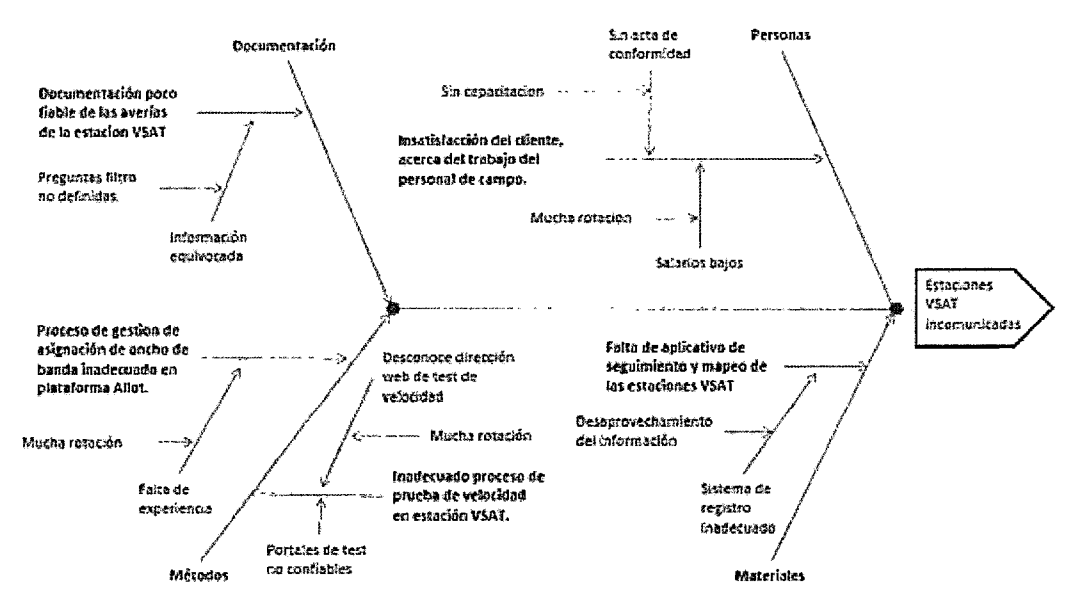

 $6<sup>1</sup>$ 

Gráfico 4.8. Diagrama de Ishikawa permite identificar la causa raíz.

Fuente: Elaboración propia del autor

1. Análisis de la causa inconsistencia de gestión de ancho de banda en plataforma ALLOT.

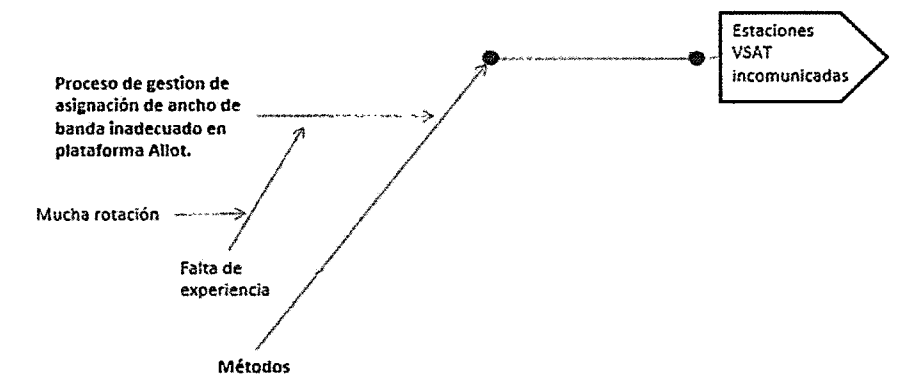

Gráfico 4.9. Casusa raíz del proceso de asignación del ancho de banda Allot

Debido a la rotación del personal y menor experiencia se observó el inadecuado proceso de gestión de asignación del ancho de banda en la plataforma Allot, afectando los resultados en:

- Nivel de señal Inbound Outbound del VSAT.
- Test de velocidad.
- Calidad del servicio de telecomunicaciones en la estación VSAT.
- Verificación de si la instalación respecto a los estándares VSA T.
- 2. Análisis de la causa de inconsistencia del proceso de test de velocidad VSAT.

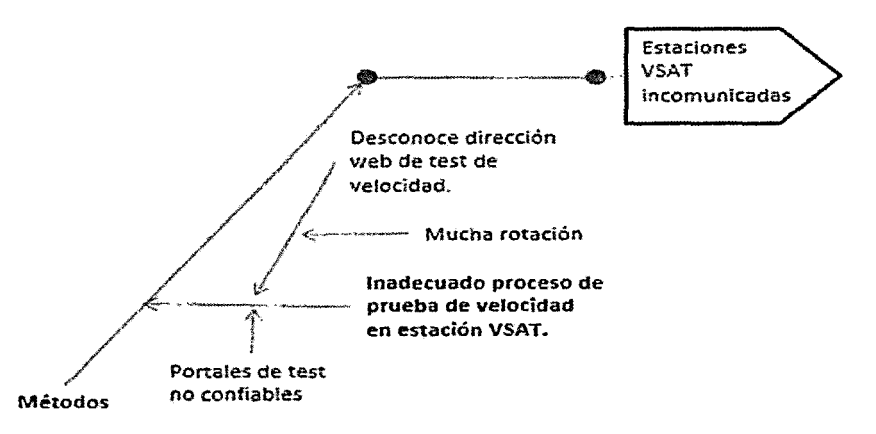

Gráfico 4.10. Casusa raíz del inadecuado proceso de prueba de velocidad

Se observaron inconsistencias cuando el personal de campo realizaba pruebas de velocidad en la estación VSAT. Ya que debido a la rotación, el personal nuevo:

- Carece de experiencia.
- Desconoce la dirección web de test de velocidad
- Portales web de test de velocidad no confiables
- 3. Análisis de la causa de insatisfacción del cliente del trabajo del personal de campo.

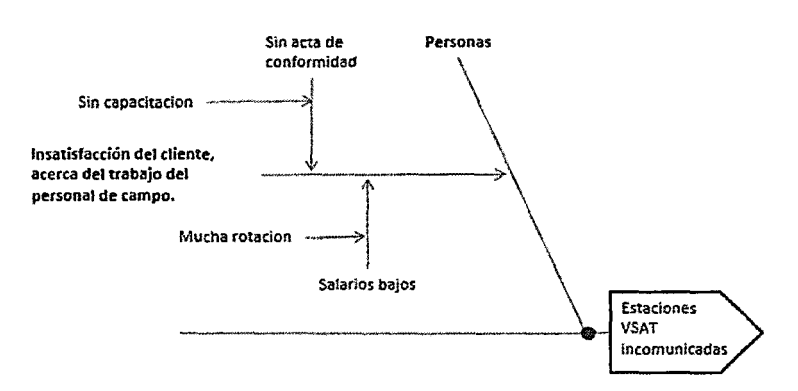

Gráfico 4.11. Casusa raíz del proceso de registrar conformidad del cliente

Se observaron casos, de insatisfacción por parte del cliente acerca del trabajo del personal de campo. Ya que el personal (contratas) con poca experiencia debido a la rotación y salarios bajos, no procedían adecuadamente al restablecer la comunicación de la estación remota VSAT, y no contaban con un acta para registrar la conformidad del cliente.

4. Análisis de la causa de inconsistencia de preguntas filtro al documentar averías.

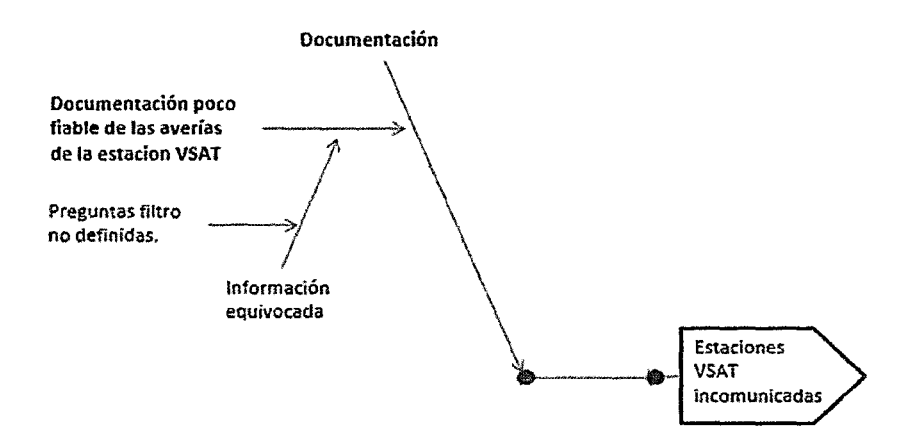

Gráfico 4.12. Casusa raíz del proceso de documentar estaciones VSAT a través de preguntas filtro

Preguntas filtro no adecuadas o poco consistentes causaron dificultades al momento de documentación de averías. La baja confiabilidad en la calidad preguntas filtro generando inadecuada recopilación de información de los servicios de telecomunicaciones basados en tecnologías VSAT en la región Huancavelica.

La inadecuada recolección de información sobre el estado de las estaciones Remotas VSAT, no permiten llevar el control optimo sobre el estado de las estaciones VSAT.

5. Análisis de la causa de ausencia de adecuado aplicativo de seguimiento y mapeo.

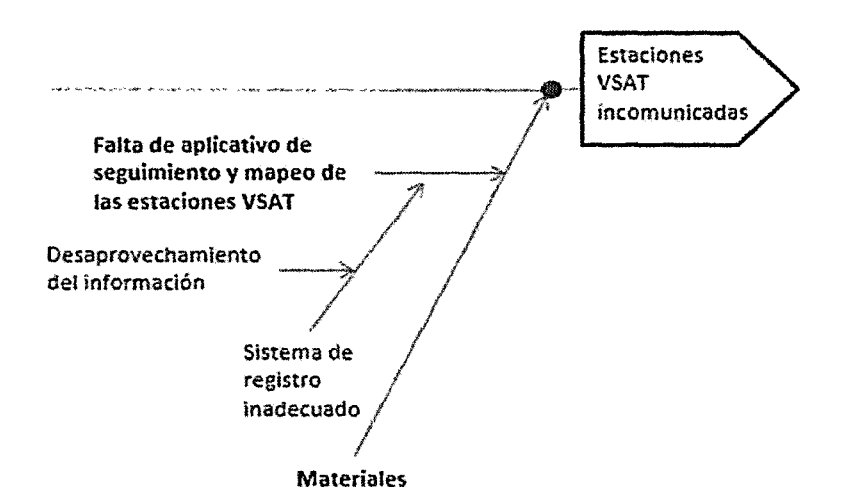

Gráfico 4.13. Aplicativo de seguimiento *y* mapeo

La Ausencia de un adecuado aplicativo de seguimiento y mapeo a los problemas técnicos frecuentes en las estaciones VSAT incrementen los costos y no facilitan las tareas de

112

mantenimiento, más aún en regiones con geografías abruptas como es la región Huancavelica.

グ

La limitada la información recolectada, cuando se registra la atención al personal de campo en la localidad en coordinación con el centro de Gestión.

Al no contar con un adecuado aplicativo de seguimiento y mapeo de las estaciones VSAT, se dificultan las tareas, razón por la cual los tiempos de asistencia se extienden demasiado.

Por ejemplo, cuando se dan instrucciones de pruebas de conectividad en la calidad de la señal, sin antes validar la configuración de los protocolos de red y los equipos físicos.

#### 4.1.2.3. Propuesta de solución de mejora.

Se propuso varias soluciones al seleccionar el problema. Se eligieron las siguientes:

Estandarizar los perfiles de ancho de banda de la plataforma Allot.

- En base a experiencias en las oficinas de NMS (Network Management System) en  $\mathbf{L}^{\text{max}}$ la empresa de telecomunicaciones Telefónica.
	- o Elaborar el procedimiento del proceso de asignación de velocidades en plataforma "ALLOT" para que el personal de oficina pueda mejore la confiabilidad en las configuraciones.

Estandarización del procedimiento de prueba de velocidad.

- Elaboración del registro de resultados para registrar los indicadores de velocidad.
- Elaborar el procedimiento de proceso de prueba para "Download" y "Upload".
- Indicar las herramientas web disponibles para realizar los test de velocidad.

Aplicativos para el seguimiento y mapeo de las estaciones remotas VSAT.

Seguimiento sobre el correcto funcionamiento de la estación remota VSAT en la región Huancavelica (incluso antes que el cliente note la inconsistencia de la estación remota VSAT)

Estandarizar el procedimiento de averías, reclamos y preguntas para su documentación

Capacitar sobre nuevos procedimientos en la asistencia de las estaciones remotas VSAT.

Ń

- Coordinar intercambio de ideas y experiencias con otras personas que hacen labores de mantenimiento en campo de las estaciones remotas VSAT. Con la finalidad de identificar fortalezas y oportunidades de mejora.
- En base a las recomendaciones, estandarizar procedimientos, para que puedan ser aplicados por el personal de campo. Ya que contribuiría a mejorar la operatividad de las estaciones remotas VSAT y por ende mejorar la satisfacción del cliente.

Respecto al inadecuado uso de los equipos de telecomunicaciones, así como la infraestructura y las fuentes de energía, se propuso al personal de campo la tarea de capacitar al cliente acerca del adecuado uso y cuidado de las estaciones VSAT.

#### 4.1.2.4. Implantar y verificar resultados.

Implantar la solución consistió en concretar las recomendaciones abordadas durante las etapa de propuesta de soluciones de mejora, las cuales fueron implementadas e implantadas.

- 1. Se estandarizó el proceso de gestión de ancho de banda en la plataforma Allot.
- 2. Se estandarizó el proceso de prueba de velocidad de la estación VSAT.
- 3. Se elaboró el acta de prueba para registrar la conformidad del cliente.
- 4. Se elaboraron y definieron preguntas filtro para la documentación de averías.
- 5. Se logró la obtención de un aplicativo web de seguimiento y mapeo, para identificar problemas en las estaciones VSAT.

### 4.1.2.4.1. Estandarización de la administración de perfiles Allot24

Allot es el software plataforma que administra la configuración de los perfiles en el Hub de velocidad, de transmisión de datos a las estaciones VSAT.

Para acceder a configurar velocidades en Allot se hará con el siguiente usuario y contraseña

Usuario : \*\*\*\*\*

<sup>24</sup>ALLOT: Software de gestión para la administración de ancho de banda de las estaciones satelitales VSAT.

 $...****$ Password

\* Con fines de confidencialidad se reservaron las credenciales de acceso En la carpeta Catálogos, pestaña HOST se encuentran inscritos los VSATs.

Los IDs con 4 dígitos se les debe anteponer un cero en caso de tener 5 dígitos no es necesario. Por ejemplo:

51

El ID 6435 en la VLAN de voz = v06435\_v100

El ID 11042 en la VLAN de voz y de internet =  $v11042_v100$  y  $v11042_v24$ respectivamente

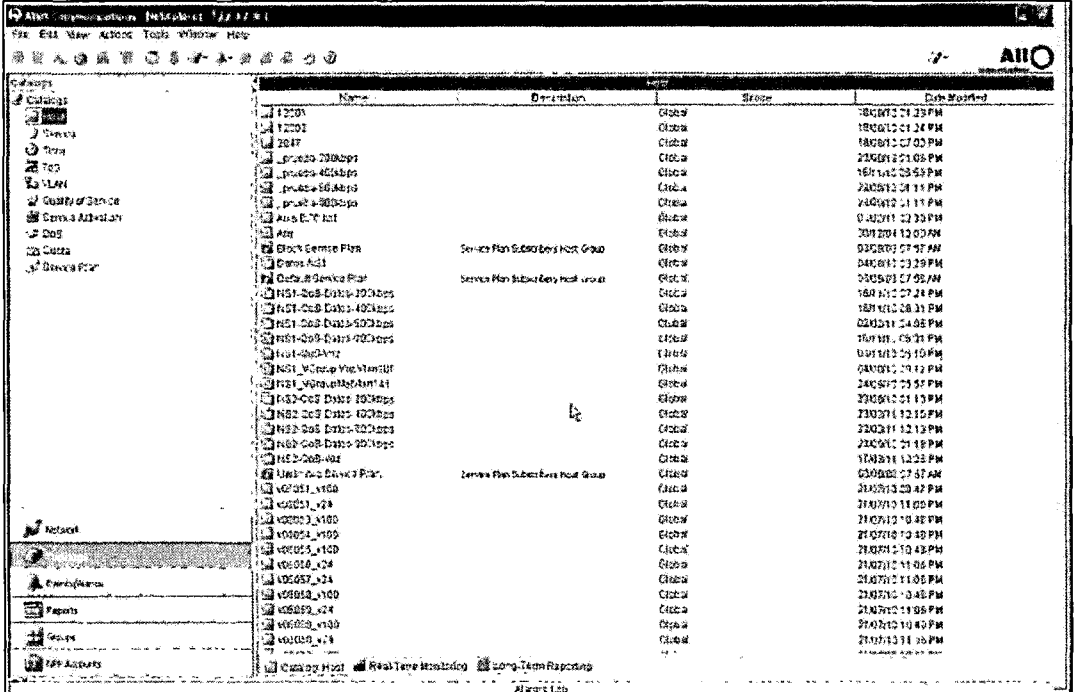

Gráfico 4.14. Pantalla principal de software Allot - NMS.

Para crear un ID, click derecho seleccionar **New Host List** como se muestra a continuación.

5ŧ

| <b>EST THOUSE T</b> rue                              |               | Went by Street<br>Aire Der                | R                 |
|------------------------------------------------------|---------------|-------------------------------------------|-------------------|
| ∭V13692_v100                                         |               | Global                                    | 21/07/10 11:03 PM |
| િક ¥13693_V100                                       |               | Global                                    | 21/07/10 11:02 PM |
| V13694_V100                                          |               | Global                                    | 21/07/10 11:03 PM |
| L<br>V13695 V100                                     |               | Global                                    | 21/07/10 11:03 PM |
| V13696 V100                                          |               | Global                                    | 21/07/10 11:02 PM |
| V13697 v100                                          |               | Global                                    | 21/07/16 11:03 PM |
| V13698 V24                                           |               | 厚 New Host List.                          | 21/07/10 11:06 PM |
| ∐ v13699 v100                                        |               | 霖 New Host Group                          | 21/07/10 10 42 PM |
| v13700_v100                                          |               | B New Subs(the Host Group                 | 21/07/10 10:42 PM |
| Ы<br>v13701_v100                                     |               | New External Text File Host List          | 21/07/10 10 42 PM |
| II.<br>v2011_v24                                     | Preeba        |                                           | 08/03/11 04 19 PM |
| v2060 v100                                           |               | New Dynamic External Text File Host Group | 08/03/11 06:36 PM |
| ₫<br>V2060 V24                                       |               | New External Text File Host Group         | 08/03/11 06:15 PM |
| V5001 V100                                           | TEST H        | Hert Country Classification               | 29/09/10 07:26 PM |
| 囤<br>v5001_v24                                       | <b>TEST H</b> | $\sqrt[3]{\frac{1}{2}}$ Host Search       | 29/09/10 07:25 PM |
| V5002 V100                                           | TEST H        |                                           | 29/09/10 07:30 PM |
| v5002_v24 آ⊆را                                       | test B        | Relead                                    | 29/09/10 07:28 PM |
| V500E v100<br>u                                      | TEST S        |                                           | 29/09/10 09:09 PM |
| 3 v5006 y24                                          | TEST S        | 解 ful                                     | 29/09/10 07:31 PM |
| U v5007_v100                                         | Operai        | ે∋ Copγ                                   | 29/09/10 07:34 PM |
| IG<br>V5010_v100                                     | Prueba        | <b>隐Pres</b>                              | 29/09/10 07:35 PM |
| ∰ vsat test                                          |               | 又<br>Delete                               | 16/11/10 07:21 PM |
| <u>트</u> vsat1000                                    |               |                                           | 16/11/10 07:22 PM |
| $\boxplus$ vsat1001                                  |               | ⊗ Print…                                  | 16/11/10 07:23 PM |
| S vsati DO2                                          |               | $D$ Properties                            | 16/11/10 07:23 PM |
| 日 Catalog: Host   A Real-Time Monitoring   图 --- my- |               | memorsepenengg                            |                   |
|                                                      |               | Alarms Lag                                |                   |

**Gráfico 4.15.** Pantalla de creación de Host en software NMS ALLOT.

Creamos 1ro la VLAN de Voz, nuestro ID se prueba será el 2004 (no será necesario el anteponer el cero por ser de prueba). Clic en Add.

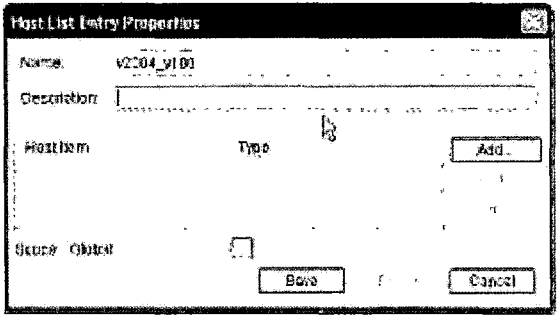

**Gráfico 4.16.** Creación de VLAN

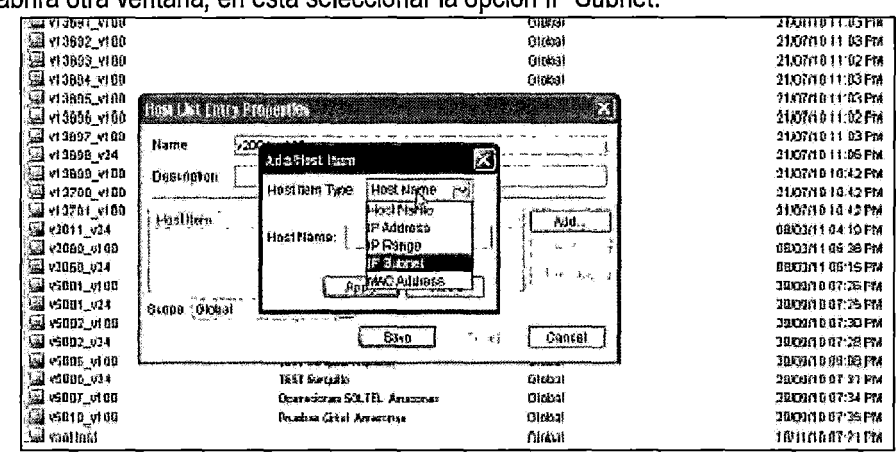

5,

Se abrirá otra ventana, en esta seleccionar la opción IP Subnet.

Gráfico 4.17. Selección de lp-SubNet

El IP de Subnet debe ser uno menos que el VSAT. Si el IP es 10.140.96.1 como se muestra en la figura, entonces el IP de Subnet a configurar será 10.140.96.0

| W. Persmaters, VGPT Committed                                                                                                    |                                     |                                                                              |                                       |         |
|----------------------------------------------------------------------------------------------------|-------------------------------------|------------------------------------------------------------------------------|---------------------------------------|---------|
|                                                                                                    |                                     | FelPauratu                                                                   |                                       | . ಕೆ.   |
| Section Access Data                                                                                                    |                                     |                                                                              |                                       |         |
| <b>June news Counted</b><br>Bad I waters                                                                                                    | SW 64013 NS2 Interior +TUP + 2 Year | Data Aparent Laures                                                          | iFul Access                           |         |
| Ħ<br><b>S</b> Data 2<br><b>SPINNING</b><br><sup>114</sup> Contron Wis Parameters<br>穿                                                       |                                     | <b>Michael School</b><br>'Data Z'Roster Configuration Specific VRs LAN, IPv4 | <b>Charles Company</b><br>¥≌ Badd – i | Firm 2. |
| <b>G. Router Canalization Specific</b><br>日通 Wishstances<br>⊜ПУћы<br><b>El Salella</b><br><b>FT LAR</b><br>12.<br>ಣ⊟ಉ∿ು<br>F Sale Br-<br>Ŧ. | FASter:<br><b>SON ALLE</b>          | 10.140.96.1<br>25252320                                                      |                                       |         |

Gráfico 4.18. Configuración de plantilla en software NMS.

La Máscara debe ser la misma. Luego clic en apply, close y save para guardar los cambios.

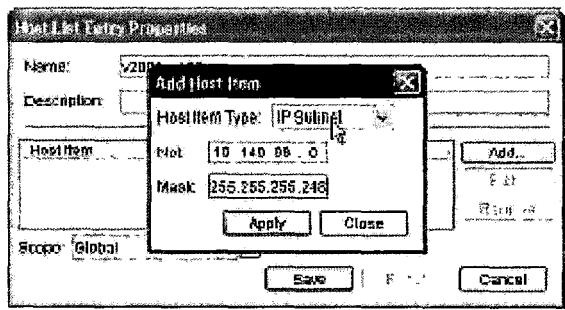

Gráfico 4.19. Add Host Plan.

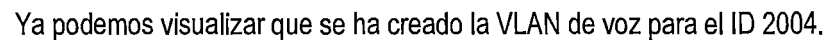

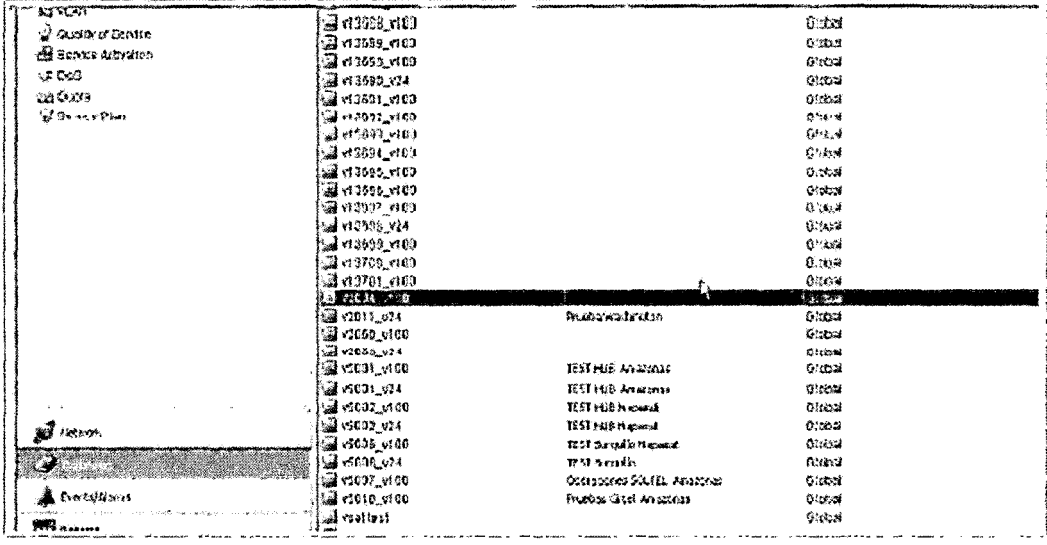

 $5<sup>′</sup>$ 

Gráfico 4.20. Visualización de Vlan.

Luego creamos la VLAN de internet de la misma forma:

| Trings<br>   Crass    | Tipme -                        |                        | <b>Kingse</b><br><u>Oppretor</u>                          | <b>Links Monthers</b> |
|-----------------------|--------------------------------|------------------------|-----------------------------------------------------------|-----------------------|
| 5 / 2011              | a annuar                       |                        | در ور ڪ                                                   | wana kata na          |
| ్తి గుణుకు            | 52 ann an                      |                        | 医糖酸                                                       | титем с "н            |
| 稳知的                   | 32 additional                  |                        | 行政司                                                       | Arni Heter            |
| 医孤                    | كلام متناد وليا                |                        | <b>Tal S</b>                                              | аналемили             |
|                       | ในสำหรับมา คนนำ                |                        | 58.6                                                      | alam a can            |
| Yawwa                 | · (2) 4335 × 22                |                        | $-3.026$                                                  | 2006/03/10:09         |
| <b>G Gala d'Annex</b> | 法通过试验 计数字                      |                        | 明語源                                                       | 118:5971110-98        |
| 图 term kingsn         | ોડી તરફાર તરફ                  |                        | 'Sda                                                      | Stades Stealer        |
| st tax                | <b>SALES AND AREA</b>          |                        | .<br>Nas                                                  | THE NET THIS TIME     |
| Th Custs.             | $G + W + 2X$                   |                        | 3xx                                                       | 调整转储器 欄               |
| 2 Carlotte            | 24-12032-133                   |                        | 348                                                       | MAMATED TH            |
|                       | <b>Элиска</b>                  |                        | 生成症                                                       | 318352113348          |
|                       | <b>Bar March 1980</b>          |                        | 382                                                       | <b>MACHORA</b>        |
|                       | 52 435 6380                    |                        | 384                                                       | <b>HANYVIFTER</b>     |
|                       | (2) 计同义性系                      |                        | * Kabut                                                   | つきぶつ はし 千里            |
|                       | ់ជា អង្គរ សា                   |                        | <b>ORK</b>                                                | hametro en            |
|                       | <b>EXPERIMENT</b>              |                        | <b>A county</b>                                           | <b>A FAMILY FORES</b> |
|                       | 医湿疹结核病变                        |                        | <b>Website at 18</b>                                      | 218.21.12.12.78       |
|                       | 热暴 计打印接口控制                     |                        | Valorista Saar                                            | <b>STRAYS STARPH</b>  |
|                       | l@anta_ec£                     |                        | 段*rvDimenter\midome                                       | <b>HARRISLER</b>      |
|                       | 33 cm .40                      |                        | Whitehouse willinks                                       | 226271234128          |
|                       | 海 間に収                          | Prizba Naziri S        | <b>We have force on fiction of that first more change</b> | <b>101321-041214</b>  |
|                       | <b>MI 4 (PL71C)</b>            |                        | Blows Chand feel to Lear Cross                            | 1949 2021 15          |
|                       | 22.200. AL                     |                        | 蠱                                                         | Decision in 19 Pat    |
|                       | تقارر الأفشرائي                | <b>IIV/ISB Asso</b>    |                                                           | SHERLIGHT             |
|                       | ଲିଲା । ଏ                       | It's look food!        | a lind Grant                                              | 220607-00204          |
|                       | 避懈的地                           | <b>TIC ME dwg</b>      |                                                           | <b>WENT Y 75 78</b>   |
| se troot              | Шевак ди                       | 117143-92%             | $T$ varmed                                                | 2006年7月7日             |
|                       | (建)的状形的                        | His ferdanting         |                                                           | <b>ARK LONG HE</b>    |
|                       | ы сін оі                       | <b>RDS-LA</b>          |                                                           | 200600209.78          |
|                       | and the Li                     | <b>Continues Rig</b>   | 4.160                                                     | TRUET U.S             |
| L suivitéen           | ીની પ્રસાર શકી                 | <b>Castron Gifts</b> N | 戁                                                         | 2832027 378           |
|                       | જે હત:10                       |                        | えこいか                                                      | 15.216072-74          |
| <b>Will Experts</b>   | ್ರಿ ಸಾರಣ                       |                        |                                                           | <b>TOP LEADERS</b>    |
| 籍城市                   | 指連 心が難                         |                        | <b>精华时</b>                                                | <b>SONSY CROSS</b>    |
|                       | <b>វើគ</b> រកស                 |                        | l i cartez                                                | SAIN SCORA            |
|                       | 建科学基督徒协议 報 推广<br>i al servitat |                        | ১৯৬ বন উদ্যাপের                                           |                       |

Gráfico 4.21. Add Host Plan.

Para la VLAN de internet: v2004\_v24

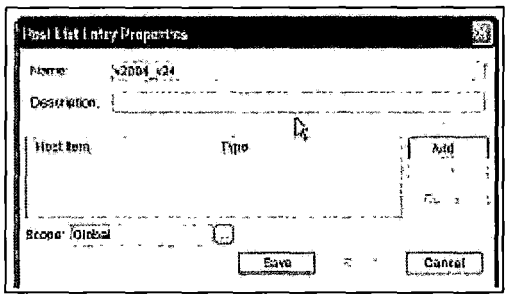

55

Gráfico 4.22. Vlan de internet

Verificamos que IP le corresponde

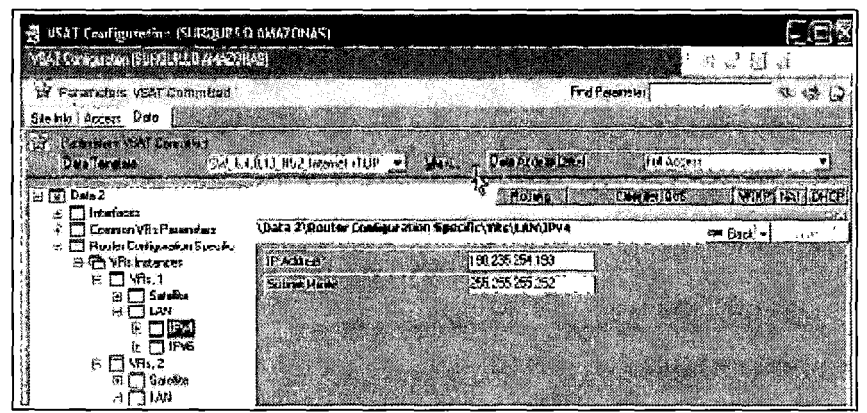

Gráfico 4.23. Correspondencia de IP.

Del mismo modo considerar el IP Subnet. En este caso el IP correspondiente es 190.235.254.192 (uno menos que el VSAT) y máscara 255.255.255.252.

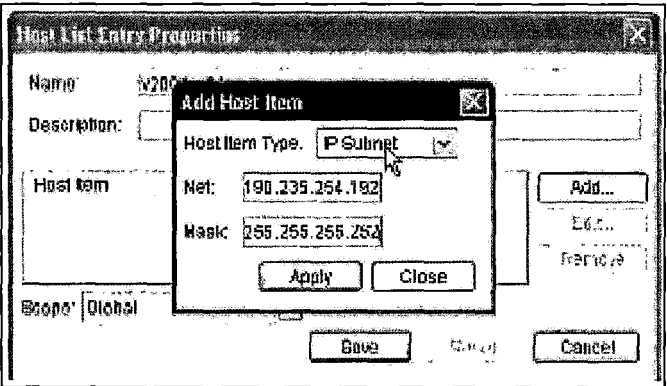

Gráfico 4.24. Add Host Item

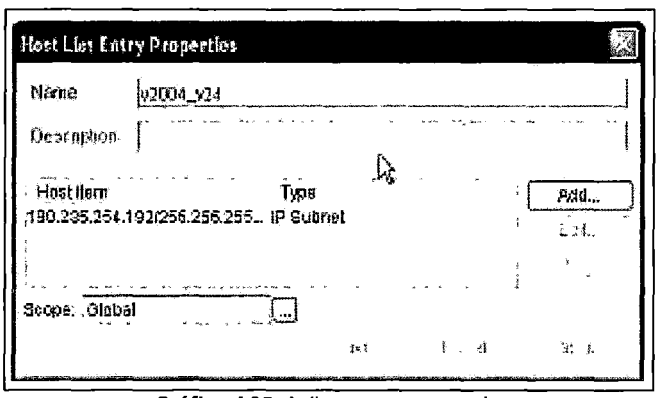

 $5<sup>2</sup>$ 

Gráfico 4.25. Aplicar, cerrar y guardar

Luego de crear las VLAN de voz y de internet se debe agregar al perfil correspondiente

Existen 4 perfiles de internet y uno de voz por cada satélite.

| fOatstogs            |                                |                                    | 网络髓                           |
|----------------------|--------------------------------|------------------------------------|-------------------------------|
| <b>J</b> Catalogs    | Natrix +                       | Dearmphan.                         | $g_{\zeta\bar{q}\bar{q}\phi}$ |
| $\mathcal{A}$ and    | 12001                          |                                    | Global                        |
| ∴) Sente             | 54 12002                       |                                    | Qiobal                        |
| ome ال               | <u>교</u> 2047                  |                                    | Global                        |
| 23 To 3              | <b>B</b> prothe-2000 tos       |                                    | Giceal                        |
| y. vlan              | isa puebs-4000bbs              |                                    | ticbal                        |
|                      | a ment-5000003                 |                                    | Giobal                        |
| 간 Quality of Service | additional L                   |                                    | GMASI                         |
| E Cerrite Activation | <b>of ABS 830 MM</b>           |                                    | <b>Oloho!</b>                 |
| $-0.02$              | al Any                         |                                    | Olebal                        |
| Czi Gunta            | <b>Fill Block Service Flan</b> | Service Plan Subsystems Hock Group | Oictai                        |
| nei9 Asmstaß ler     | al Baha NG1                    |                                    | Oletal                        |
|                      | <b>En Detauli Service Plan</b> | Service Ran Substribers Host Group | Offsball                      |
|                      | <b>Which Ous-Dates-Pookeep</b> |                                    | <b>Dict at</b>                |
|                      | MINSI-Q05-Dates-400kbos        | INTERNET                           | <b>Budal</b>                  |
|                      | MIS1-068-Oatos-600kbps         |                                    | Global                        |
|                      | XINGI-QpS-Oates-900Meps        |                                    | Giotra)                       |
|                      | <b>LATISTICS VALUE</b>         | VOZ                                | tileasi                       |

Gráfico 4.26. Perfiles - HISPASAT.

| <b>Since</b>      | يەھەتتە مەمدىن <b>ئ</b> و       |                                    | 1219.00<br>网络香酥 |
|-------------------|---------------------------------|------------------------------------|-----------------|
| 聽読                | રહી કુલ્લરા માળવાડ              |                                    | فالمذنبات       |
| La Visit          | ⊿_somaticopa                    |                                    | Clubst          |
| 2 Quadrid Genca   | a i provincia sistema i         |                                    | Ofchat          |
| 醫 tehro A.S. a.s. | ী করা হয়ে নে                   |                                    |                 |
|                   |                                 |                                    | Gintai          |
| 调整听               | ្សើងច                           |                                    | Cassi           |
| 主義 Giblist        | <b>Sal</b> book person kum      | `#C##M#\`MDL\@#sU#%##@#S#E         | 心性症             |
| al Concert to     | 「同じめに相対                         |                                    | 心臓細             |
|                   | : <i>โด้ องนา</i> วอนพ.ศ. มา    | Service Han Subscribers rest faces | Gibba           |
|                   | ിവിഘടാക്കാരക്ക                  |                                    | 資料条件            |
|                   | ්ලි බෝ ඉංග්රහය බලපාය            |                                    | Octob.          |
|                   | ್ಷತಿಕರು ಸಂವಿರುಹಾಗಿದೆಂದು         |                                    | 经运动             |
|                   | () 国际计划的自动生物的地下                 |                                    | 人名德勒            |
|                   | ើងសារ ចាប់ស                     |                                    | taaraa          |
|                   | Am Murrayin                     |                                    | 雪绿血             |
|                   | <b>ARSE VORGERWARDER</b>        |                                    | أخذانك          |
|                   | <b>Beilesberichts</b>           |                                    | <b>State</b>    |
|                   |                                 | l,                                 |                 |
|                   | పాడు పని <del>గించ</del> ాలు ఉం | <b>BITESART</b>                    | 保湿器             |
|                   | ್ಷಿಗಿಯ ಕೀರಿಡಿಸುವಲೋಜನ            |                                    | $\sim 100$ km   |
|                   | <u>l Danisa bendezan</u>        |                                    | 计通知             |
|                   | Main Seach and                  | Vitra                              | 熟细细             |

Gráfico 4.27. Perfiles - AMAZONAS.

Si abrimos cada perfil encontraremos que VSAT, se encuentran inscritos en el mismo. Ver primero a que satélite pertenece el ID creado antes de incluirlo a un perfil.

 $\overline{\rho}$ r

Por ejemplo el ID 2004 que se va a agregar al perfil 600 pertenece al AMAZONAS.

Abrir NS2-QoS-Datos-600Kps (Perfil 600 de internet), luego clic en Add. Se puede visualizar las Vlan creadas como se muestra a continuación.

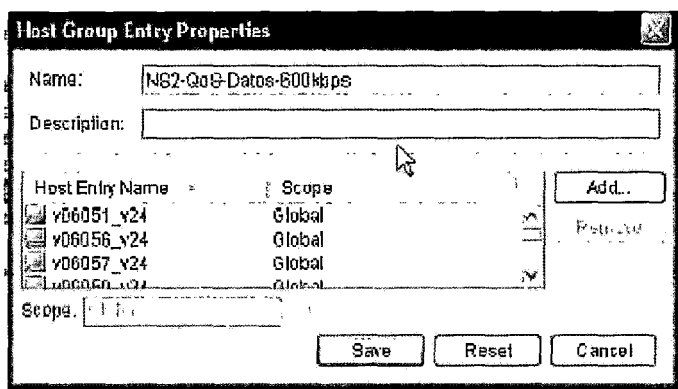

Gráfico 4.28. NS2-QoS-Datos-600Kps

Buscamos el ID (en nuestro ejemplo: v2004\_v24) y lo adicionamos, clic en OK y save.

|                                                                                 |              | <b>C. Mil. sound. Sen</b>  |
|---------------------------------------------------------------------------------|--------------|----------------------------|
| Direction 000 kbps                                                              | Global       | 23/09/10 01.11 PI          |
| c<br>Nois BSC 1st                                                               | Grabal       | 0302/110236 PI             |
| Яm,                                                                             | Ginba        | 3012041208N                |
| 司 Block Sunite Plan<br>Service Plan Subscribers Host Croup                      | <b>Isida</b> | <b>DENOIS DEST AT</b>      |
| <b>The Dates MS1</b>                                                            | Ginbal       | 0408010 03:39 FL           |
| El Default Sonsco Plan<br>Sarvice Plan Substrategy Hoth Group                   | Cinbal       | 03090307.68 A              |
| 图 NS1-QoS-Catos-2004ogg                                                         | Global       | 16(11/18 07:24 PL          |
| The N31-QoS-Catos-40044 geld George liense                                      |              | 16/11/10 08:31 PI          |
| ୍ତିମ । ସେ । - ସବସ୍ଥ (Solot <sub>ab</sub> o)                                     |              | <b>Q202011 04.00 PT</b>    |
| Senet Entries to And to Oroup.<br><b>Distribution of the Automobile Control</b> |              | 10/11/10 06:11 PL          |
| <b>日 NGI-005-Voz</b><br>Algiable Catalog Entries                                |              | 03/11/10 05:10 PL          |
| Nati<br>∰া বেস⊅ (রি<br><b>AN DOUBLE 423</b>                                     |              | 04/08/10 09:12 PL          |
| 湖阳区儿园街<br>Desi<br>$14060$ $M00$                                                 |              | 740940 05.47 PL            |
| 羽+62-009-D401<br>∰ vs001_vi00                                                   |              | 230940 01:13 PI            |
| I)<br>ු 182-003-0310<br>딟 5002.서00                                              |              | 2303011215PL               |
| N 1437-00840300<br>Hod<br>(@ 6002_V24                                           |              | 1230301 t214 Pl            |
| ⊠ri3>ûn3-Cain∳<br>្លា មាណ <sub>រ</sub> ៅណ                                       |              | 230900 BLID EL             |
| <b>Lighting</b><br>52 V5007_V100<br>මු 182 008 WT                               |              | 17703/11 12:20 PL          |
| 通 v5010_v100<br><b>Ed Unimized Serve</b><br>leal la su les!                     |              | 03/09/09 07:57 N           |
| S 406051_VI00<br>G<br>'Stop<br>vacit000                                         |              | 21/07/10 08:47 PL          |
| 週 100051_124<br>isatioot                                                        |              | 21 (07) 10 11 00 PL        |
| @ v06053_v100<br>@ vsat1003                                                     | 奖            | 21 M771 0 1 D: 48 PI       |
| 대 vitinsa_et 00.<br>سننقضض                                                      |              | 21/07/10 10:48 PL<br>تمتحك |
| OК<br>53 100055_1100                                                            | Cencel       | 21/07/10 10:40 PL          |
| A 106056_174                                                                    |              | 21 10731 0 11 0 G PT       |

Gráfico 4.29. Categorie-Entries

De la misma manera agregamos el de voz. Abrir NS2-QoS-Voz, buscar, seleccionar y agregar la VLAN creada (v2004\_v100), ok y save.

 $\mathcal{Y}$ 

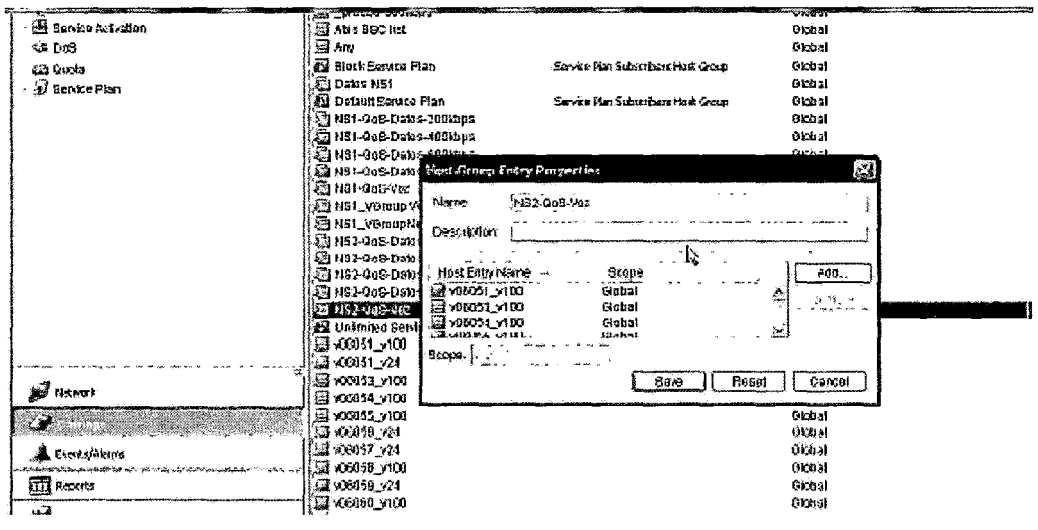

Gráfico 4.30, NS2-QoS-Voz

Para que el VSAT ejecute los cambios, dar un reset en el NMS.

En la plantilla del NMS, posterior a los datos llenados en el campo Antenna size, registrar la migración de velocidad con los siguientes datos separados por comas.

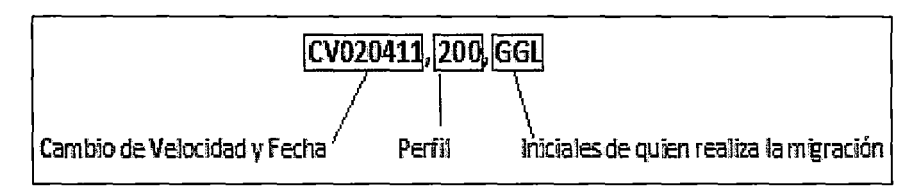

Gráfico 4.31. Código de registro

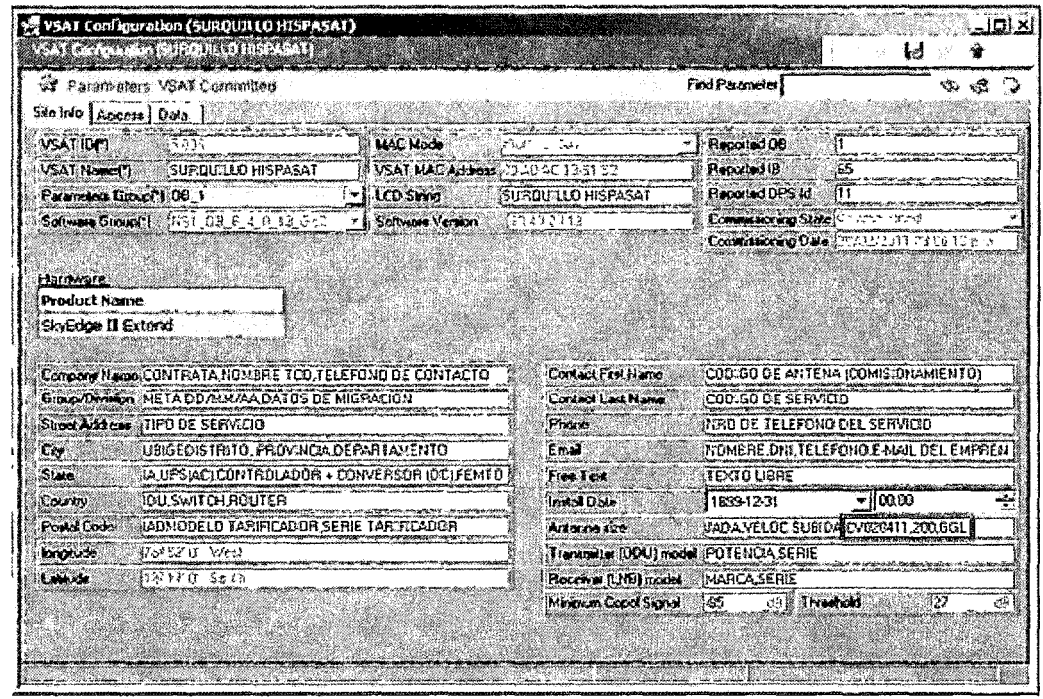

 $7^{\circ}$ 

Gráfico 4.32. Plantilla de configuración en Software NMS.

4.1.2.4.2. Estandarización del procedimiento de prueba de velocidad.

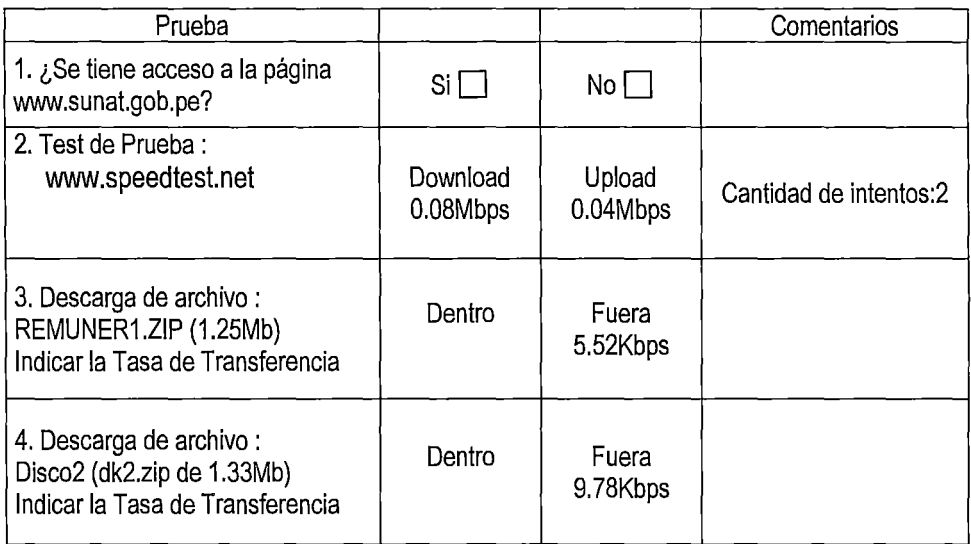

Obtención de datos durante pruebas de paquetes en estación VSAT, detalle "Anexo IV"

• Prueba realizada utilizando enlace satelital proporcionado por la empresa Telefónica

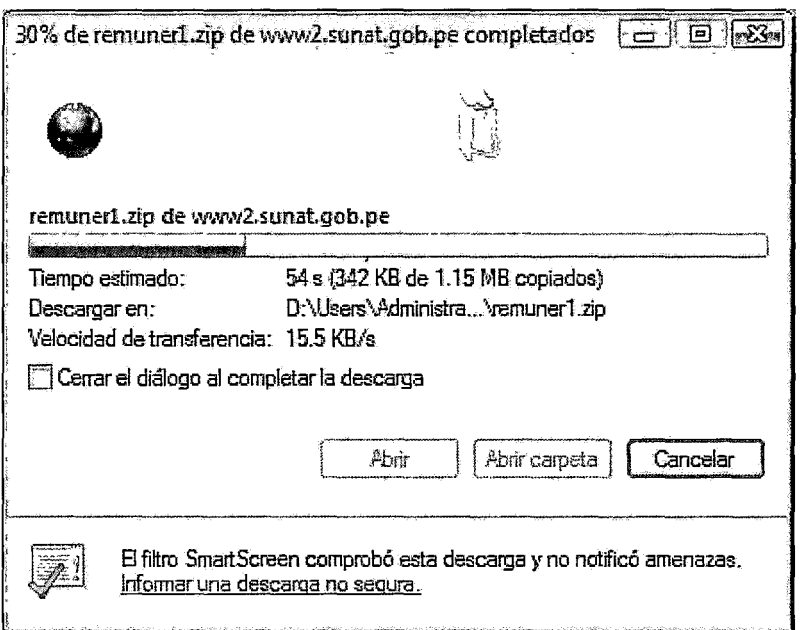

 $\ddot{\phantom{a}}$ 

 $44$ 

**Gráfico 4.33.** Prueba en descarga del servicio de datos.

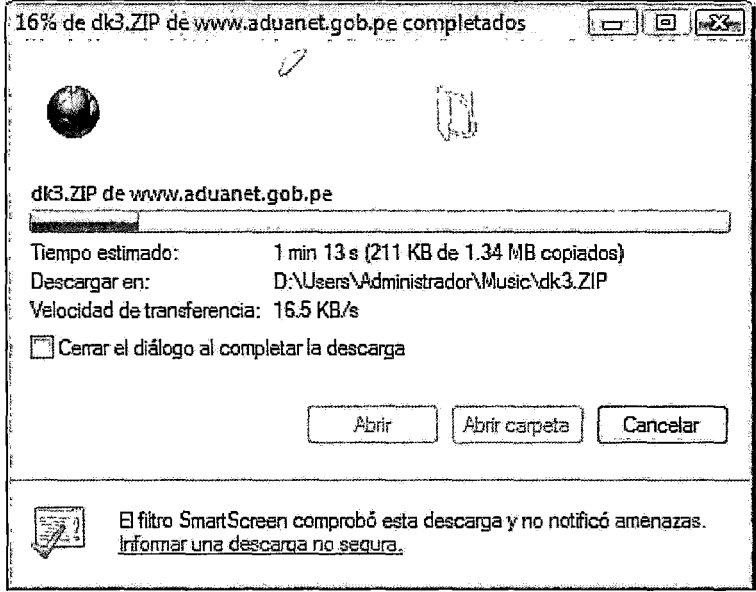

**Gráfico 4.34.** Test de carga de datos
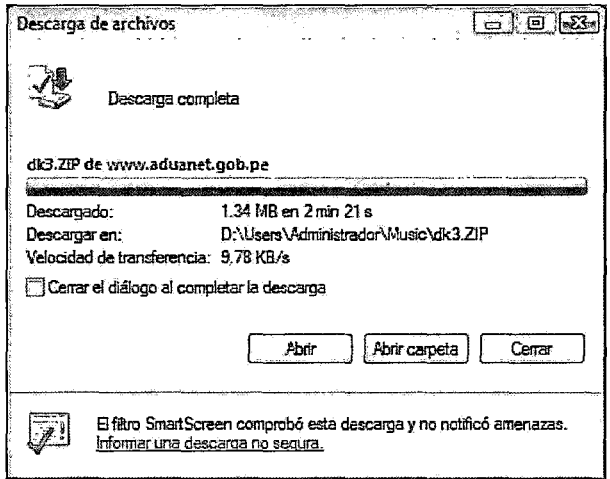

 $47$ 

**Gráfico 4.35.** Test de descarga de datos

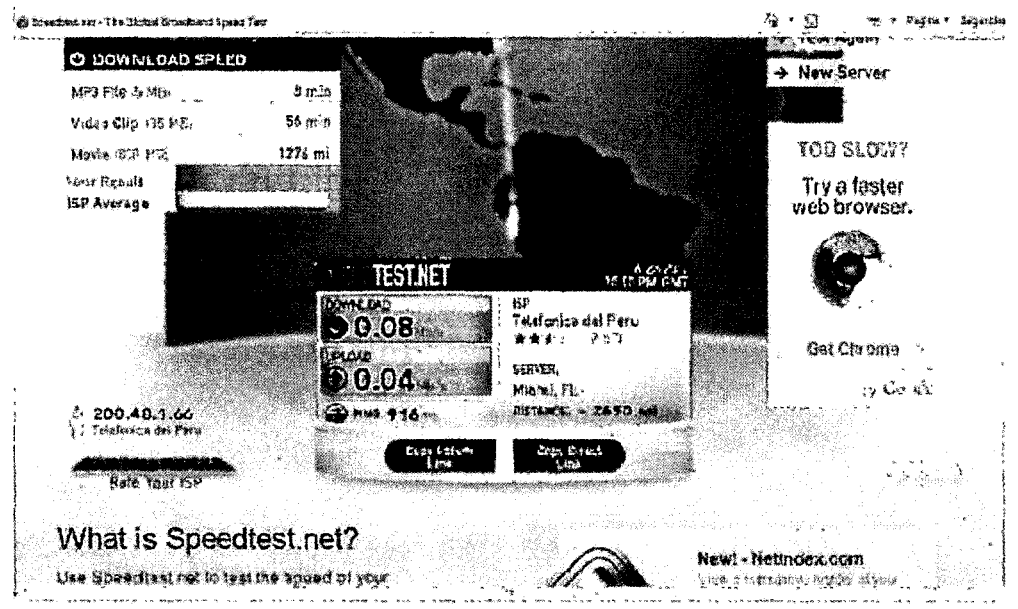

**Gráfico 4.36.** Prueba de velocidad desde: http://www.speedtest.net/

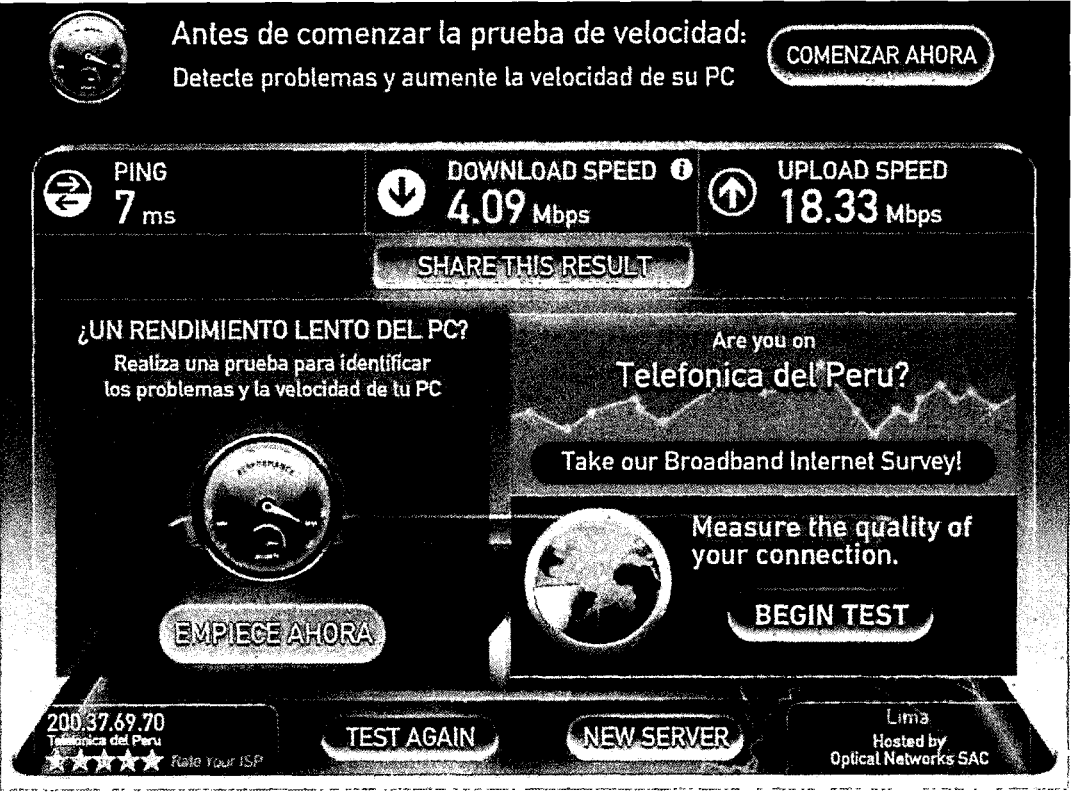

*{b* 

**Gráfico 4.37.** Resultado de velocidad obtenidos: http://www.speedtest.net/

| <b>BB</b> Administrador: C:\Windows\system32\cmd.exe<br>-101                         |
|--------------------------------------------------------------------------------------|
| Respuesta desde 200.48.225.146: bytes=32 tiempo=635ms ITL=114                        |
| Tiempo de espera agotado para esta solicitud.                                        |
| {Respuesta desde 200.48.225.146: bytes=32 tiempo=582ms TTL=114                       |
| Respuesta desde 200.48.225.146: bytes=32 tiempo=658ms TTL=114                        |
| Respuesta desde 200.48.225.146: bytes=32 tiemp <u>o=618ms TTL=114</u>                |
| lRespuesta desde 200.48.225.146: bytes=32 tiempo=744ms TIL=114                       |
| Respuesta desde 200.48.225.146: bytes=32 tiempo=571ms TTL=114                        |
| Tiempo de espera agotado para esta <u>solicitud.</u>                                 |
| Respuesta desde 200.48.225.146: bytes=32 tiempo=615ms TTL=114                        |
| {Respuesta desde 200.48.225.146: bytes=32 tiempo=639ms TTL=114                       |
|                                                                                      |
| Respuesta desde 200.48.225.146: bytes=32 tiempo=588ms TTL=114                        |
| Bespuesta desde 200.48.225.146: bytes=32 tiempo=607ms TTL=114                        |
| Respuesta desde 200.48.225.146: bytes=32                        tiempo=577ms TTL=114 |
| Respuesta desde 200.48.225.146: bytes=32 tiempo=744ms TTL=114                        |
| Respuesta desde 200.48.225.146: bytes=32 tiempo=562ms TTL=114                        |
|                                                                                      |
| Estadísticas de ping para 200.48.225.146:                                            |
| Paquetes: enviados = 430, recibidos = 410, perdidos = 20                             |
| (4% perdidos).                                                                       |
| <b>fliempos aproximados de ida y vuelta en milisegundos:</b>                         |
| Mínimo = 535ms, Máximo = 1055ms, Media = $638$ ms                                    |
| ‼Control−C                                                                           |
| ነር.                                                                                  |
| D:\Users\Administrador>                                                              |

Gráfico 4.38. Pruebas de conectividad a IP remota desde estación VSAT

## 4.1.2.4.3. Estructura del acta de conformidad del cliente.

La estructura del acta de conformidad del cliente consistió en un formato sencillo y concreto en la que al cliente se le dio la función de verificar su correcto funcionamiento de los servicios de telecomunicaciones mediante VSAT.

#### Acta de conformidad

Los que suscriben, hacen constar por el presente documento las pruebas del servicio de transmisión de datos inalámbrico a través de la red del proveedor en la estación VSAT, se encuentran operativos, y cumplen adecuadamente los accesos a los servicios de telecomunicaciones:

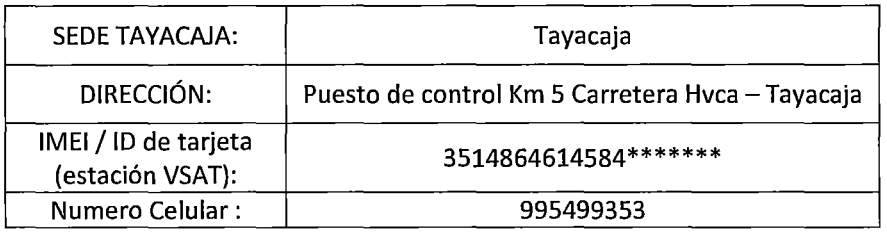

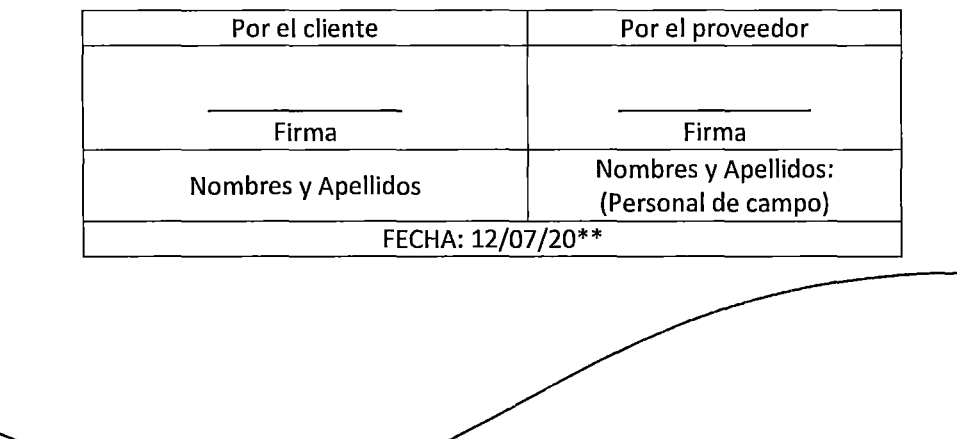

El resultado del formato del acta de prueba permitió registrar el visto bueno por parte del cliente, acerca del trabajo del personal de campo. El acta de prueba permitió que el personal de campo realice con mayor eficiencia el restablecer la comunicación de la estación VSAT. La presente acta, permitió ser un elemento de prueba que demostró consistentemente frente al regulador OSIPTEL, que las estaciones VSAT se encuentran siendo atendidas, y que también cuentan con el visto bueno por parte del cliente.

77

# **4.1.2.4.4. Estandarización de preguntas filtro para la documentación**

## **de estaciones.**

Para poder brindar la asistencia oportuna, con mayor rapidez y determinación, se han documentado las averías y reclamos proponiendo preguntas filtro. Viendo la posibilidad que se realicen nuevas instalaciones, la documentación de las averías frecuentes corresponde a dos etapas:

- Documentación de las averías frecuentes durante la etapa de instalación.
- Documentación de las averías frecuentes durante la etapa de mantenimiento

Para de esta manera elaborar el mejor procedimiento de intervención y solucionar oportunamente los problemas de cualquier naturaleza, poniendo en funcionamiento el servicio contemplado y contratado por el cliente.

A. Documentación de las averías frecuentes durante la etapa de instalación.

La documentación de las averías frecuentes consiste en identificar las principales causales que impidieron poner en correcto funcionamiento.

Para comprender el impacto del funcionamiento de las estaciones remotas respecto a la satisfacción del cliente se realizaron las siguientes preguntas al personal de soporte de campo, ya que por su nivel técnico permitieron dar a conocer detalles de la estación remotas VSAT en la región Huancavelica:

### B. Documentación de las averías frecuentes durante la etapa de mantenimiento

La observación FITEL<sup>25</sup>, evalúa y verificar el servicio de telecomunicaciones en la localidad, si cumple con los estándares: correcta instalación y mantenimiento

*'/)* 

Las siguientes preguntas permiten la documentación de las averías:

Preguntas filtro por observación de estación VSAT.

- *,¡* ¿Cuáles son las causas de observación?
- *,¡* ¿Cuál es el nombre de la localidad?
- *,¡* ¿Cumple con los estándares establecidos?
- *,¡* ¿Cuál es el número de DNI del cliente?
- *,¡* ¿Las observaciones han sido subsanadas?

El personal de campo registra las observaciones, realizar pruebas de conectividad, establece comunicación y procediendo a liquidar la observación.

#### **La observación por avería.**

Puede provenir tanto del cliente o entidad reguladora del servicio de telecomunicaciones. El diálogo con el personal de campo presta atención a las siguientes preguntas.

- *,¡* ¿Cuáles son los motivos de la avería?
- $\checkmark$  *i*. Existe manipulación inadecuada de parte del cliente?
- *,¡* ¿Los equipos de telecomunicaciones tienen problemas técnicos?
- $\checkmark$  *i*. Existe conectividad inadecuada en la estación remota VSAT?
- $\checkmark$  ig Existen problemas de energía sean estas AC y/DC?
- $\checkmark$  *i* Existe insuficiencia energética?
- *,¡* ¿Hay problemas con los equipos informáticos?
- *,¡* ¿Hay problemas por factores climáticos?
- *,¡* ¿Qué problemas de avería han sido subsanados?
- $\checkmark$  *i*.El servicio ya funciona correctamente?
- *,¡* ¿Se realizaron pruebas de funcionamiento?

<sup>2</sup>s FITEL.- Fondo de Inversiones De Telecomunicaciones (Del Estado Peruano)

 $\checkmark$  is cliente verificó el correcto funcionamiento?, ¿está conforme con el servicio?

12

 $\checkmark$  *i*. Es necesario enviar mayor soporte a la estación VSAT?

### **Observación por estación VSAT crítica.**

La localidad crítica por su importancia económica y estratégica ha de contar con servicio ininterrumpido de telecomunicaciones.

Preguntas al personal de campo cuando los servicios son críticos .

- $\checkmark$  . El motivo de visita es por mantenimiento preventivo?
- $\checkmark$  *i*. Cuál es el número de DNI del cliente en la localidad?
- $\checkmark$  *i*. Existen componentes averiados o afectados en la localidad?
- $\checkmark$  *i*. Existe manipulación inadecuada por parte del cliente?
- $\checkmark$  *i*. Existe conectividad inadecuada en la estación remota?
- $\checkmark$  *i* Existen problemas de energía AC / DC?
- $\checkmark$  *i*. Existen problemas por factores climáticos?
- $\checkmark$  *i*. Los problemas en la estación Crítica fueron subsanados?
- $\checkmark$  i.El servicio ya funciona correctamente?
- $\checkmark$  *i*. Fueron realizadas las pruebas de funcionamiento?
- $\checkmark$  i. Es necesario enviar mayor soporte logística a la estación?
- $\checkmark$  i.El beneficiario o autoridad de la localidad firmó la conformidad del servicio?
- $\checkmark$  *i*. Las medidas del pozo a tierra cumplen los estándares?

## **Cuestionario al personal de campo.**

- $\checkmark$  *i*. A qué contrata pertenece personal de campo?
	- Nombres de personal de campo
	- Número de contacto celular de personal de campo
- $\checkmark$  *i*. Cuál fue el motivo de la visita a localidad?
- $\checkmark$  *i*. La estación cuenta con instalación completa?
- $\checkmark$  *i*Hay visto Bueno de documentación en Localidad?
	- Detalle de visto bueno de documentación.
	- Preguntar si personal. ¿Levantó observación?
	- Confirmar si ¿personal visitó localidad?

Confirmar estado de Autorización de Municipal para funcionamiento.

 $\mathcal{V}$ 

- Describir detalle de Autorización Municipal.
- $\checkmark$  . El personal visitó localidad por reubicación de servicio? Si/no
- $\checkmark$  Confirmar con personal de campo si ¿Existe cobertura GSM en localidad?
- $\checkmark$  . Confirmar si tarifa de internet solicitada para localidad es correcta?
	- Determinar con personal causa que origina falla.
	- Registrar trabajo realizado por personal de campo en la localidad.
	- Registrar niveles de ES/NO, margen y/o Nivel de señal.
	- Registrar si personal realiza cambios de equipo de enlace satelital, comunicación y/o sistema de energía:
		- Nombre de equipo retirado, marca y serie.
		- Nombre de equipo instalado, marca y serie
	- Registrar nombre de personal que atiende en Centro de Gestión.
	- Registrar si estación ya está quedando Operativa.
- ../ Confirmar si energía de estación es AC o OC.
	- $\overline{a}$ Confirmar si localidad ya cuenta con Energía AC.

## **Cuestionario para identificar motivo de visita a estación VSAT.**

Las preguntas me permitieron identificar el motivo de visita del personal de campo a la estación VSAT.

- √ ¿Avería?
- $\checkmark$  *i*. Localidad crítica? (Localidad con servicio ininterrumpido de telecomunicaciones.)
- $\checkmark$  Preguntar al personal de campo el motivo de visita: Observación, avería, crítico.
	- Registrar Fecha de visita a localidad.
	- Registrar Nombre de personal de localidad.
	- Registrar actuación de personal en localidad.
- $\checkmark$  . Cuánto es la velocidad de bajada?
- $\checkmark$  *i*. Cuánto es la velocidad de Subida?
- $\checkmark$  *i*. Cuantos equipos de cómputo operativos hay?
- $\checkmark$  *i*. Cuál es el número de suministro de medidor del cliente?
- $\checkmark$  *i*. Cuál es la empresa que suministra energía?
- $\checkmark$  *i*Hay racionamiento de energía en localidad?, ¿en qué horarios?
- $\checkmark$  *i*Los equipos están fuera de la estación?
- $\checkmark$  *i*La localidad cuenta con energía comunal? Si/no

#### Recolección de datos en atenciones con personal de campo.

- $\checkmark$  Técnico. ¿Quiero saber cuánto es mi ES/NO?
- $\checkmark$  Técnico. ¿Quiero saber cuánto es mi margen?
- $\checkmark$  Técnico. ¿Quiero saber estado de localidad con Id "####"?

## 4.1.2.4.5. Seguimiento y mapeo de las estaciones remotas VSAT.

Y!

El seguimiento y mapeo de las estaciones remotas VSAT permitió informar al personal de campo se inicia; cuando los usuarios del servicio de telecomunicaciones reportan inconvenientes a la central telefónica 104.

La central telefónica realiza la recepción las llamadas de los usuarios; cuando vana a informar el problema que les impide hacer normal el uso del servicio de telecomunicaciones.

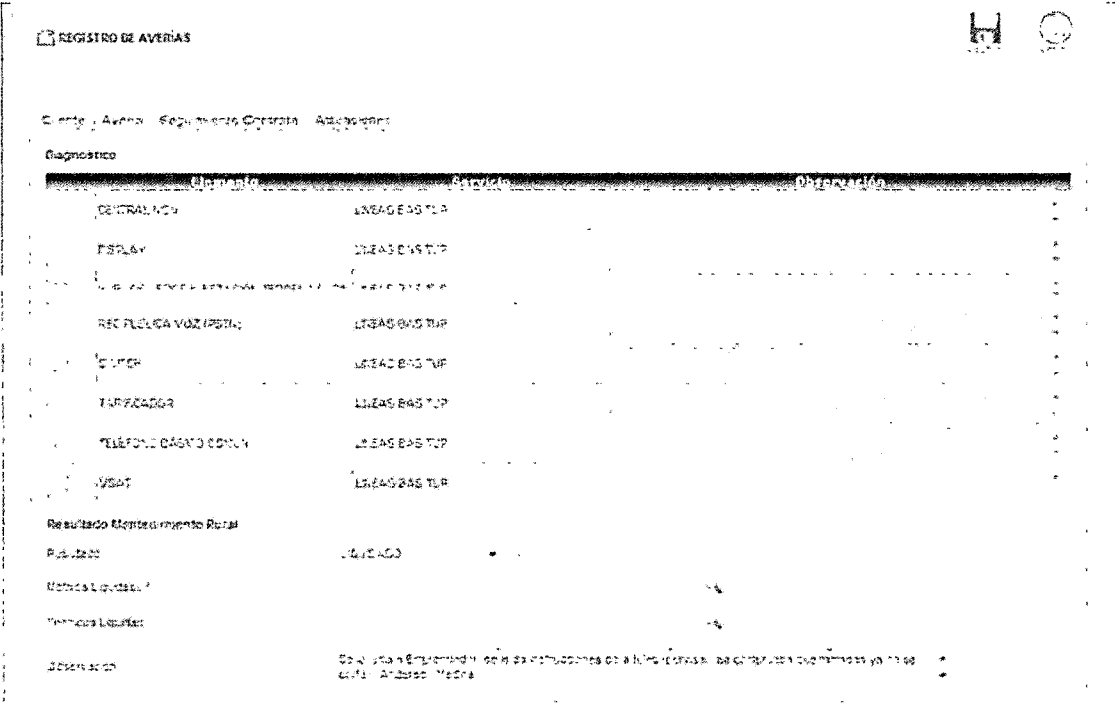

Gráfico 4.39. Aplicativo web de seguimiento *y* mapeo.

Información obtenida durante el seguimiento y mapeo:

- El teléfono dejó de funcionar.
- Se cortan las llamadas.
- Se escucha con interferencias.
- Solo se oye lo que hablan, no se oye lo que hablo.
- El teléfono solo funciona desde las 12 h hasta las 16 horas.
- El teléfono solo funciona cuando hay sol.
- Hay un sonido constante en el gabinete de la estación VSAT.
- Le ha llegado un rayo a la estación del tarificador y todos los equipos dejaron de funcionar.
- El visor del tarificado no funciona.
- El tarificador no funciona.
- Hay un obstáculo frente a la antena.
- El servicio de internet no funciona.
- El servicio del internet es demasiado lento.
- El internet presenta desconexiones continuamente.
- El servicio de internet no permite ingresar a algunas páginas.

También es crucial la capacitación proporcionada al personal en operadoras de servicios satelitales, para poder recaudar adecuadamente la información necesaria, puesto que la proporcionada por los clientes es demasiada genérica, por ello las operadoras encargadas no solo dedican la labor de recolectar información, las operadoras también ponen en práctica la habilidad de indagar y tratar con más detalle la información proporcionada por los usuarios del servicio.

La información es almacenada por la operadora en la base de datos en línea a través de una aplicación web y compartida al personal capacitado para brindar soporte.

La vigilancia de averías, se realiza en las instalaciones del centro de gestión; se llevan a cabo a través de la web implementada para este efecto y la hoja automatizada Excel, la cual está compartida con las personas que brindar soporte diariamente.

El aplicativo de seguimiento y mapeo también permite obtener información del personal de campo derivado a las estaciones VSAT en la Región Huancavelica. Por ejemplo permitió obtener la siguiente información:

36

- Estación VSAT- Pampas/Tayacaja/Huancavelica
- Capa de barro y polvo.
- No estaba aterrado.
- Se adicionó una batería.
- Sol sale a las 7:00am.
- Sol se oculta a las 5:00pm.
- Paneles orientados al norte.  $\sim$
- Estación VSAT- Daniel Hernández- Tayacaja- Huancavelica
- Controlador alarmado; Led parpadeando (Morningstar de 30amp)
- Cambiar conectores (borneras)  $\overline{a}$
- Se cortó la resistencia interna.
- Aterramiento.
- Comenzó a cargar, 12.24v a 12.70v en una hora.  $\overline{a}$
- Estación VSAT Ahuayca Tayacaja Huancavelica
- Estación totalmente apagada.
- En caja de energía se reinició el UPS.
- Mal uso de energía de ups.
- Estación VSAT- Huachocolpa- Tayacaja- Huancavelica
- Vsat reconfigurado.  $\sim$
- Lnb y buc, no estaban aislados, conector Lnb oxidado  $\blacksquare$
- Antena con pernos de Canister flojos.

## 4.1.2.4.6. Verificación de resultados.

Para la verificación de resultados de la implementación de la mejora, se desarrolló una encuesta de satisfacción pos implementación de la gestión por procesos, son los siguientes resultados.

| Errores / Inconsistencias                                                      | Frecuencia<br>(antes de<br>mejoras) | Frecuencia<br>(posterior a<br>mejoras) | % Frecuencia<br>(antes de<br>mejoras) | % Frecuencia<br>(posterior a<br>mejoras) |
|--------------------------------------------------------------------------------|-------------------------------------|----------------------------------------|---------------------------------------|------------------------------------------|
| Inconsistencia en proceso de gestión de ancho de banda en<br>plataforma Allot. | 79                                  | 4                                      | 24.4%                                 | 7.8%                                     |
| Inconsistencia en proceso prueba de velocidad de estación<br>VSAT.             | 67                                  | 5                                      | 20.7%                                 | 9.8%                                     |
| Inconsistencia de registro conformidad de cliente.                             | 64                                  | 7                                      | 19.8%                                 | 13.7%                                    |
| Preguntas filtro no adecuadas para el proceso<br>documentación de averías.     | 40                                  | 5                                      | 12.3%                                 | 9.8%                                     |
| Ausencia de aplicativo adecuado del proceso de<br>seguimiento y mapeo.         | 23                                  | 4                                      | 7.1%                                  | 7.8%                                     |
| Inadecuado uso de los equipos de telecomunicaciones<br><b>VSAT</b>             | 19                                  | 10                                     | 5.9%                                  | 19.6%                                    |
| El inadecuado uso de las fuentes de alimentación de las<br>estaciones VSAT     | 17                                  | 8                                      | 5.2%                                  | 15.7%                                    |
| inadecuado uso de infraestructura que soporta a las<br>estaciones remotas VSAT | 15                                  | 8                                      | 4.6%                                  | 15.7%                                    |
| Total                                                                          | 324                                 | 51                                     | 100%                                  | 100.0%                                   |
| % Total                                                                        | 84.3%                               | 15.7%                                  |                                       |                                          |

Tabla 4.9. Comparativo de la frecuencia de procesos inconsistentes antes *y* después de mejoras.

Ñ

Luego de la implantación de las mejoras, la cantidad de procesos inconsistentes disminuyeron en un 84.3% hasta representar un 15.7% del total.

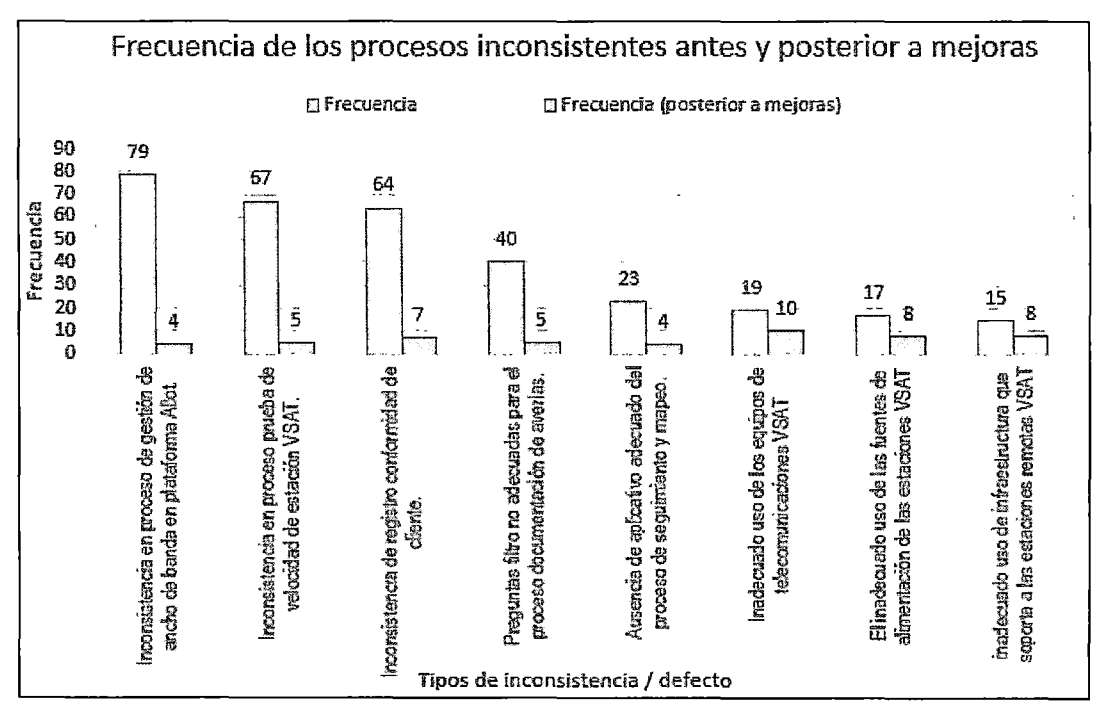

Gráfico 4.40. Frecuencia o cantidad de procesos inconsistentes antes *y* después de mejoras.

| Errores / Inconsistencias                                                      | Frecuencia | N <sup>a</sup> Errores<br>acumulado | % Del<br>total | % Acumulado<br>del total |
|--------------------------------------------------------------------------------|------------|-------------------------------------|----------------|--------------------------|
| Inadecuado uso de los equipos de<br>telecomunicaciones VSAT                    | 10         | 10                                  | 19.6           | 19.6                     |
| El inadecuado uso de las fuentes de<br>alimentación de las estaciones VSAT     | 8          | 18                                  | 15.7           | 35.3                     |
| inadecuado uso de infraestructura que<br>soporta a las estaciones remotas VSAT | 8          | 26                                  | 15.7           | 51.0                     |
| Inconsistencia de registro conformidad de<br>cliente.                          |            | 33                                  | 13.7           | 64.7                     |
| Inconsistencia en proceso prueba de<br>velocidad de estación VSAT.             | 5          | 38                                  | 9.8            | 74.5                     |
| Preguntas filtro no adecuadas para el<br>proceso documentación de averías.     | 5          | 43                                  | 9.8            | 84.3                     |
| Ausencia de aplicativo adecuado del<br>proceso de seguimiento y mapeo.         | 4          | 47                                  | 7.8            | 92.2                     |
| Inconsistencia en proceso de gestión de<br>ancho de banda en plataforma Allot. | 4          | 51                                  | 7.8            | 100.0                    |
|                                                                                | 51         | 146                                 | 100.0          |                          |

Tabla 4.10. Cuantificación de la frecuencia de procesos posterior a mejoras.

9C

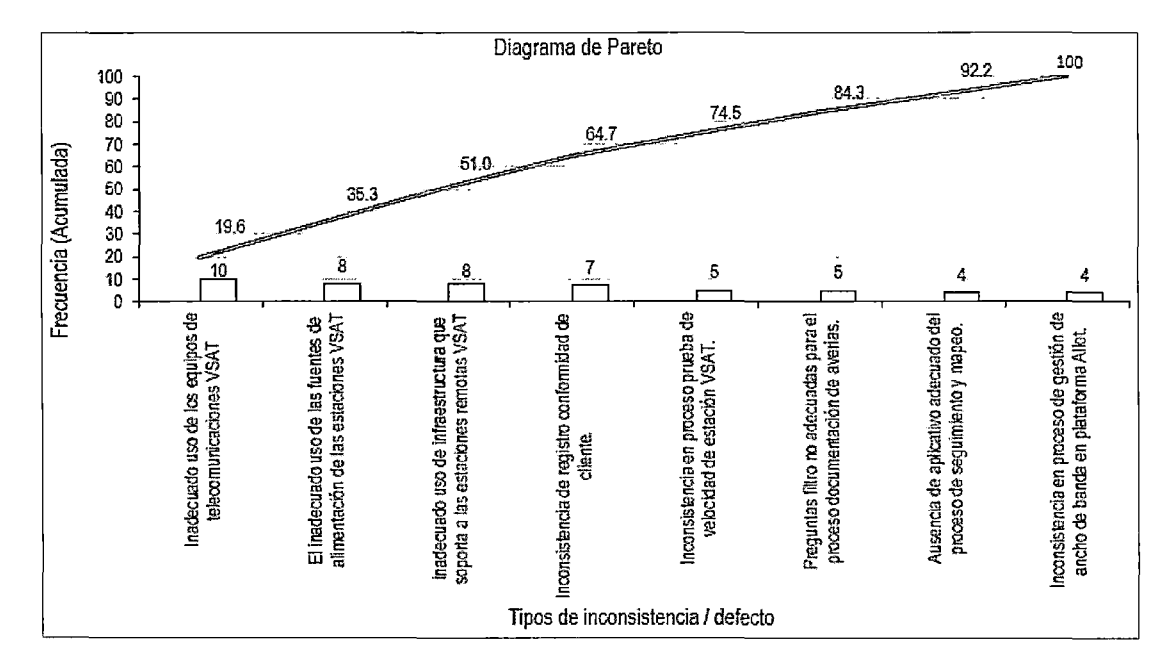

Gráfico 4.41. Nueva distribución del diagrama Pareto posterior a mejoras.

La nueva distribución de diagrama Pareto posterior a la implementación de mejoras puede ser percibido como retroalimentación, puesto que muestra la nueva distribución y las prioridades a tratar.

 $\mathcal{Y}$ 

| Provincias            | *Critical        | Critical<br>(Posterior a<br>mejoras) | *Normal        | Normal<br>(Posterior a<br>mejoras) | Total<br>Estaciones<br><b>VSAT</b> |
|-----------------------|------------------|--------------------------------------|----------------|------------------------------------|------------------------------------|
| <b>TAYACAJA</b>       | 24               | 5                                    | 42             | 61                                 | 66                                 |
| <b>HUANCAVELICA</b>   | 15 <sup>15</sup> | 3                                    | 26             | 38                                 | 41                                 |
| <b>CHURCAMPA</b>      | 17               | 4                                    | 21             | 34                                 | 38                                 |
| <b>HUAYTARA</b>       | 5                |                                      | 10             | 14                                 | 15                                 |
| <b>CASTROVIRREYNA</b> | 4                |                                      | $\overline{2}$ | 5                                  | 6                                  |
| <b>ANGARAES</b>       | $\overline{2}$   | 0                                    | 3              | 5                                  | 5                                  |
| <b>ACOBAMBA</b>       |                  | 0                                    | 2              | 3                                  | 3                                  |
| Total                 | 68               | 14                                   | 106            | 160                                | 174                                |
| Total %               | 39%              | 8%                                   | 61%            | 92%                                | 100%                               |

Tabla 4.11. Comparativo de estaciones VSAT en estado normal *y* critica/ posterior a mejoras.

Como resultado de la aplicación las herramientas metodológicas, el total de estaciones VSAT operativas con comunicación y en estado normal incrementó un 92%.

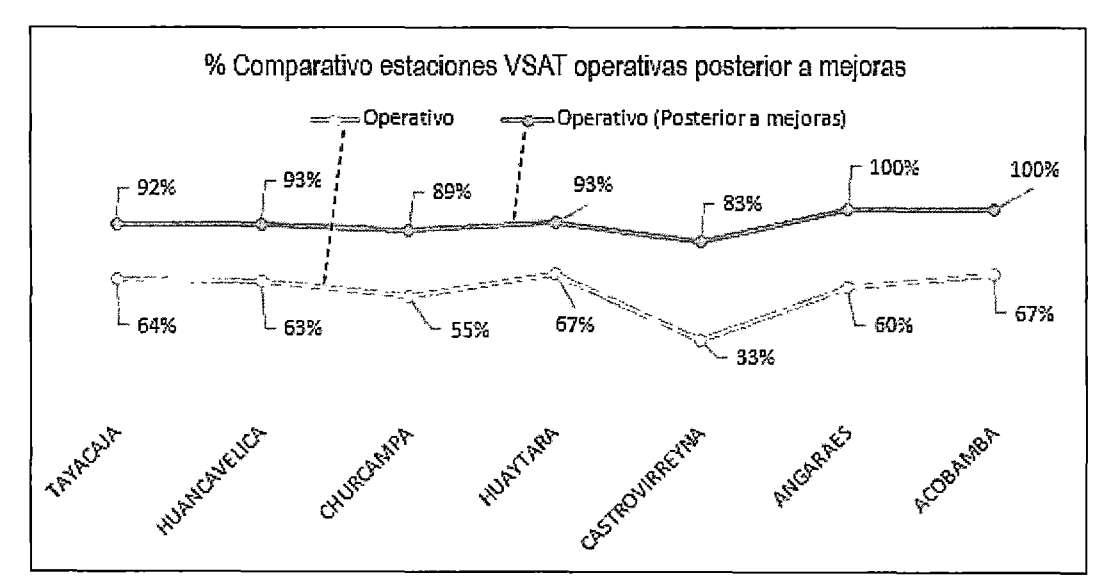

Gráfico 4.42. Porcentaje comparativo del incremento de estaciones comunicadas (operativas) posterior a mejoras.

El total de estaciones VSAT incomunicadas que presentaron inconsistencia (critica!) disminuyeron representando un 8% del total

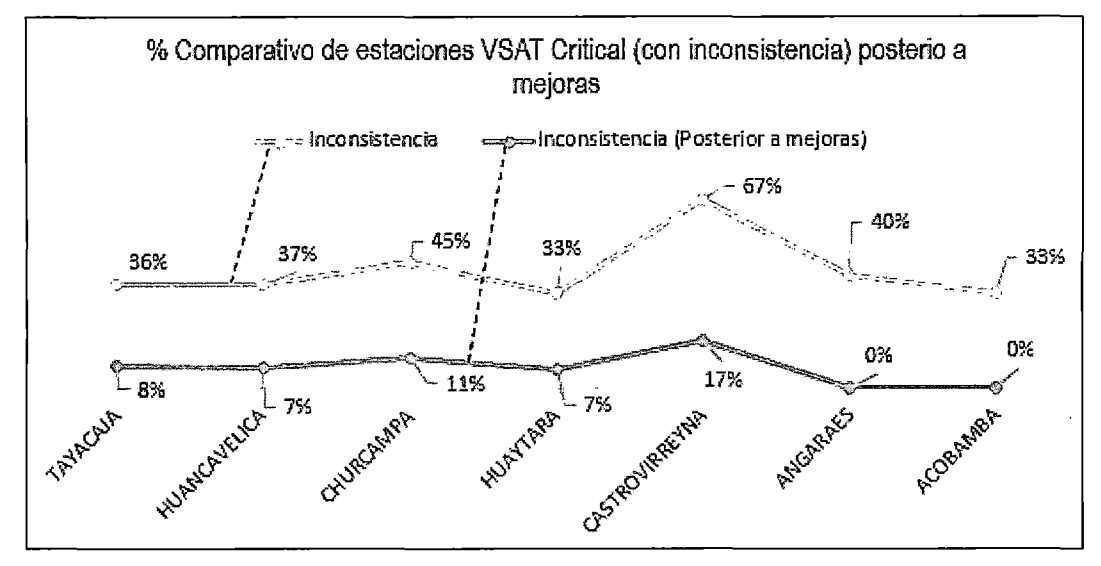

Gráfico 4.43. Porcentaje comparativo de disminución de estaciones con inconsistencias (critical) luego de mejoras.

## 4.1.2.4.7. Normalizar y garantizar soluciones.

Luego de haber comprobado el resultado de la aplicación las herramientas metodológicas, como lo mostrado en la tabla 4.9 en el que la frecuencia de los procesos inconsistentes disminuyeron un 84.3% y como lo evidenciado en la tabla 4.11 en el que el total de estaciones VSAT operativas con comunicación y en estado normal incrementó un 92% respecto a cuándo no se aplicaba ninguna acción frente a las inconsistencias.

Para asegurar la continuidad de las mejoras y conservar tareas que se emprendieron, se recomendó:

- Replicar las mejoras para su aplicación a otras áreas y regiones que usen tecnología VSAT para la comunicación de los clientes.
- Comprometer a los involucrados como al personal de campo e inclusive a los clientes.
- El compromiso de continuidad, de las propuestas de solución.
- Normalizar los procedimientos de pruebas de velocidad.
- Ellnvolucramiento y compromiso del personal de campo y el personal de gestión.
- Oficialización del procedimiento de asignación de velocidades en la plataforma "ALLOT".
- Seguimiento del uso adecuado del aplicativo de seguimiento y mapeo de estaciones VSAT
- Estandarización del procedimiento de prueba de velocidad, el uso del registro de velocidad tanto para "Download", "Upload" y definir la herramienta web para los test de velocidad.
- Oficialización del aplicativo estandarizado para el seguimiento y mapeo de las estaciones remotas VSAT.
- Monitoreo permanente de las actitudes del personal de campo, frente al adecuado procedimiento al momento de asistir a estación VSAT en la región Huancavelica.
- Capacitación y retroalimentación del personal de campo
	- Actualización de aspectos técnicos recientes de las estaciones remotas VSAT
	- Capacitación para nuevas instalaciones de estaciones remotas VSAT.
	- Retención de personal de campo con buen desempeño en el soporte y mantenimiento de estaciones remotas VSAT.
- Campañas de capacitación a los clientes de las localidades del correcto uso de los equipos VSAT
	- Capacitación a los clientes en las localidades acerca del correcto uso y mantenimiento básico de las estaciones remotas VSAT.
	- Capacitación acerca de la importancia de la limpieza del perímetro de la estación remota VSAT.
	- Capacitación acerca de la importancia de la línea de vista y orientación de la estación remota VSAT.
	- Capacitación acerca de los cuidados físicos de los equipos electrónicos instalados (módems y decodificadores satelitales) en la estación remota VSAT en la región Huancavelica.
	- Se solicitó a personal de campo proporcionar pruebas de conectividad de la estación VSAT.

## 4.2. Discusión.

## 4.2.1. Prueba de la hipótesis estadística.

## 4.2.1.1. Sistema de hipótesis.

Para probar la hipótesis partimos de la evaluación de la hipótesis general de la tesis, que constituye la "hipótesis alternativa  $(H<sub>1</sub>)$  es la hipótesis que el investigador desea probar<sup>26"</sup>, posteriormente se propone la hipótesis alternativa  $(H_0)$ . Entonces la sistematización de la hipótesis se muestra de la siguiente manera.

 $3<sup>2</sup>$ 

#### Hipótesis Alternativa.

 $H_1$ : La gestión adecuada a través de la gestión por procesos disminuye los procesos inconsistentes en un porcentaje mayor o igual al 84%, mejorando la comunicación de las estaciones remotas VSAT en la región Huancavelica en un porcentaje mayor o igual al 92%.

#### Hipótesis Nula.

 $H_0$ : La gestión adecuada a través de la gestión por procesos disminuye los procesos inconsistentes en un porcentaje menor al 92%, mejorando la comunicación de las estaciones remotas VSAT en la región Huancavelica en un porcentaje menor al 84%.

Como lo descrito, se puede observar que la variable independiente está presente, el cual es el porcentaje de comunicación de estaciones remotas VSAT en la región Huancavelica. Considerando el sustento pertinente se procede a desarrollar la prueba de hipótesis estadística.

<sup>26</sup> Webster, 2010

## **4.2.1.2. Prueba de hipótesis estadística.**

La presente variable de estudio la constituye el porcentaje de comunicación de estaciones remotas VSAT (% $CE_V$ ), proponiéndose su respectivo sistema de hipótesis.

 $\mathscr{D}^{\boldsymbol{\nu}}$ 

| Hipótesis                       | Símbolo | Descripción                                                                                                    | Expresión        |
|---------------------------------|---------|----------------------------------------------------------------------------------------------------|------------------|
| <b>Hipótesis</b><br>alternativa | $H_1$   | La gestión adecuada a través de la gestión por<br>disminuye los<br>procesos<br>procesos<br>inconsistentes en un porcentaje mayor o igual<br>al 84%, mejorando la comunicación de las<br>estaciones remotas VSAT en la región<br>Huancavelica en un porcentaje mayor o igual<br>a 92%. | $\mu \geq \mu_0$ |
| <b>Hipótesis</b><br><b>Nula</b> | $H_0$   | La gestión adecuada a través de la gestión por<br>disminuye los<br>procesos<br>procesos<br>inconsistentes en un porcentaje menor al<br>84%, mejorando la comunicación de las<br>estaciones remotas VSAT en la región<br>Huancavelica en un porcentaje menor a 92%.                    | $\mu < \mu_0$    |

**Tabla 4.12.** Prueba de hipótesis estadística.

Fuente y elaboración propia del autor.

Dónde:  $\mu_0$  =40: Valor de contraste o de comparación

## **4.2.1.3. Promedio para la variable porcentaje de estaciones VSAT comunicadas.**

Con base a los resultados presentados en la tabla N° 2.13, se encontraron los valores promedio, los cuales se muestran en la tabla 4.13.

Estadísticos descriptivos para el cálculo de media y desviación estándar cálculo.

|    | Fi  | Xi Fi                      | $Fi(Xi-X)^2$ |
|----|-----|----------------------------|--------------|
| 66 | 55  | 3630                       | 24872.72996  |
| 41 | 32  | 1312                       | 446.2316984  |
| 38 | 32  | 1216                       | 1451.210719  |
| 15 | 12  | 180                        | 10609,51871  |
| 6  | 5   | 30                         | 7501.71671   |
| 5  | 4   | 20                         | 6315.247494  |
| 3  | 3   | g                          | 5225.246809  |
|    | 143 | 6397                       | 56421.9021   |
|    |     | Fuente: Elaboración propia |              |

Tabla 4.13. Estadísticos descriptivos.

. 30

Media (x)=  $\frac{\sum XiFi}{\sum Fi} = \frac{6397}{143} = 44.73$  conexiones /mes

Desviación Estándar (s)=  $\sqrt[2]{\frac{\sum \text{Fi}(Xi-X)^2/2}{\sum \text{Fi}-1}} = \sqrt[2]{\frac{56421.9}{143-1}} = 19.83$ 

Cálculo estadístico de prueba para la variable porcentaje de estaciones comunicadas

Según las características de la variable población, debido a que conocemos la varianza población, se procede usando el modelo (Webster, 2010)

$$
Z_{ep} = \frac{x - \mu_0}{z\sigma/\sqrt{N}}
$$

Se observa que se trata de una prueba de tipo Z, con distribución de probabilidad normal.

Los resultados estadísticos se obtienen de la tabla 123:

 $\bar{x}$ =44.73 : Media poblacional del porcentaje de estaciones VSAT comunicadas

S=19.83 : Desviación típica poblacional del porcentaje de estaciones VSAT comunicadas

n=174 :Tamaño de la población

 $\mu_0$ =40 : Valor de contraste o de comparación

$$
Z_{ep} = \frac{\bar{x} - \mu_0}{\sigma_{\sqrt{2}N}} = \frac{44.73 - 90}{19.83 / \sqrt[2]{174}} = 2.8537
$$

Cálculo del valor crítico para la variable porcentaje de comunicación de estaciones VSAT.

29

El sistema de hipótesis por su naturaleza se presenta matemáticamente mediante:

$$
H_0: \mu < \mu_0
$$

$$
H_1: \mu \geq \mu_0
$$

Se procedió a evaluar la forma del sistema de hipótesis, como se presenta en la tabla 4.13.

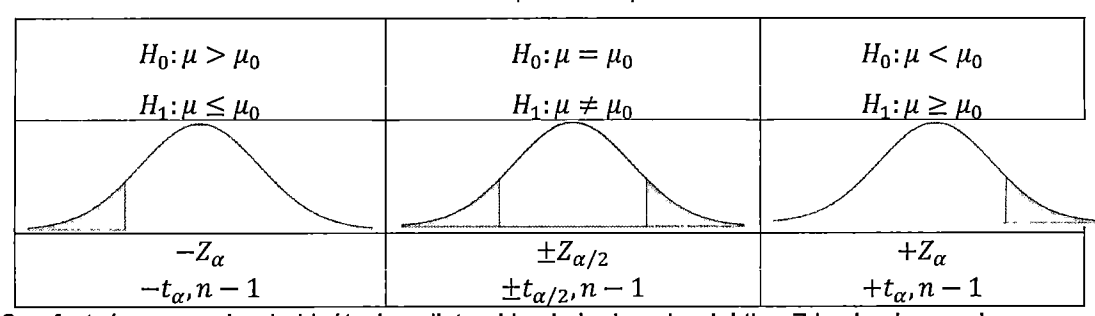

Tabla 4.14. Sistema de prueba de hipótesis.

Se efectuó una prueba de hipótesis unilateral hacia la derecha del tipo Z haciendo uso de las tablas de distribución normal Z. Se realizó una prueba de Hipótesis significativa es decir con una confianza de (90%):

 $1 - \infty = 0.95$ 

 $\propto=0.5$ 

Haciendo uso de la tabla de distribución Z (Anexo V), evaluamos

$$
Z_{critico} = Z_{\alpha} = Z_{0.05} = 1.645
$$

## 4.2.1.4. Regla de distribución para prueba de hipótesis de la variable dependiente

Para decidir sobre aceptar o rechazar la hipótesis nula, se evalúan los resultados del valor crítico y el valor estadístico de prueba, como se observa en el gráfico de distribución de probabilidad normal Z.

Experimento de hipótesis realizado en el gráfico de distribución normal Z unilateral, para la variable porcentaje de comunicación de estaciones VSAT.

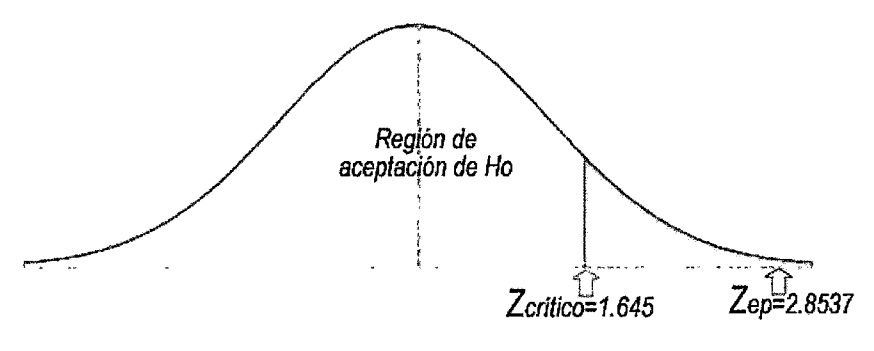

νъ

Gráfico 4.44. Distribución normal Z Fuente *y* elaboración: Propia del autor

Habiéndose comprobado que la gestión por procesos permitió reducir las brechas en los tiempos de atención y habilitación para la operatividad de los servicios de telecomunicaciones a través de las estaciones remotas VSAT en la región Huancavelica.

Del resultado de análisis de las variables dependiente e independiente obtuve el resultado de contrastación empirica de las hipótesis planteadas. Se observa en el gráfico que el valor Z de experimento cae en la región de rechazo de la hipótesis nula, el cual fue hallado a partir del valor Z crítico (Zc=1.645), permitiéndome llegar a la conclusión de que **"Se rechaza la hipótesis nula y se acepta la hipótesis alterna".** 

**Conclusión:** Se puede afirmar con alta probabilidad: que la **gestión por procesos mejora el proceso de "La gestión y comunicación de las estaciones remotas VSAT en la región Huancavelica".** 

## **CONCLUSIONES**

44

- 1. Se concluye que la Gestión por procesos, a través de sus herramientas como es la mejora continua, y la metodología de los 7 pasos, permitió mejorar la gestión y comunicación de las estaciones remotas VSAT en la región Huancavelica.
- 2. Se concluye que la aplicación de las herramientas analíticas de la gestión por procesos, como es el Diagrama de lshikawa, Pareto, Histogramas y la caracterización, permitieron priorizar oportunidades de mejora para mejorar la gestión y comunicación de las estaciones VSAT en la región Huancavelica.
- 3. El principio SMART, permitió elegir asertivamente las propuestas de solución permitiendo fijar objetivos: (S) Específico, (M) Medibles o evaluable conforme a criterios conocidos, (A) Comprendido y aceptado, (R) Realista y alcanzable con los recursos disponibles, (T) cuenten con tiempo para lograrlos.
- 4. Se propusieron las tareas, para garantizar la continuidad de las mejoras. Estas tareas, consistieron en la estandarización de procedimientos como los indicados en las propuestas de solución de mejora, para garantizar soluciones.
- 5. Los resultados obtenidos producto de la aplicación de la mejora por procesos y sus herramientas metodológicas fueron beneficiosos, ya que se logró disminuir la cantidad de procesos inconsistentes en un 84.3% hasta representar un 15.7% del total. A la vez este resultado impactó positivamente ya que la cantidad de estaciones VSAT comunicadas y operativas se incrementó un 92%.

## **RECOMENDACIONES**

 $2\epsilon$ 

- 1. Al aplicar el conjunto de estrategias para mejorar la gestión y comunicación de las estaciones remotas VSAT en la región Huancavelica, se recomienda aplicar con criterio las herramientas de la gestión por procesos ya que a través de sus herramientas metodológicas, permitirán comprender y plantear propuestas de solución que más se adecuen a la solución.
- 2. Se recomienda que durante la selección del problema, conocer el objetivo de la organización. Ya que las mejoras deben contribuir a lograr el objetivo de la organización. Durante esta etapa se recomienda la aplicación del diagrama de Pareto, para cuantificar el impacto del problema en la etapa de comprender el problema y establecer la meta, ya que permitirá comprender las dimensiones del problema a fin de establecer las metas.
- 3. Se recomienda durante la implantación y verificación de resultados monitorear la frecuencia de problemas o errores, para evaluar el estado de los procesos antes y después de mejoras. Se recomienda procesar los datos cuantificados en el diagrama de Pareto, ya que por su versatilidad permitirá conocer la Nueva distribución de futuras oportunidades de mejora.
- 4. Se recomienda garantizar la continuidad y conservar las mejoras logradas. Para tal efecto es necesario el compromiso del personal de campo, clientes y personas involucradas en los procesos de la gestión y comunicación de las estaciones remotas VSAT en la región Huancavelica.

## **BIBLIOGRAFÍA**

- i. Nestor Godofredo Taipe Campos. (2002). "El proceso y los componentes de la investigación científica". 1ª Edición, ISBN: 9972-9542-0-8.
- ii. Webster, A. (2010). "Estadística aplicada a los negocios y a la economía".  $3<sup>a</sup>$ Edición. Bogotá Colombia. Me Graw Hill. ISBN: 0-256-22554-0
- iii. Hernández, Fernandez y Baptista. (2006). "Metodología de la investigación". 4<sup>a</sup> Edición. México- Editorial: McGraw-Hill. ISBN: 970-10-5753-8
- iv. José Antonio Fernández de Velasco. (2012). "Gestión por procesos", 5ª edición, Editorial ESIC 2015. ISBN 13: 9788473568548.
- v. Elsie Bonilla, Bertha Díaz, Fernando Kleeberg, María Teresa Noriega. (2010). "Mejora continua de los procesos - herramientas y técnicas", 1ª edición, Fondo editorial de la Universidad de Lima. ISBN: 9978-9972-45-241-3.
- vi. Jaime Beltrán Sanz, Remigio Carrasco Pérez, Miguel A. Rivas Zapata, Fernando Tejedor Panchon. (2009). "Guía para una gestión basada en procesos". Depósito legal SE-1390-09
- vii. Kendal & Kendall. (2012) "Análisis y diseño de sistemas" 6ta. Edición. ISBN: 970- 26-0577-6.
- viii. Carlos Rosado. (2008) "Comunicación por satélite" 2da. Edición. Editorial Limusa. ISBN-13: 978-6007-5-00004-6
- ix. Manuel Gongora. (2003). "Proyecto de cambio de tecnología de la red nacional vía satélite de la Policía Nacional del Perú, empleando redes VSAT punto multipunto basadas en técnicas de comunicación TOMA/DAMA". Universidad Nacional Mayor de San Marcos.
- x. José Manuel Huidobro & David Roldán Martínez. (2006). ''Tecnología VOIP y telefonía IP". Editorial: Creaciones copyright. ISBN: 9788496300224
- xi. Juan Salvador Castejón Garrido. (2004). "Arquitectura y diseños de sistemas web modernos". Revista de Ingeniería Informática del CIIRM. ISSN: 1698-884
- xii. Hugo Ruiz. (2009). "Excel Avanzado Macros y programación VBA". Editorial Macro. ISBN: 978-612-4034-26-8

xiii. Cristian Sanchez Flores. (2008). "Visual Basic .Net". Editorial Macro. ISBN: 978- 603-4034-05-1

*·z..:* 

- xiv. Richard Chase; Robert Jacobs; Nicholas Aquilano. (2009) "Administración de Operaciones- Producción y Cadena de Suministros". 12ma. Edición. ISBN: 978- 970-10-7027-7
- xv. Redes, telefonia e internet por satélite. Disponible en: http://www.gilat.com.pe/
- xvi. Lenguaje unificado de modelado de sistemas. Disponible en: http://es.wikipedia.org/wiki/lenguaje\_unificado\_de\_modelado/
- xvii. Generación de redes que combinan la velocidad de la fibra con el alcance de satélite Disponible en: http://www.kabandnet.com/servicios-llave-en-mano
- xviii. Airbus Defence and Space Arianespace lanzando el PeruSat-1. Disponible en: http://www.space-airbusds.com/es/centro-de-prensa/airbus-defence-and-spaceselecciona-a-arianespace-para-lanzar-el-perusat-1.html/

#### ىركە '

## **ANEXOS**

Gráficos, cuadros e imágenes

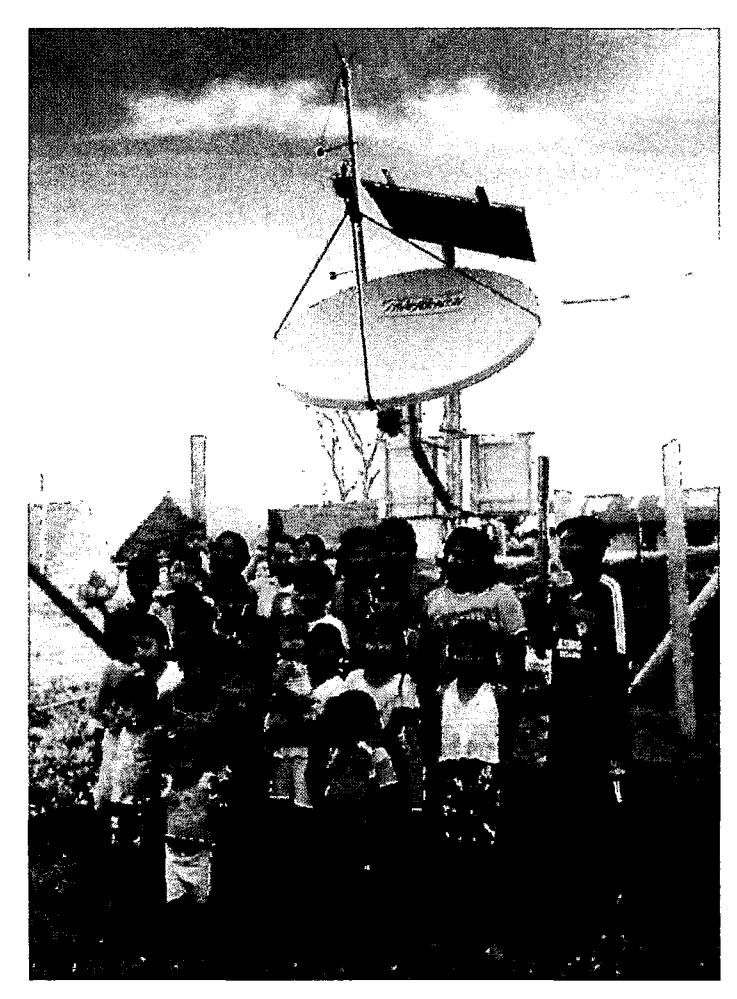

Estación remota satelital con beneficiarios servicios de internet y voz.

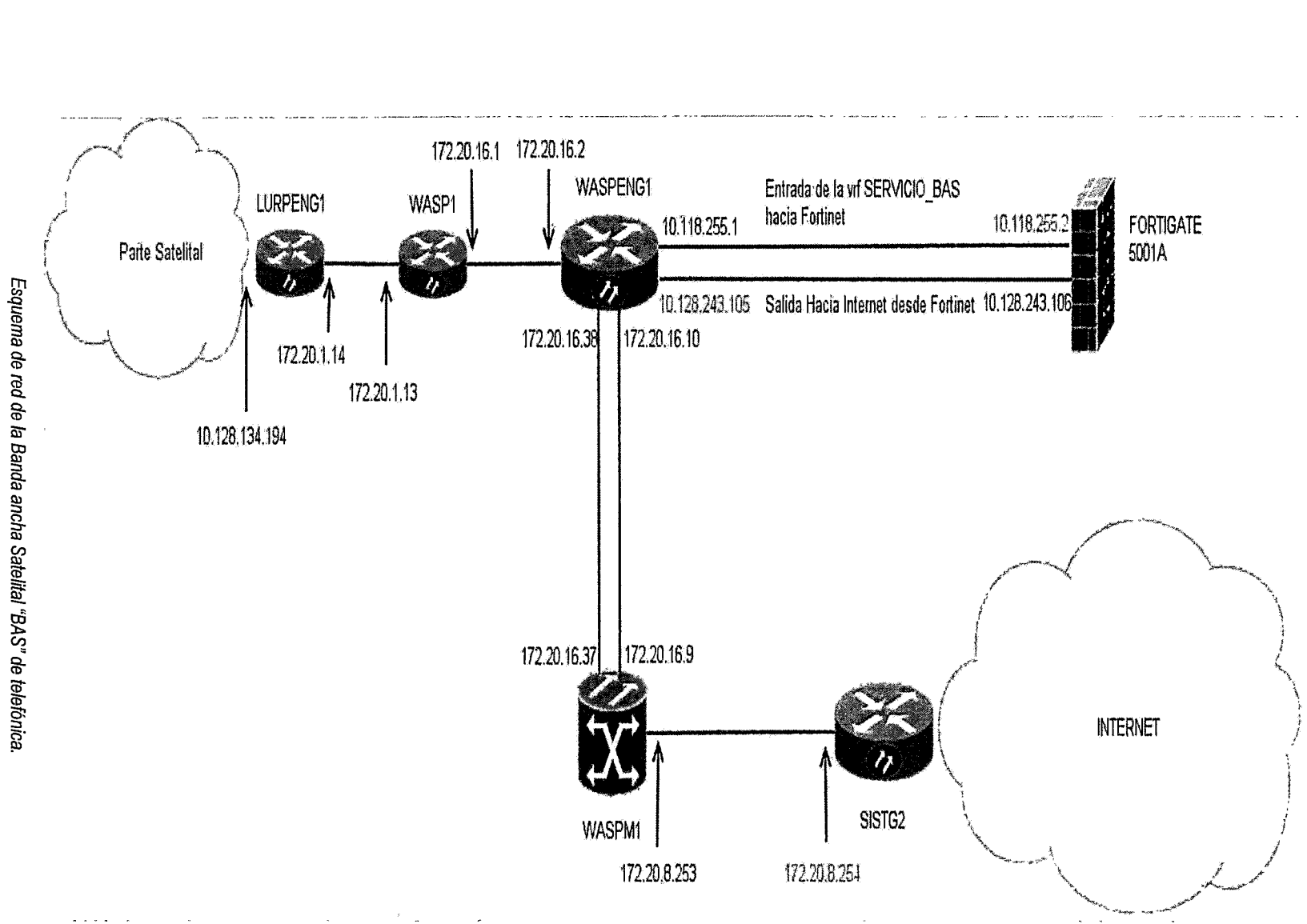

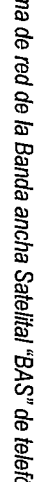

l 50

## **ANEXO 1**

## **Huella de cobertura de HISPASAT27**

La huella de los satélites de HISPASAT cubre áreas donde las redes terrestres son inexistentes o muy costosas de desplegar, lo que limita el acceso a las comunicaciones para las personas que residen o trabajan en estas regiones.

HISPASAT acerca las comunicaciones a zonas rurales, remotas o con orografías que imposibilitan el despliegue de infraestructuras terrestres. Su flota de satélites, con plena cobertura terrestre desde 30°0 y 61°0, permite un rápido despliegue de sistemas de comunicación, de manera rentable, lo que garantiza una elevada eficiencia en la provisión de soluciones.

Los últimos lanzamientos del Grupo HISPASAT han puesto en órbita satélites de alta potencia -HISPASAT 1E (30°O) y Amazonas 3 (61°O)- que mejoran la cobertura en zonas rurales y regiones de difícil acceso, al tiempo que refuerzan la presencia de HISPASAT con servicio de alta calidad.

La nueva capacidad de HISPASAT es idónea para la transmisión de grandes volúmenes de datos, evitando congestiones en la red, por lo que se trata de una solución adecuada para el despliegue de redes troncales y de acceso a Internet.

HISPASAT ofrece a la industria de las telecomunicaciones

- Servicios de red básicos
- Redes Troncales
- Servicios de backhaul celular
- Servicios de Acceso a Internet y Banda Ancha

<sup>27</sup> http://www.hispasat.com/es/soluciones-y-servicios/mercado-operadores

Para complementar sus recursos de segmento espacial y completar la oferta a sus clientes, HISPASAT tiene dos telepuertos que permiten transmisiones de subida y bajada al satélite para interconectar las redes de nuestros clientes en cualquier lugar y garantizar el acceso a las plataformas de banda ancha de HISPASAT que permiten una oferta de servicios de valor añadido y soluciones avanzadas.

20

#### **Operación y Supervisión de Red**

El Grupo HISPASAT dispone de una red de centros de control para la supervisión y control de su flota de satélites desde Tierra. Estos centros, redundantes y desplegados en lugares estratégicos de varios países son responsables del correcto funcionamiento de las redes, garantizando la calidad del servicio acordada con los clientes y la máxima fiabilidad de las redes.

#### **Centros de control y monitorización de HISPASAT**

- Arganda del Rey, Madrid (España)
- Maspalomas, Gran Canarias (España)
- Rio de Janeiro (Brasil)
- Balcarce (Argentina)
- México DF (México)

## **ANEXO 11**

 $\mathbb{I}$ 

Fórmulas para el cálculo de un enlace satelital

Ganancia de una antena parabólica:

$$
A=10\;Log\eta\left(\frac{\pi D}{\lambda}\right)^2
$$

- $A =$ Ganancia de la antena parabólica (dB)
- D = Diámetro de la antena (metros)
- $\lambda$  = Longitud de la onda (metros)
- $\eta$  = Eficiencia de la antena

Potencia de transmisión:

$$
E_b = P_t x T_b
$$

 $E_b$  = Energía de un bit (Joule/bit)

 $P_t$  = Potencia total de la portadora (watts)

 $T_h$  = Tiempo de un bit (segundos)

PIRE

$$
PIRE = P_t - L_{bo} - L_{bf} - A_t
$$

PIRE = Potencia lsotrópica Radiada Equivalente (dBw)

 $P_t$  = Potencia de salida real del transmisor (dBw)

*Lbo* =Pérdida por respaldo del HPA (dB)

*Lb¡* = Ramificación total y pérdida del alimentador

 $A_t$  = Ganancia transmisora de la antena (dB)

Temperatura de ruido equivalente:

$$
T_e = T(NF - 1)
$$

 $T_e$  = Temperatura de ruido equivalente

*T* = Temperatura ambiente (°K)

 $NF =$  Figura de ruido

Densidad de ruido

$$
N_o = 10 log K + 10 log T_e
$$

 $\Lambda$ 

 $N<sub>o</sub>$  = Densidad de ruido (dBw/Hz)

*K* = Constante de Bolzman  $(1.38x10^{-23} \text{ J} / ^{\circ}K)$ 

Relación de densidad de portadora a ruido

$$
\frac{C}{N} = C - N_0
$$

 $C/N_0$  = Relación de densidad de portadora a ruido (dB)

 $c =$ Potencia de la portadora (dBw)

Relación de la densidad a energía de bit a ruido

$$
\frac{E_b}{E_0} = \frac{C}{N} + \frac{B}{f_b}
$$

 $E_b/N_0$  = Relación de densidad de energía de bit a ruido (dB)

 $C/N$  = Relacion de portadora a ruido (dB)

 $B/f_b$  = Relación del ancho de banda a tasa de bit

Relación de ganancia de temperatura de ruido equivalente:

$$
\frac{G}{T_e} = A_r + A_{LNA} - T_e
$$

G */Te* = Relación de ganancia a temperatura de ruido equivalente

 $A_r$  = Ganancia de la antena receptora (dB)

 $A_{LNA}$  = Ganancia del LNA (dB)

Ecuación del enlace de subida:

$$
\frac{C}{N_0} = (10log A_t P_r)_{ET} - 20log\left(\frac{4\pi D}{\lambda}\right) + 10log\left(\frac{G}{T_e}\right) - 10logL_u - 10logK
$$

$$
\frac{C}{N_0} = PIRE_{ET} - L_p + \left(\frac{G}{T_e}\right)_{SAT} - L_u - K
$$

U

 $PIRE_{ET}$  = PIRE de la estación terrena (dBw) *L<sub>p</sub>* = Pérdida de trayectoria en el espacio libre (dB)  $(G/te)_{SAT}$  = Relación de ganancia a temperatura de ruido del satélite (dB/K)  $L_u$  = Pérdidas atmosféricas adicionales (dB)

Ecuación del enlace de bajada:

$$
\frac{C}{N_0} = (10log A_t P_r)_{SAT} - 20log\left(\frac{4\pi D}{\lambda}\right) + 10log\left(\frac{G}{T_e}\right) - 10logL_d - 10logK
$$

$$
\frac{C}{N_0} = PIRE_{SAT} - L_p + \left(\frac{G}{T_e}\right)_{SAT} - L_d - K
$$

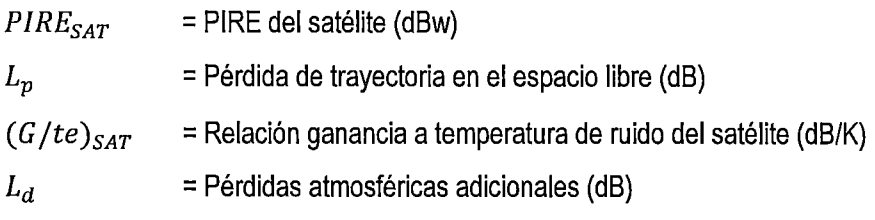

## **ANEXO 111**

*1í* 

## Procedimiento para verificar la operatividad del terminal VSAT

### **Conectividad para el acceso a Internet.**

En el Proyecto BAS existirán dos escenarios para el acceso a Internet: El servicio de Internet únicamente y el servicio de Internet + TUP o abonados.

- a. Para el caso del Servicio únicamente de Internet:
- El acceso a Internet se realizará a través de puerto LAN1 del VSAT.
- Configurar la Laptop con IP y DNS automático, y verificar si existe acceso a Internet.
- En el caso de que no haya accesibilidad, ejecutar **CMD** y luego ingresar **ipconfig** y anotar los resultados.
- Si en el resultado se observa como IP al 192.168.3.2 entonces significa que la ruta para el acceso está bien establecida.
- En caso de obtener otro valor de IP o no existe asignación de IP, entonces se deberá coordinar con personal de Lurín informando de estos resultados.
- b. Para el caso de servicio de Internet con otro servicio (TUP o Abonados):
- El acceso a Internet se realizara a través del Puerto 2 del Switch (Diink).
- De la misma forma se verificara la accesibilidad ejecutando CMD e lpconfig.

#### **Conectividad para el acceso a TUP**

- a. Para el caso de Servicio TUP únicamente:
- El acceso a TUP se realizará a través de puerto LAN1 del Vsat al cual ira conectado el cable LAN que viene del puerto WAN del IAD.
- EIIAD ha sido configurado previamente con el número telefónico y los IP correspondientes a cada localidad, por lo cual una vez conectado después de 5 min. aprox. se deberá obtener el tono de discado en el puerto Phone 1.

• Para verificar la accesibilidad al servidor de TUP se deberá quitar el cable que viene del IAD y conectar la Laptop configurada con el mismo IP y mascara del IAD, luego hacer ping al 172.31.31.252.

15

- Si no hay respuesta del servidor se deberá llamar al NMS para su verificación.
- b. Para el caso del servicio TUP más otro servicio (Internet o Abonados):
- El acceso a TUP se realizara a través del Puerto 3 del Switch (Diink) al cual ira conectado el cable LAN que viene del puerto WAN del IAD.

Para verificar si existe conectividad se deben seguir los siguientes pasos:

- Configurar la Laptop con el IP correspondiente a la Femto (IP del Vsat + 3).
- Conectar el cable de red al puerto LAN2 del Vsat.
- Hacer ping a la dirección 192.168.200.2 y ver si hay respuesta.
- Hacer ping a la dirección 3.3.3.3 y ver si hay respuesta.

Si en ambos procesos existe respuesta del lado remoto, entonces existe conectividad.

#### **Conectividad para la Femtocelda**

De acuerdo a los diagramas establecidos para el Proyecto BAS, el equipo Femto debe conectarse al puerto LAN2 del Vsat.

Para verificar si existe conectividad se deben seguir los siguientes pasos:

- Configurar la Laptop con el IP correspondiente a la Femto (IP del Vsat + 3).
- Conectar el cable de red al puerto LAN2 del Vsat.
- Hacer ping a la dirección 192.168.200.2 y ver si hay respuesta.
- Hacer ping a la dirección 3.3.3.3 y ver si hay respuesta.

Si en ambos procesos existe respuesta del lado remoto, entonces existe conectividad para que la Femto pueda operar.

En el caso de que no haya respuesta en alguno de los procesos, entonces se deberá coordinar con personal de Lurin, informando sobre estos resultados y puedan realizar verificaciones pertinentes en la configuración.

## **ANEXO IV**

 $\Lambda$ 4

Obtención de datos durante pruebas de paquetes en estación VSAT

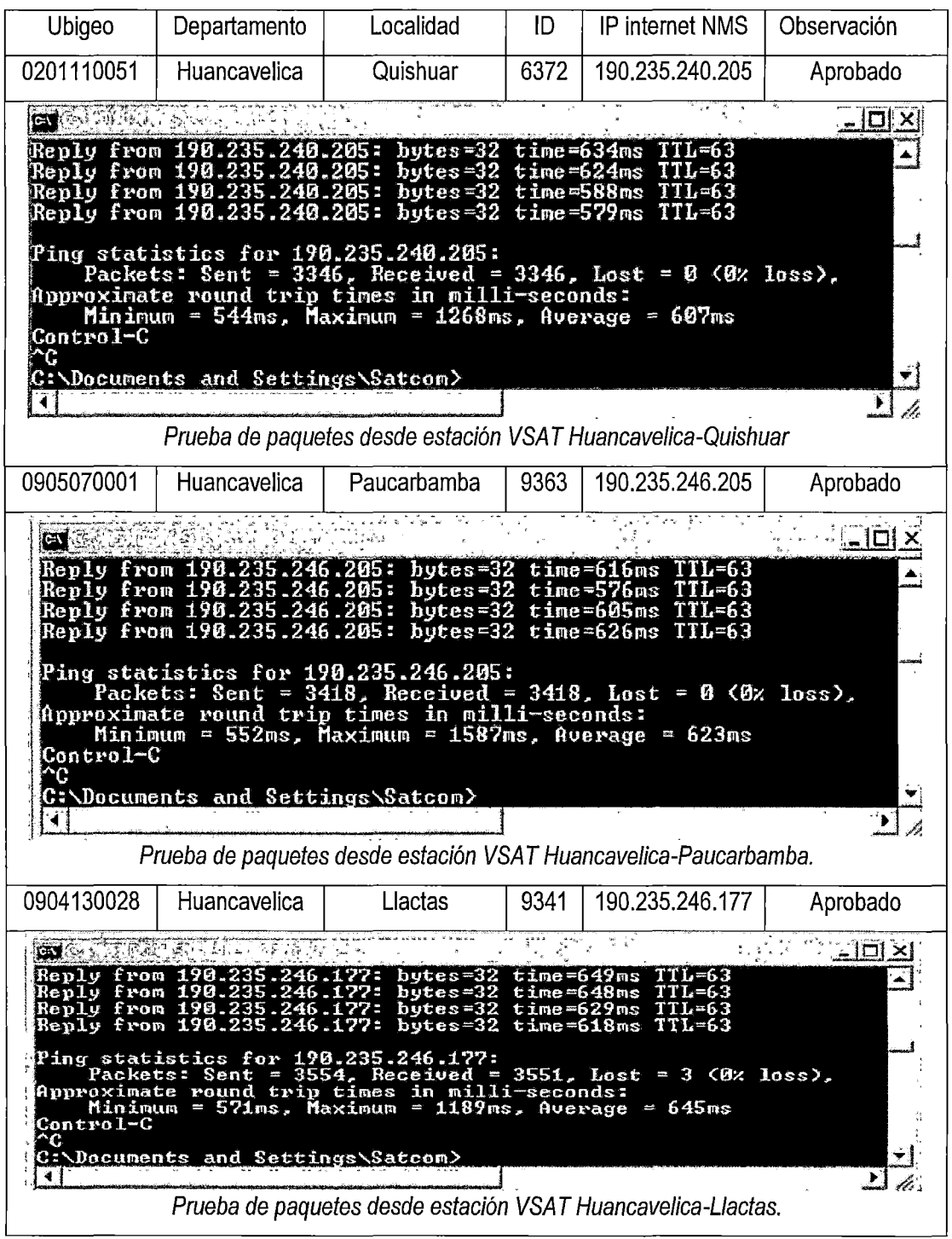

!58

0905070049 9374 190.235.246.201 Huancavelica Huaribambilla Aprobado **ENCYCLE**  $|D| \times$ Reply from 190.235.246.201: bytes=32 time=593ms TTL=63<br>Reply from 190.235.246.201: bytes=32 time=628ms TTL=63<br>Reply from 190.235.246.201: bytes=32 time=618ms TTL=63<br>Reply from 190.235.246.201: bytes=32 time=607ms TTL=63 Ä. Ping statistics for 190.235.246.201:<br>Packets: Sent = 3537, Received = 3533, Lost = 4 (0% loss),<br>Approximate round trip times in milli-seconds:<br>Minimum = 579ms, Maximum = 1192ms, Average = 647ms Control-C<br>^C C: Documents and Settings Satcom> ᅱ 141  $\mathsf{H}$  4. Prueba de paquetes desde estación VSAT Huancavelica-Huaribambilla. 905070048 Huancavelica Huachuapampa 9541 190,235,255,185 Aprobado **ON** LAWRENCE A SEL PIL  $\underline{\blacksquare} \boxdot \boxtimes \boxtimes$ Reply from 190.235.255.185:<br>Reply from 190.235.255.185:<br>Reply from 190.235.255.185:<br>Reply from 190.235.255.185:  $time = 613ms$  $bytes=32$ 꾁 bytes=32  $time = 1153$ ns TT.=63  $bytes = 32$ <br> $bytes = 32$ time=619ms TTL=63<br>time=1056ns TTL=63<br>time=700ms TTL=63  $<sub>bytes=32</sub>$ </sub> 190.235.255.185: Reply from Ping statistics for 190.235.255.185:<br>Packets: Sent = 5521, Received = 5508, Lost = 13 (0% loss),<br>Approximate round trip times in milli-seconds:<br>Minimum = 546ms, Maximum = 1513ms, Average = 642ms  $\mathtt{Control-C}$ ۲Ĉ  $\mathcal{F}_i$ C:\Documents and Settings\Satcom>  $\mathbb{R}^n$  $\mathbf{E}$ Ñ. **Gráfico 4.12.** Prueba de paquetes desde estación VSA *T* Huancave/ica- Huachuapampa. 0905070052 190.235.246.197 Huancavelica chonta 9376 Aprobado **GST**  $-1$ ol 97:<br>97:<br>92:  $1.0<sub>p</sub>$  $2200$ 3 m.e **1y** t ime 3ns ron 2.<br>2.  $=613ms$  $\overline{\mathbf{t}}$  $16ms$ fron  ${\tt bytes}{=}3$ 7.  $time$  $\mathbf{\bar{p}}\mathbf{1}\mathbf{\bar{y}}$ rom 1 ms 2<br>2 me 3ms 622ms Ping statistics for 198.235.246.197:<br>, Packets: Sent = 5524, Received = 5<br>Approximate round trip times in milli-<br>, Minimum = 580ms, Maximum = 1457ms, 5517, Lo<br>I-seconds<br>: Auerag Lost **SEP** 7 (Ø% loss), Average  $= 685$ mo  $Contrn1-C$ c٤٠ Documents and Settings\Satcom>  $\ddot{\phantom{1}}$ J. **Gráfico 4.13.** Prueba de paquetes desde estación VSAT Huancavelica- Chonta.

*A)* 

## **ANEXO V**

 $\mathcal{N}$ 

*ZCJ*   $\mu$  *K* Áreas bajo la curva normal  $Z=\frac{\overline{X}-\mu}{\sqrt{Y}}$ *a*  <sup>p</sup>*[Z> lj* = *0.1587 [Z> 1.96]* = *0.0250* 

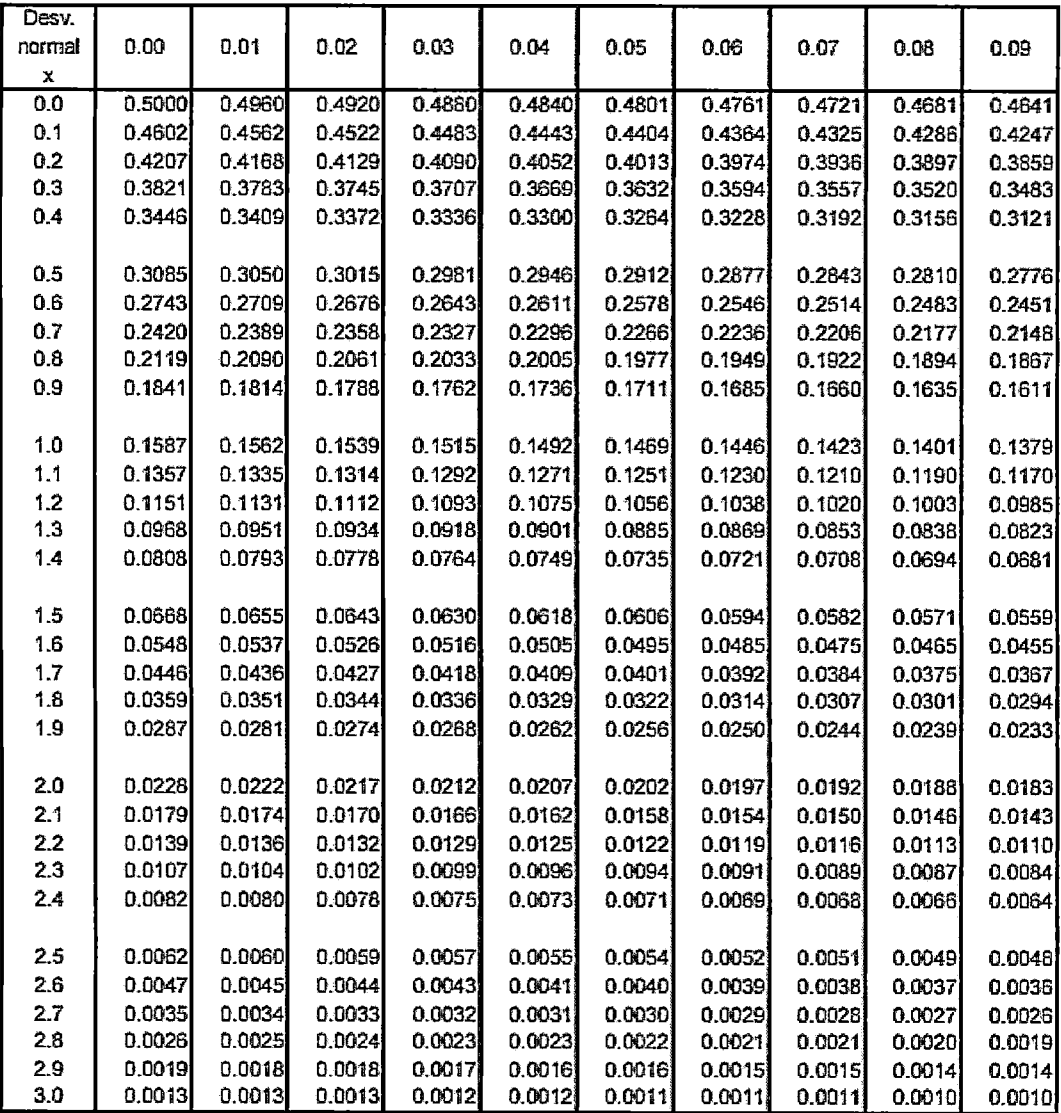

Tabla de distribución normal Z

Ŷ,
## **ANEXO** VI

 $\overline{\Lambda}$ 

## Base de estaciones VSAT Región Huancavelica- 2014

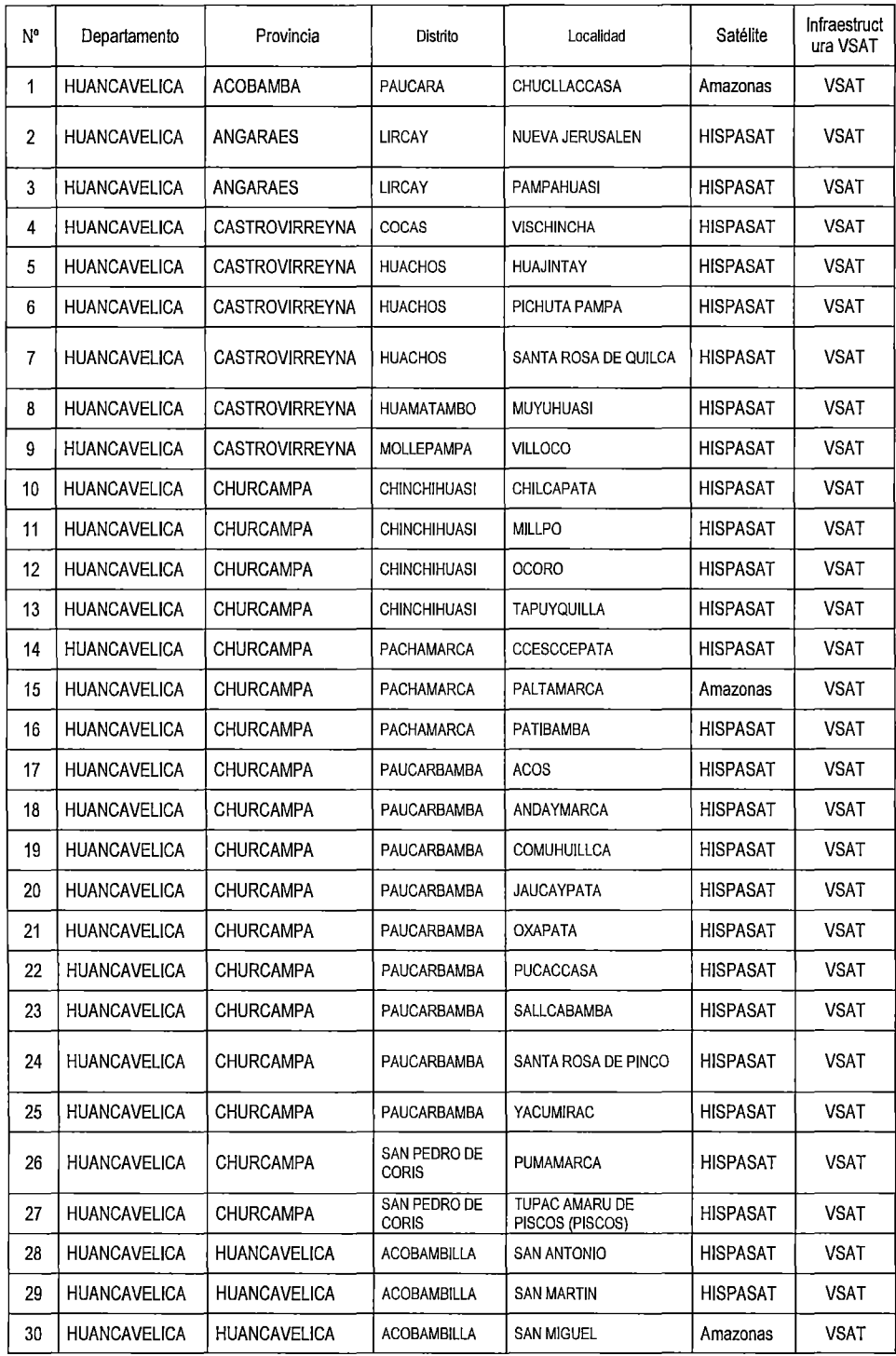

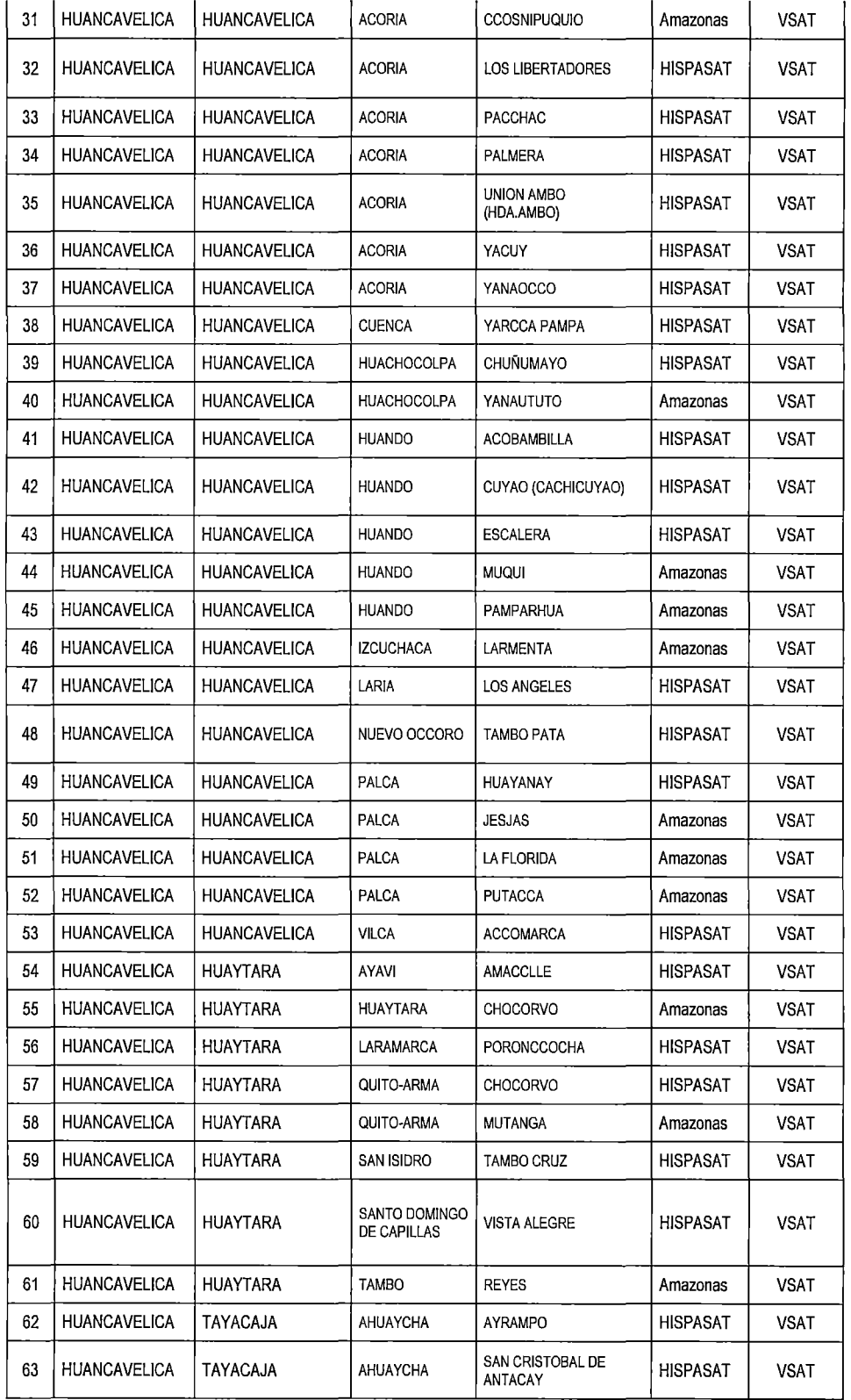

 $\mathcal{L}^{\mathcal{D}}$ 

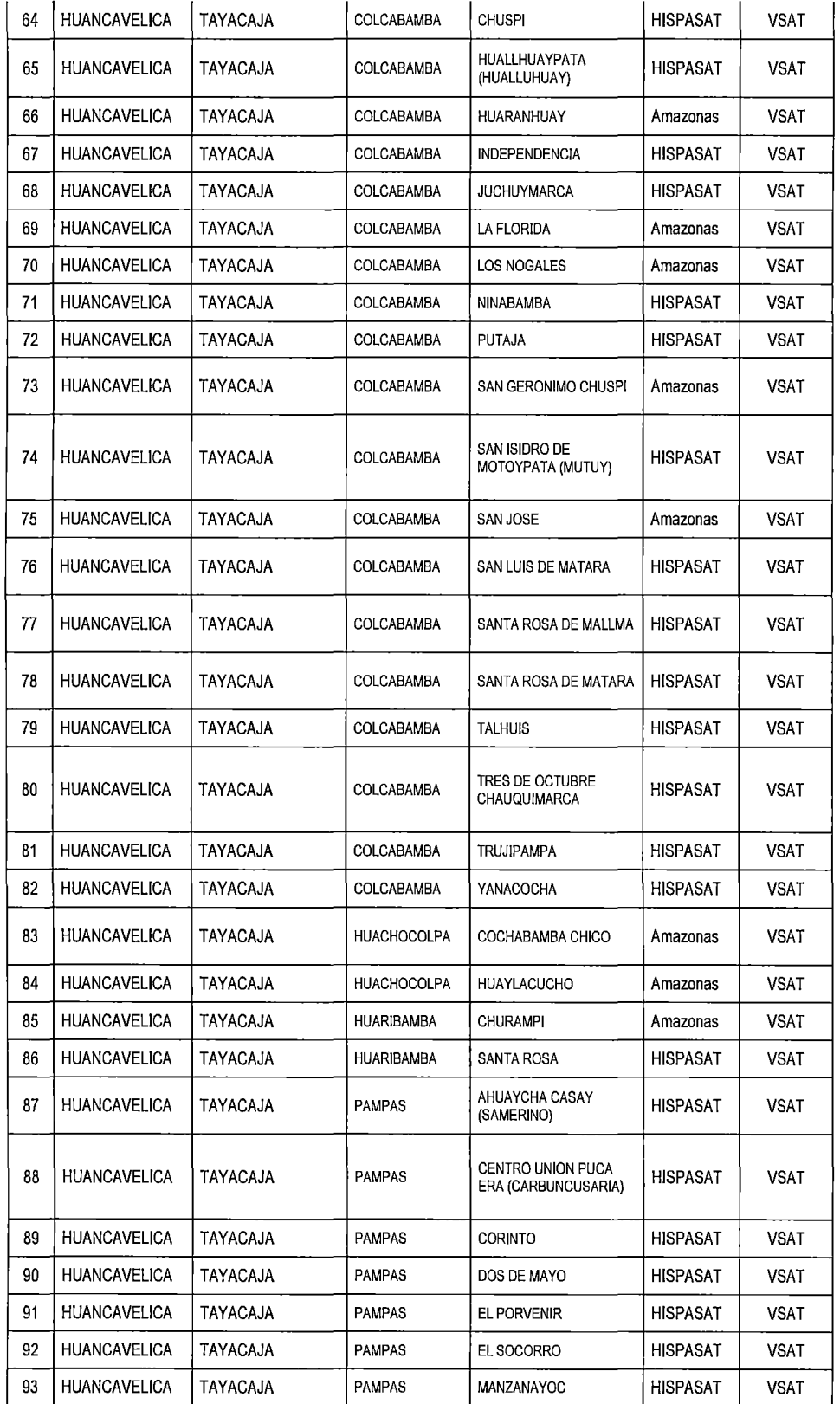

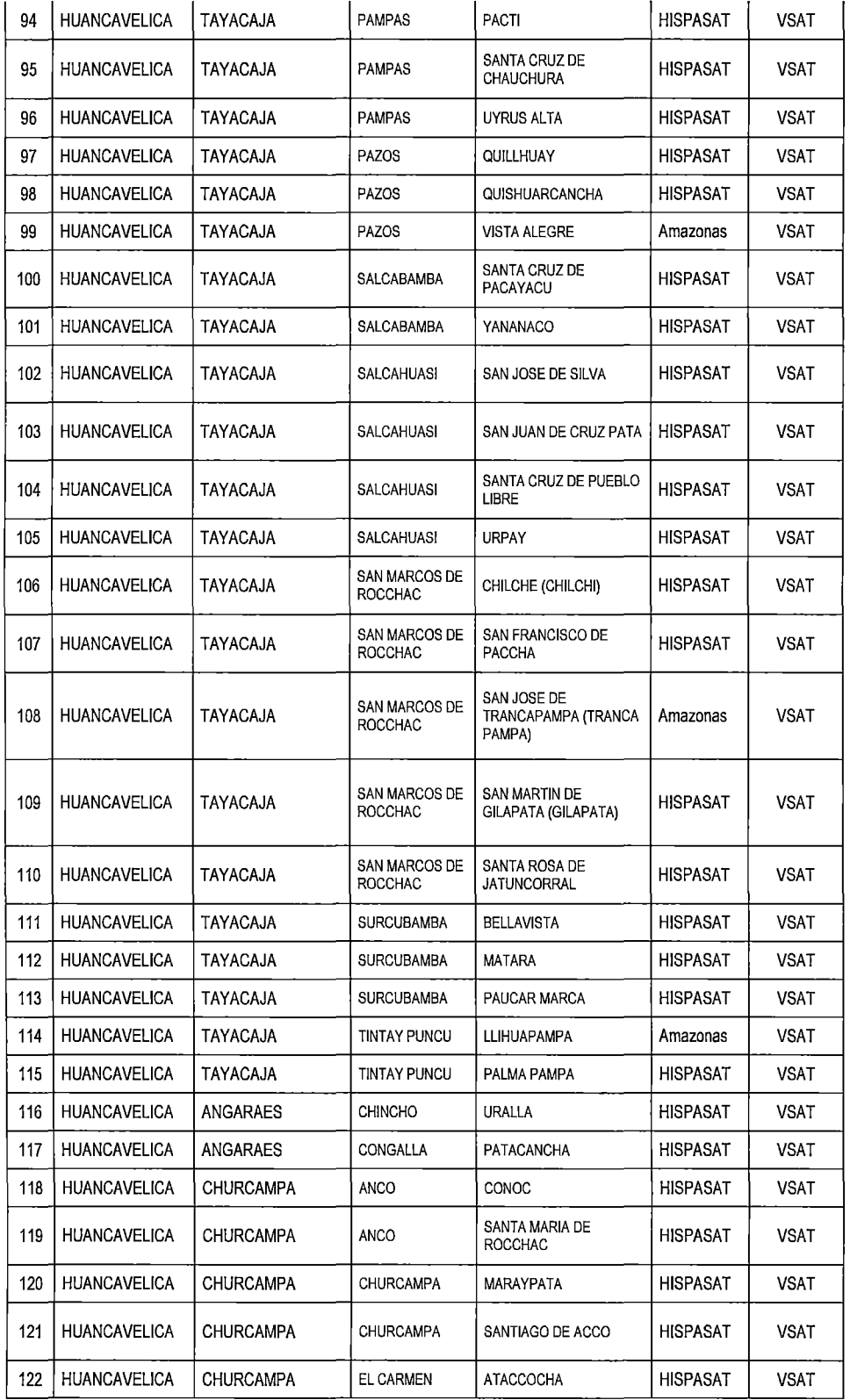

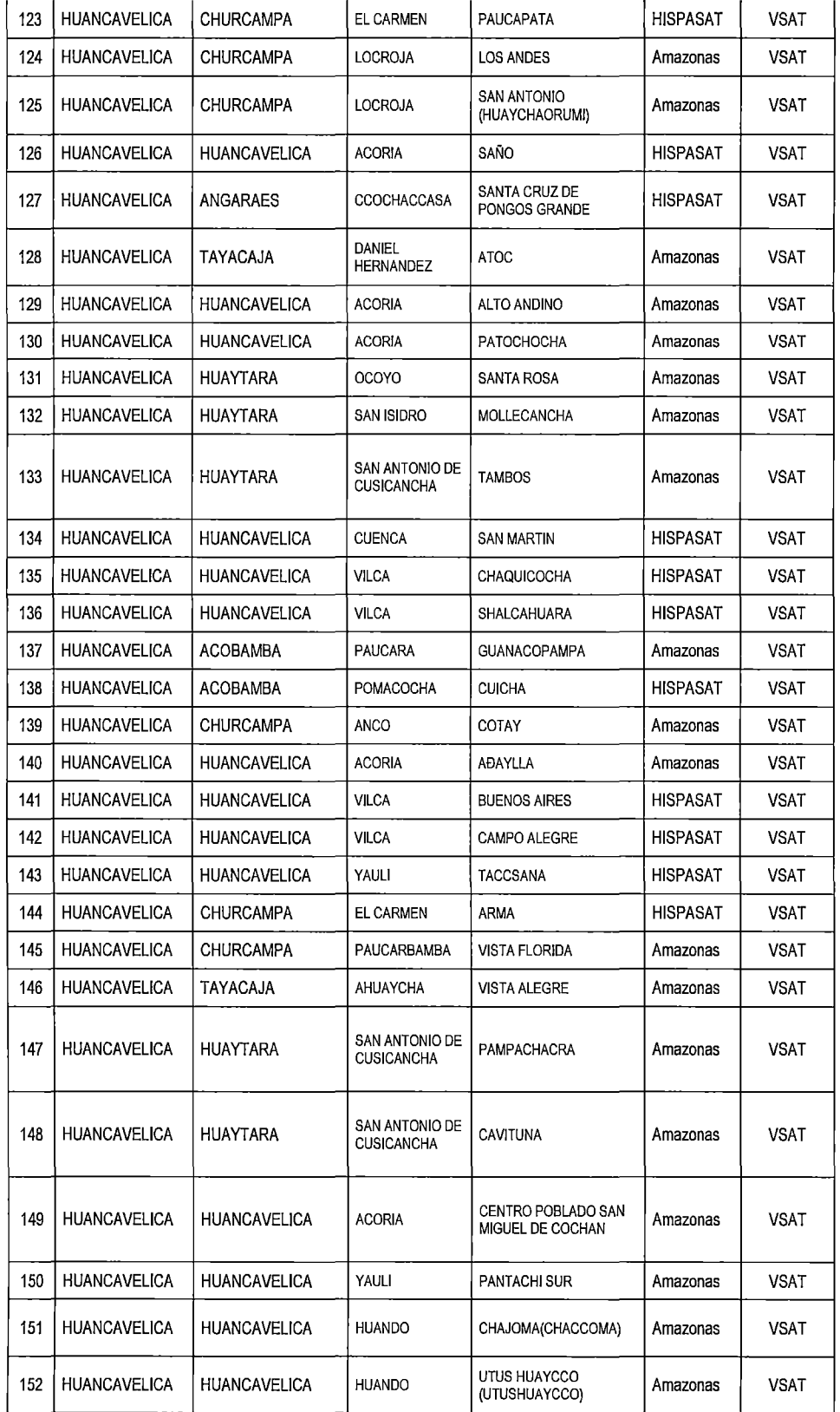

*tJ1* 

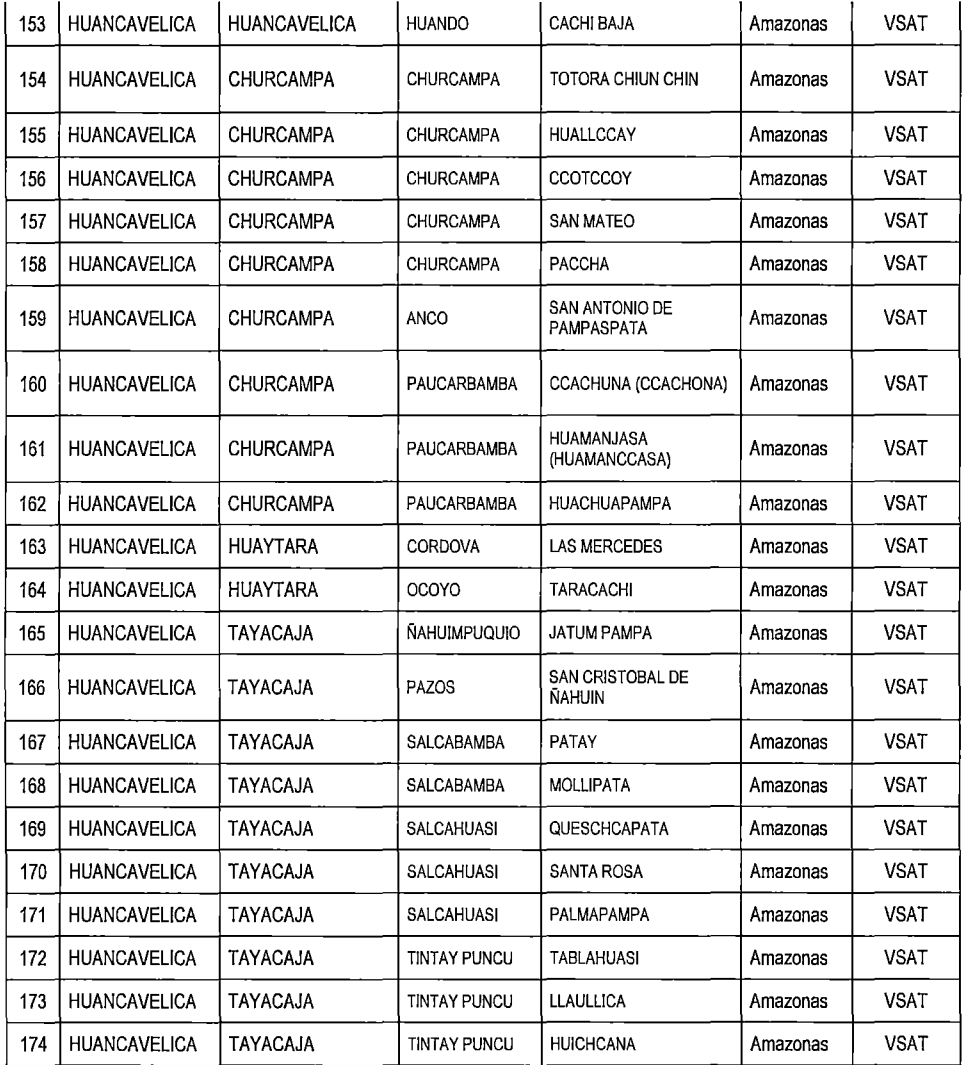

 $\sim 10^{11}$ 

## **GLOSARIO DE TÉRMINOS**

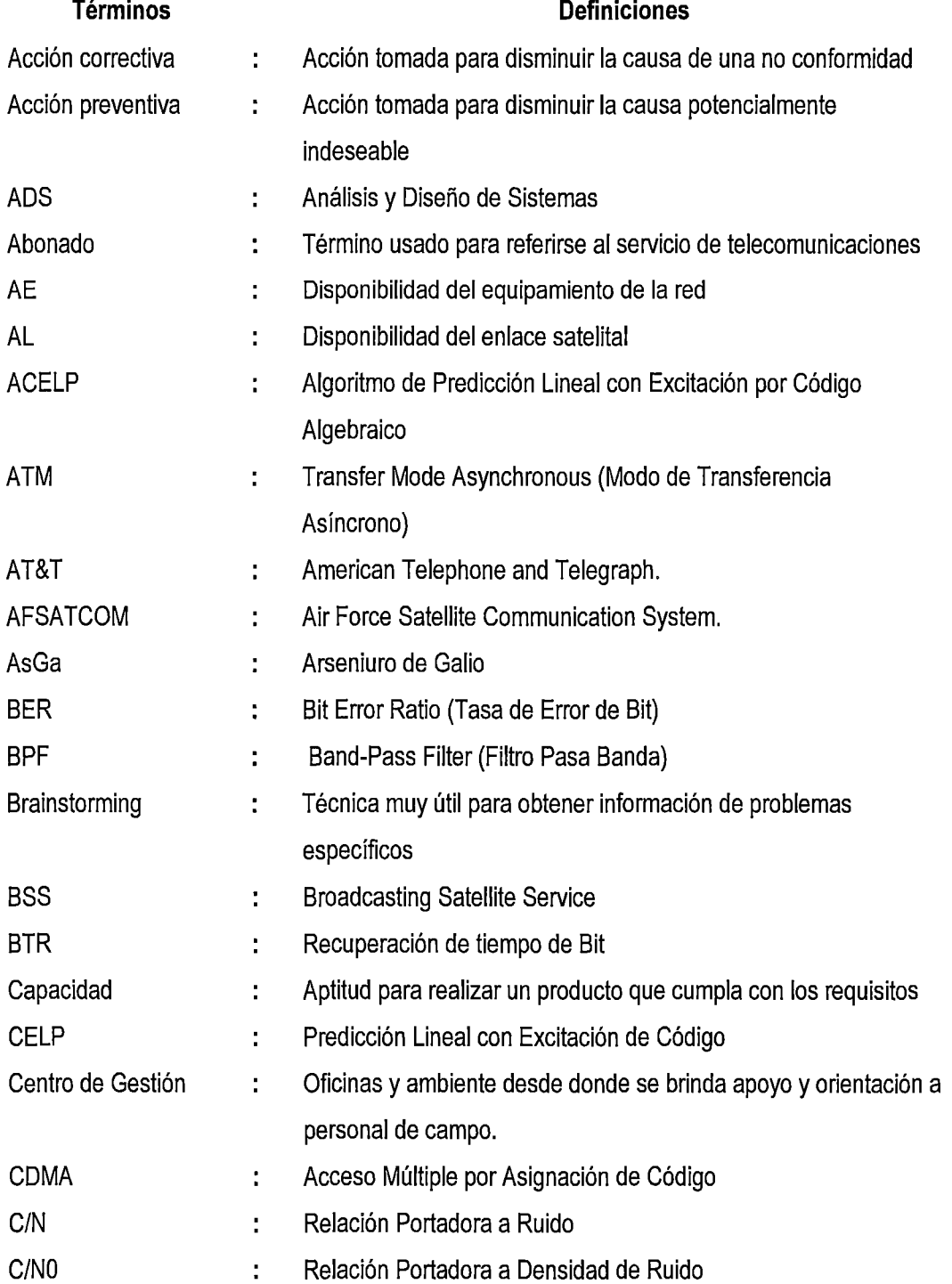

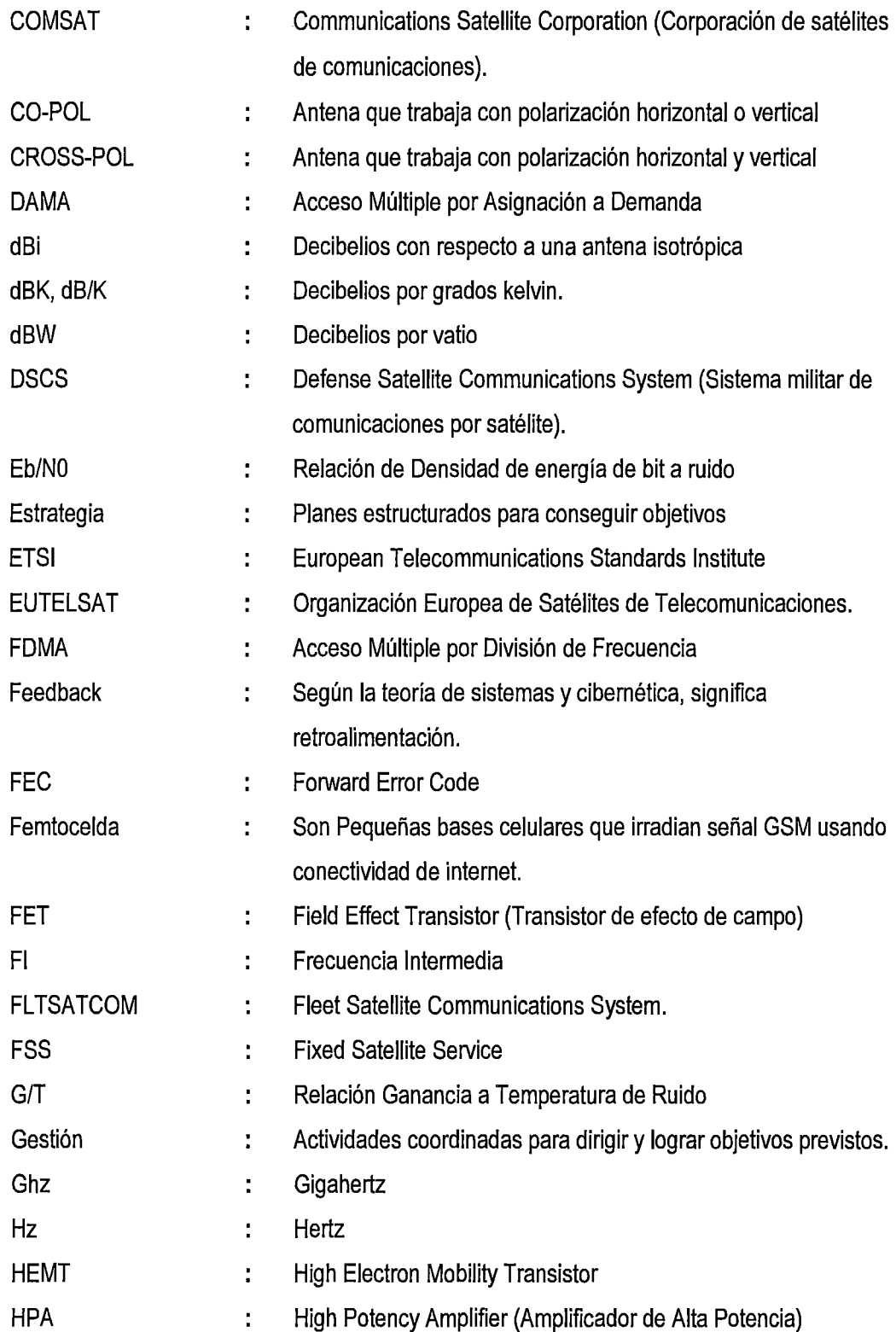

OJ

lBS INTELSAT Business Services (Servicios empresarial de ÷. INTELSAT) IDU lndoor Unit (Unidad Interior). Equipo electrónico principal para el ÷ establecimiento del enlace satelital IDR ÷. Velocidad intermedia de transmisión de datos (INTELSAT) **IESS** lntelsat Hearth Station Standards ÷ Indicador ÷ Dato que ayuda a medir objetivamente el desarrollo del proceso Información Datos que poseen un significado y contribuyen a la toma de ÷ decisiones. INSAT Sistema de Satélite Nacional Indio. ÷ INTELSAT ÷ lnternational Telecommunications Satellite Organization (Organización Internacional de Telecomunicaciones por Satélite). Diagrama lshikawa Diagrama de causa - efecto, para analizar la causa raíz de un problema. lnbound Nivel de recepción de radio frecuencia. ÷ ITU lnternational Telecomunications Unión (Union Internacional de ÷ Telecomunicaciones) Km Kilómetros ÷ Kbps Kilobits por segundo ÷ LAN ÷. Local Area Network (Redes de Area Local) LNA  $\ddot{\phantom{a}}$ Low Noise Amplifier (Amplificador de Bajo Ruido) LNB ÷ Low Noise Block Converter (Convertidor de bajada de bajo ruido) LO ÷, Local Oscilador (Oscilador Local) Mbps Megabits por segundo ÷. MCPC ÷ Multiple Channel Per Carrier Mhz ÷. Megahertz **MMIC** Monolithic Microwave lntegrated Circuits ÷ MOS ÷ Mean Opinión Store (Nota Media de Opinión) MTBF ł. Tiempo medio entre fallas MTTF Tiempo medio de operación sin fallas ÷

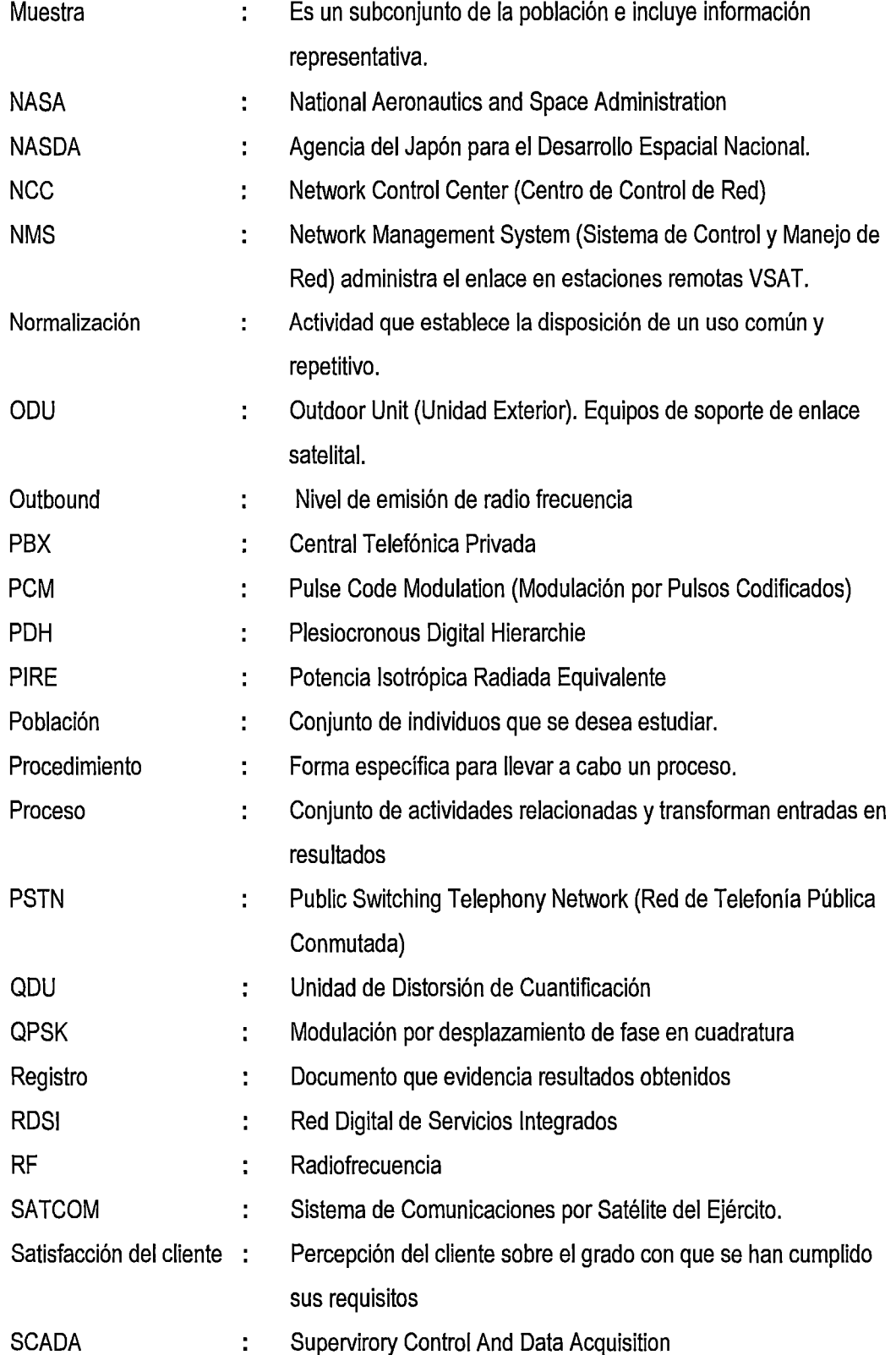

v

 $\mathcal{A}^{\mathcal{A}}$ 

170

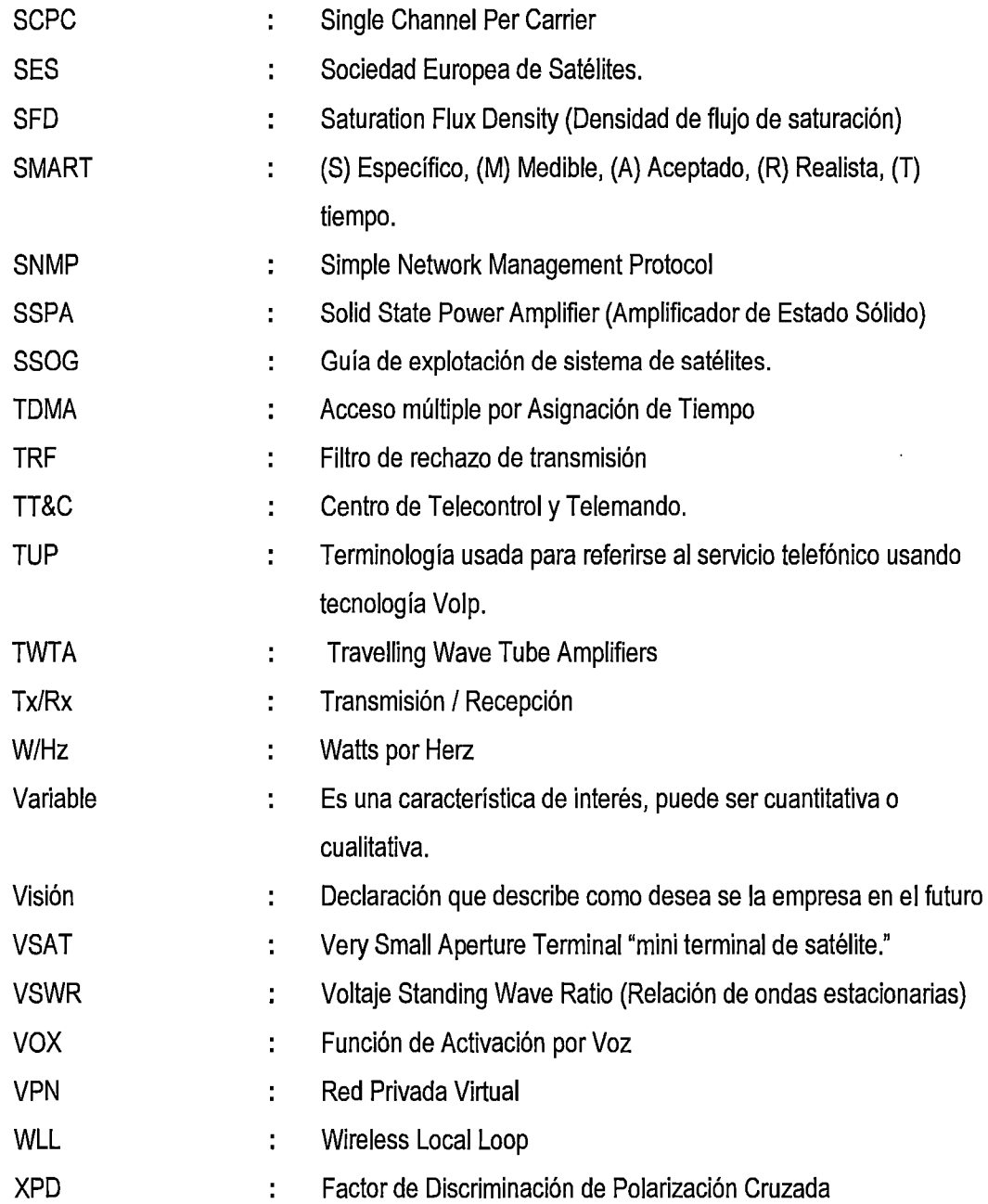

*ú/* 

 $\sim$ 

 $\mathcal{L}$ 

 $\hat{\mathcal{A}}$ 

 $\ddot{\phantom{a}}$